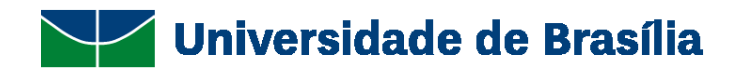

# UNIVERSIDADE DE BRASÍLIA FACULDADE UnB PLANALTINA Programa de Pós-Graduação em Ciências Ambientais (PPGCA)

## **DESENVOLVIMENTO DO CLASSIFICADOR PIXEL EXPLORER (PEX), PARA A DISCRETIZAÇÃO DE ALVOS EM IMAGENS MULTIESPECTRAIS**

# **CARLOS ALBERTO BRANCO MARINHO**

# **TESE DE DOUTORADO EM CIÊNCIAS AMBIENTAIS**

Brasília-DF Agosto de 2019

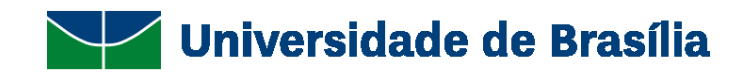

# UNIVERSIDADE DE BRASÍLIA FACULDADE UnB PLANALTINA Programa de Pós-Graduação em Ciências Ambientais (PPGCA)

## **DESENVOLVIMENTO DO CLASSIFICADOR PIXEL EXPLORER (PEX), PARA A DISCRETIZAÇÃO DE ALVOS EM IMAGENS MULTIESPECTRAIS**

# **CARLOS ALBERTO BRANCO MARINHO**

## **Orientador: Dr. Gustavo Macedo de Mello Baptista**

Tese de Doutorado apresentada ao Programa de Pós-Graduação em Ciências Ambientais da Faculdade UnB/Planaltina de Brasília como requisito para obtenção do título de Doutor em Ciências Ambientais.

Brasília-DF Agosto de 2019 Ficha catalográfica elaborada automaticamente, com os dados fornecidos pelo(a) autor(a)

Marinho, Carlos Alberto Branco Md DESENVOLVIMENTO DO CLASSIFICADOR PIXEL EXPLORER (PEX), PARA A DISCRETIZAÇÃO DE ALVOS EM IMAGENS MULTIESPECTRAIS / Carlos Alberto Branco Marinho; orientador Gustavo Macedo de Mello Baptista. -- Brasilia, 2019.  $162 p.$ Tese (Doutorado - Doutorado em Ciências Ambientais) --Universidade de Brasília, 2019. 1. Novos sistemas sensores. 2. Classificação de imagens. 3. Altíssima resolução espacial. 4. Modelagem de dados. I. Baptista, Gustavo Macedo de Mello, orient. II. Título.

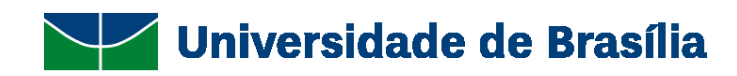

# UNIVERSIDADE DE BRASÍLIA FACULDADE UnB PLANALTINA Programa de Pós-Graduação em Ciências Ambientais (PPGCA)

## **DESENVOLVIMENTO DO CLASSIFICADOR PIXEL EXPLORER (PEX), PARA A DISCRETIZAÇÃO DE ALVOS EM IMAGENS MULTIESPECTRAIS**

## **CARLOS ALBERTO BRANCO MARINHO**

Tese de Doutorado apresentada ao Programa de Pós-Graduação em Ciências Ambientais da Faculdade UnB/Planaltina de Brasília como requisito para obtenção do título de Doutor em Ciências Ambientais.

Aprovada em: 08/08/2019.

## BANCA EXAMINADORA

Dr. Gustavo Macedo de Mello Baptista - Presidente da banca

UnB

Dr. Rodrigo Studart Corrêa – Membro interno vinculado ao programa UnB – Faculdade Planaltina

Dr. Rodrigo Nogueira Vasconcelos - Membro externo não vinculado ao programa Universidade Estadual de Feira de Santana

Dr. Waterloo Pereira Filho - Membro externo não vinculado ao programa Universidade Federal de Santa Maria

Brasília, Agosto de 2019.

# **Dedicatória**

Dedico este trabalho a memória de minha mãe, Neuza Branco Marinho, que sempre esperou o melhor de mim, sem nunca duvidar da minha capacidade e que foi a responsável por manter a chama do saber acesa durante toda a minha vida.

## **Agradecimentos**

Agradeço aos professores do Programa de Pós- graduação da Faculdade UnB Planaltina, pelo zêlo e dedicação dispensados, a mim e a toda minha turma, durante estes quatro anos de curso. Em especial ao meu orientador, Gustavo Macedo de Mello Baptista, pela confiança e suporte oferecido para a confecção deste trabalho.

Agradeço também aos componentes da banca examinadora, Dr. Rodrigo Studart Corrêa, Dr. Rodrigo Nogueira Vasconcelos e Dr. Waterloo Pereira Filho, pela contribuição prestada para as melhorias neste trabalho, pela paciência e disponibilidade de participar desta fase crucial de minha jornada.

Agradeço também ao companheiro Edinelson Ferreira de Sena, pelo auxílio com a interface gráfica do algoritmo desenvolvido neste trabalho.

Por fim, agradeço a minha família, minha esposa Deise e meus filhos Willian e Eric, pela compreensão nos momentos em que estive ausente, devido ao tempo dedicado ao estudo a que o curso me obrigava.

### **Resumo**

Com o desenvolvimento tecnológico na área dos sistemas sensores remotos, a comunidade científica mundial passou a ter a sua disposição uma variedade de produtos que oferecem maiores resoluções espaciais. Tanto os sensores aeroembarcados, quanto os sensores orbitais, permitem imagens com resoluções submétricas e, com os avanços na área da nanotecnologia, pode ser que um dia cheguemos a resoluções milimétricas. Porém muitas das ferramentas de tratamento de imagens não acompanharam essa evolução na mesma velocidade que as plataformas e os sensores atingiram. Com isso, surgiram algumas lacunas referentes à necessidade de rotinas adequadas às demandas de pós-processamento dessas imagens com resoluções submétricas, como, por exemplo, algoritmos desenvolvidos para a classificação dos produtos com altíssima resolução espacial. Este trabalho, com o intuito de ajudar a preencher essas lacunas, foi concebido tendo como base o desenvolvimento de um algoritmo voltado à classificação supervisionada de feições específicas de alvos na superfície da Terra, em imagens com resolução espacial submétrica, mas podendo ser utilizado também em imagens com resoluções espaciais menores. O classificador desenvolvido, que é o foco principal desta tese, foi testado e apresentou resultados promissores na função de discretizar feições com os mesmos padrões de reflexão solar na superfície terrestre, mesmo se essas feições possuírem grande grau de similaridade entre elas, pois durante, os testes com o algoritmo, pôde-se separar alvos diferentes, como asfalto e grama, mas também se conseguiu que lajes de concreto fossem diferenciadas da massa utilizada no revestimento da platibanda ao seu redor, ou a separação, em uma área de cultivo, entre plantas de uma mesma espécie com variações genéticas entre elas, como no caso da soja comum e da soja transgênica. Porém, como todo algoritmo que utiliza uma abordagem supervisionada, os resultados obtidos com o Pixel Explorer (PEX) serão tão bons quanto forem os dados de entrada, isto é, o grau de assertividade gerado pelo classificador será dependerá diretamente do nível de conhecimento e da capacidade de fotointerpretação do usuário que analisa a imagem.

Palavras chave: Sistemas sensores, Classificação de imagens, Altíssima resolução espacial e Modelagem de dados.

## **Abstract**

With the development of technology in the area of Remote Sensing Systems, the world scientific community has now available a variety of products that offer higher spatial resolutions. Both airborne sensors and orbital sensors allow images with sub-metric resolutions and, with advances in nanotechnology, it may eventually reach millimeter resolutions. But many of the imaging tools did not keep up with this evolution at the same speed as the platforms and sensors reached. As a result, some gaps have emerged regarding the need for adequate routines to the post-processing demands of these images with submetric resolutions, such as algorithms developed for the classification of products with very high spatial resolution This work, in order to help fill these gaps, was conceived based on the development of an algorithm aimed at supervised classification of specific features of the Earth's surface, in images with submetric spatial resolution, but can also be used in images with lower spatial resolutions. The developed classifier, which is the main focus of this thesis, was tested and presented promising results in the function of discretizing features with the same solar reflection patterns on the terrestrial surface, even if these features have a great degree of similarity between them, because during the With the algorithm tests, different targets such as asphalt and grass could be separated, but concrete slabs could also be differentiated from the mass used in the surrounding wall coating, or the separation in one crop area between plants of the same species with genetic variations among them, as in the case of common soybean and transgenic soybean. However, like any algorithm that uses a supervised approach, the results obtained with Pixel Explorer (PEX) will be as good as the input data, that is, the degree of assertiveness generated by the classifier will depend directly on the level of knowledge and photo-interpretation capability of the user who analyzes the image.

Keywords: Sensor systems, Image classification, High spatial resolution and Data modeling.

# SUMÁRIO

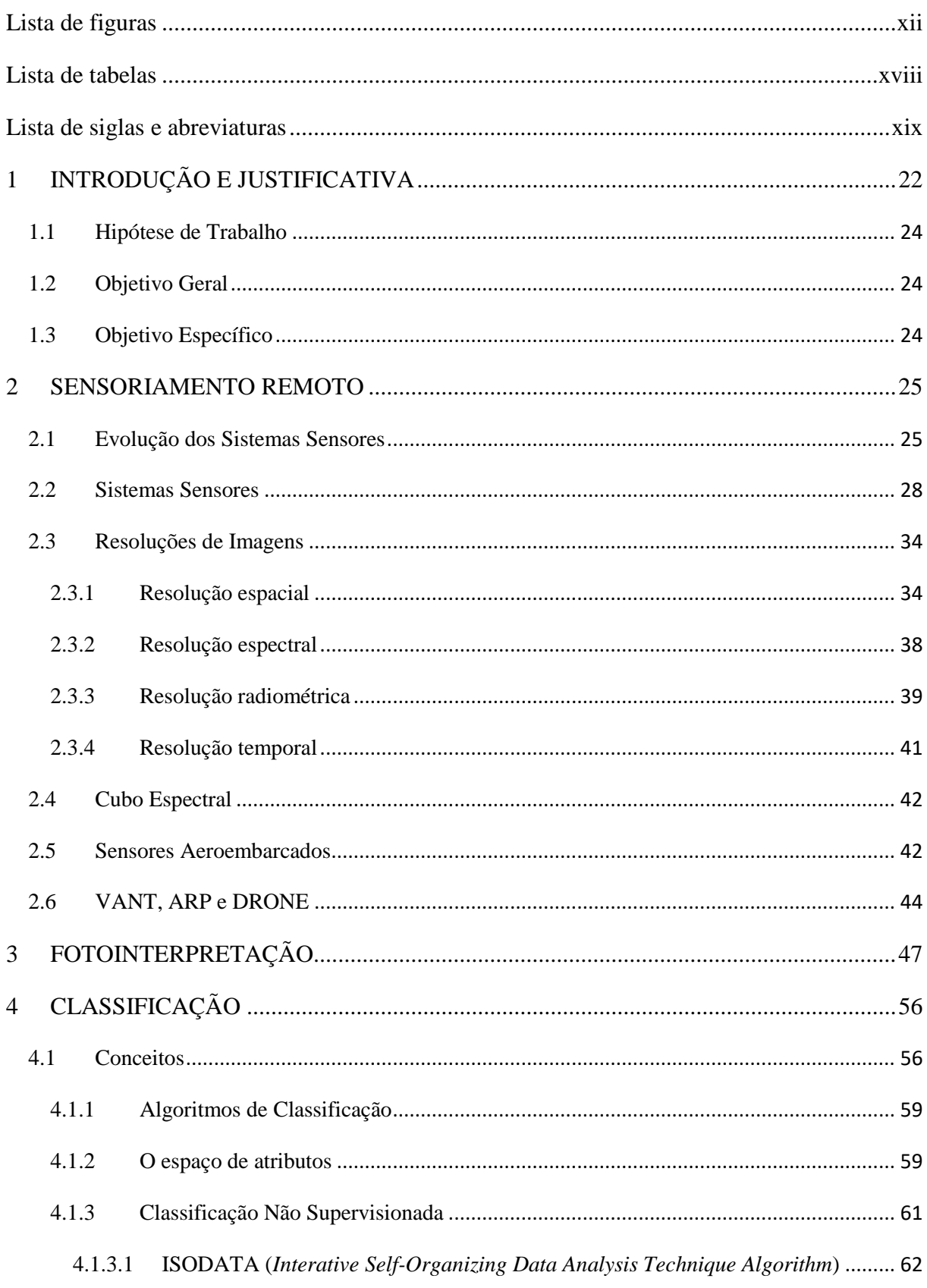

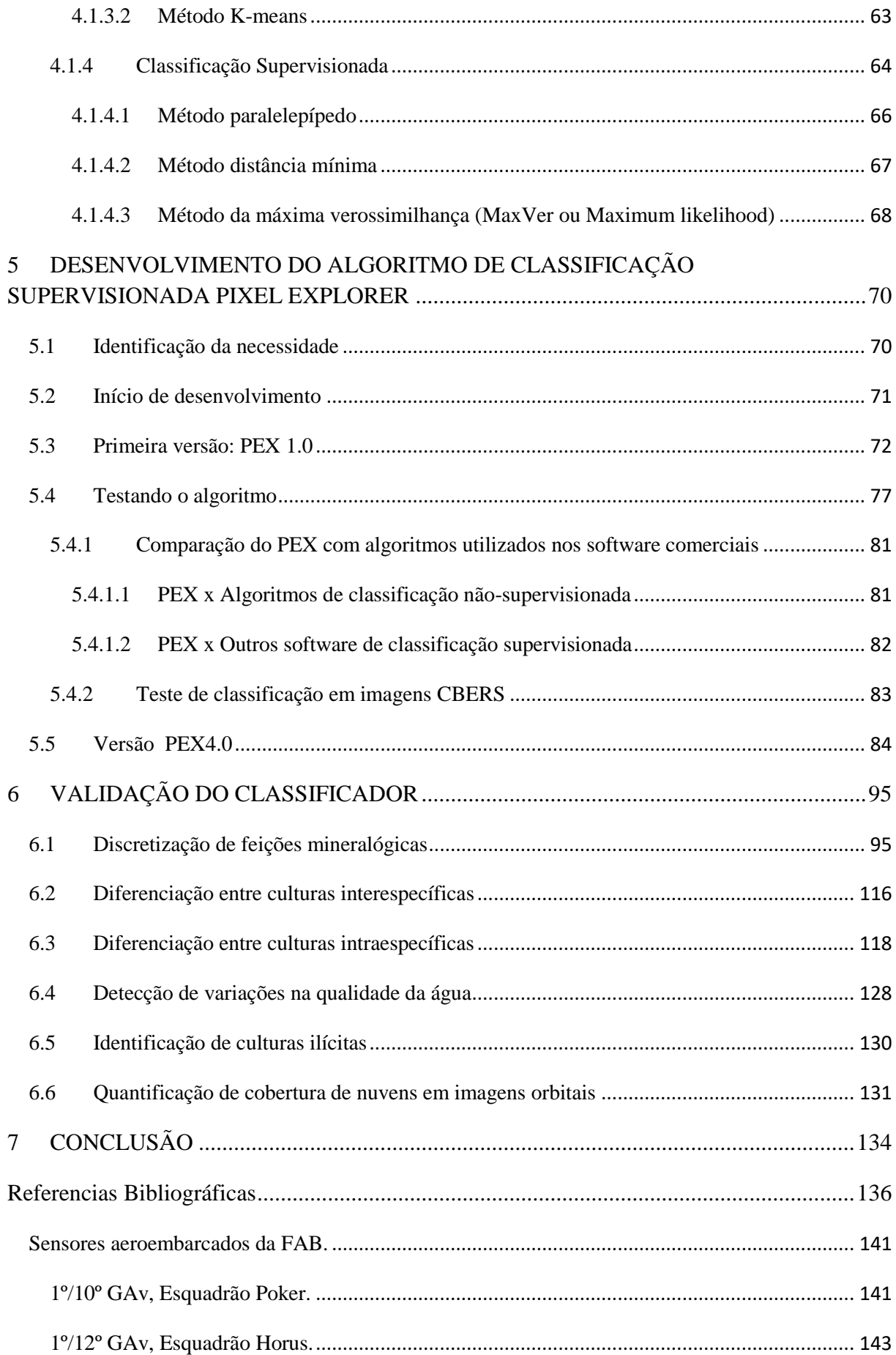

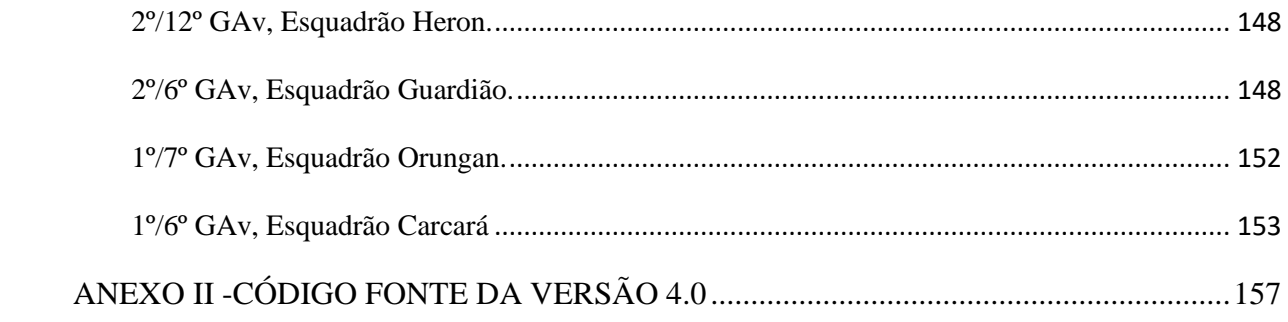

# Lista de figuras

<span id="page-11-0"></span>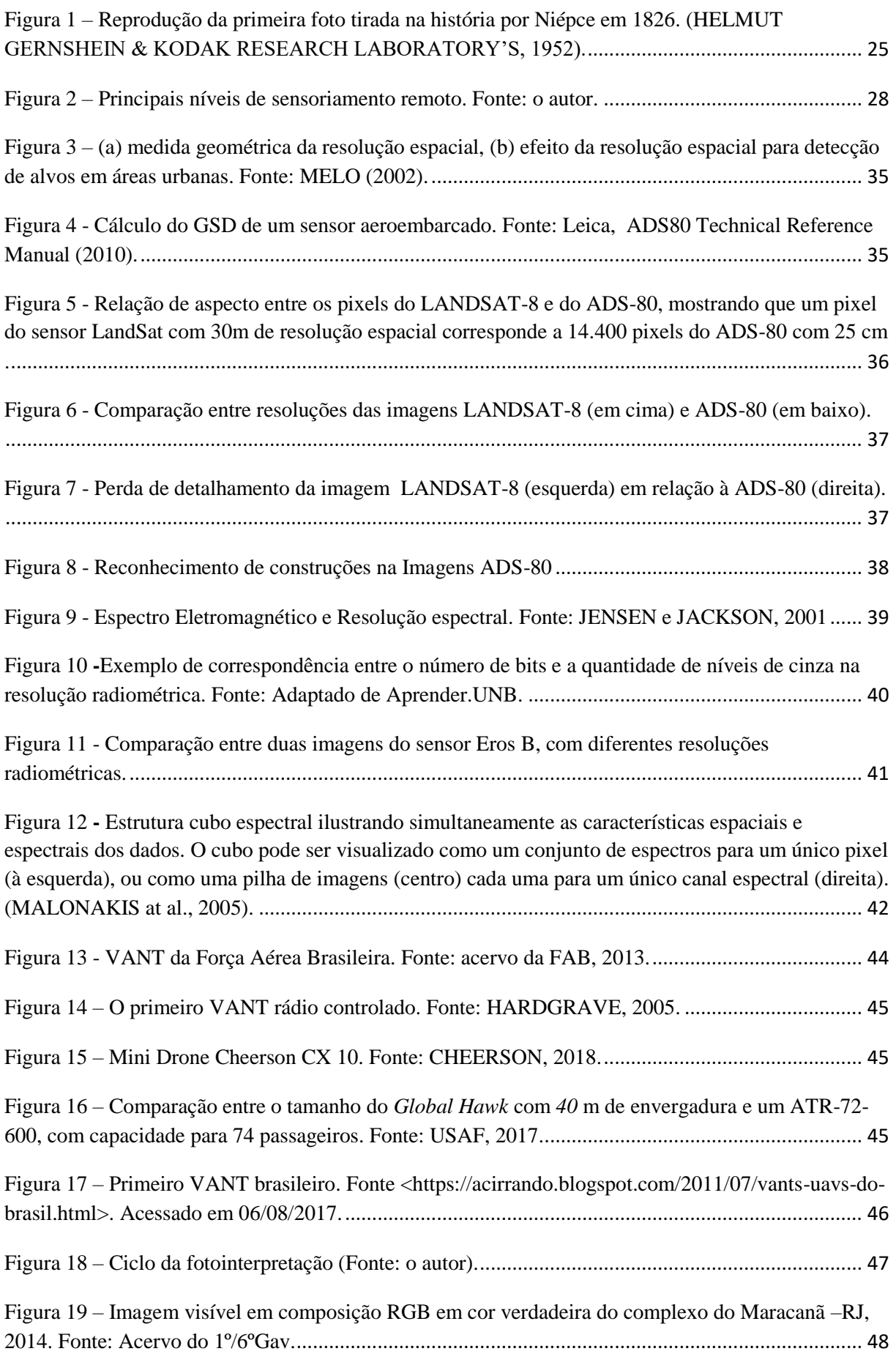

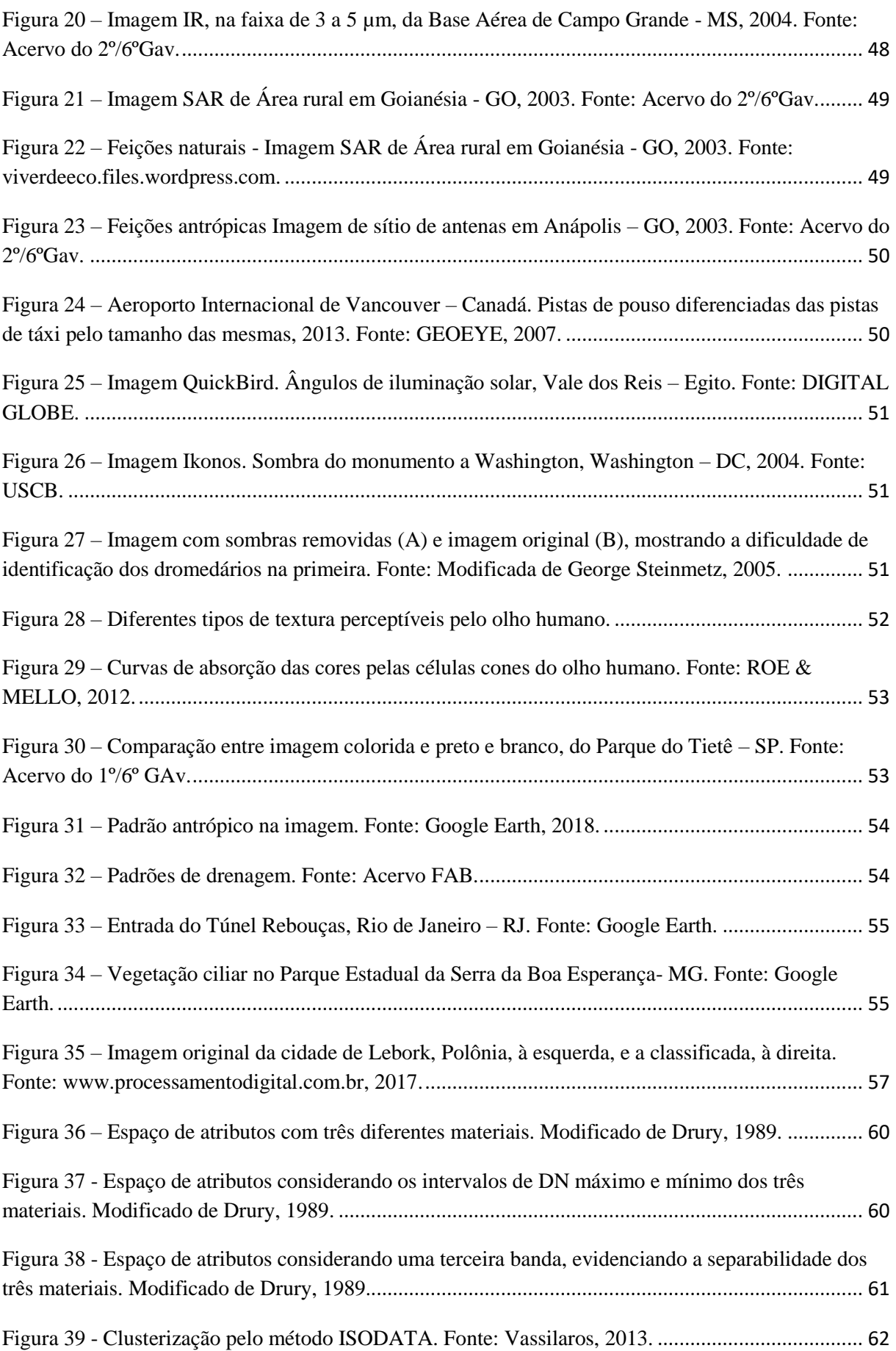

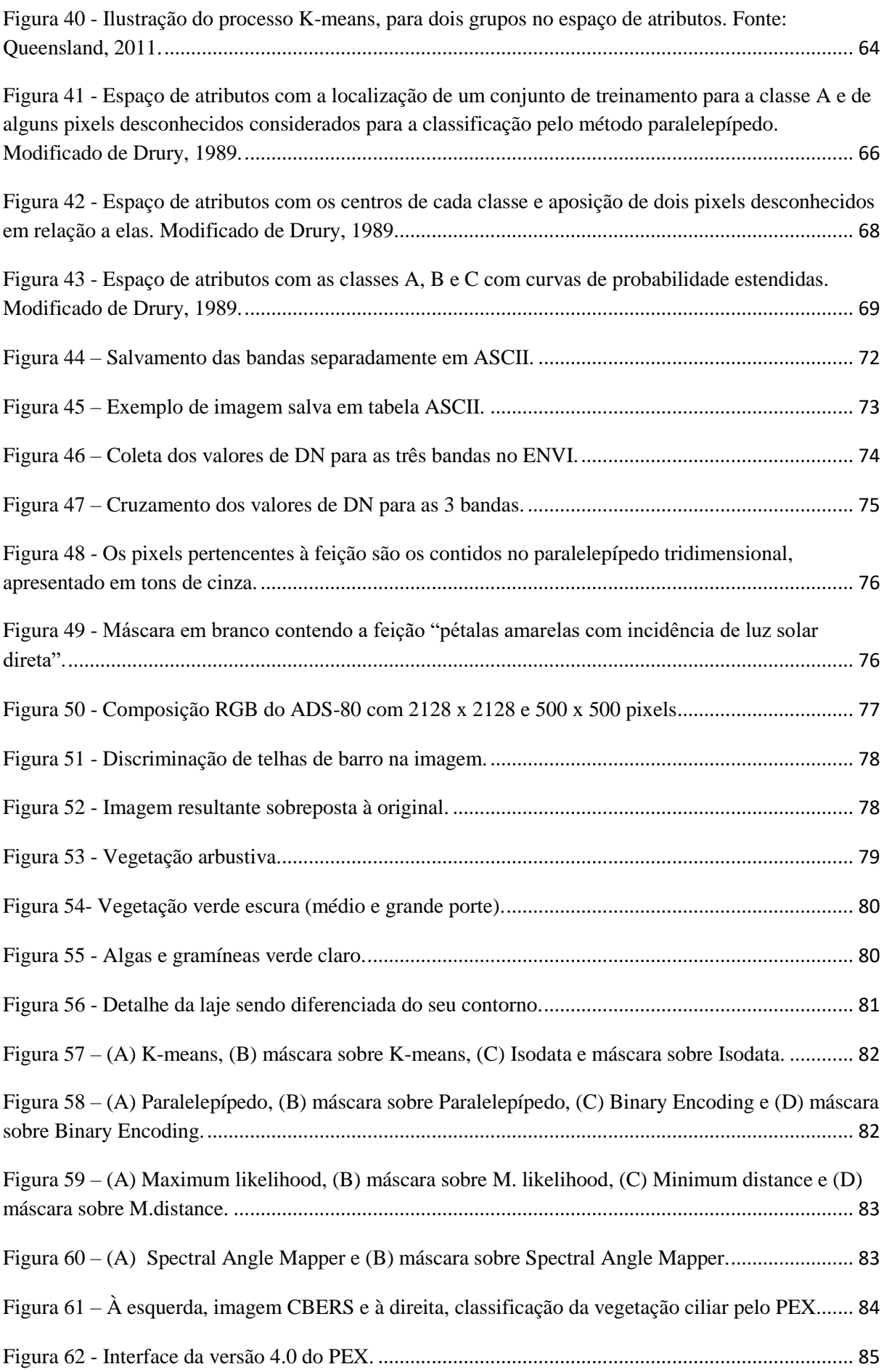

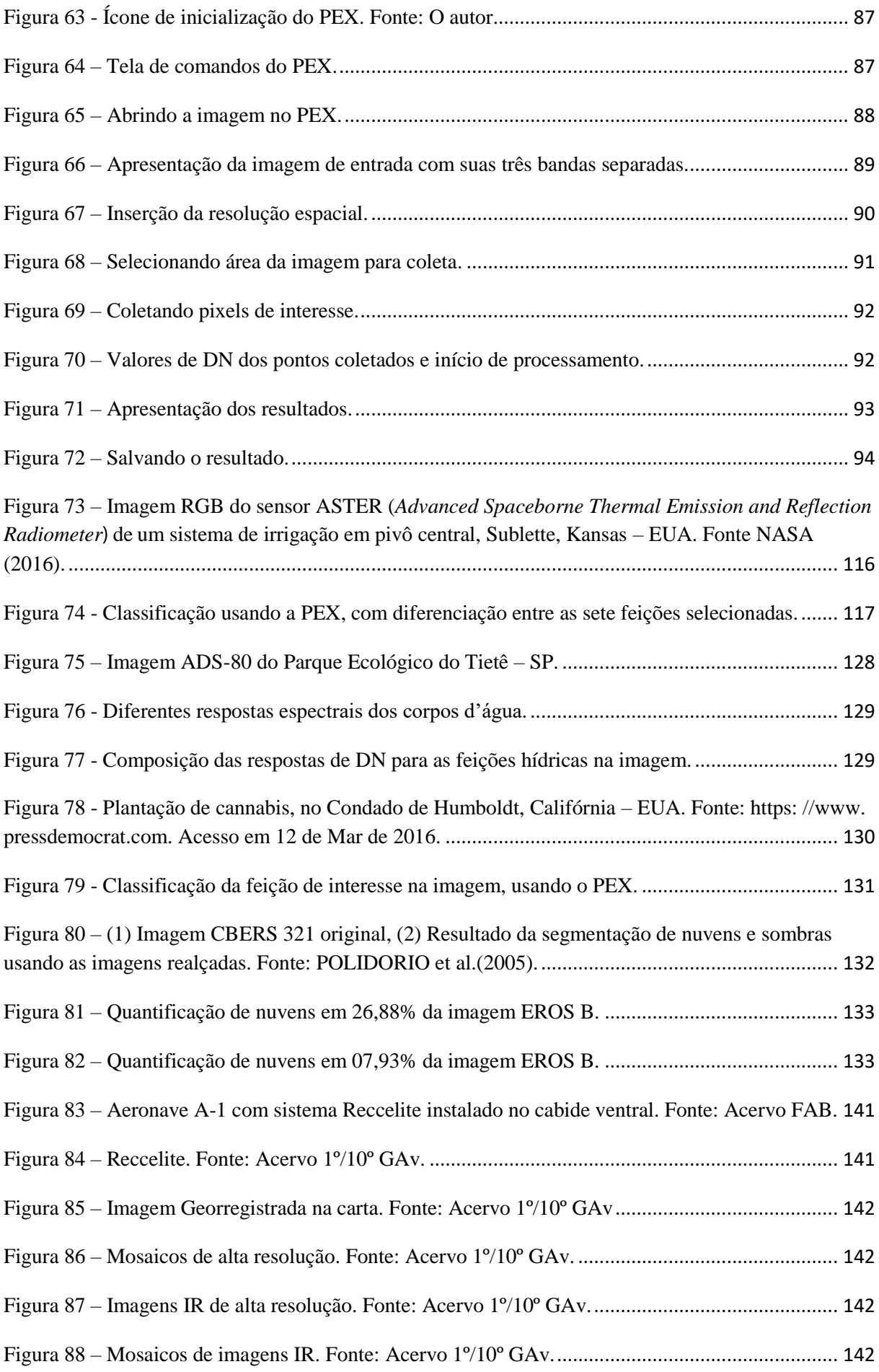

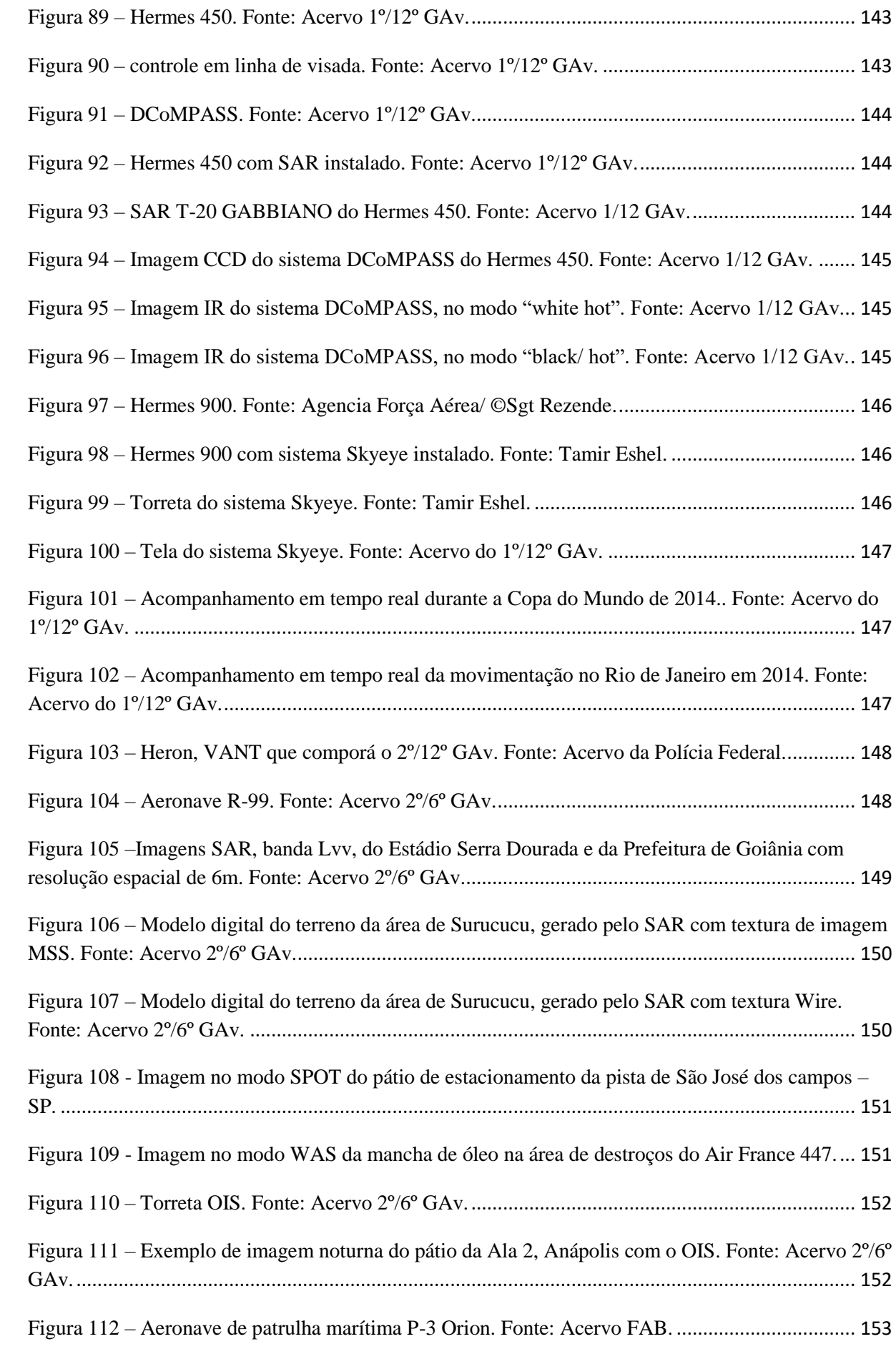

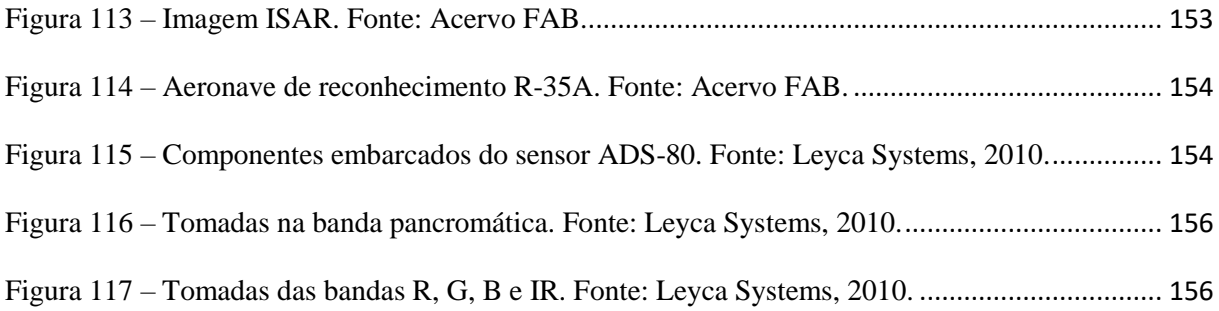

# Lista de tabelas

<span id="page-17-0"></span>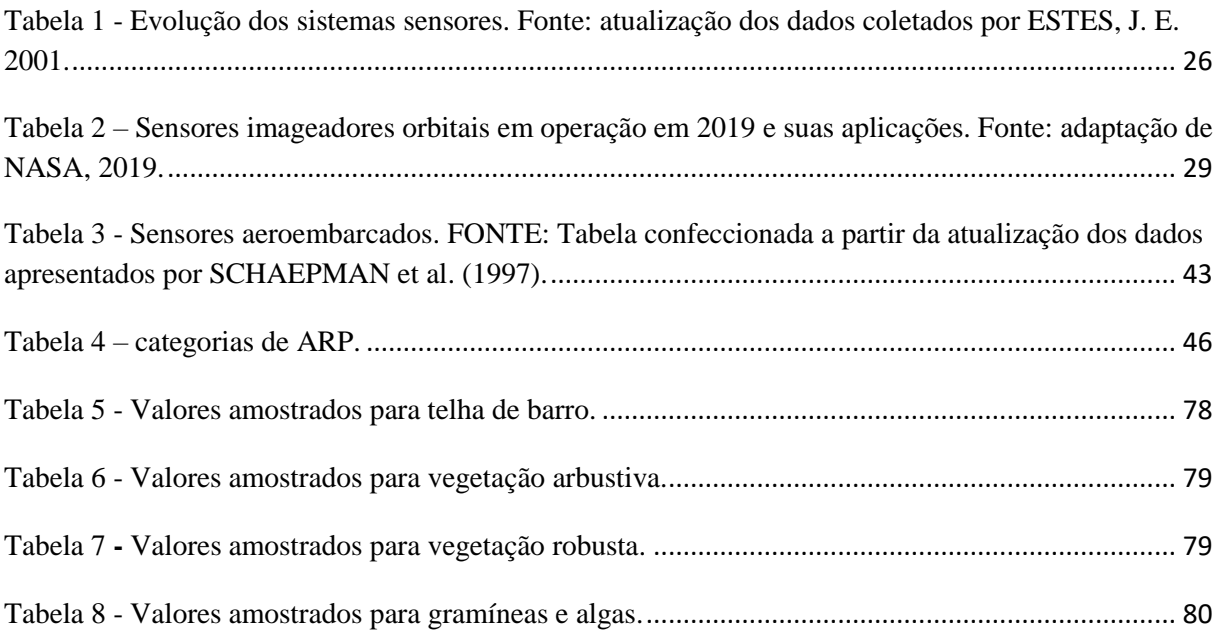

### Lista de siglas e abreviaturas

<span id="page-18-0"></span>A2A - Air-to-Air.

ADS – Airborne Digital Sensor.

AAHIS – Advanced Airborne Hyperespectral Imaging System.

AGL – Above Ground level.

AISA – Airborne Imaging Spectrometer for Applications.

AMSS – Airborne Multi-Spectral Scanner.

ARP – Aeronave Remotamente Pilotada.

ASAS – Advanced Solid State Array Spectroradiometer.

ASCII – American Standard Code for Information Interchange.

CASI – Compact Airborne Spectrographic.

CBT - Companhia Brasileira de Tratores.

CENSIPAM – Centro Gestor do Sistema de Proteção da Amazônia.

CCD – Charge Couple Device.

CIS – Chinese Imaging Spectrometer.

CTA - Centro Técnico Aeroespacial.

DAIS - Digital Airborne Imaging Spectrometer.

DF – Distrito Federal.

DN – Digital Number.

Dr – Doutor.

EMBRAPA – Empresa Brasileira de Pesquisa Agropecuária.

FAB – Força Aérea Brasileira.

FLIR – Foward Looking Infra Red.

FOV – Field Of View.

FTVFHSI - Fourier-Transform Visible Hyperspectral Imager.

FUNAI - Fundação Nacional do Índio.

GAv – Grupo de Aviação.

GHz – Giga Hertz.

GPS. – Global Position System.

GSD – Ground Sample Distance.

HIRIS - High Resolution Imaging Spectrometer.

HSI – Hyperspectral Scanner Imaging.

HSS - Hyper Spectral Scanner.

HYDICE - Hyperspectral Digital Imagery Collection Experiment.

- IBAMA Instituto Brasileiro do Meio Ambiente.
- IEEE Institute of Electrical and Electronics Engineers.
- INSAR Interferometric SAR.
- IFOV Instantaneous Field Of View.
- INPE Instituto Nacional de Pesquisas Espaciais.
- IMSS Image Multiespectral Sensing.
- IR Infra Red.
- IRIS Infrared Imaging Spectroradiometer.
- IS Interface Stand.
- ISAR Inverse Sintethetic Aperture Radar.
- JPL Jet Propulsion Laboratory.
- MIDIS Multiband Identification Discrimination Imaging Spectroradiometer.
- MSS Multi Spectral Scanner.
- MTI Moving Target Indicator.
- NASA National Space Agency.
- NIR Near InfraRed.
- OBIA Análise de Imagens Baseada em Objetos.
- OIS Optical Infrared Sensor.
- PAN Pancromática.
- PDI Processamento Digital de Imagens.
- PEX Pixel Explorer
- PPI Pixel Purity Index
- Prof. Professor.
- ROI Regions of Interest.
- RGB Red, Green and Blue.
- SAR Sinthetic Aperture Radar.
- SIG Sistema de Informações Geográficas.
- SIPAM Sistema de Proteção da Amazônia.
- SIVAM Serviço de Vigilância da Amazônia.
- SR Sensoriamento Remoto.
- SRTM Shuttle Radar Topography Mission.
- TM Tematic Mapper.
- TWR Travelin Wave Resonator.
- UAV Unmanned Aerial Vehicle ou Unmanned Airborne Vehicle.
- USGS United States Geological Survey.
- VANT Veículo Aéreo Não Tripulado.
- VHSR Very High Spatial Resolution.
- VNIR Visual/Near Infra Red.
- SIVAM Sistema de Vigilância da Amazônia.
- SWIR Short Wave Infra Red.
- WAS Wide Area Search.

## <span id="page-21-0"></span>1 INTRODUÇÃO E JUSTIFICATIVA

A partir dos avanços tecnológicos que permitiram aos sensores, orbitais e aeroembarcados, gerarem imagens com resoluções espaciais submétricas, imagens essas que viriam a complementar as informações fornecidas pelas imagens de baixa e média resoluções espaciais, como por exemplo, as imagens da série Landsat, iniciou-se uma nova era de pesquisas. Esse novo degrau tecnológico possibilitou que estudos de uso e ocupação do solo que pudessem ser elaborados em escalas compatíveis com a natureza e com as feições que compõem a paisagem das áreas urbanas e rurais, estudos esses que ficavam restritos anteriormente pela falta de detalhes que os produtos de sensoriamento remoto proporcionavam, pois eram prejudicados devido a fatores físicos, como a atuação da atmosfera, que gera interferência danosa às medidas da radiação eletromagnética que esses sensores orbitais captam, além da limitação das resoluções espaciais, inerentes às taxas de transmissão desses sistemas sensores.

Segundo TANAJURA et al., 2005, o desenvolvimento de relações funcionais entre as características da vegetação e dados coletados remotamente tem sido meta de muitos estudos, principalmente aplicados aos setores agrícola e florestal. Estudos ligados à agricultura sempre necessitaram que os produtos de sensoriamento possibilitassem a discriminação de tipos de culturas agrícolas, a classificação de padrões de vegetação e o comportamento fotossintético do dossel, além de indícios de infestações de pragas, bem como identificação dos tipos de solos, com base na sua discriminação mineralógica, para que esses estudos fossem utilizados como auxílio no desenvolvimento de programas de planejamento de manejo do solo, controle e acompanhamento de áreas cultivadas e previsão de safras. "O sensoriamento remoto constitui-se em ferramenta de grande contribuição para o monitoramento da atividade agrícola, e, desta forma, vem ganhando cada vez mais espaço nessa área." (SANCHES et al., 2005) Assim, novas ferramentas de modelagem deveriam ser desenvolvidas para que se pudesse atingir todo o potencial que as imagens de altíssima resolução espacial proporcionam. Pois, como relatado por FORMAGGIO & EPIPHANIO, 1990, existem vários parâmetros importantes relativos ao sensoriamento remoto agrícola, sendo que as relações entre as propriedades físicas e morfológicas de um dossel agrícola são dinâmicas, não correspondendo à uma única e simples assinatura espectral imutável.

Há também a possibilidade de se reconhecer, em imagens coletadas por sensores remotos, algumas relações mineralógicas na composição dos solos, isso cria um recurso que possibilita um aperfeiçoamento na aplicação diferenciada de insumos ou na correção de solos destinados à agricultura, o que tenderia a um aumento na sua produtividade, com menos

desperdício de matéria prima, o que significaria, em termos de produção, uma economia de bens e valores despendidos na lavoura. "O sensoriamento remoto tem sido considerado uma importante ferramenta, nos estudos de solos por permitir a caracterização espectral" (NANNI, 2000), Outro fator importante é poder identificar nas imagens o tipo de cultura que é praticada em determinada região, pois cada tipo de cobertura vegetal exerce diferente influencia no processo de recuperação do solo a que ela estava associada.

Porém, apenas conseguir acesso às imagens submétricas que os novos sistemas sensores proporcionam não é o bastante, há a necessidade de ferramentas de manipulação e classificação que auxiliem na extração dos dados necessários aos trabalhos de pesquisa nos diversos campos de aplicação do sensoriamento remoto. Com isso, para auxiliar na discretização de feições espectrais em imagens de altíssima resolução espacial, foi desenvolvido o algoritmo de classificação supervisionada Pixel Explorer (PEX), que visa a discretização de feições espectrais de elementos com diferentes padrões de reflexão da radiação solar, permitindo a discriminação entre feições que outros classificadores não conseguem reproduzir, ou que anteriormente necessitavam de outros artifícios para sua separação, como, por exemplo, a utilização de luz noturna para diferenciar barro cozido de solo exposto. O PEX consegue separar feições com propriedades semelhantes, mesmo entre indivíduos de uma mesma espécie vegetal, desde que possuam alguma característica que influencie em diferença na sua resposta espectral.

#### <span id="page-23-0"></span>1.1 Hipótese de Trabalho

É possível desenvolver um algoritmo de discretização e classificação de imagens compatível com as informações disponibilizadas pelos sistemas sensores com resoluções espaciais submétricas, capaz de discriminar feições espaciais distintas, quanto ao padrão de reflexão da luz solar, expresso em números digitais (DN), utilizando as três bandas de uma composição RGB qualquer, para separar os pixels existentes em um espaço de atributos tridimensional que contenha somente aqueles relacionados à feição selecionada.

#### <span id="page-23-1"></span>1.2 Objetivo Geral

Desenvolver um algoritmo de classificação supervisionada capaz de responder aos diferentes padrões de reflexão da luz solar em imagens de sensores remotos e que possa ser utilizado em produtos com diferentes resoluções espaciais, a partir da intensidade de reflexão de cada pixel, expressa por números digitais, para cada banda de uma composição RGB qualquer.

### <span id="page-23-2"></span>1.3 Objetivo Específico

Gerar um classificador em ambiente MathLab, que separe padrões de discretização em alvos terrestres como: feições mineralógicas do solo; diferenciação entre tipos de culturas agrícolas; padrões de resposta na qualidade da água; e identificação de feições antropomórficas em ambientes rurais e urbanos, de forma supervisionada e com interface simples e intuitiva ao usuário final e que permita a coleta dos pontos de interesse diretamente sobre a imagem, gerando uma máscara em formato de imagem como resposta, que contenha apenas o alvo selecionado pelo operador, além de fornecer dados estatísticos sobre área ocupada pelo alvo de interesse na imagem e no terreno.

### <span id="page-24-0"></span>2 SENSORIAMENTO REMOTO

#### <span id="page-24-1"></span>2.1 Evolução dos Sistemas Sensores

Credita-se a criação do termo "sensoriamento remoto" ao início da era espacial, nos anos 1960. Porém a história do sensoriamento remoto inicia-se com o advento da fotografia, cujo primeiro exemplar conseguido no mundo foi uma foto tirada no verão de 1826, da janela da casa do francês Joseph-Nicéphore Niépce, utilizando uma placa de estanho que cobriu com Betume branco da Judeia, material que tinha a propriedade de endurecer ao ser exposto à luz solar. Depois de exposto durante aproximadamente oito horas, retiraram-se as partes não solarizadas com uma solução à base de essência de alfazema e obteve-se uma imagem com ausência de meios-tons. (Fonte: http://www.tipografos.net). Essa imagem encontra-se preservada até hoje (figura 1). O termo "fotografia" é derivado de duas palavras gregas "*phos"* (luz) e "*graphien*" (escrita).

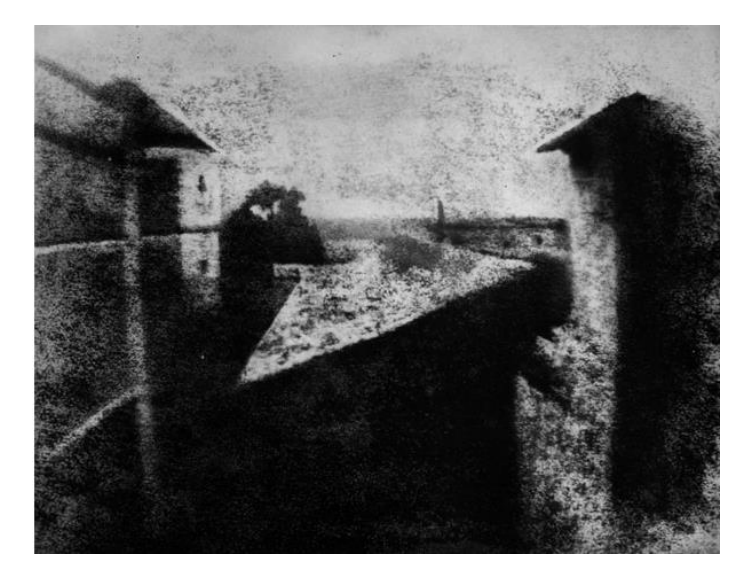

Figura 1 **–** Reprodução da primeira foto tirada na história por Niépce em 1826. (HELMUT GERNSHEIN & KODAK RESEARCH LABORATORY"S, 1952).

<span id="page-24-2"></span>O nome "sensoriamento remoto" apareceu pela primeira vez na literatura científica em 1960, cunhado por Evelyn L. Pruit e colaboradores (MENESES e ALMEIDA, 2012). Atualmente entende-se o termo sensoriamento remoto como a ciência ou a arte de se obterem informações sobre um objeto, área ou fenômeno, através de dados coletados por aparelhos denominados sensores, que não entram em contato direto com os alvos em estudo. (CREPANI, 1983). Deve-se porém uma ressalva de que tais sistemas sensores utilizam a energia proveniente da radiação eletromagnética para a geração dos seus produtos. Com isso, existem outros tipos de sensores que, apesar de coletar dados acerca de determinados alvos sem contato físico com os mesmos, não são classificados como ferramentas de sensoriamento remoto, como é o caso dos sonares, que utilizam ondas mecânicas (ecos sonoros) para a geração de imagens em tela.

A evolução dos sistemas sensores tem se acelerado tanto nos últimos anos que resoluções que pareciam impossíveis de serem obtidas na década de 80 agora podem ser adquiridas por mais de um sistema e produtos que anteriormente eram disponibilizados apenas para utilização militar já figuram nos portfólios das empresas distribuidoras de imagens.

Na tabela 1 pode-se conferir um breve discorrer pelo histórico da evolução dos sensores imageadores, atualizado até o ano de 2019.

| Data   | Fato histórico                                                        |  |  |  |  |
|--------|-----------------------------------------------------------------------|--|--|--|--|
| 1490   | Leonardo da Vinci descreve em detalhes os princípios de uma câmara    |  |  |  |  |
|        | escura.                                                               |  |  |  |  |
| 1550   | Cirolama Cordano insere o primeiro sistema óptico numa câmera         |  |  |  |  |
|        | escura.                                                               |  |  |  |  |
| 1614   | Ângelo Sala descobre que sais de prata escurecem ao serem expostos à  |  |  |  |  |
|        | luz.                                                                  |  |  |  |  |
| 1666   | Isaac Newton descobre a dispersão da luz por prismas.                 |  |  |  |  |
| 1777   | Carl Wehelm Scheele descobre como fixar as imagens gravadas pela      |  |  |  |  |
|        | luz nos sais de prata.                                                |  |  |  |  |
| 1800   | William Hershel descobre a radiação termal infravermelha.             |  |  |  |  |
| 1826   | Niepce tira a primeira fotografia, a exposição leva 8h.               |  |  |  |  |
| 1839   | Daguerre e William Henry Fox Talbot desenvolvem a emulsão             |  |  |  |  |
|        | fotográfica e o papel fotográfico, respectivamente.                   |  |  |  |  |
| Entre  | Invenção do estereoscópio.                                            |  |  |  |  |
| 1830 e |                                                                       |  |  |  |  |
| 1840   |                                                                       |  |  |  |  |
| 1855   | James Clerk Maxwell desenvolve a teoria aditiva de cores.             |  |  |  |  |
| 1858   | Gasper Felix Tournachon "Nadar" tira a primeira foto aérea a bordo de |  |  |  |  |
|        | um balão a 1.200 pés de altura sobre Paris.                           |  |  |  |  |
| Entre  | Fotos aéreas com fins militares durante a guerra civil americana.     |  |  |  |  |
| 1860 e |                                                                       |  |  |  |  |
| 1870   |                                                                       |  |  |  |  |
| 1873   | Herman Voguel descobre técnicas que levariam às emulsões para o       |  |  |  |  |
|        | infravermelho próximo.                                                |  |  |  |  |
| 1903   | Utilização de pombos para tirar fotos aéreas.                         |  |  |  |  |
| 1907   | Os irmãos Lumiere desenvolvem o sistema de fotografia colorida e o    |  |  |  |  |
|        | padrão 35mm.                                                          |  |  |  |  |
| 1914   | A primeira guerra mundial dá um enorme avanço na área da fotografia   |  |  |  |  |
|        | aérea.                                                                |  |  |  |  |
| 1936   | Albert W. Stevens tira a primeira foto da curvatura da Terra, de um   |  |  |  |  |
|        | balão a 72.000 pés.                                                   |  |  |  |  |

<span id="page-25-0"></span>Tabela 1 - Evolução dos sistemas sensores. Fonte: atualização dos dados coletados por ESTES, J. E. 2001.

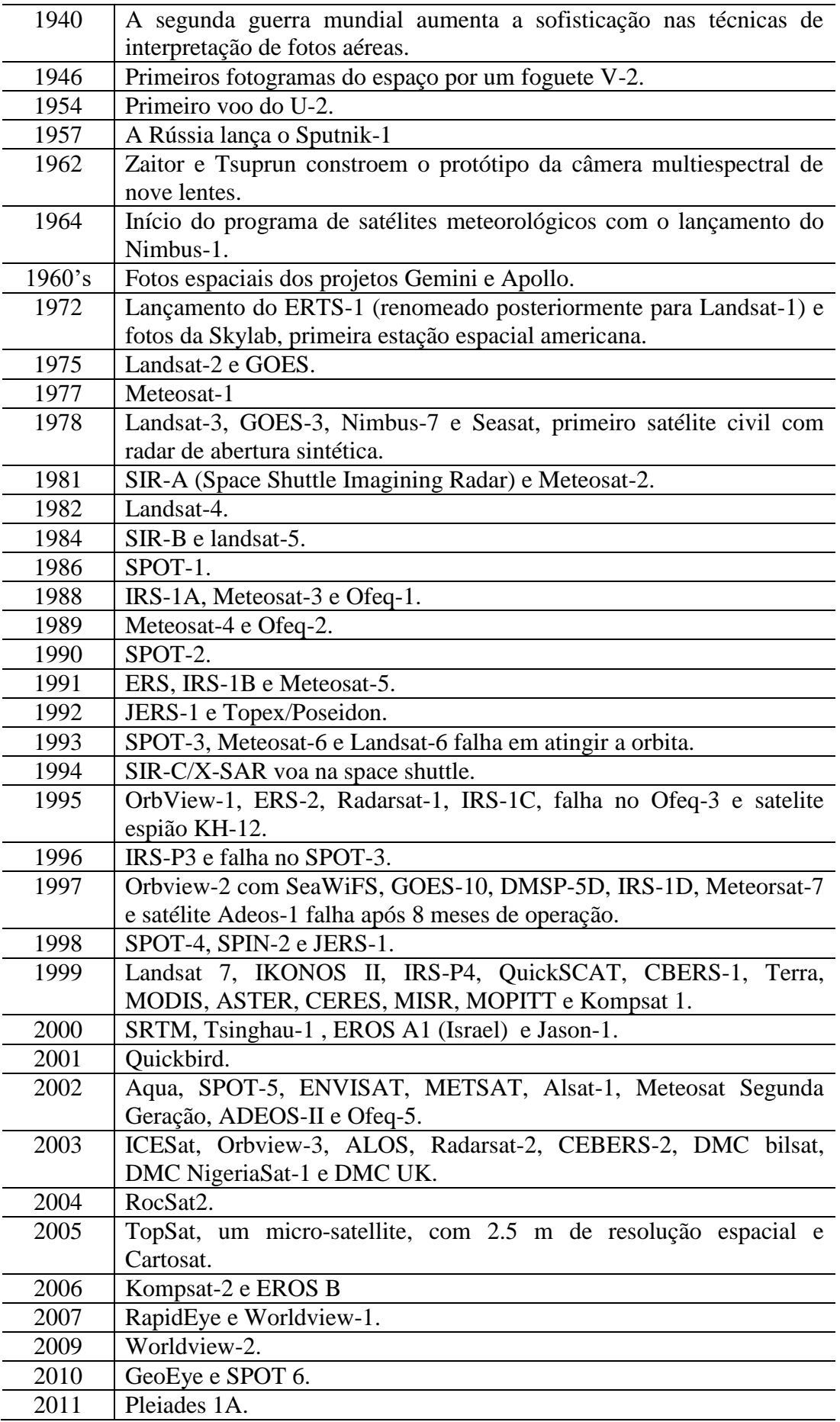

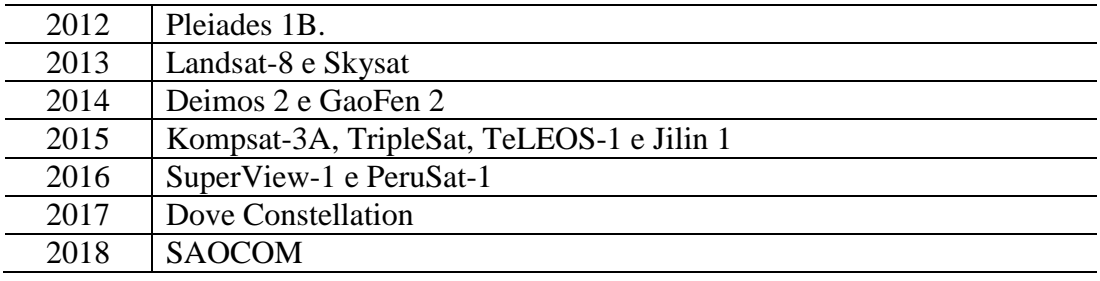

### <span id="page-27-0"></span>2.2 Sistemas Sensores

São sistemas capazes de detectar e registrar a radiação eletromagnética em determinada faixa do espectro eletromagnético e gerar informações que possam ser transformadas num produto passível de interpretação (adaptado de MOREIRA, 2001).

As diferentes plataformas onde estes sistemas operam dividem-se em três principais níveis de aquisição de imagens, terrestre, aéreo e orbital, como se vê na figura 2. O nível terrestre destina-se basicamente à coleta de dados locais, com a utilização de sensores instalados em veículos sobre rodas ou em suportes fixos. Já o nível aéreo é mais abrangente, capaz de imagear grandes porções da superfície terrestre, com sensores instalados em aeronaves, pilotadas ou não, estes sofrem menos interferência atmosférica do que aqueles que operam no nível orbital, que têm como plataforma de coleta os satélites, com abrangência global.

<span id="page-27-1"></span>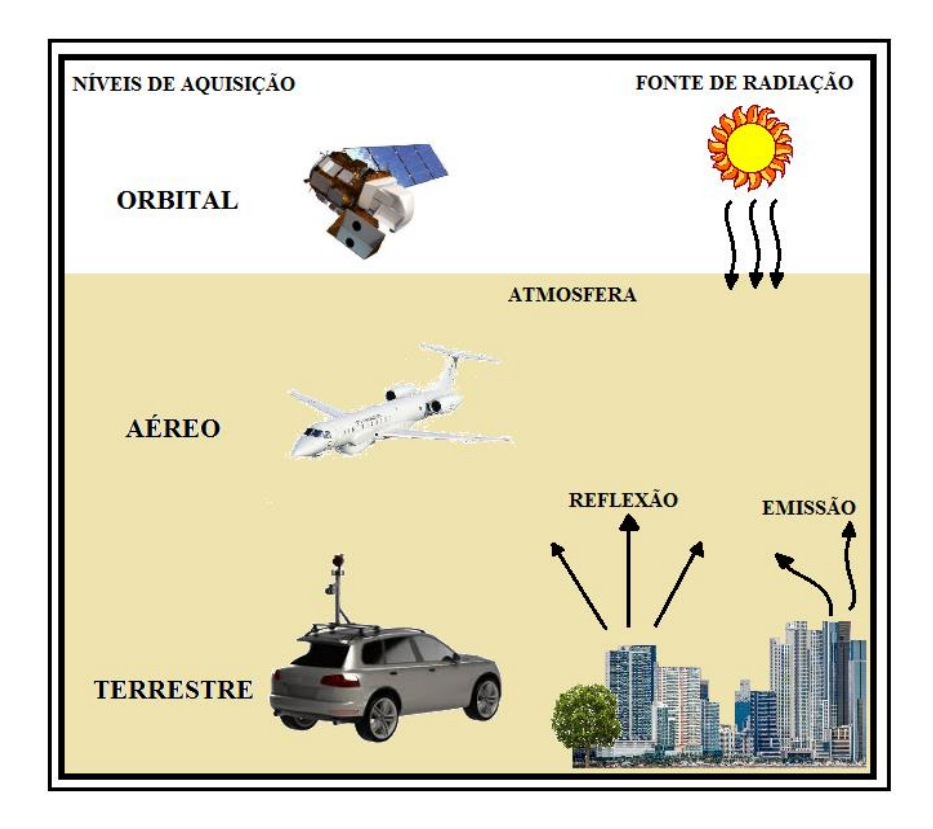

Figura 2 – Principais níveis de sensoriamento remoto. Fonte: o autor.

Até o início dos anos 2000, a maioria dos sensores remotos orbitais disponíveis à comunidade científica estava restrita às baixas e médias resoluções espaciais, porém na última década esse panorama mudou e é cada vez maior o número de opções de sensores que oferecem resoluções submétricas. A tabela 2 contém os sistemas sensores imageadores orbitais em funcionamento no ano de 2019, sistemas estes com diversas aplicações e que proporcionam imagens que possibilitam estudos da superfície da Terra mais precisos e acurados que seus predecessores.

| <b>PLATAFORMA</b> | <b>ORIGEM</b> | <b>SENSOR</b>             | RESOLUÇÃO ESPACIAL /<br><b>ESPECTRAL</b>                                                                                                    | <b>APLICAÇÃO</b>                                                |
|-------------------|---------------|---------------------------|----------------------------------------------------------------------------------------------------|-----------------------------------------------------------------|
| LANDSAT (7-8)     | <b>EUA</b>    | $ETM + /$<br>OLI          | 15m, 30m e 60m / 15m e 30m<br>(B1) $0.45 - 0.515$ µm, (B2) $0.525 - 0.605$<br>um, (B3) 0.63 - 069 um, (B4) 0.76 -<br>$0.90 \mu m$ , (B5) $1.55 - 1.75 \mu m$ , (B6)<br>$10.4 - 12.5$ µm, (B7) $2.09 - 2.35$ µm,<br>$(B8)$ 0.52 - 0.90 µm. / $(B1)$ 0.433 -<br>$0.453 \mu m$ , (B2) $0.450 - 0.515 \mu m$ , (B3)<br>$0.525 - 0.600$ µm, (B4) $0.630 - 0.680$<br>$\mu$ m, (B5) 0.845 - 0.885 $\mu$ m, (B6) 1.560<br>$-1.660$ µm, (B7) 2.100 $-2.300$ µm,<br>(B8) 0.500 - 0.680 μm, (B9) 1.360 -<br>$1.390 \mu m$ .     | <b>MONITORAMENTO</b><br><b>GLOBAL</b>                           |
| $SPOT (5-7)$      | <b>FRANÇA</b> | PAN/<br><b>MS</b><br>/HRG | $1.5m / 6m / 2.5m / 2.5m$ 10m e 20m<br>(PAN) 450 - 745 nm / (B) 450 - 520<br>nm, (G) 530 - 590 nm, (R) 625 - 695<br>nm, (NIR) 760 - 890 nm / (PA) 0.48 -<br>$0.71 \mu m$ / (B1) $0.50 - 0.59 \mu m$ , (B2)<br>$0,61 - 0,68\mu m$ , (B3) $0,78 - 0,89\mu m$ ,<br>$(SWR)$ 1,58 - 1,75 $µm$ .                                                                                                    | <b>MONITORAMENTO</b><br><b>GLOBAL</b>                           |
| IRS (2, 5 e 6)    | ÍNDIA         | LISS /<br><b>AWIFS</b>    | $23.5 \text{ m} / 56 \text{m}$<br>(G) 0.52-0.59 $\mu$ m, (R) 0.62-0.68 $\mu$ m,<br>(NIR) 0.77-0.86 µm, (MIR) 1.55-1.70<br>µm.                                                                                                    | MONITORAMENTO<br><b>GLOBAL</b>                                  |
| TERRA (EOS-AM-1)  | EUA / JAPÃO   | ASTER/<br><b>MODIS</b>    | 15m e 30m / 250m, 500m e 1000m<br>(1) $0,520 - 0,600 \mu m$ , (2) $0,630 -$<br>$0.690$ µm, $(3)$ $0.760$ - $0.860$ µm, $(4)$<br>$0,760 - 0,860 \mu m, (5) 1,600 - 1,700$<br>um, (6) 2,145 - 2,185 um, (7) 2,185 -<br>$2,225 \mu m$ , (8) $2,235 - 2,285 \mu m$ , (9)<br>$2,295 - 2,365$ µm, $(10)$ $2,360 - 2,430$<br>um, (11) 8,125 - 8,475 um, (12) 8,475<br>$-8,825 \mu m$ , (13) 8,925 - 9,275 $\mu$ m,<br>$(14)$ 10,250 - 10,950 $\mu$ m, $(15)$ 10,250 -<br>10,950 µm (TERRA) 36 bandas, de<br>620 a 14385 nm. | <b>MONITORAMENTO</b><br>GLOBAL/<br>RESOLUÇÃO<br><b>TEMPORAL</b> |

<span id="page-28-0"></span>Tabela 2 – Sensores imageadores orbitais em operação em 2019 e suas aplicações. Fonte: adaptação de NASA, 2019.

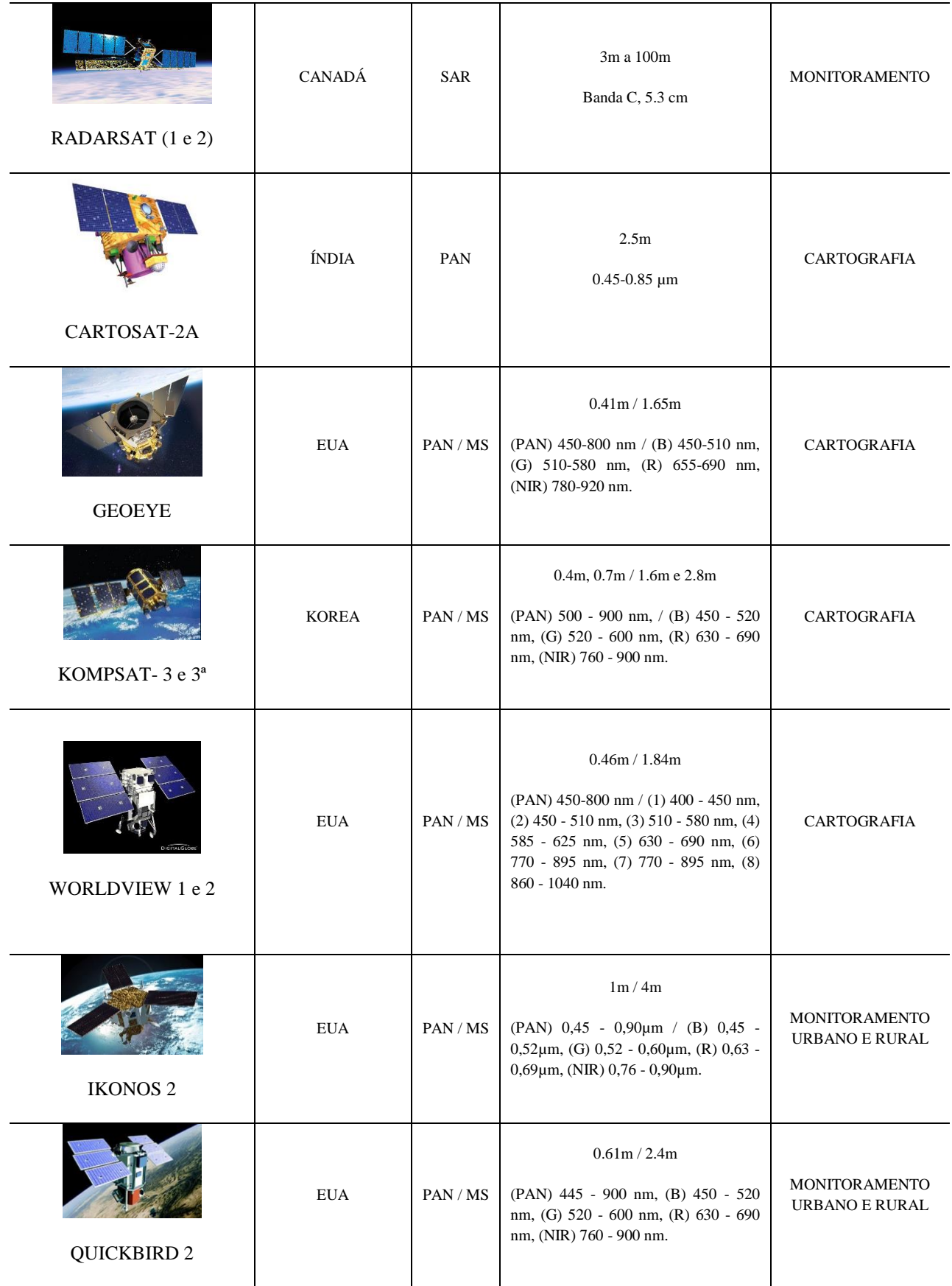

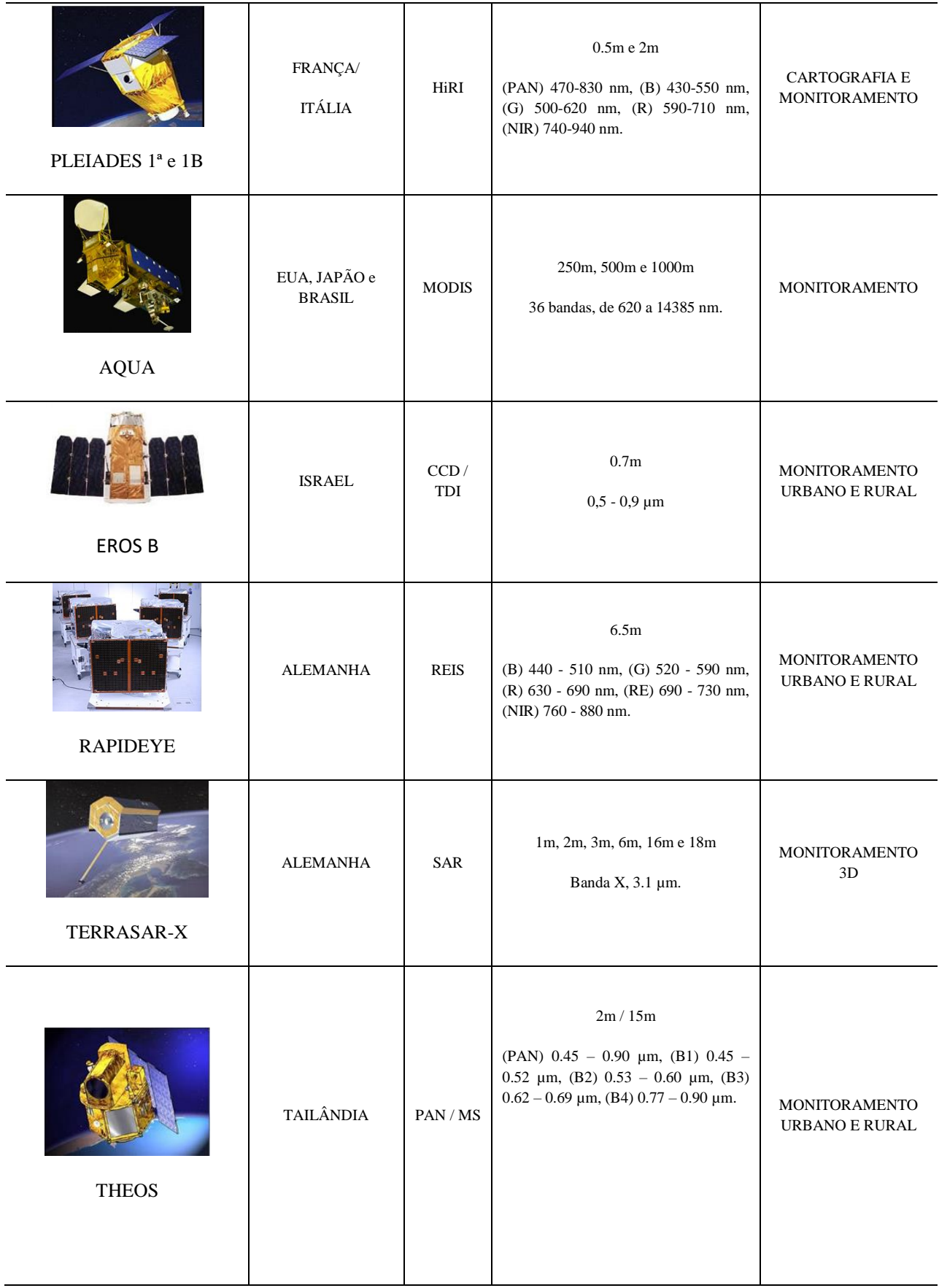

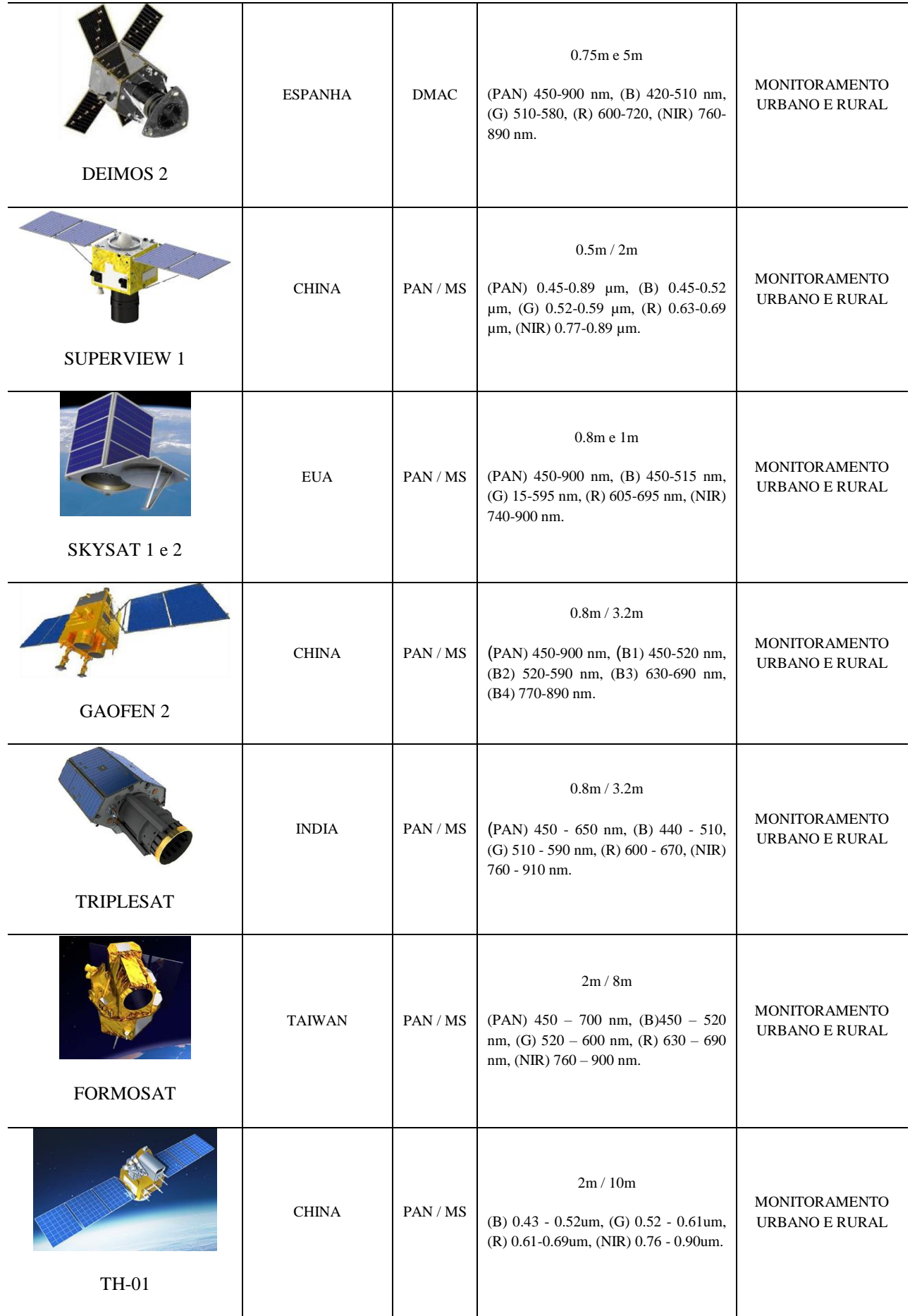

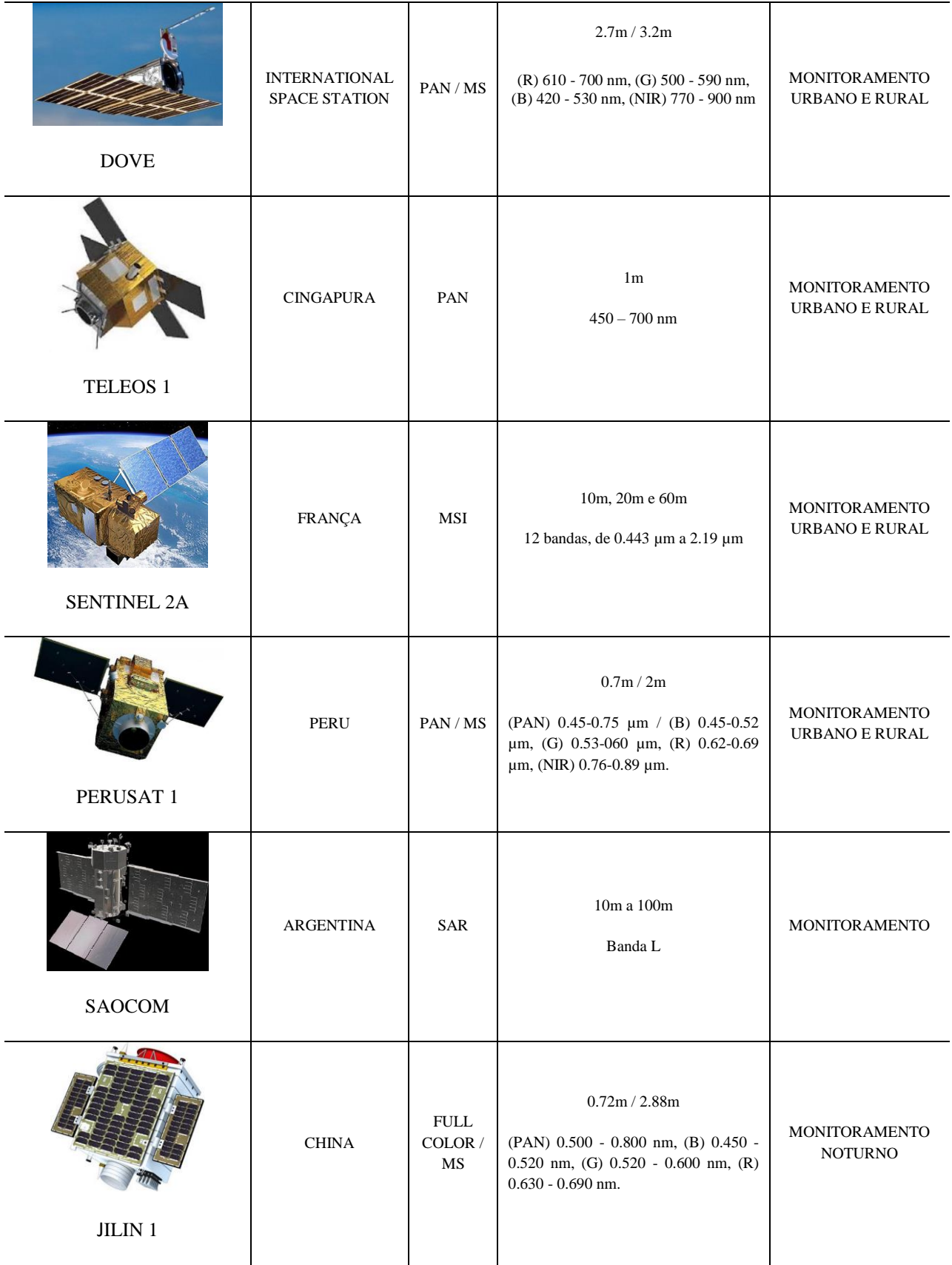

#### <span id="page-33-0"></span>2.3 Resoluções de Imagens

As imagens em sensoriamento remoto são dimensionadas em termos do sinal registrado digitalmente pelo sensor e são caracterizadas por quatro tipos diferentes de resoluções: espacial, espectral, radiométrica e temporal. Embora cada uma destas quatro resoluções individualmente determine ama certa capacidade do sensor em detectar e identificar os alvos na superfície terrestre, em imagens orbitais, devido principalmente à influência exercida pela taxa de transmissão de dados, que é a capacidade que um sistema sensor tem de enviar os dados coletados para uma estação de recepção em solo, existe uma forte dependência entre estas resoluções que, por vezes, dificulta a obtenção de imagens com resoluções mais adequadas ao nível detalhamento que certos tipos de alvos exigem para a sua identificação ou discriminação. Por exemplo: para sensores orbitais, é difícil a conciliação de altíssima resolução espacial (submétrica) com altíssima resolução espectral (sensores com mais de 50 bandas). Com isso, é de suma importância conhecer as potencialidades e as restrições de um sistema sensor baseadas em suas resoluções, para que se esteja apto a escolher o sensor certo para cada projeto de pesquisa.

#### <span id="page-33-1"></span>2.3.1 Resolução espacial

Refere-se à habilidade do sistema sensor em detectar os alvos a partir de suas dimensões físicas. Esta habilidade baseia-se na projeção geométrica da visada do detector sobre uma área de dimensão específica da superfície terrestre, por meio da abertura angular da ótica do instrumento, colocado a certa altitude e num determinado instante. O ângulo definido por esta projeção é denominado de campo de visada instantânea (*Instantaneous Field Of View*, IFOV). O IFOV, medido em milirradianos, define nos sensores óticos o tamanho do pixel da imagem, a partir do qual se mede a sua resolução espacial (FLORENZANO, 2002). Na figura 3 é apresentada a configuração geométrica de um pixel medido no terreno e exemplos de imagens de diferentes tipos de resolução espacial de uma mesma área. Conceitualmente, a resolução espacial de sensores óticos pode ser medida diretamente pelo tamanho individual do pixel da imagem. Exceção a esta regra são as imagens obtidas por sensores radar.

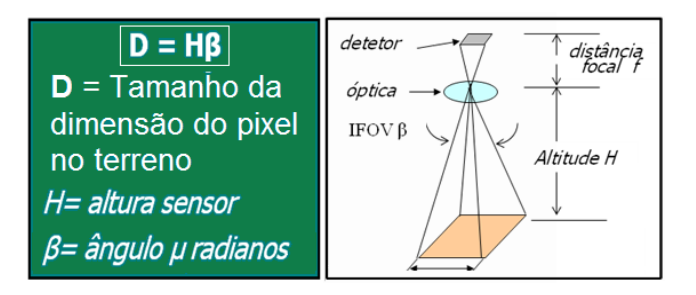

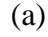

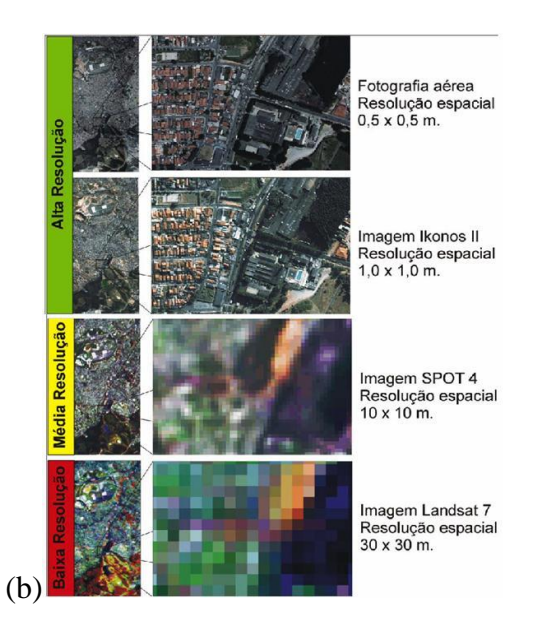

<span id="page-34-0"></span>Figura 3 – (a) medida geométrica da resolução espacial, (b) efeito da resolução espacial para detecção de alvos em áreas urbanas. Fonte: MELO (2002).

Em relação à resolução espacial, os sensores aeroembarcados geralmente levam vantagem, comparados aos sensores orbitais, uma vez que a altura de voo é consideravelmente menor, possibilitando a projeção do IFOV numa área menor do terreno, além do fato inerente à menor densidade atmosférica que a radiação atravessa no caminho entre o alvo e o sensor, o que diminui a atenuação do sinal de entrada. Na figura 4 está a fórmula geral para o cálculo da *Ground Sample Distance* (GSD) em uma imagem gerada por um sensor óptico digital aeroembarcado.

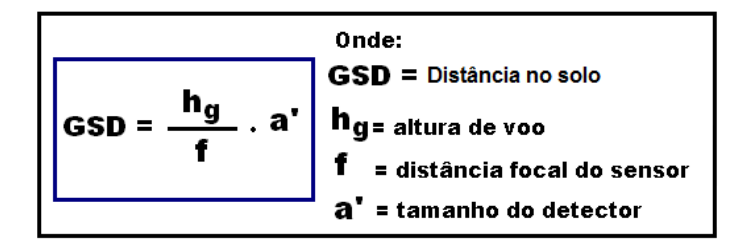

<span id="page-34-1"></span>Figura 4 - Cálculo do GSD de um sensor aeroembarcado. Fonte: Leica, ADS80 Technical Reference Manual (2010).

Para ilustrar o poder discriminatório entre imagens de diferentes resoluções espaciais, podemos citar a relação entre as resoluções espaciais de uma imagem coletada pelo sensor ADS-80 aeroembarcado e uma imagem gerada pelo sensor orbital LANDSAT-8.

A resolução espacial das imagens LANSAT-8 é de 30 m, enquanto que a resolução espacial permitida pelo sensor ADS-80 pode chegar a 5 cm, porém para este exemplo utilizaremos um GSD de 25 cm.

Na prática, isso significa que, em um único pixel de uma imagem LANDSAT-8 existe uma área que necessitaria de 14.400 pixels ADS-80 para ser coberta (figura 5).

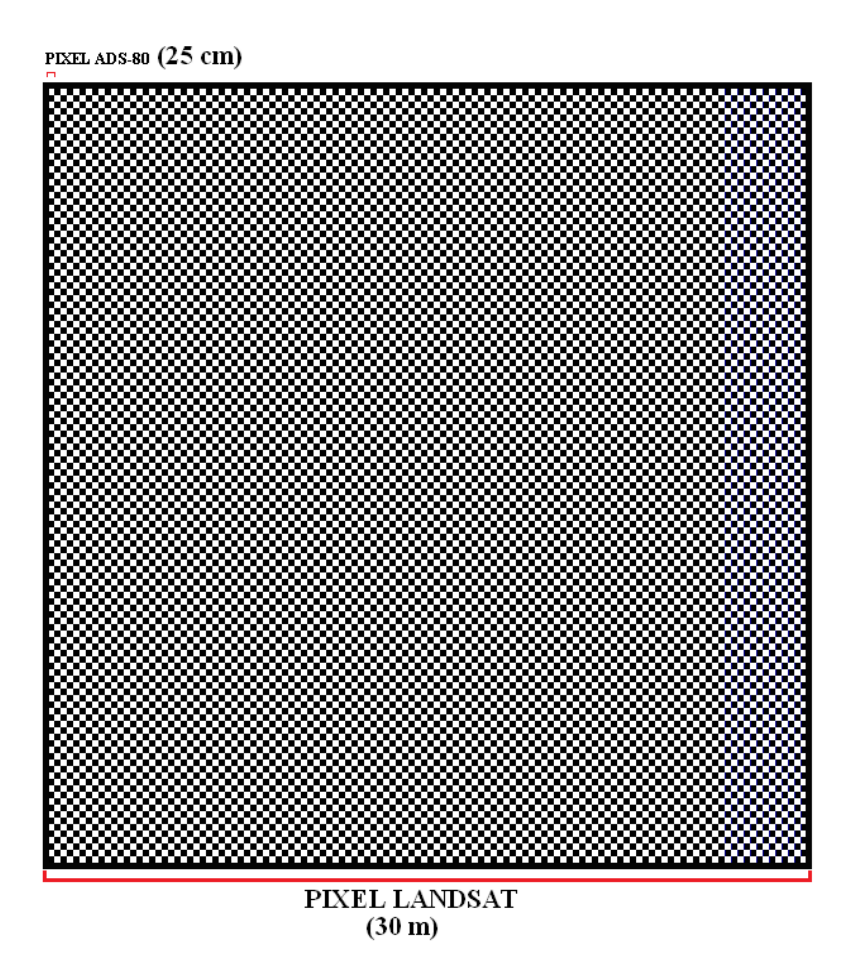

<span id="page-35-0"></span>Figura 5 - Relação de aspecto entre os pixels do LANDSAT-8 e do ADS-80, mostrando que um pixel do sensor LandSat com 30m de resolução espacial corresponde a 14.400 pixels do ADS-80 com 25 cm .
Comparando-a lado a lado uma mesma área em imagens LandSat e ADS-80, fica evidente a diferença de detalhes entre os dois sensores, embora seja possível uma identificação macro do local em ambas as imagens (figura 6).

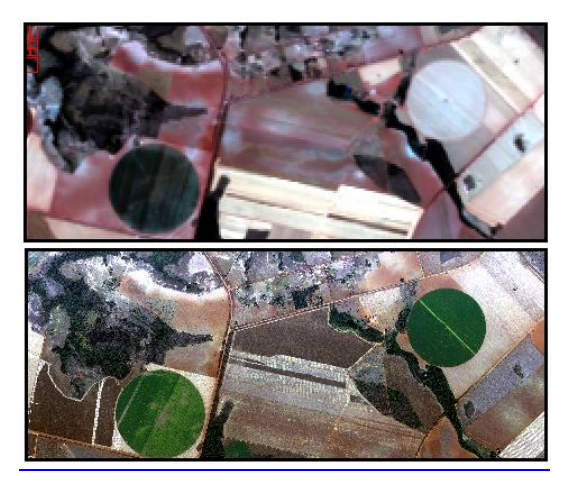

Figura 6 - Comparação entre resoluções das imagens LANDSAT-8 (em cima) e ADS-80 (em baixo).

Porém, à medida que aumentamos o fator de ampliação das imagens, a perda gradativa de definição da cena obtida pelo sensor LANDSAT-8 não permite mais a identificação precisa das feições do terreno (figura 7), além de dificultar a discriminação entre classes para efeito de classificação da imagem, diferentemente do que ocorre no sensor de melhor resolução espacial, que permite ao analista de imagens um nível de detalhamento muito superior, possibilitando o reconhecimento de alvos no terreno que não são visíveis na imagem de resolução espacial mais pobre. (figura 8).

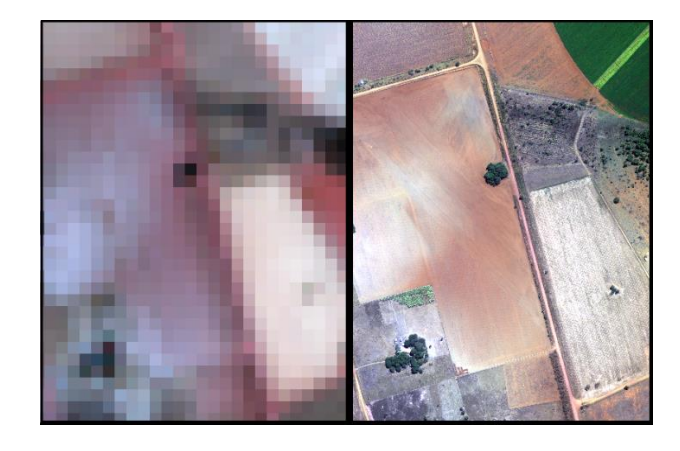

Figura 7 - Perda de detalhamento da imagem LANDSAT-8 (esquerda) em relação à ADS-80 (direita).

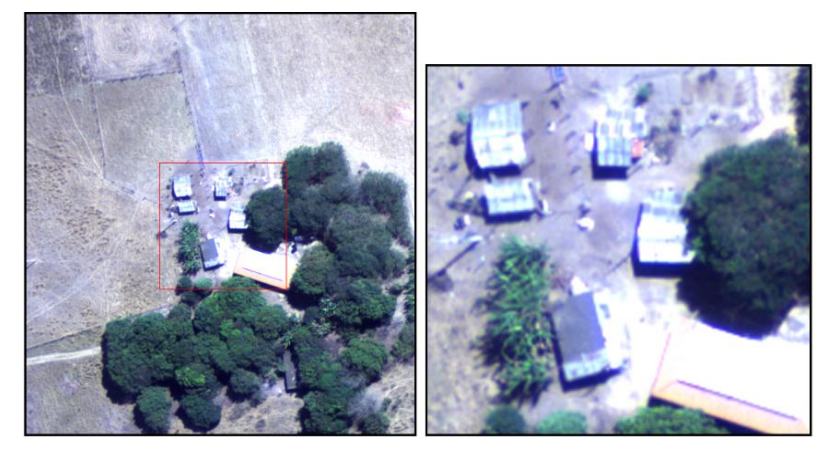

Figura 8 - Reconhecimento de construções na Imagens ADS-80

Porém, uma boa resolução espacial não deve ser o único fator responsável por possibilitar uma boa discriminação de feições na imagem, apesar das resoluções submétricas possibilitarem uma melhor análise e interpretação dos alvos.

### 2.3.2 Resolução espectral

É um conceito exclusivo para os sistemas sensores, denominados de multiespectrais e hiperespectrais, isto é, aqueles que abrangem mais de uma banda espectral. Segundo NOVO, 1989, resolução espectral é "uma medida da largura das faixas espectrais e da sensibilidade do sistema sensor em distinguir entre dois níveis de intensidade do sinal de retorno".

Para um melhor entendimento deste conceito, JENSEN e JACKSON (2001) destacam dois pontos importantes: a quantidade de faixas espectrais e o comprimento de onda detectado pelo sensor. Além disso, deve-se levar em conta a largura da faixa que o sensor detecta, pois é ela na verdade que vai determinar o grau de discriminação de comportamentos espectrais do alvo imageado. Para exemplificar essa propriedade, podemos ver na figura 9 as diferentes regiões do espectro eletromagnético utilizadas em sensoriamento remoto, com destaque para a região do visível (A), além de mostrar dois comprimentos de onda detectados pelas referentes bandas de dois sistemas sensores diferentes, para identificar dois alvos caracterizados pelos padrões de suas curvas de reflectância e por suas bandas de absorção.

Na parte "B" da figura 9, há um sensor operando na faixa de 2,05µm a 2.45µm, que possui 17 bandas espectrais (representadas pelos pequenos retângulos em vermelho) e, portanto,

uma maior capacidade para identificar e discriminar os dois objetos cujos comportamentos espectrais são descritos por suas curvas de reflectância, em comparação como outro segundo sensor que possui apenas quatro bandas espectrais (retângulos em azul). Isto quer dizer que o sensor com maior número de bandas é mais capaz de registrar as variações de reflectância do alvo. Portanto, quanto maior o número de bandas e menor a largura espectral de cada banda, maior a discriminação do alvo na cena e melhor a resolução espectral [\(MELO, 2002\)](http://www.ufrgs.br/engcart/PDASR/referencias.html#17). A largura espectral da banda deve ser equivalente à largura das bandas de absorção que um alvo apresenta. Em geral, sabe-se que esta largura deve ser no mínimo inferior a 10 micrometros. As bandas ou feições espectrais de absorção são respostas diretas dos constituintes da composição dos materiais.

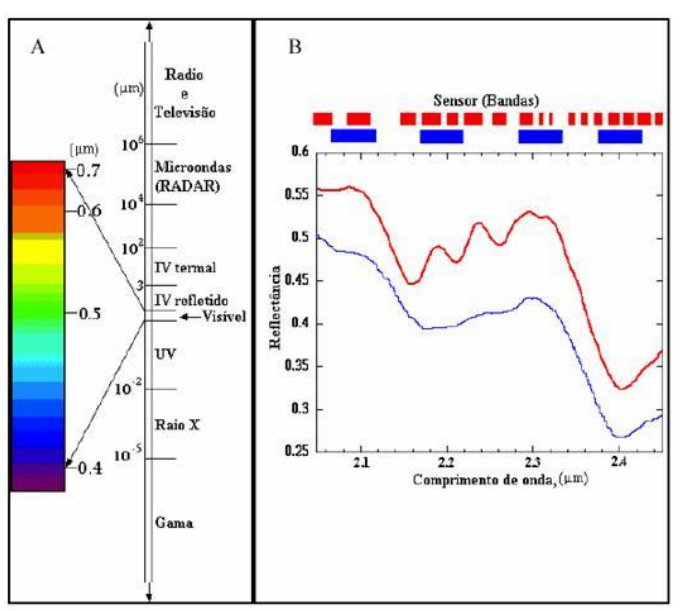

Figura 9 - Espectro Eletromagnético e Resolução espectral. Fonte: JENSEN e JACKSON, 2001

## 2.3.3 Resolução radiométrica

É referente à capacidade de um sistema sensor detectar as intensidades das variações dos sinais de radiância espectral recebidas por ele. A radiância captada de cada pixel passa por uma conversão analógico/digital", ou seja, cada valor discreto de intensidade do sinal é transformado em uma sequência binária, "gerando um valor numérico de radiância, que é expresso em bits, denominado de Número Digital (ND). Este valor é facilmente traduzido em imagens para uma intensidade visual expressa em um nível de cinza, dimensionado em um intervalo finito (0, K-1), onde K é o número de valores possíveis, denominados de níveis de quantização (adaptado de SCHOWENGERDT, 1983).

O intervalo dinâmico digital ou o número de níveis de cinza é expresso em bits, ou seja, expresso em função do número de dígitos binários necessários para armazenar, em forma digital, o valor do nível máximo de brilho de cinza. O seu valor dado é sempre em potências de 2, onde o número de bits correspondem à potencia a que deve ser elevado o algarismo "2". Como por exemplo: uma imagem com 8 bits significa que ela possui  $2^8 = 256$  níveis de cinza. As diferenças entre os valores de cinza são mais abruptas entre os níveis que possuem 1 e 2 bits (maior contraste) do que entre os níveis 8 e 11 bits (menor contraste), devido ao fato de que quanto maior o número de nuanças de tons de cinza, mais detalhada fica a cena, porém o olho humano não possui sensibilidade às mudanças de intensidade acima de 30 níveis de cinza, minimizando a diferença perceptível entre as imagens de maior resolução radiométrica, conforme CRÓSTA, 1993. Na figura 10 observa-se essa propriedade.

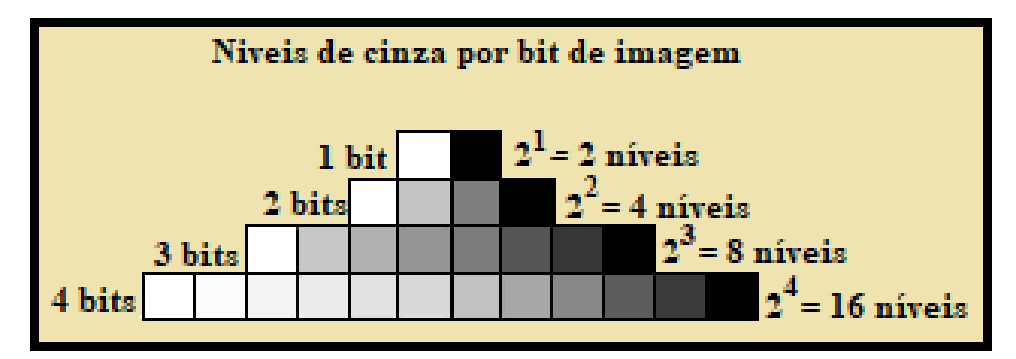

Figura 10 **-**Exemplo de correspondência entre o número de bits e a quantidade de níveis de cinza na resolução radiométrica. Fonte: Adaptado de Aprender.UNB.

Quanto melhor for a resolução radiométrica da imagem analisada, melhor será o poder de discriminação entre alvos semelhantes. Por exemplo: numa imagem com 16 bits (65.536 níveis de cinza) a potencialidade de diferenciação entre tipos de alvos é maior do que naquelas com 8 bits (256 níveis de cinza), pois, por se tratar de resolução espacial submétrica, alvos individuais, como árvores, podem possuir variações sutis da reflectância do dossel entre espécies diferentes e uma maior precisão de medida dos níveis de intensidade da radiação eletromagnética daria uma maior precisão nessa discriminação.

Na figura 11 são apresentadas duas imagens coletadas pelo sensor Eros B, com resolução de 60 cm, no dia 01 de abril de 2019, às 15:14h, mas com duas resoluções diferentes: 8 e 16 bits. Em "A", na imagem de 8 bits, o contraste é maior, devido ao número reduzido de tons de cinza em relação à alta resolução espacial do sensor, o que dificulta a interpretação de algumas feições. Já em B, na imagem de 16 bits, o contraste é mais suave, sendo possível observar detalhes que não eram visíveis na outra imagem.

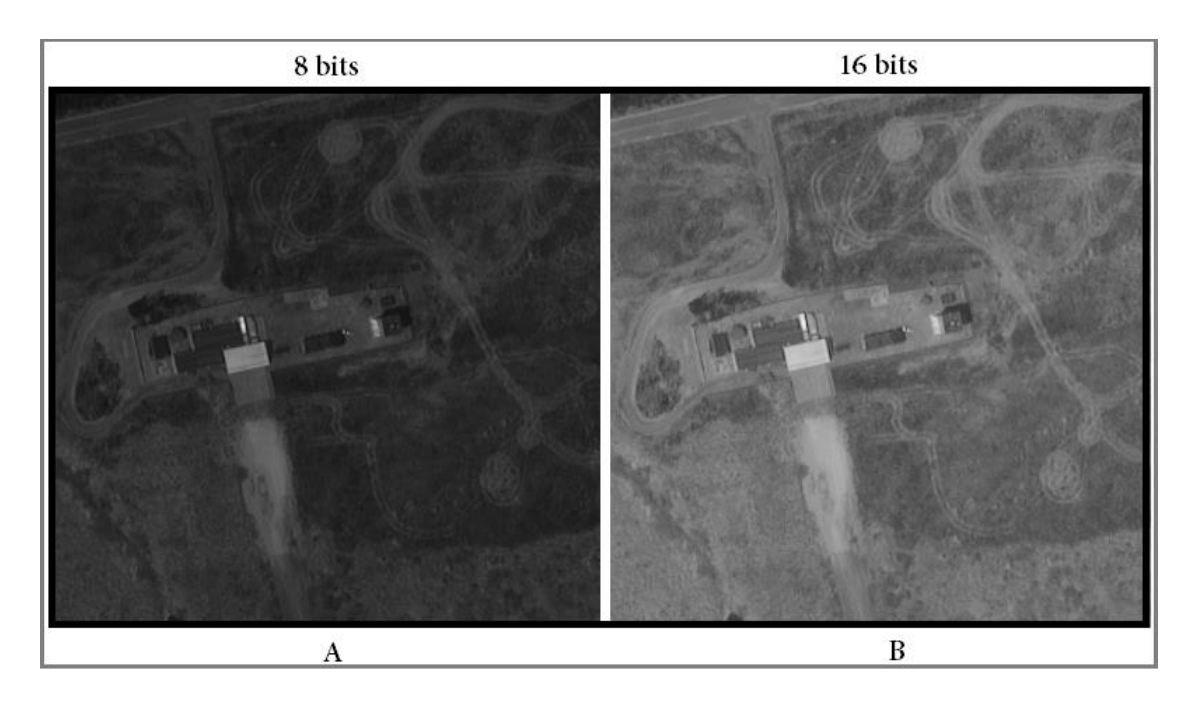

Figura 11 - Comparação entre duas imagens do sensor Eros B, com diferentes resoluções radiométricas.

### 2.3.4 Resolução temporal

É determinada pelo intervalo de tempo que um sistema sensor leva entre as revisitas a um mesmo ponto na superfície terrestre. Este ciclo está relacionado às características orbitais da plataforma (altura, velocidade, inclinação), e ao ângulo de visada do sensor, sendo a medida de tempo que um sistema sensor leva para passar novamente sobre um determinado ponto. A resolução temporal é de grande importância no acompanhamento de mudanças dos alvos na superfície terrestre. Para alvos com uma dinâmica de mudança acelerada, exigem-se sensores com alta resolução temporal, isto é, com um pequeno intervalo de tempo entre as revisitas. Grande parte dos sensores utilizados atualmente permite a tomada de imagens *off nadir*, isto é, conseguem movimentar o eixo de observação do sensor para além da visada ortogonal com o eixo de passagem, assim, esses sensores conseguem um tempo de revisita menor do que aqueles sistemas que necessitam aguardar a passagem pela mesma órbita da tomada anterior. Esse recurso aumenta a sua resolução temporal.

Porém, quando comparamos os sensores orbitais com os aeroembarcados, estes levam vantagem em relação ao tempo de revisita, uma vez que podem passar sobre um mesmo alvo com intervalo de minutos, uma vez que as aeronaves não estão atreladas a uma órbita prédefinida.

### 2.4 Cubo Espectral

Nos sensores hiperespectrais, onde o número de bandas é muito grande, podemos trabalhar com a figura do cubo espectral, que é o resultado da amostragem espacial e espectral desse tipo de sensor, que é uma estrutura tridimensional com componentes espaciais e espectrais. Na figura 12 pode-se ver um exemplo do cubo espectral, no qual quando extrairmos todos os pixels numa mesma localização espacial, seus valores espectrais serão em função do comprimento de onda do espectro médio de todos os materiais presentes na célula de resolução correspondente na superfície. Em contraste, os valores de todos os pixels na mesma banda espectral, traçados em coordenadas espaciais, resultam em uma imagem em tons de cinza que descreve a distribuição espacial da reflectância da cena no comprimento de onda espectral correspondente.

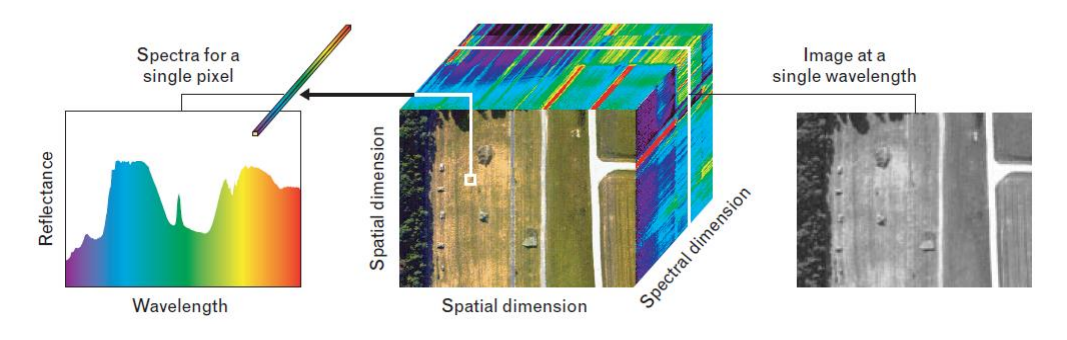

Figura 12 **-** Estrutura cubo espectral ilustrando simultaneamente as características espaciais e espectrais dos dados. O cubo pode ser visualizado como um conjunto de espectros para um único pixel (à esquerda), ou como uma pilha de imagens (centro) cada uma para um único canal espectral (direita). (MALONAKIS at al., 2005).

## 2.5 Sensores Aeroembarcados

Um dos grandes motivadores para o desenvolvimento da quantidade de sistemas sensores que existem hoje em dia foi o sucesso obtido pelo projeto Landsat, que apesar de ser um dos precursores dos sistemas sensores multiespectrais, e possuir uma qualidade de imagem excelente para a época em que foi lançado, o nível de detalhamento suas imagens disponibilizavam ainda ficava aquém das potencialidades que aquele tipo de ferramenta proporcionava. A partir desse pontapé inicial, foram desenvolvidos os projetos do que hoje conhecemos como câmeras digitais de alta resolução.

"Os sensores hiperespectrais aerotransportados foram desenvolvidos de modo a dar o passo inicial para o lançamento de sensores orbitais hiperespectrais. Como exemplo, pode-se citar o sensor "*Hiperspectral Imager*" (HSI), associado com a TWR e o JPL, que estava previsto para ser lançado em 1997, mas que, por problemas técnicos não chegou a entrar em operação" (CRÓSTA, 1996).

"À medida que foram se verificando os benefícios e o potencial dos sensores de alta resolução espectral, viu-se surgir um mercado para empresas de desenvolvimento, operação e prestação de serviços, utilizando sensores com dezenas, ou até mesmo centenas, de bandas espectrais. Como exemplo, pode-se citar a empresa australiana Geoscan que possui o sensor AMSS de 24 bandas e resolução espacial de até 3m." (CRÓSTA, 1996).

A partir do final do século XX, começaram os desenvolvimentos dos sensores multiespectrais aeroembarcados de altíssima resolução espacial, com pixels submétricos e precisão posicional cartográfica.

A tabela 3 lista alguns sensores aeroembarcados desenvolvidos para gerar imagens com alta resolução espacial e suas características operacionais.

| $\mu$ u SCHALI MAN U al. (1997).                                       |                     |                                  |                           |
|------------------------------------------------------------------------|---------------------|----------------------------------|---------------------------|
| <b>Sensor</b>                                                          | Número de<br>bandas | Resolução<br>espectral $(\mu m)$ | Resolução<br>espacial (m) |
| <b>AAHIS Advanced Airborne Hyperespectral</b><br><b>Imaging System</b> | 288                 | $0.43 - 0.83$                    | 0.5                       |
| AISA Airborne Imaging Spectrometer for<br>Applications                 | 286                 | $0.45 - 0.90$                    | 0.4                       |
| <b>ASAS Advanced Solid State Array</b><br>Spectroradiometer            | 62                  | $0.4 - 1.6$                      | 3.3                       |
| CASI Compact Airborne Spectrographic                                   | 288                 | $0.43 - 0.86$                    | 1.0                       |
| <b>CIS Chinese Imaging Spectrometer</b>                                | 91                  | $0.4 - 12.5$                     | 1.2                       |
| DAIS 21115 Digital Airborne Imaging Spectrometer                       | 211                 | $0.4 - 12.0$                     | 0.75                      |
| DAIS 7915 Digital Airborne Imaging Spectrometer                        | 79                  | $0.4 - 12.0$                     | 0.75                      |
| FTVFHSI Fourier-Transform Visible Hyperspectral<br>Imager              | 256                 | $0.44 - 1.15$                    | 1.2                       |
| <b>HIRIS High Resolution Imaging Spectrometer</b>                      | 192                 | $0.4 - 2.5$                      | 1.0                       |
| HYDICE Hyperspectral Digital Imagery Collection<br>Experiment          | 210                 | $0.413 - 2.5$                    | 3.0                       |

Tabela 3 - Sensores aeroembarcados. FONTE: Tabela confeccionada a partir da atualização dos dados apresentados por SCHAEPMAN et al. (1997).

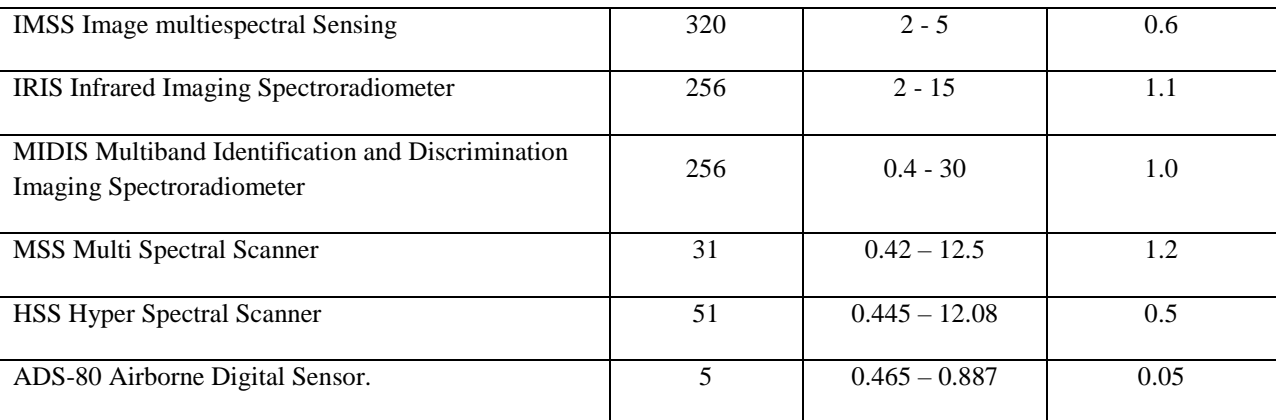

### 2.6 VANT, ARP e DRONE

VANT é a abreviação para Veículo Aéreo Não Tripulado, sendo a nomenclatura em português para UAV – *Unmanned Aerial Vehicle* ou *Unmanned Airborne Vehicle* (ZHOU *et al*., 2009). ARP significa, em português, Aeronave Remotamente Pilotada, já DRONE, que significa "zangão" é o termo genérico em inglês para designar os artefatos móveis não tripulados, porém os três termos podem se referir à mesma classe de equipamento.

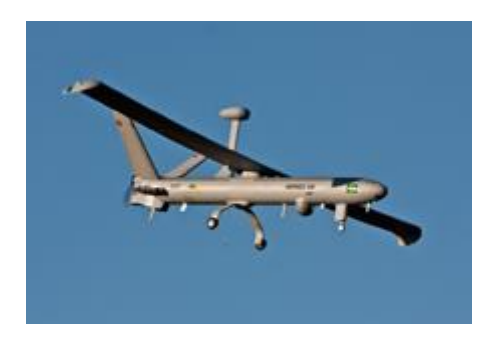

Figura 13 - VANT da Força Aérea Brasileira. Fonte: acervo da FAB, 2013.

A ideia da construção de artefatos voadores não tripulados é antiga e até mesmo anterior aos voos tripulados. Um dos primeiros registros é do padre brasileiro Bartolomeu de Gusmão que projetou e construiu um balão de ar quente e o demonstrou em 1709, em Lisboa - Portugal, com a presença do Rei D. João V e de toda a corte portuguesa (BRANDÃO, 2007).

Inicialmente, os VANT foram idealizados para fins militares, inspirados nas bombas voadoras alemãs, do tipo V-1, e nos inofensivos aeromodelos rádio controlados e foram concebidas, projetadas e construídas para serem usadas em missões muito perigosas para serem executadas por seres humanos, nas áreas de inteligência militar, apoio e controle de tiro de artilharia, apoio aéreo às tropas de infantaria e cavalaria no campo de batalha, controle de mísseis de cruzeiro, atividades de patrulhamento urbano, costeiro, ambiental e de fronteiras, atividades de busca e resgate (PETRY, 2014).

Em 1935, foi desenvolvido por Reginald Denny o RP-1, o primeiro VANT controlado por rádio (MEDEIROS, 2007), pode-se observar uma foto do RP-1 na figura 14.

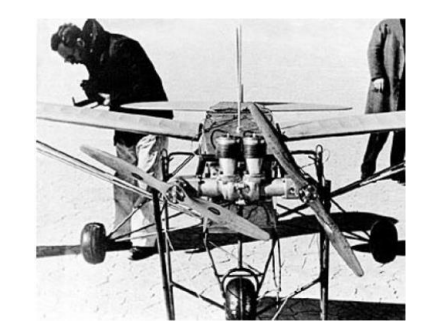

Figura 14 – O primeiro VANT rádio controlado. Fonte: HARDGRAVE, 2005.

Apesar de terem sido desenvolvidos inicialmente para uso militar, os VANT foram aos poucos sendo adaptados para o emprego civil, como exemplo temos o GLOBAL HAWK, que foi utilizado em março de 2010 pela NASA na primeira missão científica com VANT a atravessar o oceano pacífico (FREITAS e COTTET, 2010). Atualmente existem modelos de vários tamanhos, dos drones recreativos com poucos centímetros de comprimento (figura 15), até os de emprego militar, com vários metros de envergadura (figura 16).

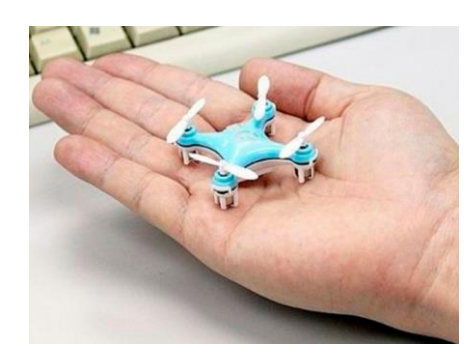

Figura 15 – Mini Drone Cheerson CX 10. Fonte: CHEERSON, 2018.

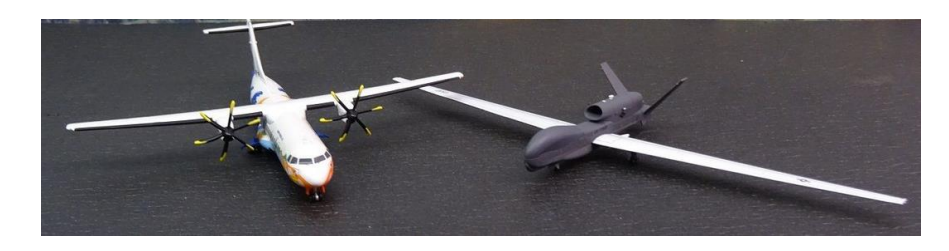

Figura 16 – Comparação entre o tamanho do *Global Hawk* com *40* m de envergadura e um ATR-72-600, com capacidade para 74 passageiros. Fonte: USAF, 2017.

O primeiro drone brasileiro ficou registrado como BQM1BR (figura 17), um protótipo de VANT que funcionava com propulsão a jato, e que voo pela primeira vez em 1983, fabricado pela extinta CBT (Companhia Brasileira de Tratores), com uma Turbina Tiête TJ-2, fabricada pelo CTA (Centro Técnico Aeroespacial). Este protótipo serviria como alvo aéreo.

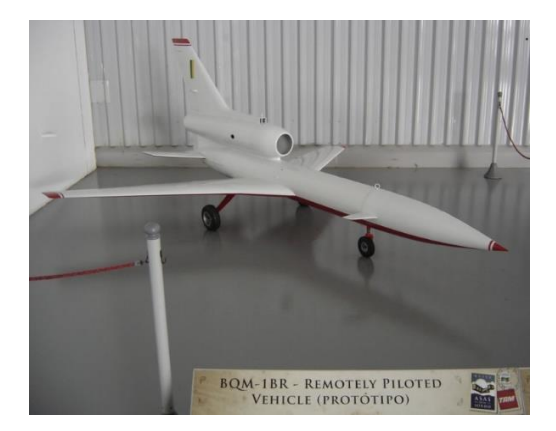

Figura 17 – Primeiro VANT brasileiro. Fonte <https://acirrando.blogspot.com/2011/07/vants-uavs-do-brasil.html>. Acessado em 06/08/2017.

As ARP dividem-se em cinco categorias, de acordo com seu peso máximo de decolagem, a altitude de voo e sua velocidade, conforme demonstrado na tabela 4.

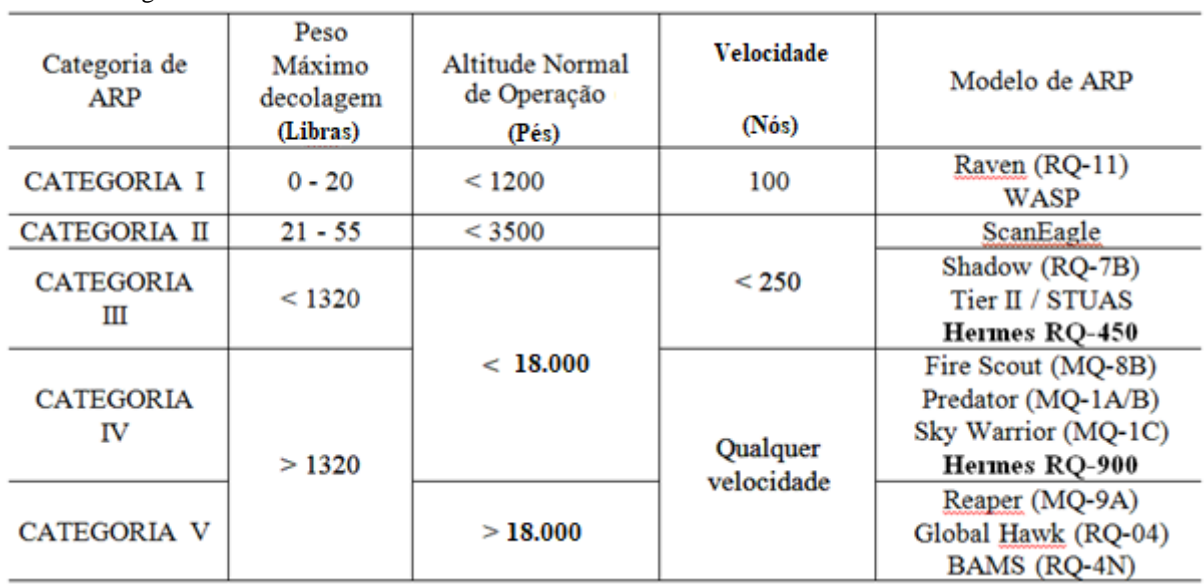

Tabela 4 – categorias de ARP.

# **3 FOTOINTERPRETAÇÃO**

Para uma utilização mais acurada do Pixel Explorer, é necessário que o usuário possua experiência em fotointerpretação, que pode ser entendida como a análise qualitativa de uma imagem de sensoriamento remoto, seja ela oriunda de sensor aeroembarcado ou orbital, com a finalidade de identificar elementos nessa imagem, por reconhecimento ou dedução e interpretar seu significado por meio de análise visual humana. Essa análise vai sempre ser bastante dependente das capacidades do analista, sua acurácia visual e seu treinamento, bem como envolve geralmente um considerável cabedal de conhecimento prévio daquilo que se quer interpretar.

A fotointerpretação remonta ao tempo em que as únicas ferramentas disponíveis eram lupas e estereoscópios que eram utilizados diretamente sobre os negativos das fotografias aéreas, hoje existem diversos recursos computacionais que auxiliam neste processo, uma vez que as imagens geradas pelos sensores atuais são completamente digitais.

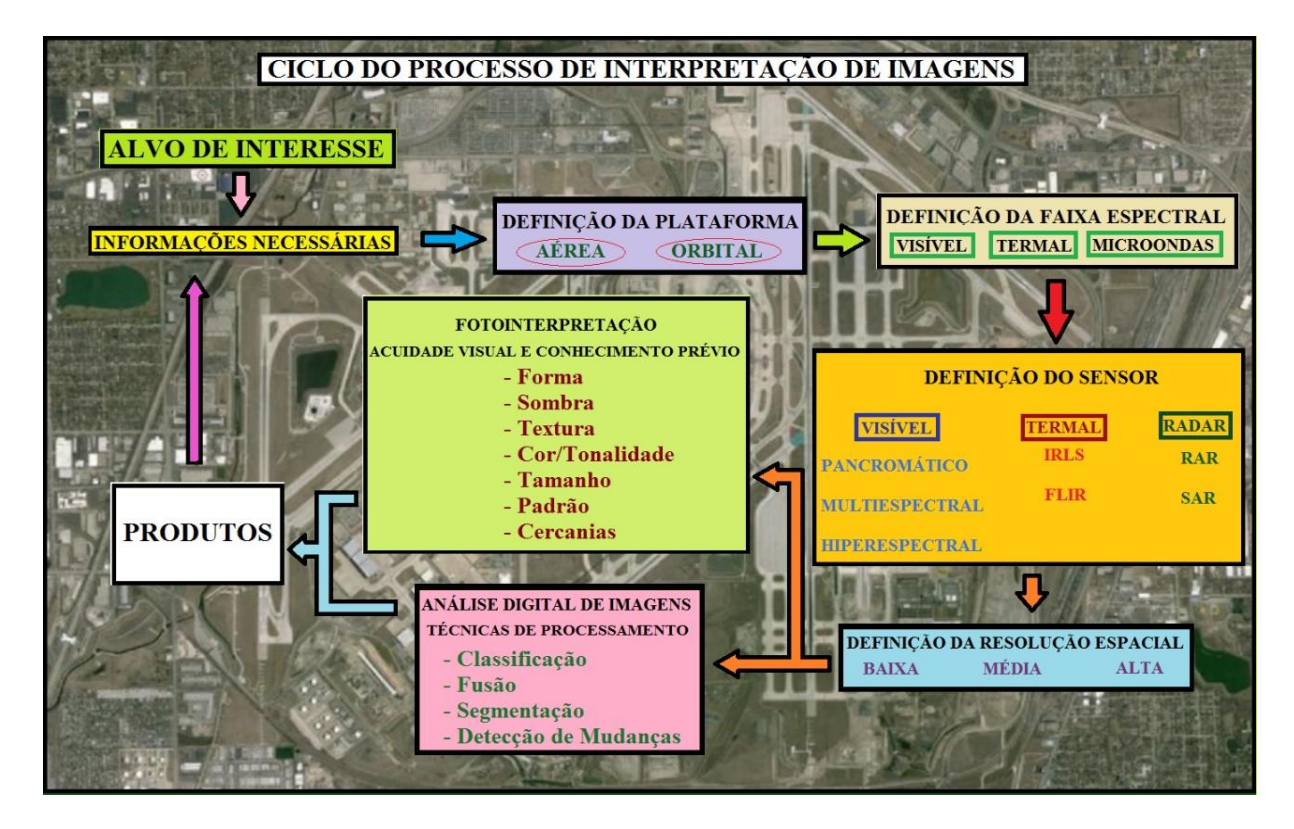

O ciclo básico do processo de fotointerpretação pode ser observado na figura 18.

Figura 18 – Ciclo da fotointerpretação (Fonte: o autor).

Os elementos chave utilizados durante o processo de interpretação visual de imagens vão depender diretamente dos fatores dominantes responsáveis pelas respostas dos alvos na superfície terrestre em relação á energia eletromagnética.

Esses fatores estão relacionados às características do sensor utilizado, das propriedades físico-químicas do alvo e aos fatores ambientais, como descritos a seguir:

a) No sensor: deve-se levar em conta em que faixa do espectro eletromagnético o sensor opera, se visível (figura 19), se termal (figura 20) ou microondas (figura 21), quais suas resoluções espaciais, radiométrica e espectral.

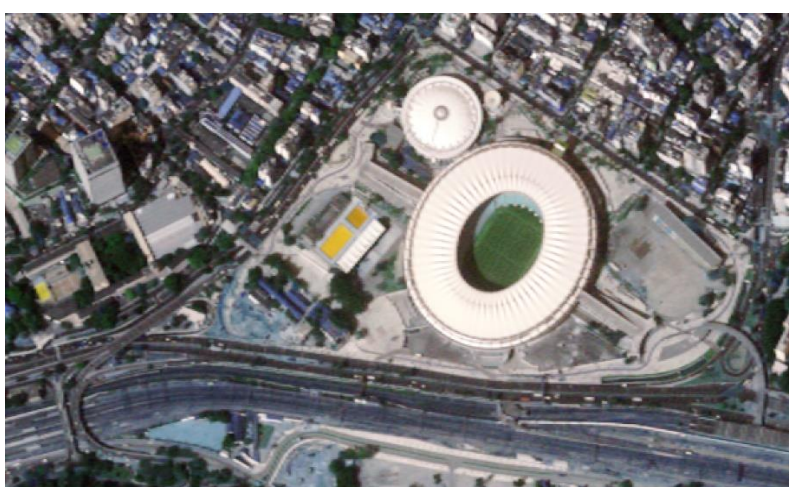

Figura 19 – Imagem visível em composição RGB em cor verdadeira do complexo do Maracanã –RJ, 2014. Fonte: Acervo do 1º/6ºGav.

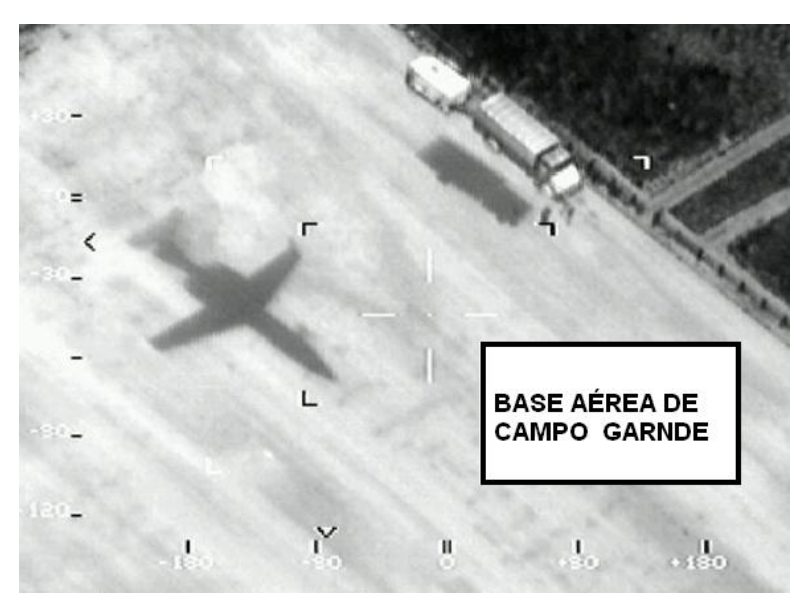

Figura 20 – Imagem IR, na faixa de 3 a 5 µm, da Base Aérea de Campo Grande - MS, 2004. Fonte: Acervo do  $2^{\circ}/6^{\circ}$ Gav.

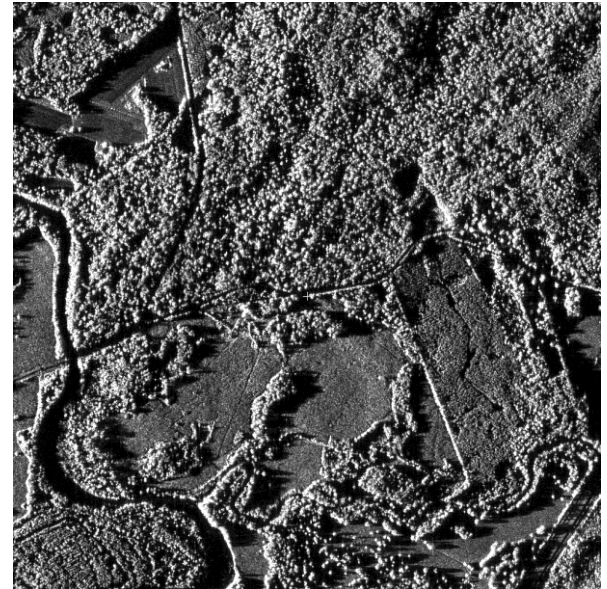

Figura 21 – Imagem SAR de Área rural em Goianésia - GO, 2003. Fonte: Acervo do 2º/6ºGav.

b) No alvo:

i. Forma: é a descrição da aparência externa de um objeto, porém, em sensoriamento remoto essa forma é geralmente apresentada vista de cima, por isso o analista deve ser treinado para se acostumar a trabalhar com esse ângulo de visualização, para que possa identificar os alvos com um grau de assertividade satisfatório. As formas naturais, apresentam contornos irregulares e dispersos (figura 22)**,** enquanto feições antrópicas possuem, em sua maioria, padrões geométricos regulares (figura 23).

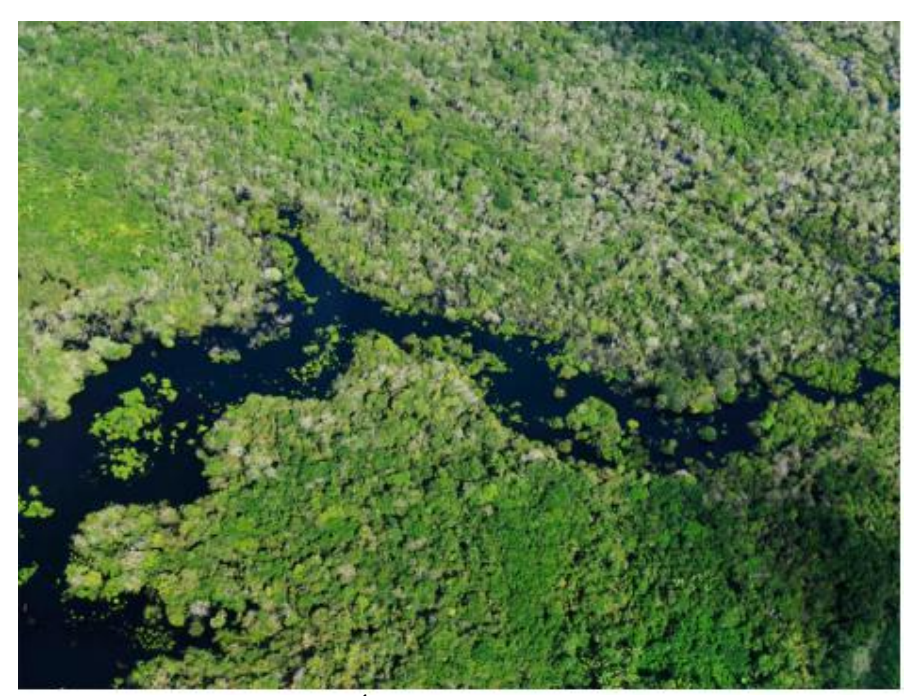

Figura 22 – Feições naturais - Imagem SAR de Área rural em Goianésia - GO, 2003. Fonte: [viverdeeco.files.wordpress.com](https://viverdeeco.files.wordpress.com/).

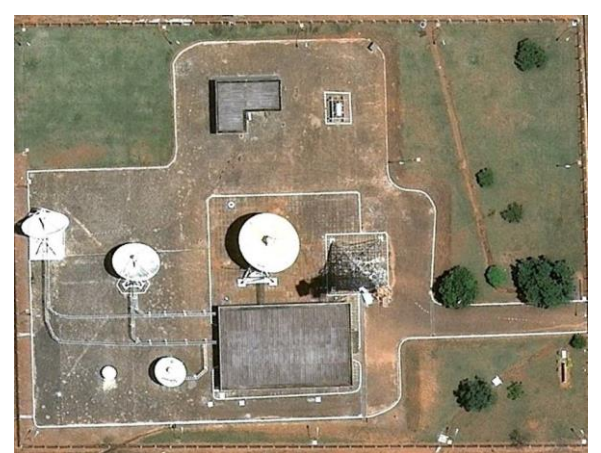

Figura 23 – Feições antrópicas Imagem de sítio de antenas em Anápolis – GO, 2003. Fonte: Acervo do 2º/6ºGav.

ii. Tamanho: é definido pelas dimensões da superfície de um objeto. É um fator diferenciador, pois alvos diferentes que apresentem formas semelhantes geralmente possuem tamanhos distintos, ficando sua caracterização facilitada por este detalhe. (Figura 24).

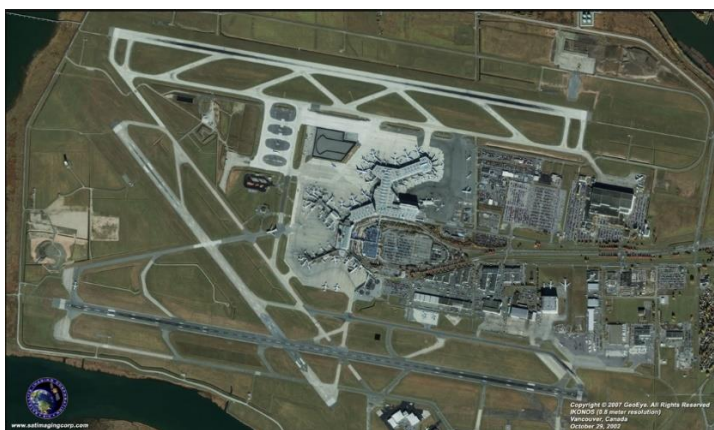

Figura 24 – Aeroporto Internacional de Vancouver – Canadá. Pistas de pouso diferenciadas das pistas de táxi pelo tamanho das mesmas, 2013. Fonte: GEOEYE, 2007.

iii. Sombra: As imagens apresentam quatro áreas distintas em relação à iluminação, dependendo do ângulo de apresentação do alvo em relação à fonte da radiação eletromagnética, são elas: área de incidência de luz direta, área com luz indireta, penumbra e sombra (figura 25). Apesar da área localizada sob a sombra ser uma região sem informação de reflexão, a sombra em si é um elemento que pode fornecer importantes informações sobre altura e forma do objeto a ser analisado (figura 26). A ausência total de sombras pode ser um fator impeditivo no reconhecimento de feições (figura 27). Já as sombras provenientes de nuvens ou de relevos muito altos geralmente têm efeito negativo na interpretação de imagens.

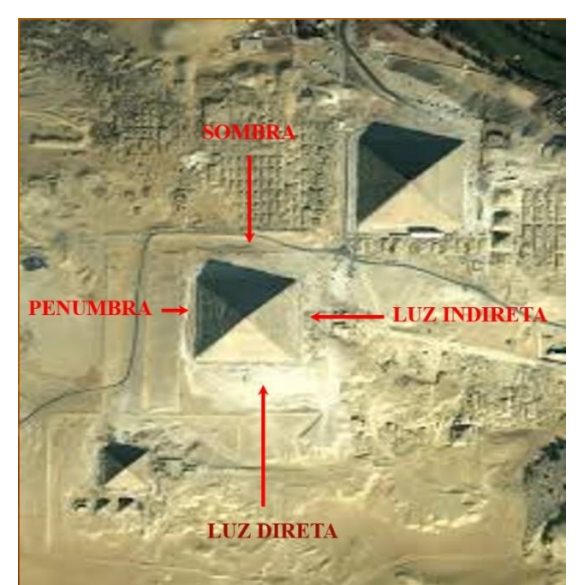

Figura 25 – Imagem QuickBird. Ângulos de iluminação solar, Vale dos Reis – Egito. Fonte: DIGITAL GLOBE.

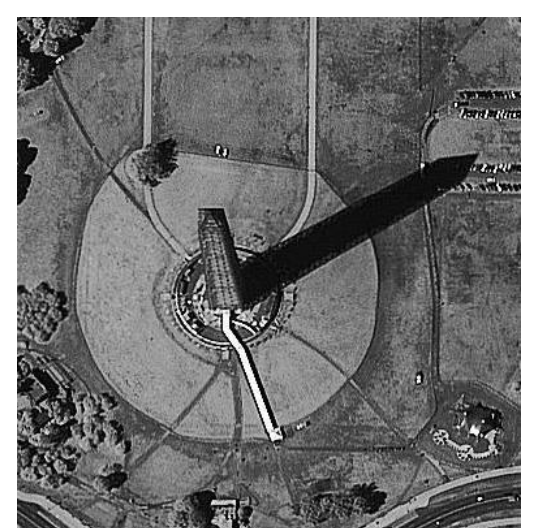

Figura 26 – Imagem Ikonos. Sombra do monumento a Washington, Washington – DC, 2004. Fonte: USCB.

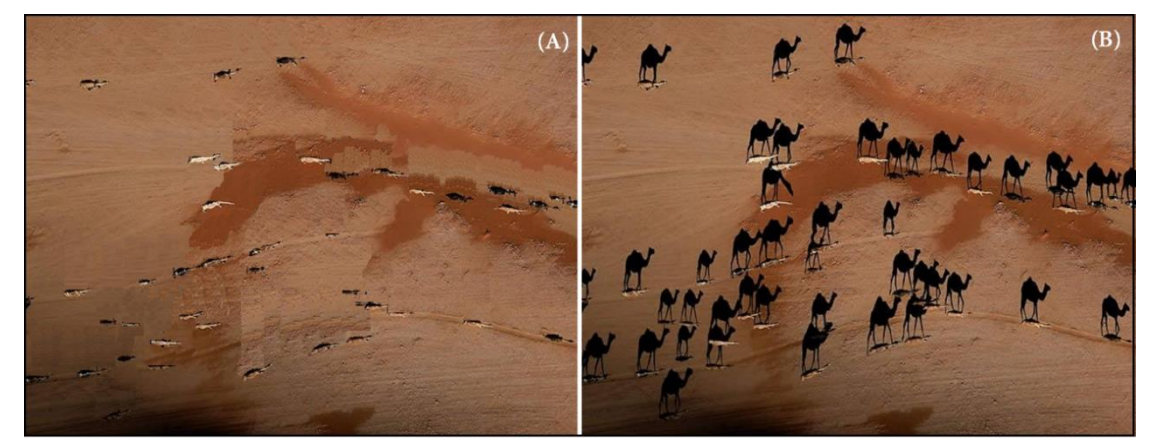

Figura 27 – Imagem com sombras removidas (A) e imagem original (B), mostrando a dificuldade de identificação dos dromedários na primeira. Fonte: Modificada de George Steinmetz, 2005.

iv. Textura: representa a percepção visual da rugosidade da superfície imageada, se a impressão que o analista tem é de aspereza ou de suavidade. Essa impressão é causada pela variação ou uniformidade dos tons que a imagem apresenta e essa textura varia de acordo com o fator de escala da imagem (figura 28).

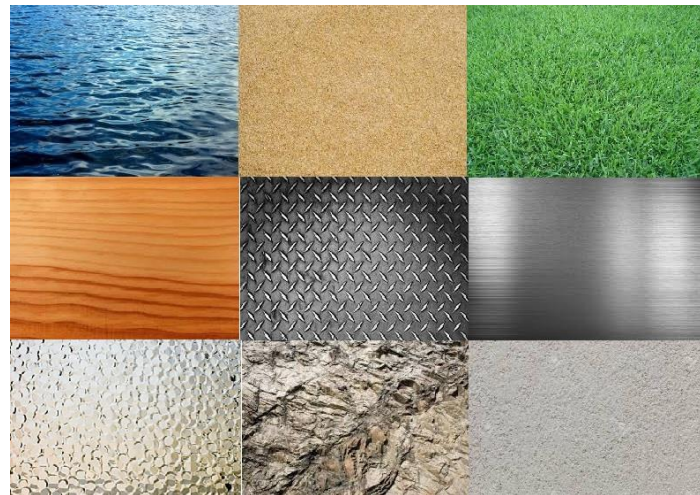

Figura 28 – Diferentes tipos de textura perceptíveis pelo olho humano.

v. Cor/Tonalidade: são relativas, respectivamente à banda refletida e a intensidade do sinal refletido pelos alvos na superfície terrestre. O olho humano é capaz de distinguir cerca de 30 tons de cinza, mas é capaz de diferenciar milhões de cores diferentes.

A retina humana é composta por 2 tipos de células fotossensíveis:

- Os bastonetes – que são adaptados para condições de luz noturna e penumbra; e

- Os cones – que são as responsáveis pela captação dos feixes luminosos oriundos da luz do dia, da percepção das cores e do contraste.

A percepção das cores pelo olho humano não é igual para todas as bandas, a distribuição para as faixas do RGB é a seguinte: 30% para o vermelho, 59% para o verde e11% para o azul.

A figura 29 ilustra as curvas de absorção da energia luminosa na faixa do visível, pelos cones, já a figura 30 mostra a diferença entre uma imagem colorida e uma em preto e branco.

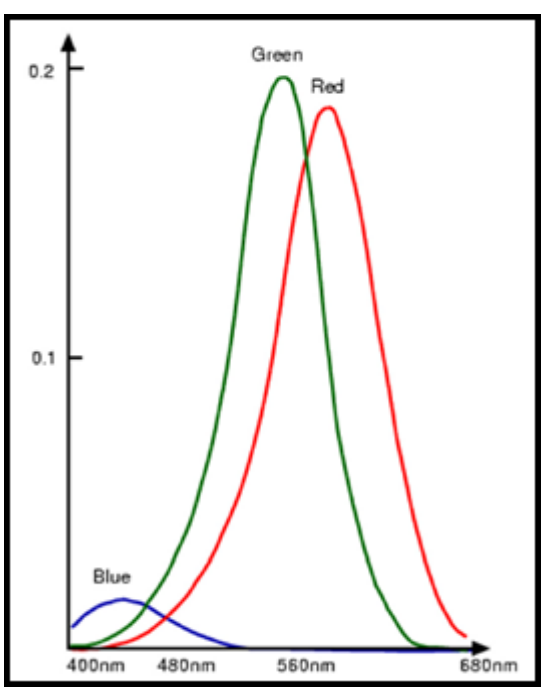

Figura 29 – Curvas de absorção das cores pelas células cones do olho humano. Fonte: ROE & MELLO, 2012.

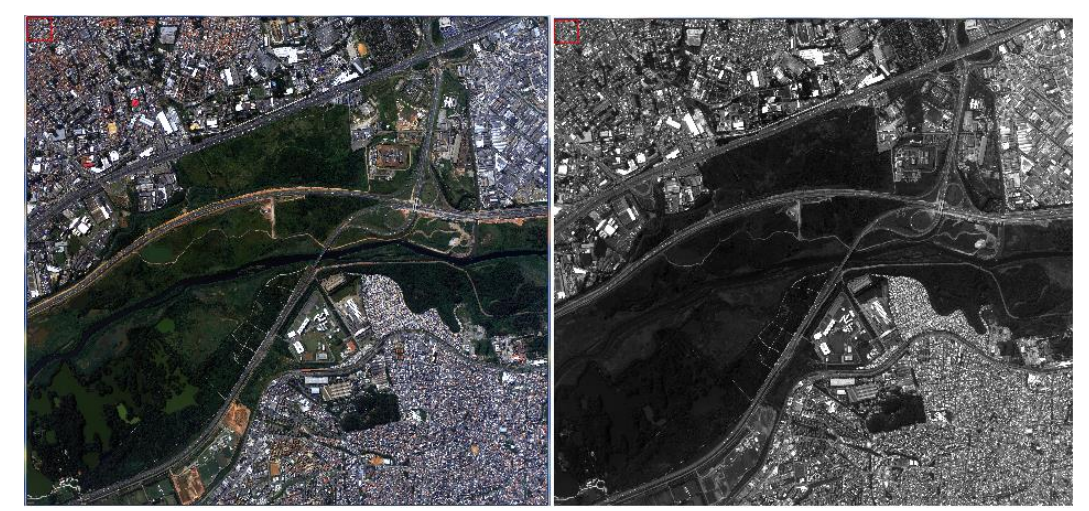

Figura 30 – Comparação entre imagem colorida e preto e branco, do Parque do Tietê – SP. Fonte: Acervo do 1º/6º GAv.

vi. Padrão: é a representação da disposição das formas que se repetem de maneira regular ou randômica na imagem. Padrões repetitivos geralmente são associados a feições criadas pelo homem, como cidades ou plantações (figura 31), mas, em alguns casos, existem na natureza feições que também se repetem, como, por exemplo, os padrões de drenagem (figura 32).

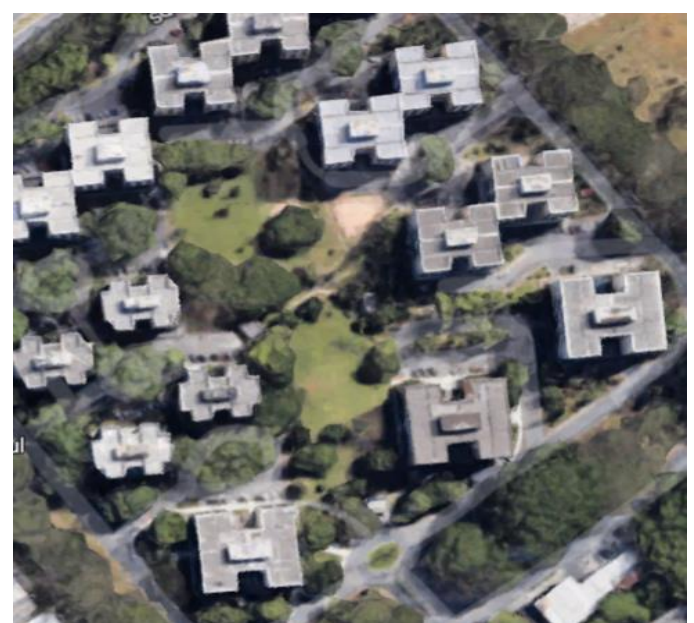

Figura 31 – Padrão antrópico na imagem. Fonte: Google Earth, 2018.

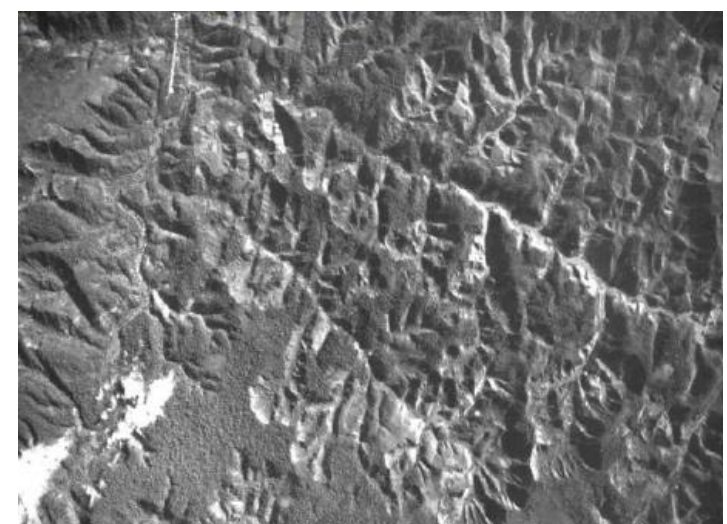

Figura 32 – Padrões de drenagem. Fonte: Acervo FAB.

vii. Cercanias ou Associações: o entorno dos alvos geralmente agrega informações importantes para a identificação dos mesmos. Pode existir também uma relação de subordinação a outros elementos na imagem, ao ponto em que o reconhecimento de um confirma ou indica a presença do outro, tanto para feições antrópicas, quanto por feições naturais, na figura 33 podemos notar que a interrupção abrupta da rodovia indica a presença da entrada de um túnel, assim como, na figura 34, a existência de vegetação ciliar indica a existência de cursos d"água.

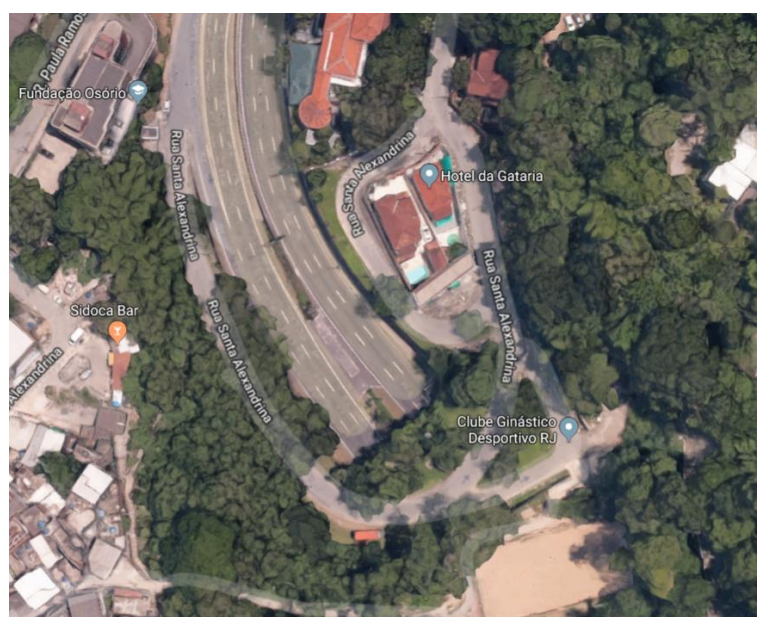

Figura 33 – Entrada do Túnel Rebouças, Rio de Janeiro – RJ. Fonte: Google Earth.

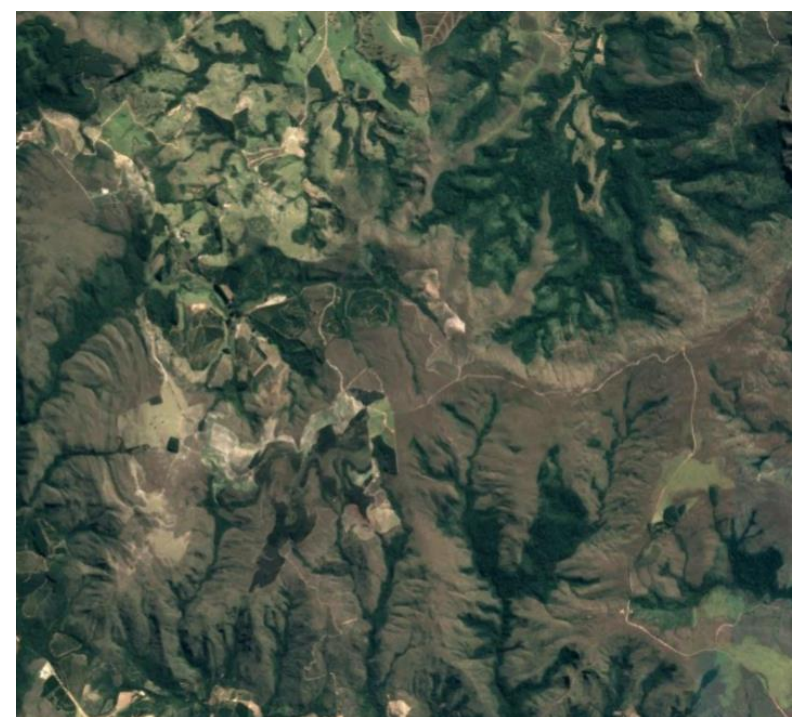

Figura 34 – Vegetação ciliar no Parque Estadual da Serra da Boa Esperança- MG. Fonte: Google Earth.

**c)** Requisitos ambientais: os fatores do meio ambiente que influenciam na interpretação de imagens são o horário em que é feita a coleta, a interferência da camada atmosférica, o clima no momento do imageamento, a localização geográfica do alvo e a época do ano em que o sensor passa sobre o alvo, pois vai determinar a inclinação solar.

# 4 CLASSIFICAÇÃO

### 4.1 Conceitos

Uma das principais metas em sensoriamento remoto é que o usuário possa distinguir e identificar as diferentes composições dos alvos existentes nas imagens, como por exemplo: tipos de vegetação, diferenciação entre culturas, padrões de uso do solo, mineralogia, qualidade da água e fatores antrópicos. Para tornar essa diferenciação possível utilizam-se os comportamentos de reflectância do espectro eletromagnético específicos de cada material, que são encontrados na superfície terrestre. Com essa finalidade, utilizam-se as diversas técnicas de classificação de imagens.

"A classificação tem como objetivo: ordenar, discriminar e categorizar" (RIBEIRO & CENTENO, 2001).

A classificação de imagens pode ser entendida como o processo de extração de informações e conhecimentos de imagens com a finalidade de serem reconhecidos padrões que se comportam de modo homogêneo a serem utilizados no mapeamento de feições presentes na superfície terrestre, relativos a um tema de interesse específico (adaptado de FONSECA, 2000).

"Este processo pode ter duas etapas, a primeira delas relativa ao reconhecimento das categorias dos objetos do mundo real e a segunda na identificação de entidades a serem classificada" (MATHER, 1999).

O resultado normalmente obtido por um processo de classificação é uma imagem digital chamada "mapa de pixels" classificados (mapa temático), onde cada classe é representada por símbolos gráficos, cores ou padrões de textura (figura 35).

"A classificação de imagens pode ser definida como o processo que permite transformar uma imagem numérica multiespectral, constituída por diferentes bandas, em uma carta temática, no decorrer do qual os objetos sobre a superfície terrestre são agrupados e identificados de acordo com as suas características espectrais, espaciais ou temporais, atribuindo cada pixel a uma determinada classe ou categoria previamente definida pelo pesquisador." (LILLESAND & KIEFER, 1994; MENESES & SANO, 2012).

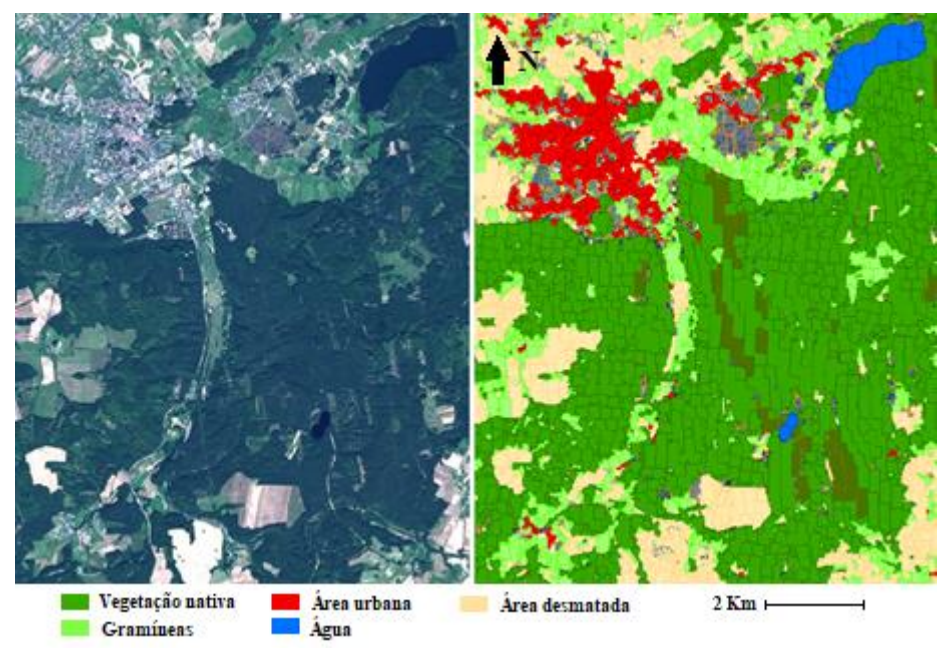

Figura 35 – Imagem original da cidade de Lebork, Polônia, à esquerda, e a classificada, à direita. Fonte: www.processamentodigital.com.br, 2017.

"A classificação digital de imagens representa o agrupamento e rotulação de pixels com características similares. Normalmente, a tomada de decisão sobre quais pixels devem ser rotulados e agrupados é realizada por métodos estatísticos" (SCHOWENGERDT, 1997; LILLESAND & KIEFER, 2000).

"A classificação de imagens multiespectrais de sensores orbitais consiste em uma metodologia usada para caracterização, comparação de paisagens, gestão ambiental e ordenamento do território com aplicações na modelagem e monitoramento das mudanças na paisagem" (STEVIC et al., 2016).

De acordo com BOARDMAN, 1993, as principais técnicas de classificação de imagens são baseadas na abordagem pixel a pixel, na qual cada pixel da imagem é comparado com determinadas classes de interesse.

Há também a Análise de Imagens Baseada em Objetos (OBIA), cujo propósito é fornecer métodos adequados e automatizados para a análise de imagens de alta resolução espacial (VHSR) descrevendo a verdade terrestre contida na imagem por meio das características espectrais, texturais, espaciais e topológicas, conforme citado por Lang, 2008. De acordo com PINHEIRO & KUX, 2005, a OBIA é baseada em dois processos: a segmentação/multiresolução, e a classificação. Na segmentação, são criados objetos em diferentes escalas níveis, conectados entre si, de acordo com critérios de forma e cor, e na classificação, os objetos se relacionam por meio da rede hierárquica (herança dos atributos que descrevem a classe) e da rede semântica

(estrutura lógica de relação entre as classes), utilizando o maior grau de pertinência dos objetos à determinada classe por meio da lógica *fuzzy*.

"Em sensoriamento remoto tradicionalmente as técnicas de classificação de imagens são agrupadas em três categorias gerais: supervisionada, não-supervisionada e híbrida. A classificação de imagens pode ser realizada "pixel a pixel" ou por meio de "regiões" (segmentação). Nessas duas formas, há três métodos para classificação de imagens" (LILLESAND e KIEFER, 2000):

- Não-supervisionada, quando o usuário não possui conhecimento prévio das classes temáticas presentes na imagem, deixando que o algoritmo as defina;

- Supervisionada o usuário orienta a busca das classes temáticas através da aquisição de amostras;

- Híbrida, utiliza em conjunto, as duas abordagens citadas anteriormente.

"Outro método híbrido é a classificação da imagem por um determinado algoritmo e, posteriormente, o usuário realiza as correções de possíveis erros que ocorrem durante a classificação" (MOREIRA, 2001).

"A segmentação é um processo realizado antes da classificação, com o objetivo de dividir a imagem em regiões homogêneas, para solucionar problemas de subjetividade em classificações supervisionadas. O processo consiste em separar os atributos espectrais da imagem em regiões homogêneas, isto é, os pixels com características similares (forma, textura, área, parâmetros espectrais) são associados" (MOREIRA, 2001).

Outros parâmetros devem ser considerados na extração de informações, como: textura, distância, localização e conceitos de vizinhança. Nesse sentido, a classificação por regiões e a segmentação da imagem são soluções importantes no processo de classificação (BLASCHKE & STROBL, 2001; HOFFMANN & VEGT, 2001).

Para BLASCHKE E STROBL, 2001, os novos sistemas sensores orbitais, como o IKONOS-II e o QUICKBIRD, exigiram novos métodos para a extração de informações das respectivas imagens. HOFFMANN & VEGT (2001) sugerem a classificação orientada ao objeto como uma solução para classificar imagens com alta resolução.

### 4.1.1 Algoritmos de Classificação

A classificação de imagens faz parte do Sensoriamento Remoto, que consiste num conjunto de técnicas de obtenção de dados sobre um objeto, terreno, área, sem contato físico com o mesmo.

Em 1970 foram iniciadas pesquisas na área de recuperação de imagens, desenvolvidas por pesquisadores da área de banco de dados que se dedicaram a recuperar imagens baseadas em texto, mas a ideia de classificar imagens surgiu a partir da criação dos Centros de Pesquisa, sobretudo na década de 80, quando se iniciou o processo de aceleração da tecnologia de Sistemas de Informação Geográfica (SIG).

Existe uma gama considerável de trabalhos com propostas de algoritmos para a classificação de imagens oriundas dos sensores remotos, com enfoques e técnicas diferentes provenientes das diversas áreas de pesquisa. Podemos citar alguns métodos que se destacam, entre eles: o estruturado em métodos estatísticos (DEAN et al., 2003), as programações em redes neurais (GONÇALVES et al., 1996), as máquinas de vetores-suporte (PAL et al., 2005), os algoritmos genéticos (ALIXANDRINI et al., 2002), a lógica nebulosa (WANG, 1990) e as árvores de decisão (HANSEN et al., 1996).

"Dentre os algoritmos de classificação existentes, os mais utilizados são o K-means, o paralelepípedo, ISODATA, ou Máxima Verossimilhança (MAXVER) e mínima distância" (SUN et al., 2013).

### 4.1.2 O espaço de atributos

É o gráfico que contém as frequências de distribuição de intensidades de duas bandas de uma imagem multiespectral (histograma bidimensional). Esse conceito é essencial para se entender o funcionamento da classificação de imagens multiespectrais. Na figura 36 estão plotados, num gráfico de espaço de atributos, 3 pixels, sendo que cada um deles representa um material diferente numa imagem com duas bandas espectrais. Esses pixels estão representados pelas letras A, B e C. Se considerarmos apenas a banda 1, nota-se que os materiais B e C não poderiam ser distinguidos, devido ao valor de intensidade de seus números digitais (DN) estarem muito próximos (ambos na casa do valor 200).

Porém, ao se considerarmos também a banda 2, os 3 pixels passariam a ter uma posição única no espaço de atributos, devido às suas características, distinguindo-os dos demais e identificando-os.

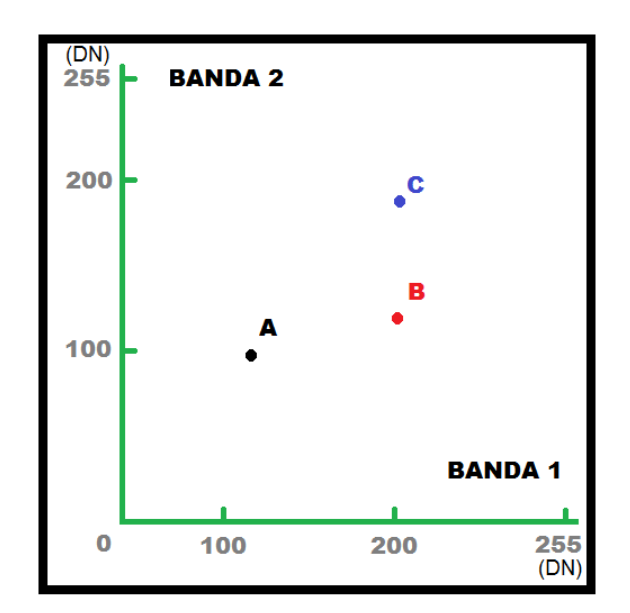

Figura 36 – Espaço de atributos com três diferentes materiais. Modificado de Drury, 1989.

Porém, para que se possa diferenciar os materiais A, B e C de forma mais eficaz, faz-se necessário que não se tomem por base os valores de DNs de apenas um pixel isolado de cada material, mas sim no intervalo de valores mínimos e máximos, constantes em uma amostragem mais representativa. Isso se deve ao fato de que todos os alvos presentes na superfície terrestre apresentam variações nas intensidades dos pixels que os compõem.

Podemos observar na figura 37 a caracterização dos três materiais feita pelos intervalos de DN para as duas bandas, ressaltando, porém, que para a banda 2 existe uma sobreposição entre os materiais B e C.

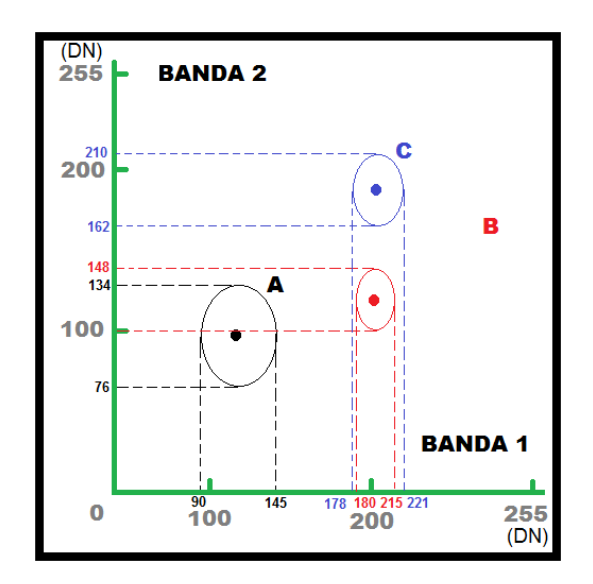

Figura 37 - Espaço de atributos considerando os intervalos de DN máximo e mínimo dos três materiais. Modificado de Drury, 1989.

Introduzindo uma terceira banda, somos capazes de resolver o problema de ambiguidade existente na banda 2. Porém, já que o espaço de atributos é normalmente bidimensional, devemos considerar um par de bandas do conjunto por vez. Conforme podemos verificar na figura 38, a sobreposição entre os materiais B e C não existe quando consideramos a banda 3.

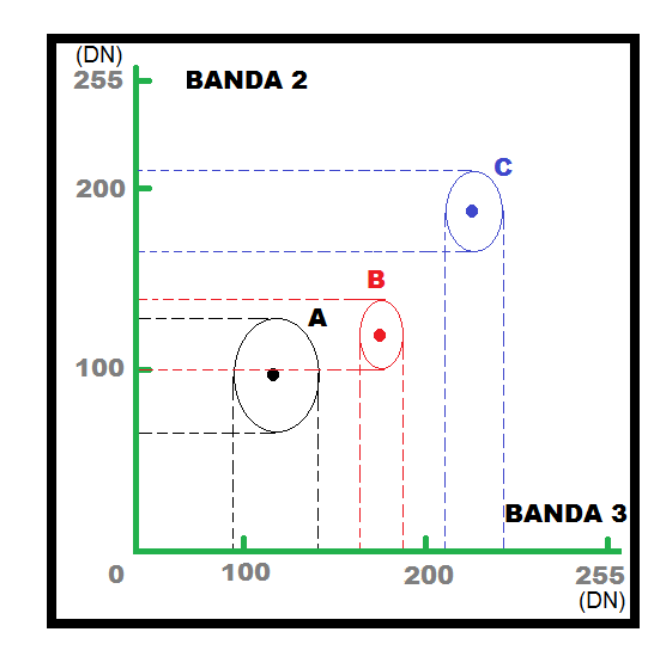

Figura 38 - Espaço de atributos considerando uma terceira banda, evidenciando a separabilidade dos três materiais. Modificado de Drury, 1989.

#### 4.1.3 Classificação Não Supervisionada

O método classificado não supervisionado recebeu essa denominação porque não leva em conta as informações fornecidas pelo usuário, ou seja, o próprio algoritmo procura descobrir classes na imagem por agrupamento, isto é, caracteriza-se por agrupar "pixels" diferentes entre si, ou separando grupos de "pixels" distintos.

A classificação não-supervisionada baseia-se no princípio de que as próprias ferramentas computacionais utilizadas no processo de classificação são capazes de localizar e identificar as classes existentes na imagem autonomamente, isto é, o próprio software de classificação define sozinho a que classe pertence cada pixel da imagem de entrada. (adaptado de CRÓSTA, 1993).

O usuário só informa ao algoritmo, o número de classes desejado ou um critério para que o agrupamento seja considerado estável. O resultado desse método é uma imagem com classes sem rótulos, não se conhecendo previamente a identificação das classes semelhantes.

"Na classificação não supervisionada os pixels são agrupados em classes, de acordo com as suas características, determinadas a partir de cálculos estatísticos" (MORAES, 1999).

"A classificação não-supervisionada normalmente é utilizada quando não se têm informações sobre o número e natureza das classes de alvos presentes na área, ou quando se pretende fazer uma classificação exploratória" (MENESES & SANO, 2012).

"Entre os métodos de classificação não-supervisionada destacam-se o Isodata e o K-Means." (ARAÚJO, 2006). Estes dois métodos serão explicados a seguir.

## 4.1.3.1 ISODATA (*Interative Self-Organizing Data Analysis Technique Algorithm*)

O ISODATA é um método de classificação no qual não se necessita conhecer o número de *clusters* previamente, o usuário define os parâmetros dos valores de *threshold* e o algoritmo faz as separações e as aglutinações das classes, rodando a rotina até que os valores pré-definidos de threshold sejam alcançados.

O algoritmo funciona da seguinte forma: os centros dos *clusters* são definidos randomicamente e os pixels são alocados às classes cujas distâncias dos centros sejam as menores em relação a ele. Os desvios padrões inerentes a cada cluster e a distância entre seus centros são calculados pela rotina e os clusters serão divididos caso um ou mais desvios padrões forem maiores que o *threshold* definido pelo usuário, ou os *clusters* serão agregados a outros, se a distância entre seus centros for menor que *threshold* definido. (figura 39).

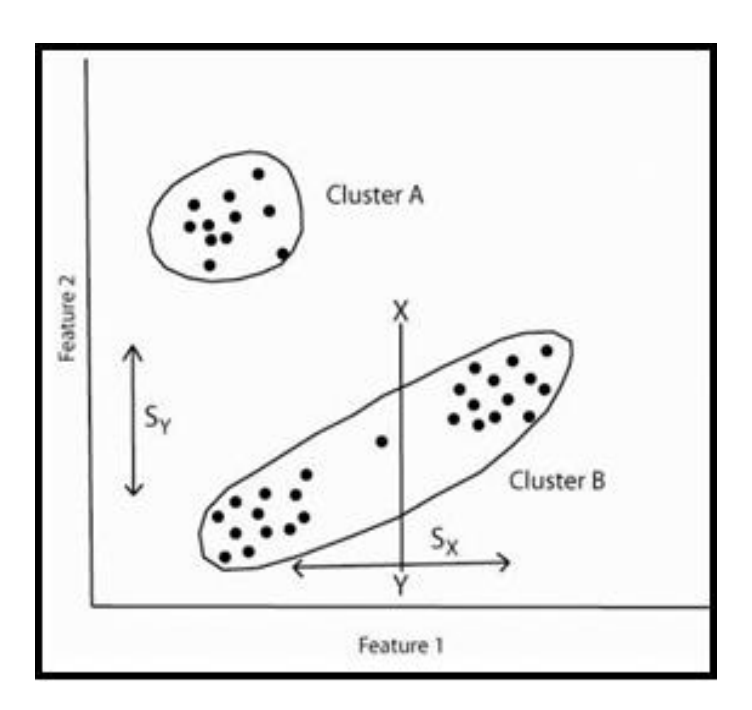

Figura 39 - Clusterização pelo método ISODATA. Fonte: Vassilaros, 2013.

Uma segunda iteração é realizada com base nos novos centros dos clusters e outras iterações serão realizadas até que: a média das distâncias inter-centrais caiam abaixo do *threshold* definido pelo usuário, a mudança média nas distâncias dos centros for menor que o limite ou o número máximo de iterações seja alcançado.

Os *clusters* com número de pixels menor do que o estipulado pelo usuário são eliminados, além disso, pixels isolados podem ser disponibilizados para reclassificação, ou ignorados e rotulados como inclassificáveis.

### 4.1.3.2 Método K-means

É um método estatístico multivariado que parte da análise de agrupamentos não hierárquicos, que permite a classificação de um conjunto de dados em um determinado número de grupos (k grupos), com base na similaridade ou dissimilaridade entre os dados desse conjunto, ela busca agrupar os dados com base na distância entre os objetos.

"Essa técnica demanda que sejam definidos previamente o número de grupos e a localização do centro de cada grupo no espaço de atributos. Esse centro é chamado de centróide, que é o ponto médio do grupo" (RODRIGUES, 2009).

O método K-means consiste basicamente de quatro etapas:

1. selecionar k objetos como pontos centrais iniciais de k *clusters*;

- 2. atribuir cada amostra para o centro mais próximo;
- 3. recalcular os centros dos grupos, utilizando as associações de *clusters* atuais;
- 4. retornar à etapa 2, até que os centros dos grupos se estabilizem.

O número k de *clusters* deve ser previamente determinado pelo usuário e, portanto, o algoritmo agrupará quantos grupos forem desejados. Porém, nem todos os valores de k levam a grupos "naturais" (RODRIGUES, 2009), o que requer critério no momento da escolha desses *clusters.*

Já que os objetos são caracterizados por meio de variáveis quantitativas, a medida de similaridade entre dois objetos A e B é definida pela distância euclidiana entre eles, conforme demonstrado na fórmula:

$$
d(A,B) = \sqrt{(x_{1A} - x_{1B})^2 + (x_{2A} - x_{2B})^2 + \ldots + (x_{mA} - x_{mB})^2}
$$

63

Para isso, todos os dados devem ser normalizados, para que mantenham a mesma relação na ordem de grandeza.

Na figura 40 observa-se a lógica de funcionamento do método K-means para dados posicionados em dois grupos. Os dados do espaço de atributos estão representados em (a) pelos pontos em verde, com dois centros iniciais, escolhidos aleatoriamente, designados pelos pontos azul e vermelho, marcados com um "x". Em (b) cada uma das amostras é associada ao centro mais próximo, formando assim dois grupos distintos nas cores vermelho e azul. Nesse ponto (c), os novos centros dos *clusters* são recalculados, com base na média de pontos que pertencem a cada grupo. O processo se repete (d, e, f, g, h, i) até que haja estabilização no posicionamento dos centros dos *clusters.* (adaptado de QUEENSLAND, 20110).

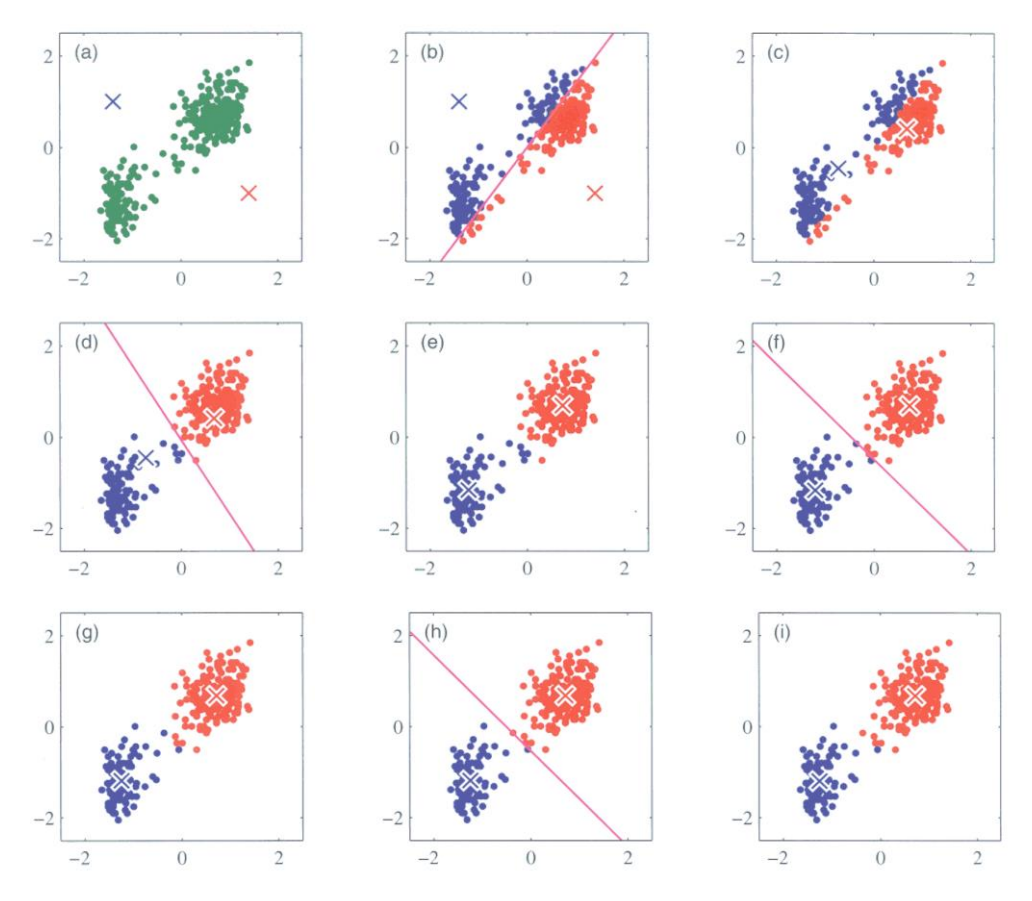

Figura 40 - Ilustração do processo K-means, para dois grupos no espaço de atributos. Fonte: Queensland, 2011.

### 4.1.4 Classificação Supervisionada

A classificação supervisionada recebe esse nome porque utiliza informações extras, advindas do usuário. Possui a vantagem de interagir com o usuário visando diminuir o número de operações envolvidas e fornecer uma quantidade mais confiável de classes previamente rotuladas.

Na classificação supervisionada, faz-se necessário que o usuário conheça algo relativo à área que será classificada antes de iniciar o processo.

"Dessa forma a imagem é classificada nas classes de interesse pré-definidas. Porém o algoritmo necessita ser treinado, para poder distinguir as classes uma das outras." (MENESES & SANO, 2012).

Num mundo ideal, deveria haver pontos específicos dentro da área a ser classificada, dos quais observações de campo prévias deveriam ter sido efetuadas na ocasião da passagem do sensor remoto que coletou a imagem. Essa observação é chamada de verdade terrestre ("*ground truth*").

Essas observações sevem de arcabouço para designação de classes, a partir da comparação desses padrões com os outros pixels da imagem. Porém, tal situação ideal hipotética geralmente é impossível, o que faz com que seja necessário conhecimento local ou inferências sobre as classes superficiais.

Quando o usuário define uma área da imagem que representa uma classe, essa área recebe o nome de "área de treinamento", sendo que podem existir mais de uma área de treinamento para uma mesma classe.

Os pixels existentes em uma área de treinamento formam o chamado "conjunto de treinamento" para aquela classe. Os DNs dos pixels do conjunto de treinamento para cada uma das bandas espectrais são comparados com os DNs dos outros pixels da imagem, para verificar à qual classe estes pertencem. Existe uma variedade de métodos através dos quais os pixels desconhecidos podem ser comparados com os pixels do conjunto de treinamento.

"A classificação supervisionada tem maior precisão, sendo obtida a partir dos dados de campo com base no conhecimento prévio das áreas e dos tipos de ocupação do solo que se pretendem levantar e classificar" (OLIVEIRA et al., 2014).

A desvantagem do método está em necessitar de estimativas para os parâmetros das funções discriminantes, pois isso nem sempre é possível de realizar a baixo custo, por exemplo, em aplicações da área agrícola, a distância do pesquisador pode impossibilitar a estimativa da área plantada, o que para obter uma escala que permita tal visualização, deve-se recorrer ao uso de aeronaves, o que pode tornar inviável economicamente o projeto.

Entre os algoritmos de classificação supervisionada destacam-se *Minimum Distance*, Paralelepípedo e máxima verossimilhança. (adaptado de ARAÚJO, 2006), para melhor entendimento, serão demonstrados a seguir esses três métodos de classificação supervisionada.

## 4.1.4.1 Método paralelepípedo

Conforme pode-se observar na figura 41, o espaço de atributos da banda 1 com a banda 2 mostra um conjunto de treinamento composto de 23 pixels pertencentes à classe A. Para este exemplo, além do conjunto de treinamento, existem 20 pixels desconhecidos. O método do paralelepípedo considera uma área quadrangular (paralelepípedo) no espaço de atributos ao redor do conjunto de treinamento, definida pelo DN máximo e mínimo do conjunto de treinamento. Assim, todos os pixels localizados dentro perímetro do paralelepípedo serão classificados como pertencentes à classe A.

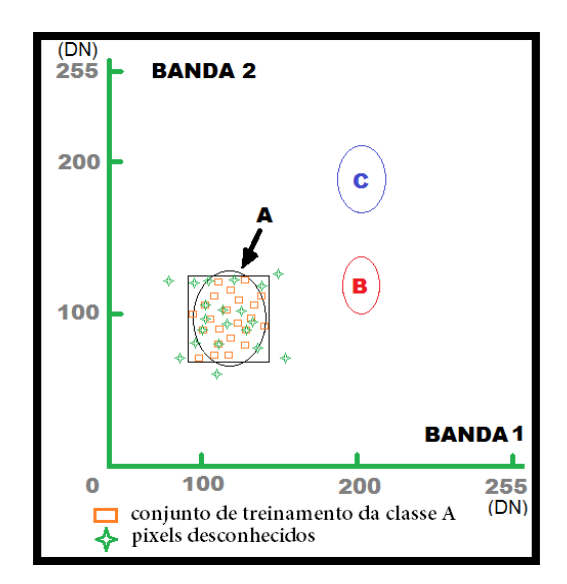

Figura 41 - Espaço de atributos com a localização de um conjunto de treinamento para a classe A e de alguns pixels desconhecidos considerados para a classificação pelo método paralelepípedo. Modificado de Drury, 1989.

As arestas do paralelepípedo formam os limites de decisão da classe A. Com isso, pode-se notar que alguns pixels desconhecidos realmente pertenciam à classe A, por estarem situados dentro dos seus limites verdadeiros (definidos pela elipse), porém, outros pixels desconhecidos foram classificados como também pertencentes à essa classe, mas estavam fora da elipse, mas se encontravam dentro do paralelepípedo.

"Outra característica dos classificadores pelo método paralelepípedo é que uma grande quantidade de pixels provavelmente ficarão fora dos limites de decisão das classes, esse fator independe do número de classes utilizadas. Isso se deve ao fato do volume do espaço de atributos que não pertence a nenhuma das classes ser bastante elevado" (CROSTA 1992).

### 4.1.4.2 Método distância mínima

A existência de pixels puros, contendo apenas um tipo de material, em imagens de médias e baixas resoluções espaciais é bastante improvável, como exemplo desse fato, temos as imagens Landsat, que possuem pixels que representam 30x30 metros da superfície terrestre. Estes pixels geralmente são formados por uma mistura de feições diferentes, com características de reflexão diferentes, seja pela sua composição química, seja pela sua rugosidade. Com isso vem a pergunta: como classificar um pixel que contém mais de um tipo de material de forma coerente?

A solução proposta pelo método da distância mínima preconiza que os pixels desconhecidos na imagem sejam atribuídos à classe que mais se aproxime da sua resposta em DN, sendo a proximidade, neste caso, calculada estatisticamente.

A definição das classes baseia-se no cálculo da média estatística dos valores de pixels em cada banda espectral, ficando essa média localizada num ponto próximo ao centro geométrico da elipse de cada classe, a partir daí o método da distância mínima atribui cada pixel desconhecido à classe cuja média mais se aproxime a dele.

Na figura 42 observa-se que existem dois pixels desconhecidos que não seriam classificados pelo método do paralelepípedo. O pixel desconhecido número 1 está mais próximo do centro da classe A e, o pixel número 2, mais próximo da classe B. Pelo método da distância mínima o pixel 1 é atribuído à classe A e o pixel 2 à classe B, porém é importante ressaltar que havendo um pixel que seja equidistante, tanto do centro da classe A, quanto do da classe B não conseguiríamos classificá-lo pelo método da distância mínima, seria necessária a utilização de métodos estatísticos mais sofisticados que fossem capazes de levar em consideração o peso que cada classe possui no espaço de atributos, onde a princípio, uma classe que ocupa uma região maior proporcionaria uma afinidade mais relevante aos pixels em situação de igualdade de distâncias. (adaptado de CROSTA 1992).

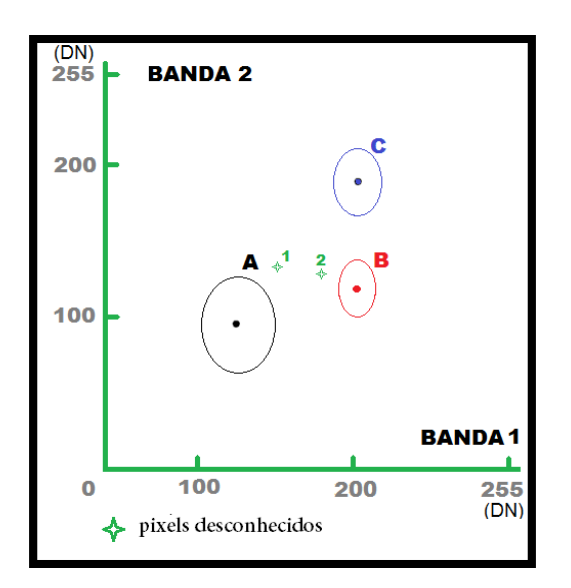

Figura 42 - Espaço de atributos com os centros de cada classe e aposição de dois pixels desconhecidos em relação a elas. Modificado de Drury, 1989.

#### 4.1.4.3 Método da máxima verossimilhança (MaxVer ou Maximum likelihood)

Esse método considera a ponderação das distâncias, das médias e dos pesos de cada classe, a partir de parâmetros estatísticos. Com isso, utiliza um tempo maior de computação do que os anteriores.

A precisão da classificação por máxima verossimilhança está atrelada à existência de um número elevado de pixels para cada conjunto de treinamento, permitindo que se obtenha uma base sólida para o tratamento estatístico. Com isso, não é possível representar todos os pixels de treinamento de maneira isolada. Para representá-los, são utilizadas isolinhas ou curvas de contorno no espaço de atributos, que determinam a densidade desses pixels no conjunto de treinamento de cada classe. Esses contornos representam os ajustes das suas distribuições normais ou Gaussianas, que por isso são simétricos ao redor da média e terão forma circular, quando os desvios-padrão nas duas bandas forem iguais, ou elíptica se forem diferentes.

As duas premissas que definem esse algoritmo de classificação são: os contornos de cada classe representam a probabilidade de existir um pixel naquele conjunto de treinamento com um determinado valor de DN, ou se as áreas de treinamento forem representativas nas superfícies a serem classificadas, os contornos podem ser a probabilidade de um pixel desconhecido pertencer à uma determinada classe.

Esse método permite classificar pixels desconhecidos que sejam semelhantes à média de uma classe, na qual o limite de decisão coincida com o contorno mais próximo da média. Essa distância é designada como o desvio padrão a partir da média, mas o algoritmo também consegue classificar os pixels desconhecidos situados a qualquer distância da média, que estejam dentro da área definida pelo conjunto de treinamento, tomando como limite de decisão um contorno que englobe 99% dos pixels da área de treinamento, descartando os 1% restantes., assim, esse método possibilita a classificação de todos os pixels de uma imagem como se pertencessem a alguma das classes pré-definidas, mesmo que sua probabilidade de ocorrência seja muito baixa.

Na figura 43 os pixels 1 e 2 serão classificados como classe A, apesar do pixel 2 estar mais próximo do centro da classe B, pois quando o método MaxVer pondera essa distância pelo desvio-padrão das classes A e B, o pixel 2 passa a ter 0,1% de probabilidade de pertencer à classe A e 0% de pertencer à classe B. Já o pixel 3 se situa dentro das curvas de contorno das classes B e C, porém possui 10% de probabilidade de pertencer à classe C contra 1% da classe B. (adaptado de CROSTA 1992).

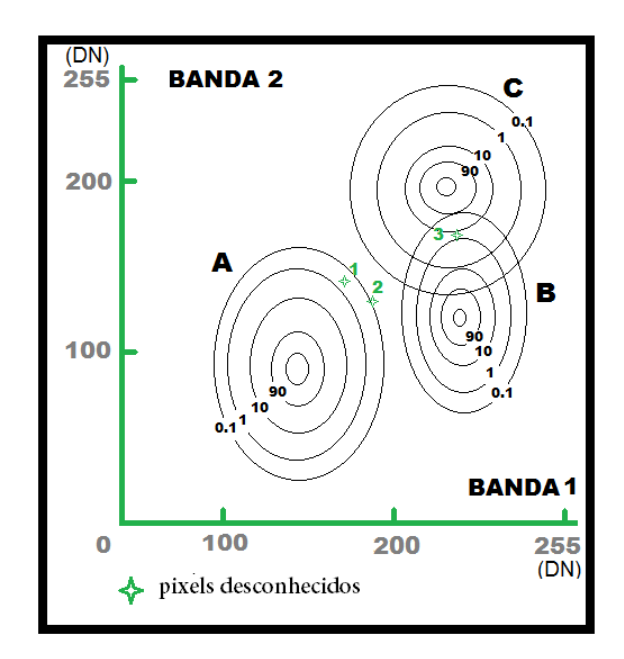

Figura 43 - Espaço de atributos com as classes A, B e C com curvas de probabilidade estendidas. Modificado de Drury, 1989.

A utilização de métodos de classificação supervisionada parte do princípio que o usuário possui conhecimento suficiente da área a ser classificada para ter subsídios que permitam a prédefinição das classes representativas na imagem, mas na maioria dos casos isso não ocorre, o que implica em erros de identificação de classes, que quando extremas, podem inviabilizar todo o trabalho de classificação realizado. (adaptado de CROSTA 1992).

# 5 DESENVOLVIMENTO DO ALGORITMO DE CLASSIFICAÇÃO SUPERVISIONADA PIXEL EXPLORER

#### 5.1 Identificação da necessidade

Para que se possa utilizar na plenitude as possibilidades que as imagens de sensoriamento remoto com resoluções espaciais submétricas disponibilizam, há a necessidade do desenvolvimento de ferramentas computacionais que permitam uma classificação mais acurada desse tipo específico de imagem. A maioria dos classificadores, existentes nos programas comerciais atuais, foram desenvolvidos antes que as imagens evoluíssem a esse patamar, e não se adequam plenamente a essa nova tecnologia. As antigas ferramentas comerciais de processamento digital de imagens foram desenvolvidas para trabalhar com os sensores remotos que possuíam resoluções médias e baixas, como no caso das imagens Landsat. Além disso, há também o fator inerente ao volume de dados que as novas imagens geram e, com isso, algumas das ferramentas computacionais para tratamento de imagens multiespectrais e hiperespectrais não foram concebidas para trabalhar com imagens tão pesadas. Como exemplo, pode-se citar que uma imagem ADS-80, com 300 x 300 pixels e resolução de 50 cm não consegue ser pós processada utilizando as ferramentas PPI (*Pixel Purity Index*) nem o *n-dimensional visualizer,* porque o número de pontos gerados (cerca de 182.000.000) ultrapassa o limite desses procedimentos, e dependendo do *hardware* utilizado, em alguns casos, o processamento fica inviável por necessitar de memória superior a 14Gb.

Há também o problema inerente à diversidade de alvos encontrados em áreas urbanas, o que dificulta a classificação necessária para o mapeamento desses locais, os classificadores pixel a pixel desenvolvidos anteriormente se mostraram ineficazes na separação de feições com características muito próximas, como solo exposto em relação a telhas de barro cozido, por exemplo. O que ajudou a criar a demanda por classificadores voltados a objeto, ou a utilização de outros métodos que auxiliassem a classificação em áreas urbanas, como a utilização de imagens iluminadas com luz noturna artificial como fator de diferenciação entre uma feição e outra.

Além disso, os avanços na área agropecuária demandam um maior nível de acurácia na classificação de alvos naturais, sendo na identificação de culturas, levantamento de características do solo, percepção da qualidade da água ou condições de áreas de preservação de mata ciliar em propriedades rurais.

## 5.2 Início de desenvolvimento

Identificada a necessidade existente, surgiu a ideia de se desenvolver um algoritmo exploratório, pixel a pixel, de classificação supervisionada que permitisse ao usuário, com base em fotointerpretação, discriminar e isolar, em composições RGB de imagens de resolução espacial submétrica (independente das bandas selecionadas para a composição), feições espectrais e radiométricas de alvos selecionados pelo usuário. Partindo do pressuposto que cada alvo na superfície terrestre reflete a radiação eletromagnética de forma única, o que dá origem a sua assinatura espectral, mas também levando em consideração que esse padrão de reflexão tem resultados distintos relativos a fatores físicos como: situação atmosférica, inclinação solar, posicionamento geométrico e geográfico do alvo ou, como no caso de no caso de alvos vegetais, o estágio de maturação da planta e seu nível de estresse. O entendimento a ser seguido pela programação é que o intervalo existente entre os cruzamentos dos valores dos números digitais (DN) das três bandas, para cada conjunto de pontos selecionado, corresponderá à resposta específica de um determinado alvo, que é relativa a um conjunto de imagens tomado com as mesmas condições de reflexão, isto é, os dados utilizados na classificação de uma determinada sequência de cenas são exclusivos dessas cenas e os resultados representarão a feição de interesse para aquelas condições ali existentes. Assim, o usuário, a partir de interpretação visual, identifica uma coleção de pixels, contíguos ou não, que representem parte da feição de interesse na imagem. O algoritmo, a partir dessa coleção de pixels, obtém os valores de DN para cada posição dos pixels selecionados, em cada banda da composição analisada isoladamente. Com base nos limiares desses DN, coletados pelo usuário, o algoritmo percorre as matrizes originais das três bandas, gerando três novas matrizes com os pixels que atendem ao intervalo selecionado. Com base nessas novas matrizes, o processo isola apenas aqueles pixels que se posicionam na interseção de um espaço de atributos tridimensional que abrange as três bandas e, com isso, atendem a condição de estarem dentro dos intervalos radiométricos selecionados pelo usuário. O resultado é uma nova matriz contendo a discriminação da feição selecionada pelo analista, onde só os pixels com a feição selecionada pelo usuário ficam evidenciados.

### 5.3 Primeira versão: PEX 1.0

O trabalho de construção da primeira versão baseou-se na premissa básica levantada na identificação da necessidade, focado na ideia de se trabalhar com imagens compostas por 03 (três) bandas RGB, que não precisariam estar amarradas à visualização *true color*, mas que mantivessem seus valores de DN originais.

O desenvolvimento do algoritmo de classificação supervisionada PEX foi todo executado em ambiente MatLab, da MathWorks®, versão R2016, licença pertencente ao Centro de processamento de dados (CPD) da Universidade de Brasília (UnB). O software foi idealizado para trabalhar com base na coleta de respostas radiométricas, na condição de números digitais (DN), a partir da amostragem de pixels em uma composição colorida RGB. Para que se pudessem obter os valores relativos aos pixels selecionados pelo usuário seria necessário que cada banda da composição colorida RGB fosse salva em formato de tabela matricial (ASCII), eliminando seus cabeçalhos.

As imagens deviam ser abertas em um software de processamento digital de imagens (PDI) e eram salvas individualmente no formato ASCII (figura 44) e seus cabeçalhos eram posteriormente removidos em um processador de texto, como por exemplo o Wordpad.

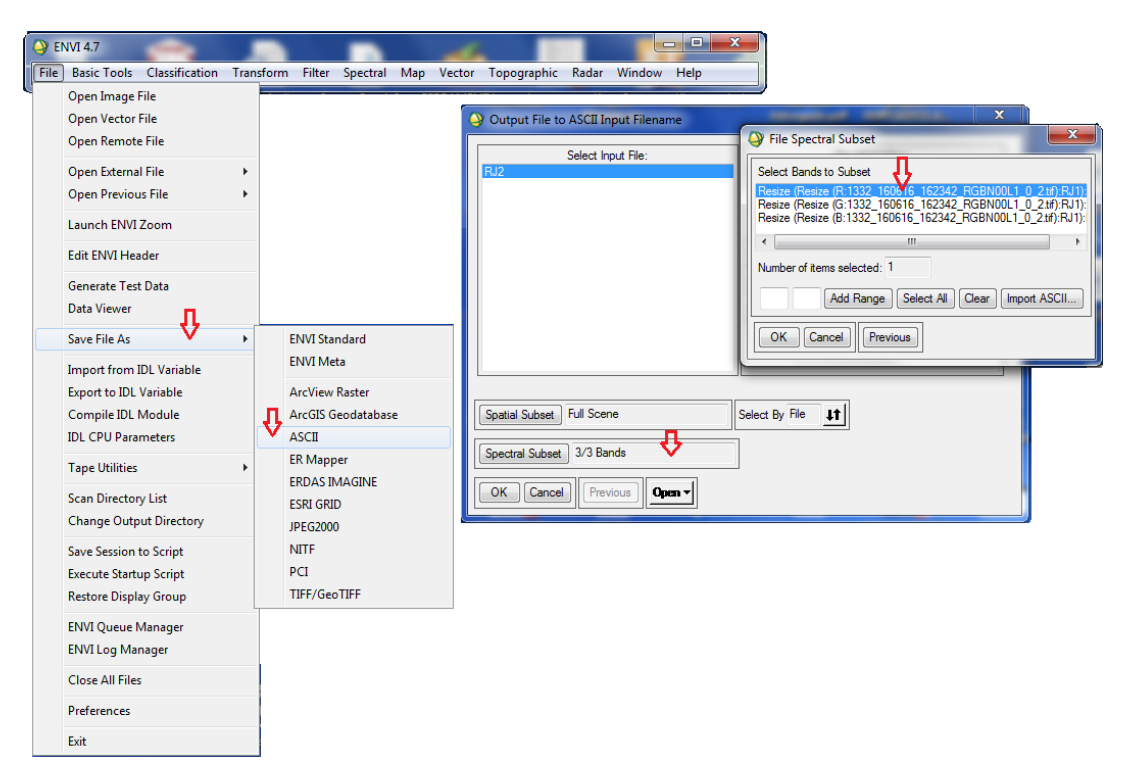

Figura 44 – Salvamento das bandas separadamente em ASCII.
#### Já na figura 45, tem-se um exemplo do formato da matriz ASCII sem o cabeçalho original.

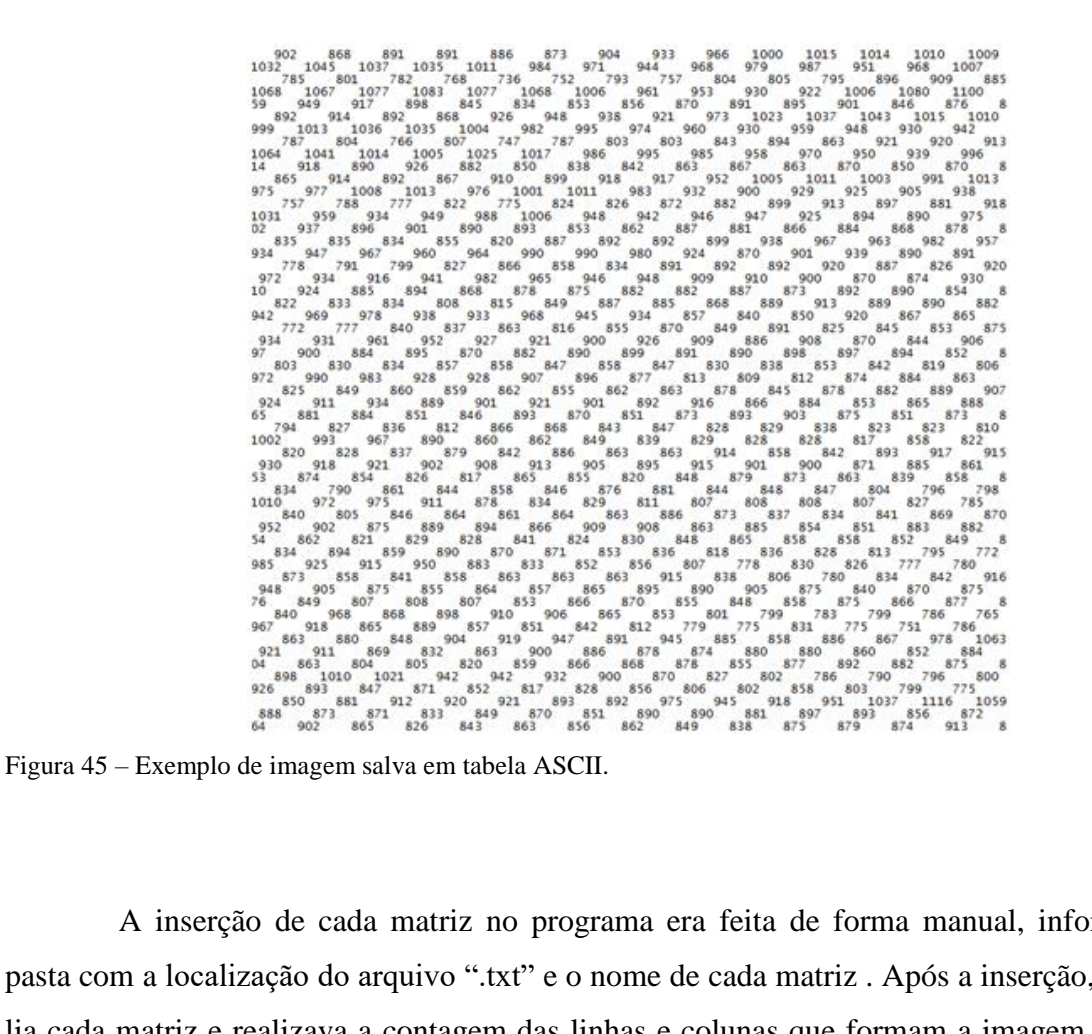

A inserção de cada matriz no programa era feita de forma manual, informando-se a pasta com a localização do arquivo ".txt" e o nome de cada matriz . Após a inserção, o algoritmo lia cada matriz e realizava a contagem das linhas e colunas que formam a imagem, para que as novas matrizes geradas tivessem as mesmas dimensões das originais.

O usuário, com base em fotointerpretação visual, associado ou não a conhecimento prévio da área, selecionava aqueles pixels que ele julgava pertencer à classe a ser discriminada na imagem. Para isso, utilizava-se também um software de PDI, no exemplo da figura 46 o *software* utilizado na coleta dos valores de DN para a classe escolhida foi o ENVI, licença adquirida pelo Instituto de Geociências da UNB.

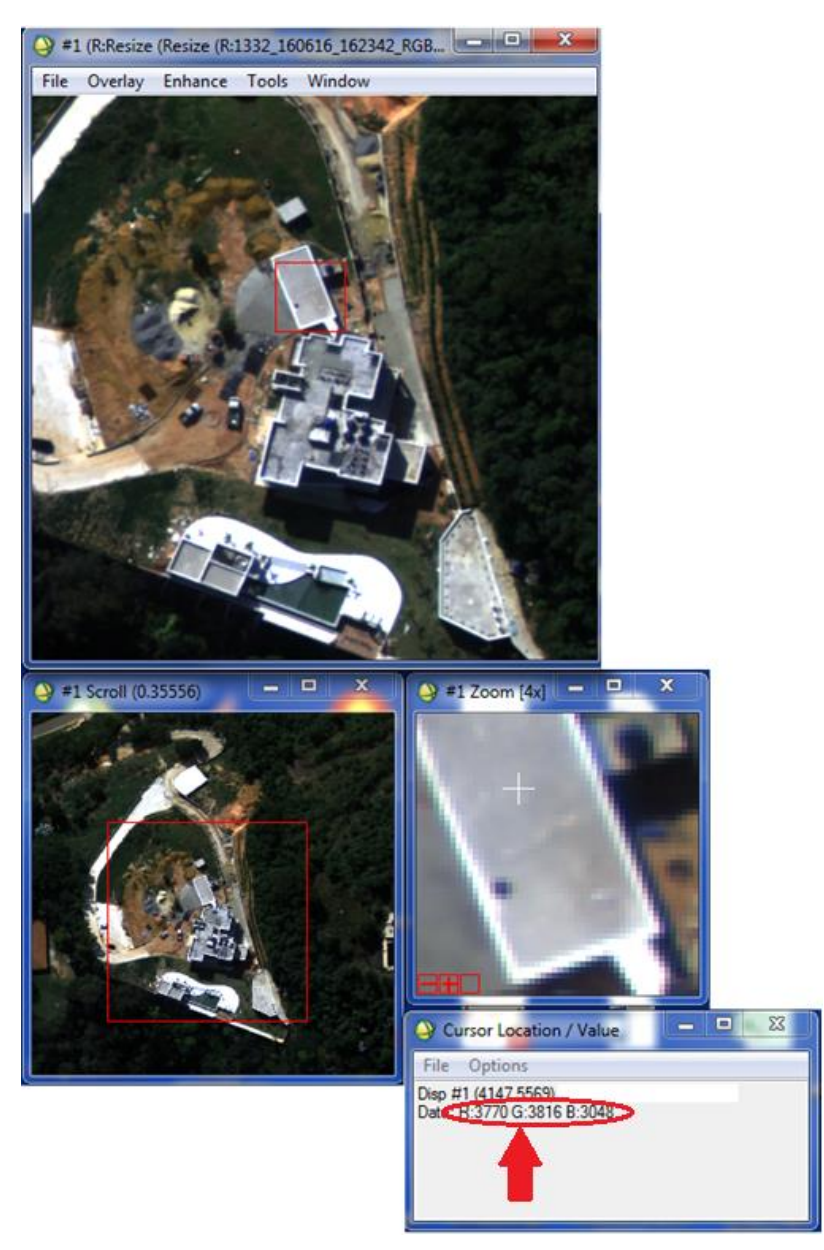

Figura 46 – Coleta dos valores de DN para as três bandas no ENVI.

A partir dos valores de DN dos pixels selecionados pelo usuário, referentes à feição de interesse, o próprio usuário identificava manualmente os limiares inferiores e superiores para cada banda, e esses limiares eram informados ao algoritmo que, durante o processamento, isolava todo o conjunto de pixels que se encontravam dentro desses intervalos, eliminando nas matrizes intermediárias todos os outros que não atendessem a esse requisito, isto é, aqueles que se encontravam fora desse *range*, dando origem a três novas matrizes de imagens, nas quais apenas o intervalo obtido das respostas da feição escolhida permanecia, sendo o restante descartado.

Em seguida essas três novas matrizes eram combinadas pixel a pixel, tendo como resultado uma quarta matriz de imagem, onde permaneciam apenas os pixels referentes aos valores que atendiam à seguinte condição: coincidir espacialmente com os pixels válidos na combinação de todas as três bandas, isto é, apenas o conjunto interseção das três bandas é utilizado, discriminando assim um único tipo de feição em toda a imagem.

Como exemplo, utilizaremos uma imagem hipotética que possui, como limiares para a feição de interesse, os seguintes valores de DN, conforme figura 47:

- a) Banda R: limiar inferior 140, limiar superior 232;
- b) Banda G: limiar inferior 90, limiar superior 130; e
- c) Banda B: limiar inferior 183, limiar superior 214.

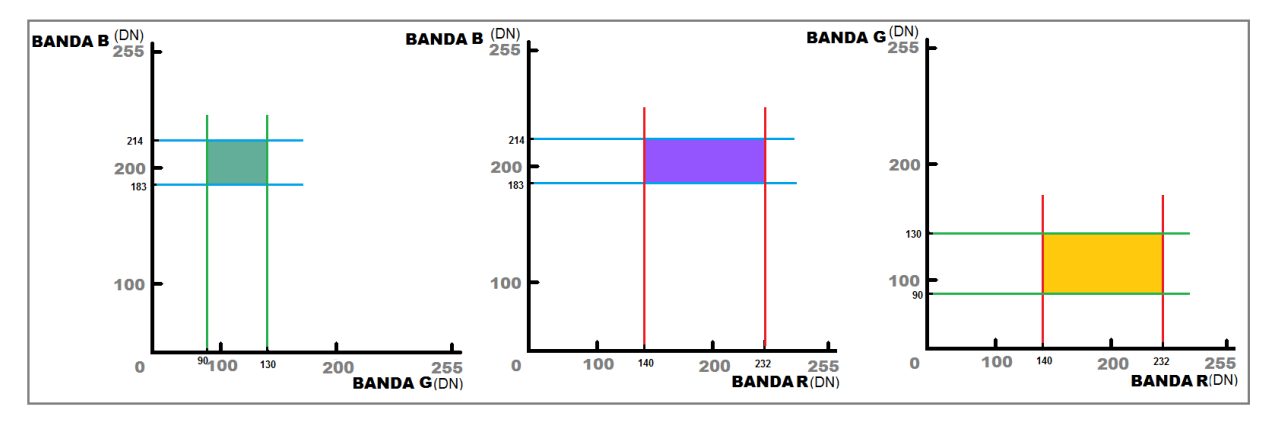

Figura 47 – Cruzamento dos valores de DN para as 3 bandas.

Apenas a coleção de pixels posicionados na interseção de um espaço de atributos tridimensional que abrange as três bandas (figura 48), serão aqueles que comporão a quarta matriz, matriz essa que quando carregada, forma uma máscara que contém a feição de interesse do usuário discriminada do restante da imagem, que é descartado, sendo apresentado em negro (valor de DN zero) como o exemplo da figura 49.

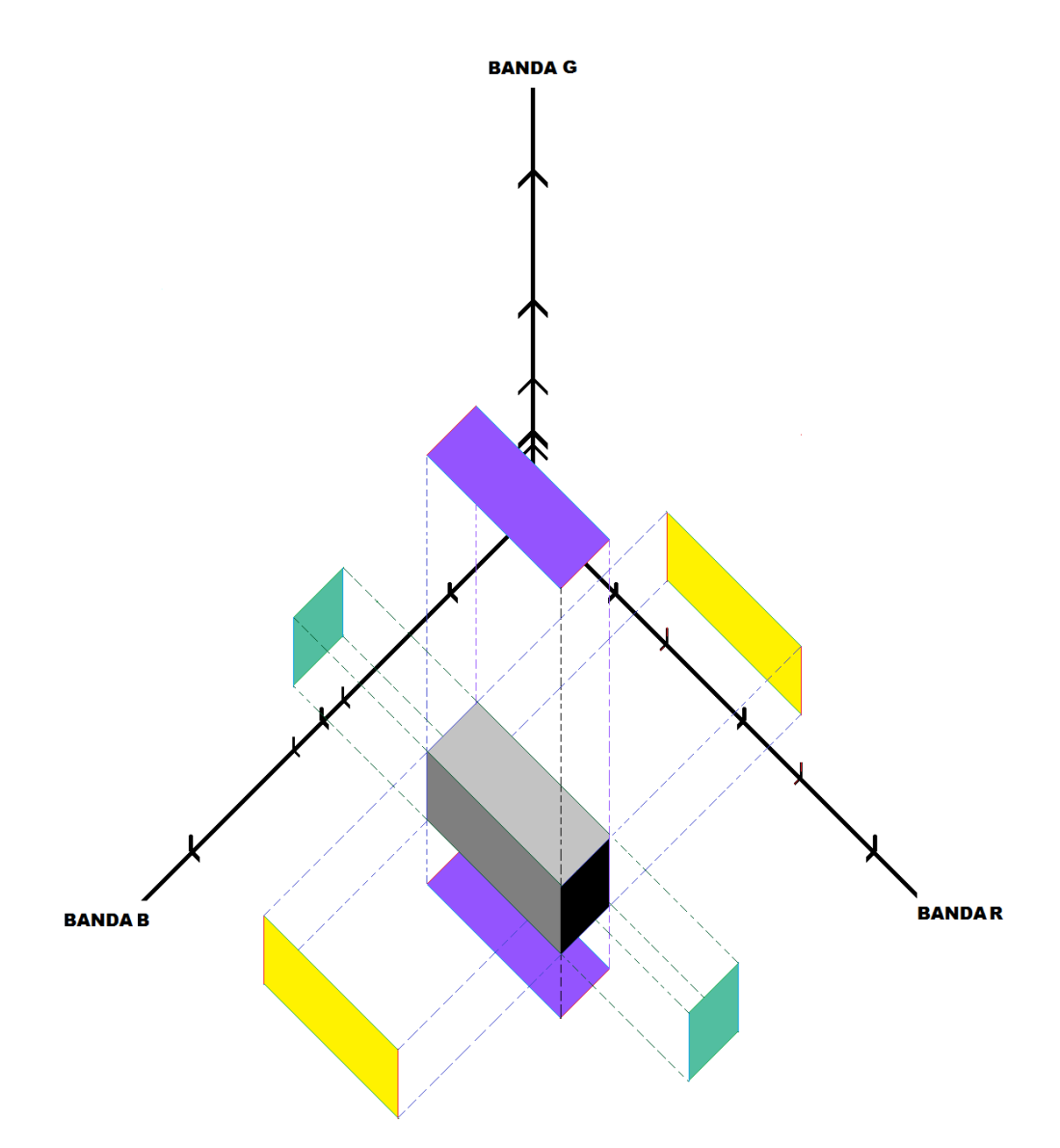

Figura 48 - Os pixels pertencentes à feição são os contidos no paralelepípedo tridimensional, apresentado em tons de cinza.

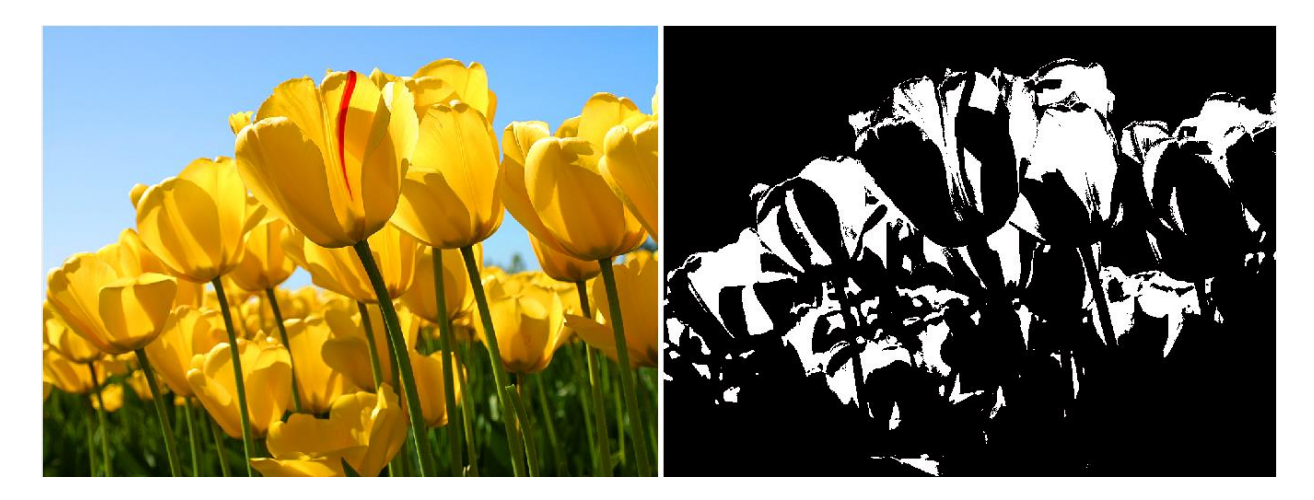

Figura 49 - Máscara em branco contendo a feição "pétalas amarelas com incidência de luz solar direta".

### 5.4 Testando o algoritmo

Os primeiros testes com imagens oriundas de sensores remotos foram feitos com base nos produtos da ADS-80, com resolução espacial de 25 cm, adquiridas em 2010 pelo 1°/6° Grupo de Aviação, na região de Ponta Negra, Natal - RN, contendo uma área que possuía tanto feições antrópicas, quanto feições naturais

Foram utilizados dois recortes de cenas, um com 2.128 x 2.128 pixels e outro com 500 x 500 pixels, ambos com resolução radiométrica de 12 bits (Figura 50). Não foram utilizadas as faixas imageadas completas por dois motivos: (a) para diminuir o tempo de processamento, já que com a imagem "mais leve" o número de pixels a serem analisados é menor; e (b) para verificar se os resultados obtidos para os padrões coletados na imagem menor seriam replicados na imagem maior , e vice versa, sem a necessidade de reamostragem de pixels.

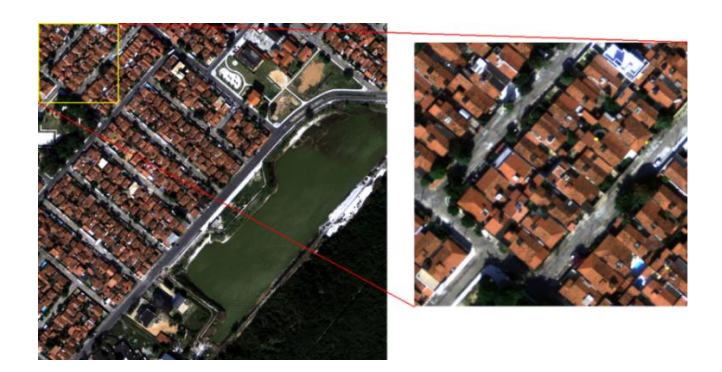

Figura 50 - Composição RGB do ADS-80 com 2128 x 2128 e 500 x 500 pixels

Nos testes realizados, tanto nas imagens 500 x5 00 quanto naquelas com 2.128 x 2.128 pixels, não houve diferença entre os resultados.

Na composição RGB da imagem com 500 x 500 pixels, foram coletados os valores digitais de cinco pixels representativos das telhas de barro cozido das casas presentes na cena (tabela 5), que forneceram os valores dos limiares inferiores e superiores de DN para cada banda, a serem inseridos no classificador. Após o processamento, o resultado obtido foi a geração de uma máscara que discriminava os pixels da imagem que eram compatíveis com a feição selecionada. A máscara resultante foi então sobreposta à imagem RGB original e ratificou que a classificação manteve apenas à feição referente às telhas de barro cozido, eliminando todos os outros alvos na imagem produto (figuras 51 e 52).

Obs.: os valores em vermelho foram os menores encontrados e os em azul foram os maiores para cada banda.

| <b>BANDA R</b> | <b>BANDA G</b> | <b>BANDA B</b> |
|----------------|----------------|----------------|
| 2016           | 1303           | 923            |
| 3602           | 2241           | <b>1305</b>    |
| 1922           | 1280           | 890            |
| 2191           | 1370           | 898            |
| 3399           | 2101           | 1192           |

Tabela 5 - Valores amostrados para telha de barro.

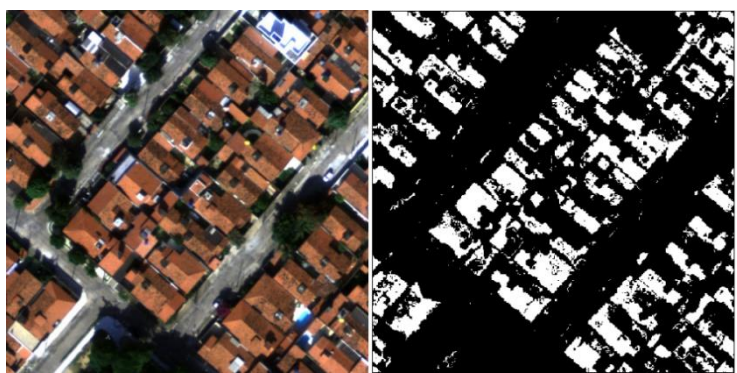

Figura 51 - Discriminação de telhas de barro na imagem.

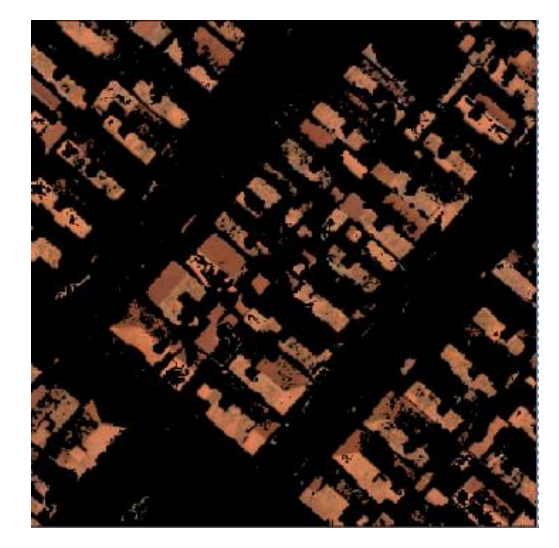

Figura 52 - Imagem resultante sobreposta à original.

Em seguida, o procedimento foi repetido para as feições referentes à vegetação arbustiva, caracterizada por folhas na cor azeitonado escuro (tabela 6, figura 53), vegetação robusta com folhas verde oliva escuro (tabela 7, figura 54), e a algas e gramíneas na cor verde água claro (tabela 8, figura 55).

Para as três fitofisionomias escolhidas, houve grande discriminação dos tons de verde que cada classe apresentava na imagem, sem sobreposição de feições nem mistura com outras tonalidades.

| VEGETAÇÃO ARBUSTIVA |                |  |  |  |  |
|---------------------|----------------|--|--|--|--|
| <b>BANDA G</b>      | <b>BANDA B</b> |  |  |  |  |
| 997                 | 712            |  |  |  |  |
| 1244                | 823            |  |  |  |  |
| 1202                | 713            |  |  |  |  |
|                     | 890            |  |  |  |  |
|                     | 823            |  |  |  |  |
|                     | 1384<br>1623   |  |  |  |  |

Tabela 6 - Valores amostrados para vegetação arbustiva.

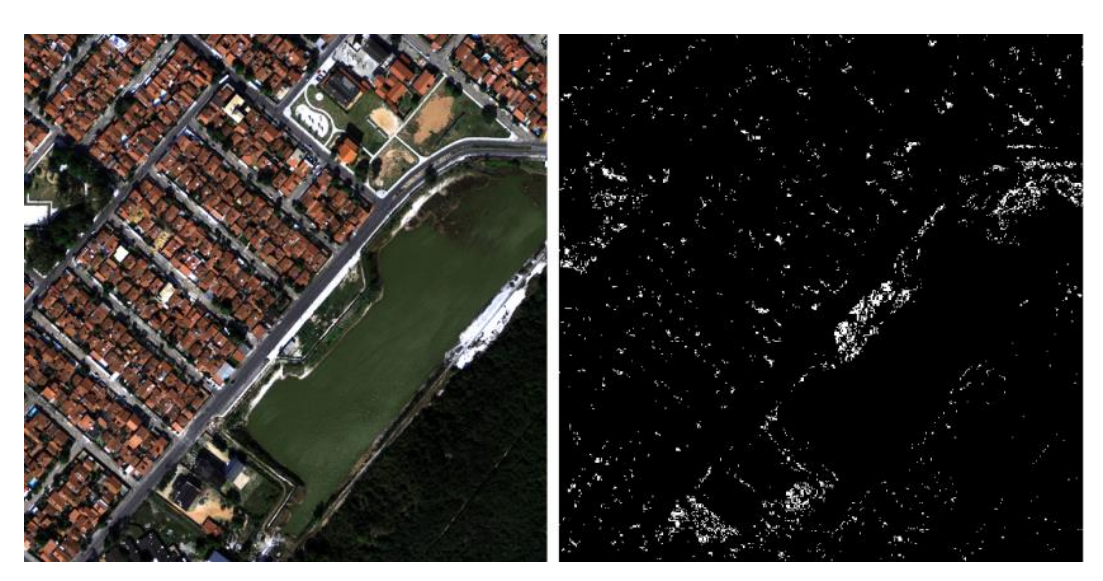

Figura 53 - Vegetação arbustiva.

| VEGETAÇÃO ROBUSTA |                |                |  |  |
|-------------------|----------------|----------------|--|--|
| <b>BANDA R</b>    | <b>BANDA G</b> | <b>BANDA B</b> |  |  |
| 556               | 760            | 618            |  |  |
| 484               | 698            | 606            |  |  |
| 422               | 581            | 547            |  |  |
| 573               | 826            | 620            |  |  |
|                   |                |                |  |  |
| 562               | 751            | 612            |  |  |

Tabela 7 **-** Valores amostrados para vegetação robusta.

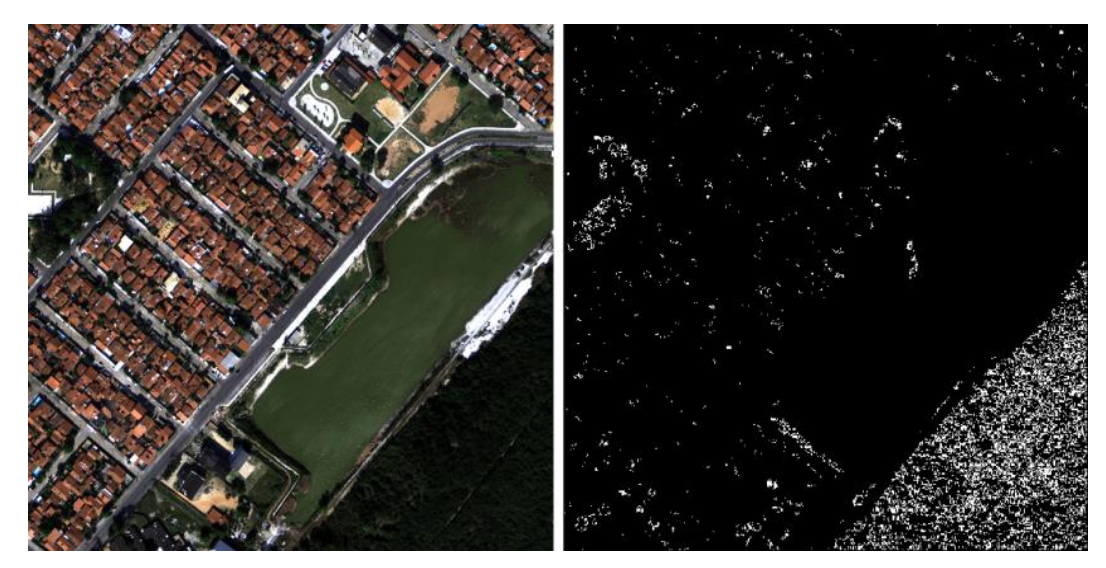

Figura 54- Vegetação verde escura (médio e grande porte).

| <b>GRAMÍNEAS E ALGAS</b> |                |                |  |  |
|--------------------------|----------------|----------------|--|--|
| <b>BANDA R</b>           | <b>BANDA G</b> | <b>BANDA B</b> |  |  |
| 915                      | <b>1118</b>    | 790            |  |  |
| 1131                     | 1474           | 894            |  |  |
| 977                      | 1303           | 809            |  |  |
| 975                      | 1296           | 785            |  |  |
| 1188                     | 1494           | 927            |  |  |

Tabela 8 - Valores amostrados para gramíneas e algas.

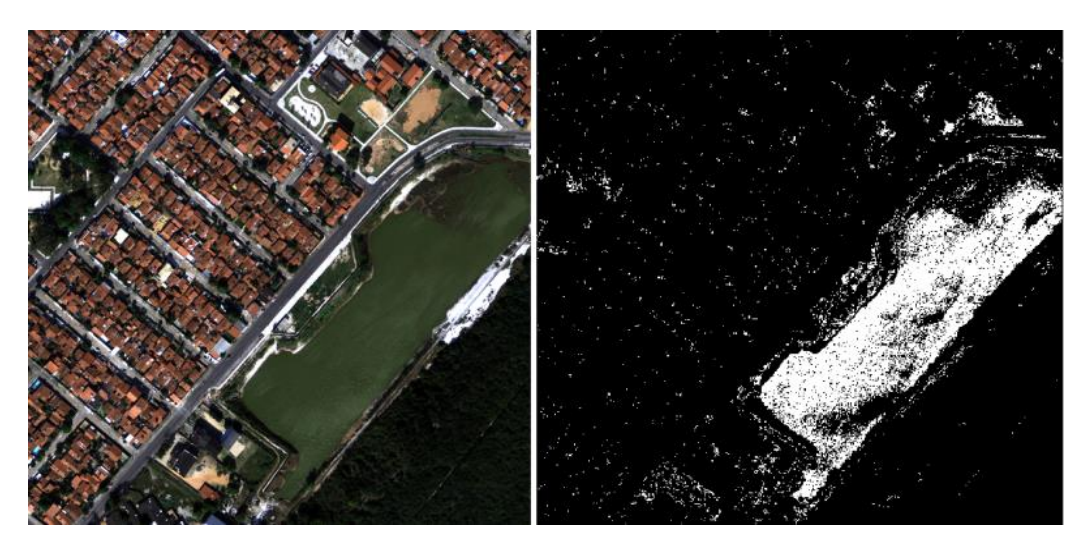

Figura 55 - Algas e gramíneas verde claro.

Um fato interessante e importante a ressaltar é que, durante a classificação, uma laje foi diferenciada da platibanda lateral do prédio, apesar de na imagem, as duas feições possuírem respostas visuais muito similares. No detalhe da figura 56, pode-se observar que a laje da construção (a exceção da área de sombra) foi delineada pelo seu contorno na lateral do prédio nas imagens classificadas resultantes.

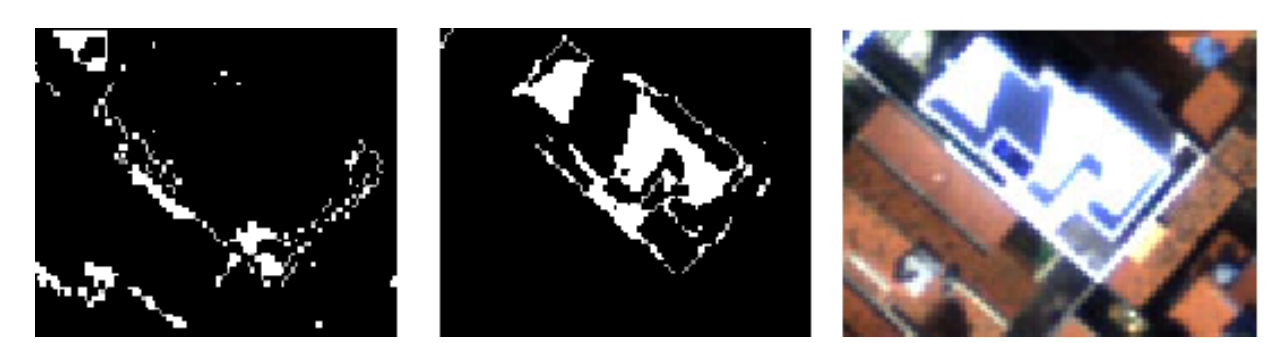

Figura 56 - Detalhe da laje sendo diferenciada do seu contorno.

#### 5.4.1 Comparação do PEX com algoritmos utilizados nos software comerciais

Os resultados dos testes foram comparados aos produtos obtidos a partir dos *software* de classificação comerciais mais conhecidos, utilizando as mesmas classes usadas nos testes do PEX e depois sobrepostas pela máscara gerada para a feição referente às telhas de barro cozido, para que fossem observadas as diferenças entre os métodos.

#### 5.4.1.1 PEX x Algoritmos de classificação não-supervisionada

Os métodos de classificação não-supervisionada K-Means e Isodata foram aplicados no recorte da imagem com 500 x 500 pixels e ambos apresentaram uma mistura de até 05 (cinco) classes diferentes na área referente às telhas de barro, feição que havia sido discriminada isoladamente pelo processamento do PEX, isto é, não apresentava mistura. O K-Means e o Isodata também classificaram parte do asfalto como se fosse telhado de barro, isso ficou evidenciado quando se sobrepôs a máscara da imagem resultante para telhas de barro sobre a classificação de ambos os métodos (figura 57).

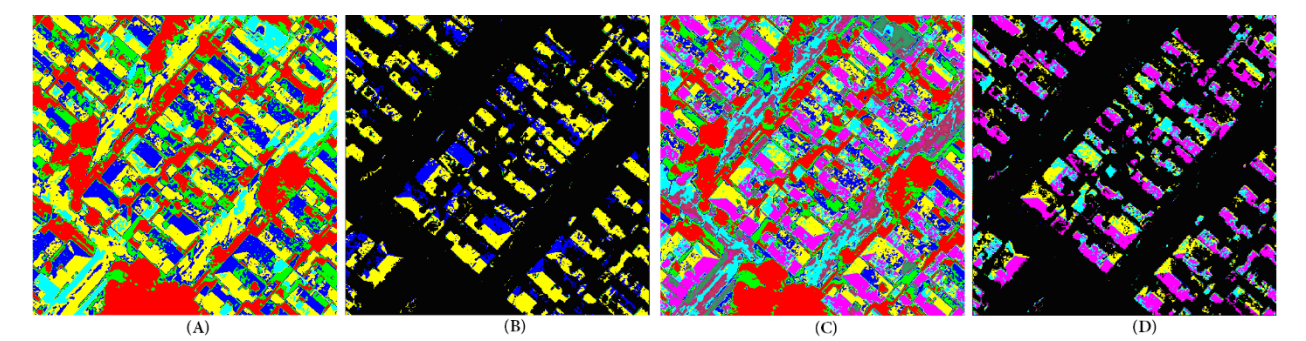

Figura 57 – (A) K-means, (B) máscara sobre K-means, (C) Isodata e máscara sobre Isodata.

### 5.4.1.2 PEX x Outros software de classificação supervisionada

Para a classificação supervisionada foram utilizados os métodos: Paralelepípedo, *Binary Encoding, Maximum Likelihood, Minimum Distance* e *Spectral Angle Mapper*, com Regiões de interesse (ROI) de aproximadamente 500 pixels por feição, obtendo os seguintes resultados:

Apesar do método Paralelepípedo ter discriminado bem a feição referente aos telhados de barro cozido, no resultado apresentado ficou evidente que o programa classificou também parte do asfalto como a feição de interesse (figura 95 A e B). Segundo MENESES e ALMEIDA, 2012, o método paralelepípedo diferencia-se do PEX porque o primeiro leva em consideração o desvio padrão das amostras, o que faz com que alguns pixels sejam candidatos a mais de uma classe, o que não ocorre com o algoritmo em questão, uma vez que só é classificada uma feição por vez, porém, já que a seleção dos pixels de uma classe é pontual, geram-se lacunas onde o material componente do pixel não é exatamente igual aos das amostras selecionadas, mas a coerência geométrica fica extremamente correlata aos resultados obtidos pela método comercial.

Já o processamento com o método *Binary Encoding*, gerou uma classificação onde parte das telhas de barro foram identificadas como asfalto (figura 58 C e D).

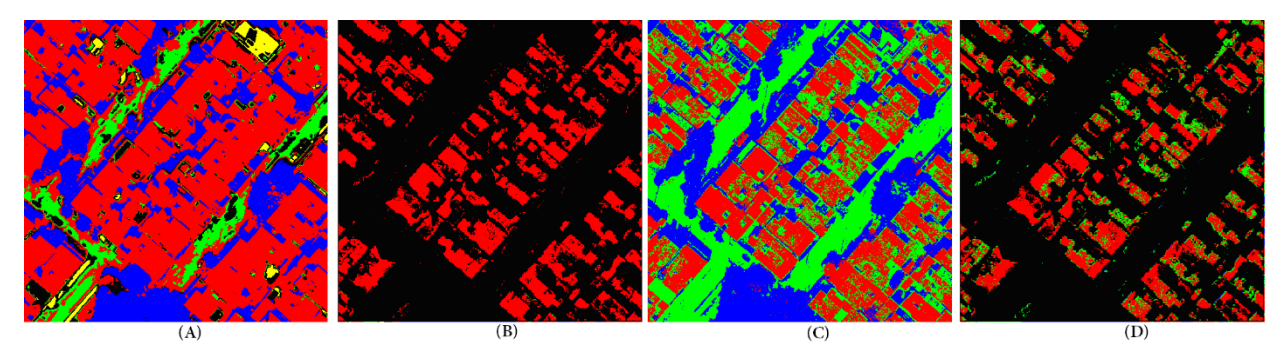

Figura 58 – (A) Paralelepípedo, (B) máscara sobre Paralelepípedo, (C) Binary Encoding e (D) máscara sobre Binary Encoding.

Utilizando o método *Maximum Likelihood*, houve uma grande assertividade na discriminação da feição escolhida, porém classificou-se parte da vegetação como telhado (figura 96 A e B). Com o algoritmo *Minimum Distance* vegetação, sombras e cimento foram classificadas como se fossem a mesma feição (figura 59 C e D).

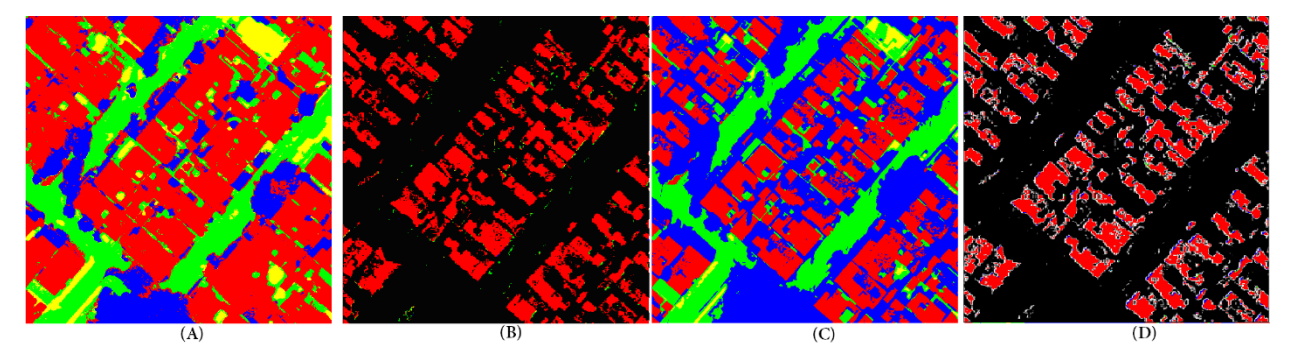

Figura 59 – (A) Maximum likelihood, (B) máscara sobre M. likelihood, (C) Minimum distance e (D) máscara sobre M.distance.

O algoritmo *Spectral Angle Mapper* foi o que apresentou a melhor resposta dos software comerciais, discriminando bem todas as feições e ficando bem semelhante ao resultado obtido pelo PEX, porém ainda classificou algumas áreas de pixels referentes a outras feições como se pertencessem à classe telhas de barro cozido (figura 60).

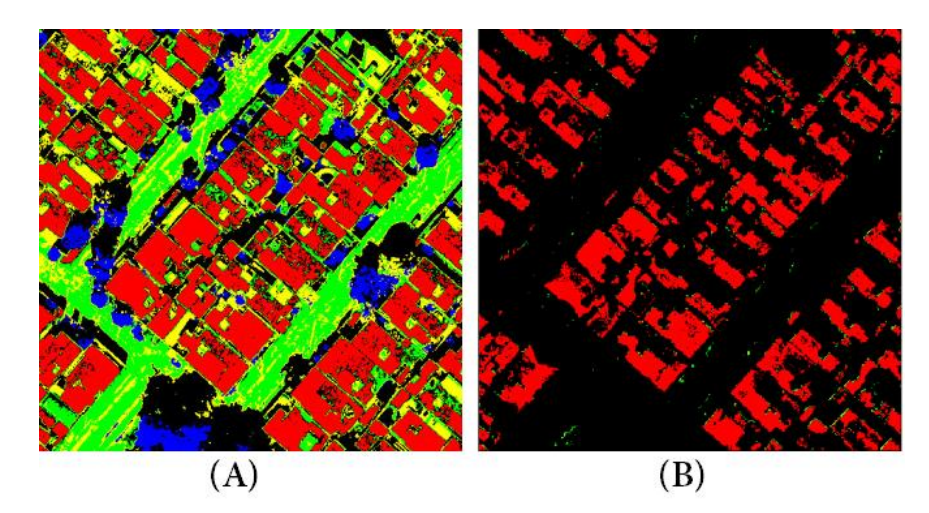

Figura 60 – (A) Spectral Angle Mapper e (B) máscara sobre Spectral Angle Mapper.

## 5.4.2 Teste de classificação em imagens CBERS

Após os testes com as imagens da ADS-80, passou-se a verificar se era possível utilizar o algoritmo em imagens com resoluções espaciais menores, onde os valores de DN dos pixels são menos puros, por existir uma maior mistura de elementos em cada ponto da imagem. Como exemplo dessa questão, foram realizados testes com uma imagem CBERS, com GSD de 20 m e 8 bits de resolução radiométrica. Após interpretação visual da imagem CBERS, foram coletados 05 (cinco) pixels de amostra, sobre o que o analista identificou como sendo vegetação ciliar (mata galeria). Como resultado do processamento dessas amostras, foi gerada máscara bastante representativa desse tipo de feição em toda a imagem, onde pode-se observar a distribuição da mata galeria ao longo dos cursos d"água presentes na imagem (figura 61), respondendo positivamente a questão da possibilidade de uso do PEX, tanto para imagens de altíssima resolução espacial coletadas de sensores aeroembarcados, quanto para imagens orbitais de baixa resolução espacial. Com isso, conclui-se que o PEX poderia ser utilizado como auxílio na busca por feições de interesse em imagens de diferentes resoluções espaciais.

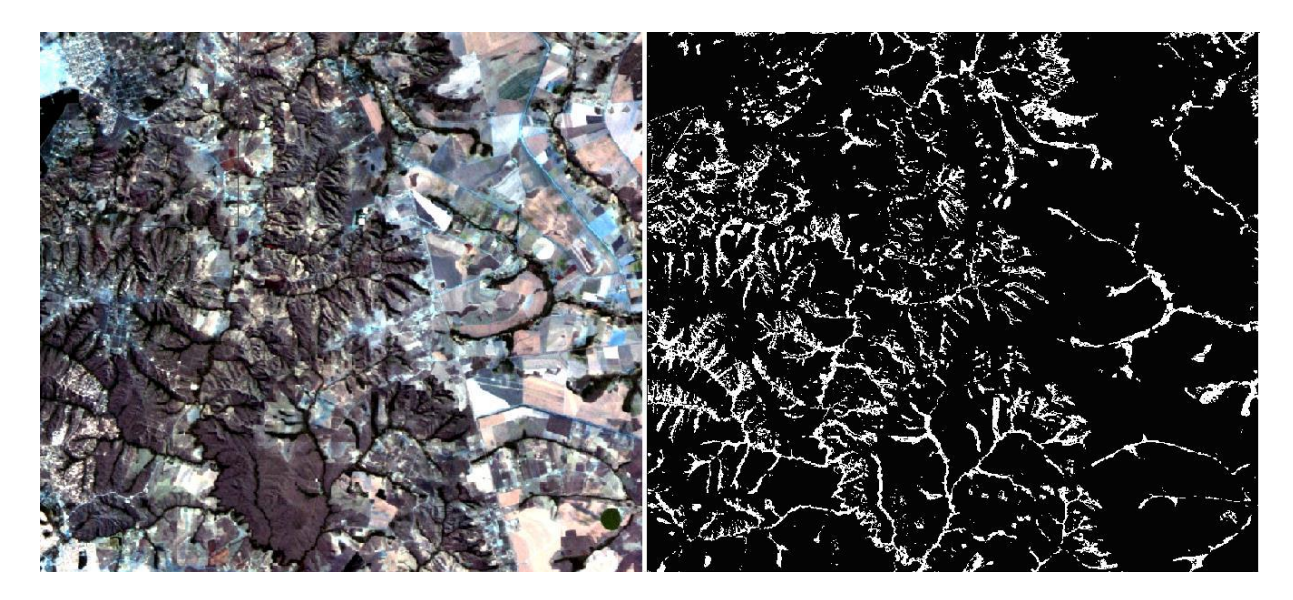

Figura 61 – À esquerda, imagem CBERS e à direita, classificação da vegetação ciliar pelo PEX.

## 5.5 Versão PEX4.0

Apesar dos resultados positivos obtidos após os testes com o PEX, a plataforma não era amigável com o usuário, além de necessitar que o mesmo possuísse conhecimento na utilização de outros software para que pudesse utilizá-la.

A primeira versão do PEX exigia que o usuário coletasse os valores de DN manualmente, salvasse as bandas da imagem alvo individualmente, apagasse os cabeçalhos das matrizes, verificasse os limiares um por um, inserisse os valores desejados e os nomes dos arquivos por meio de digitação e recortasse a imagem de resposta para salvá-la em um programa de edição de imagens. Além de só rodar na plataforma MathLab.

Nas versões subsequentes, primou-se pela interoperabilidade, para que o classificador não dependesse de outros software para que fosse utilizado, além de proporcionar uma interface intuitiva e de fácil compreensão por parte do usuário, com todos os comandos e telas de apresentação numa mesma página (figura 62).

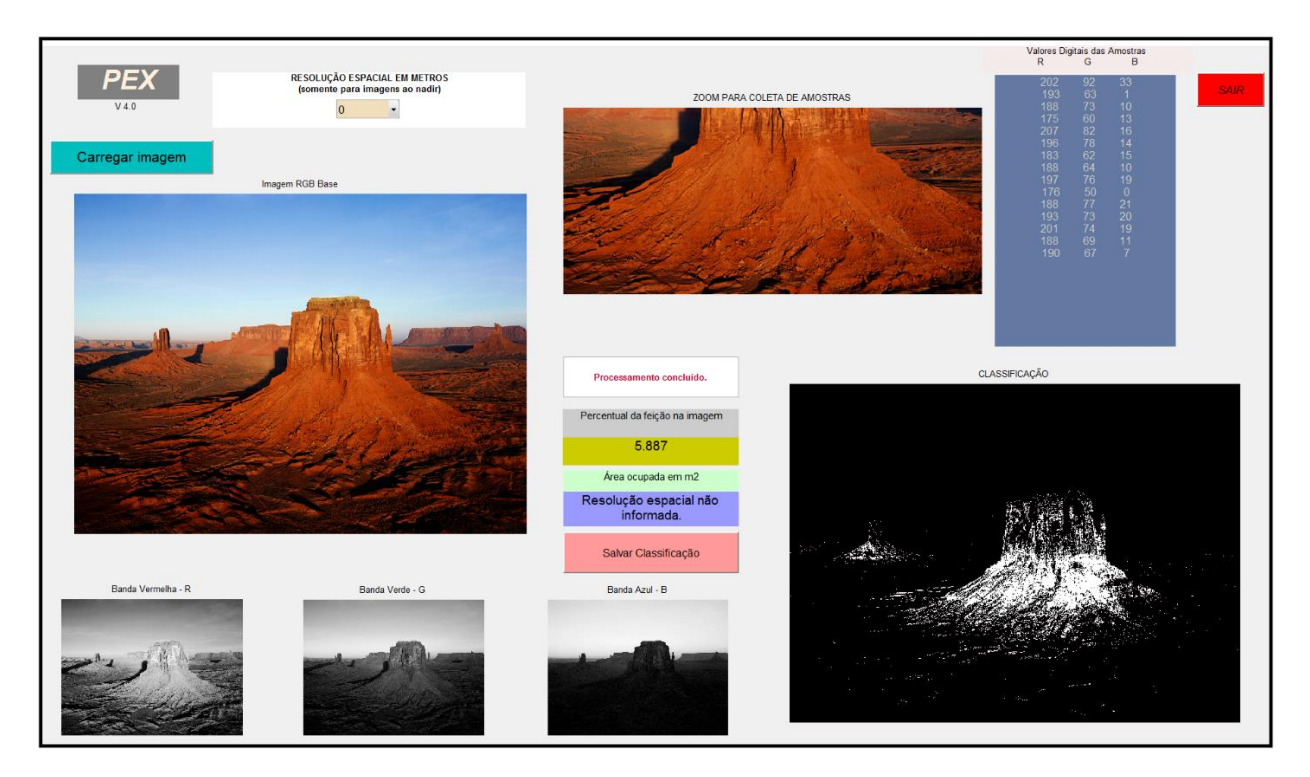

Figura 62 - Interface da versão 4.0 do PEX.

Os códigos originais da versão 1.0 foram agregados às interfaces gráficas que o ambiente MathLab disponibiliza, para que não fosse mais necessário a digitação via linhas de comando, por parte do analista e que, tanto a imagem de entrada, quanto a de saída pudessem ser visualizadas numa mesma página, sem a necessidade de se salvar as bandas em separado, nem ter que editar seus cabeçalhos. Os pontos de interesse também passaram a poder ser coletados diretamente na tela de apresentação, assim como os seus limiares são calculados em tempo real e apresentados em listagem própria.

O código fonte da versão 4.0 encontra-se no anexo II desta tese.

Na versão 4.0 também disponibiliza os cálculos referentes à área ocupada pela feição selecionada na imagem, tanto em porcentagem, quanto em metros quadrados, e as máscaras contendo os resultados podem ser salvos em diferentes formatos de imagem ao final do processamento.

Essa versão possibilita compilar o programa, gerando uma ferramenta de classificação portátil, que permite a utilização do PEX em qualquer computador, sem que a pessoa tenha de adquirir a licença do MathLab..

A operação do PEX 4.0 é simples e não demanda muito tempo de treinamento, mas é claro que os resultados obtidos serão tão precisos quanto maior for a precisão no momento da inserção de dados pelo analista, rendo como arcabouço a fotointerpretação, pois se os dados de entrada forem escolhidos sem critério, gerarão produtos equivocados e sem coerência com a realidade.

A seguir será explanado, passo a passo, o procedimento correto de utilização do algoritmo PEX versão 4.0.

Utilizando o PEX

a) Pode-se executar o PEX de duas maneiras diferentes: diretamente pelo programa MathLab, abrindo o arquivo executável <Pixel\_Explorer\_V\_4.fig> ou pelo aplicativo executável portátil, quando instalada, clicando no ícone de atalho (figura 63) do arquivo executável. Em ambos os casos a tela e os comandos serão os mesmos (figura 64).

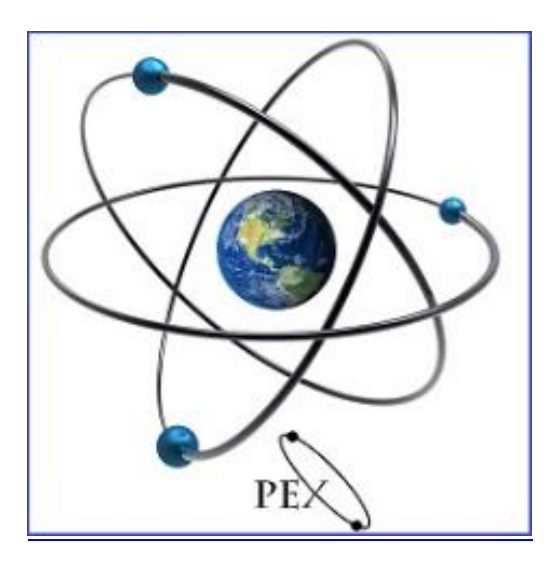

Figura 63 - Ícone de inicialização do PEX. Fonte: O autor.

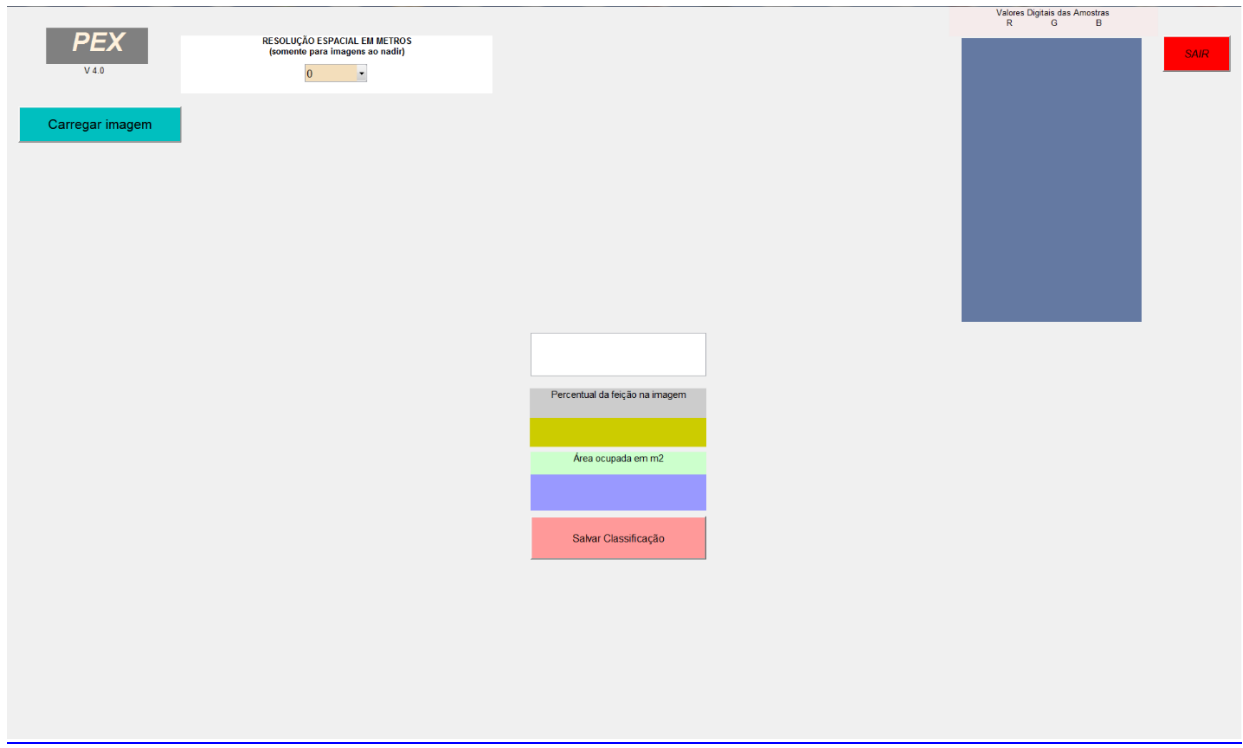

Figura 64 – Tela de comandos do PEX.

b) Com a tela de interface aberta, pode-se abrir a imagem de entrada, clicando no botão "**carregar a imagem**", essa imagem deve ser composta por uma composição RGB, isto é, a imagem deve possuir 3 bandas, em qualquer composição, não sendo necessário trabalhar com imagens true color, podendo estar a imagem salva em qualquer extensão, como por exemplo: TIF, BMP, PNG, BIL, BIP ou BSQ (figura 65).

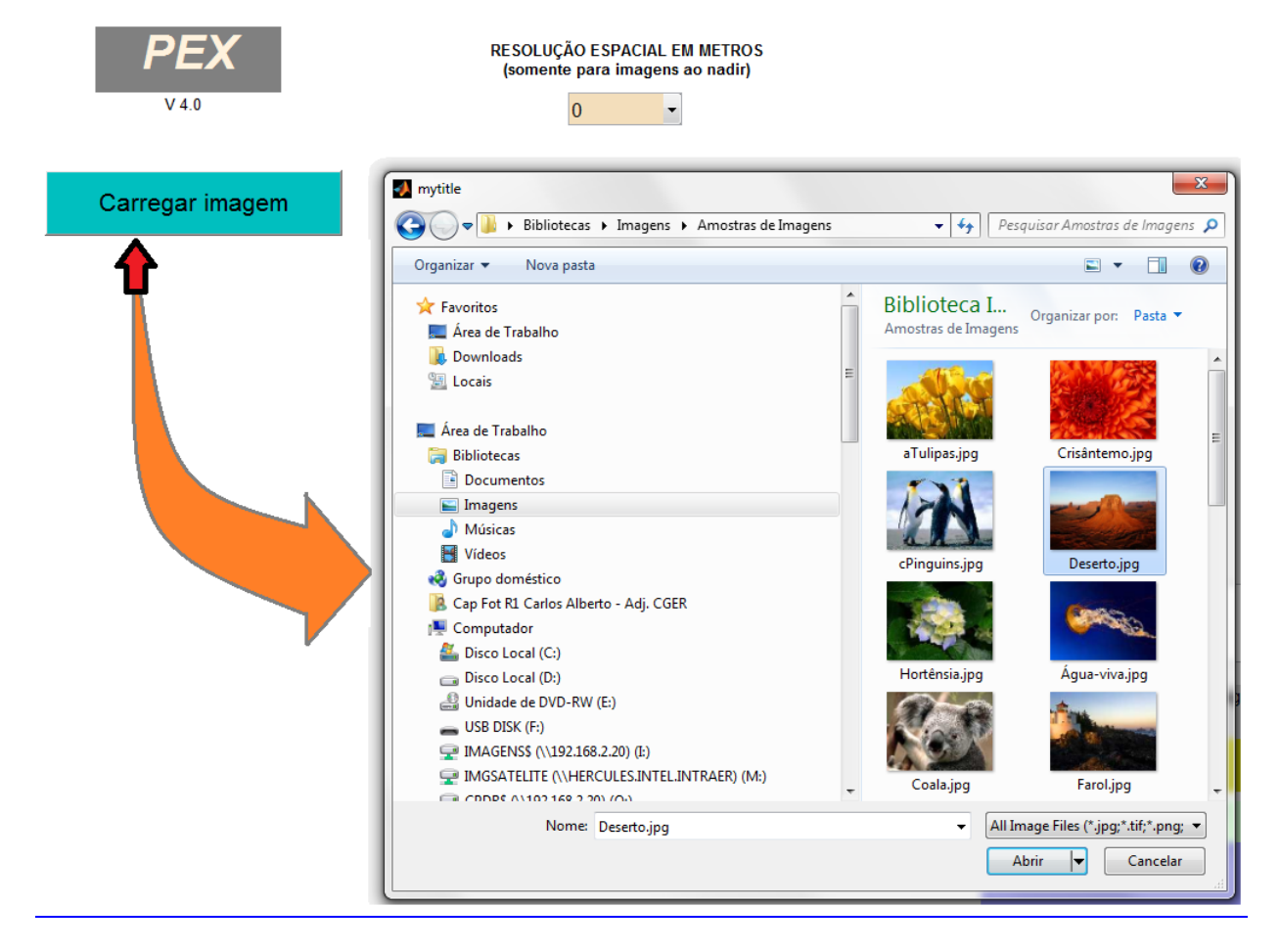

Figura 65 – Abrindo a imagem no PEX.

Depois que a imagem é selecionada clique no botão abrir e serão apresentadas na tela a composição RGB de entrada e as suas três bandas separadamente (figura 66).

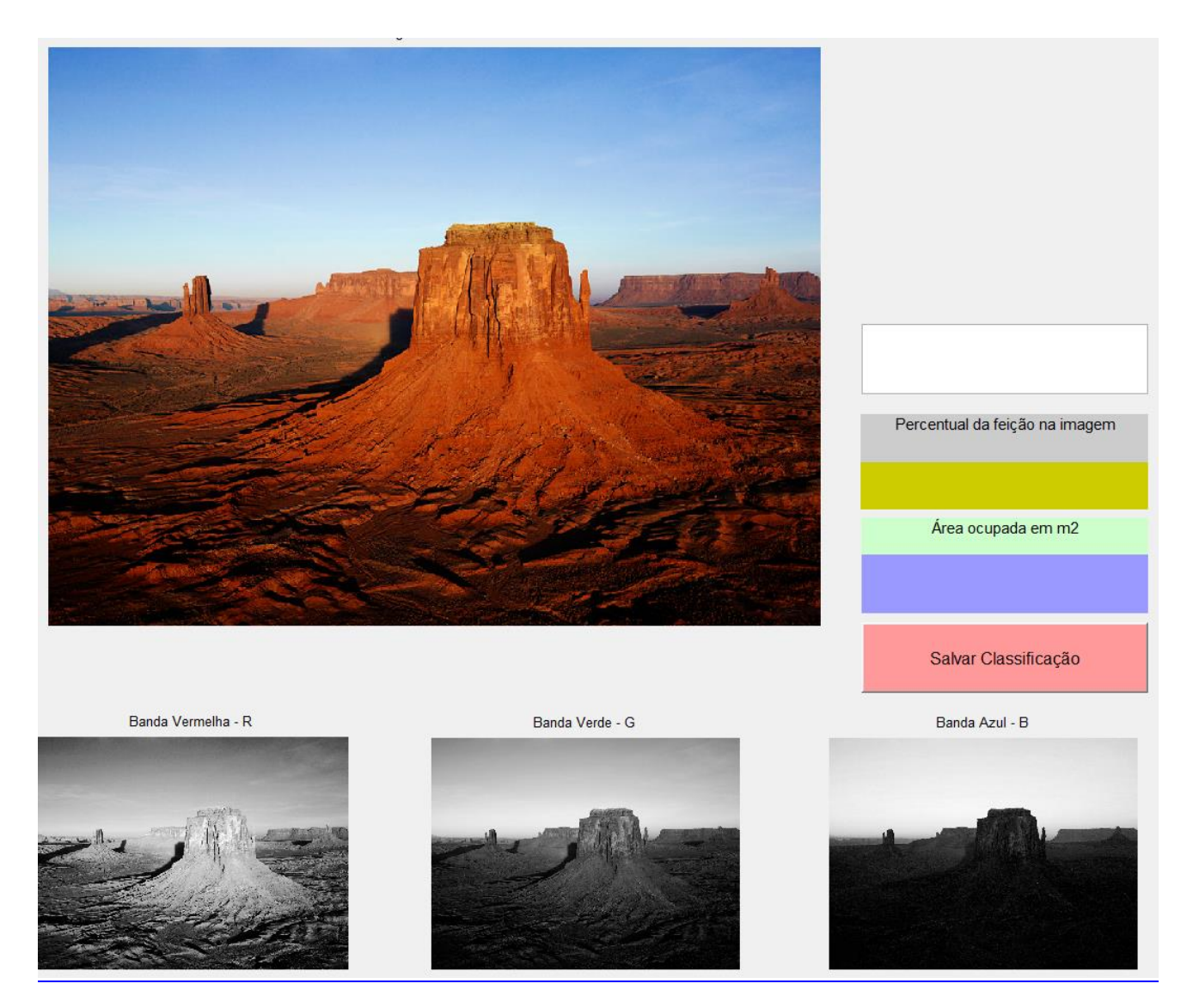

Figura 66 – Apresentação da imagem de entrada com suas três bandas separadas.

c) Após o carregamento da imagem de entrada, existe a possibilidade de se informar a resolução espacial do sensor a partir de uma *combo box,* que possui os valores prédefinidos das resoluções espaciais dos principais sensores em atividade (figura 67), porém esta informação só deve ser inserida quando a classificação for realizada em imagens verticais, não para imagens de tomada oblíqua. Esse procedimento serve para que o algoritmo seja capaz de calcular a área ocupada na imagem, pela feição selecionada. Essa área após o processamento será apresentada em metros quadrados, mas mesmo pra imagens verticais, este não é um passo obrigatório, quando a informação não for inserida será apresentada no final do processamento a mensagem: "**Resolução espacial não informada"**.

| PEX             | RESOLUÇÃO ESPACIAL EM METROS<br>(somente para imagens ao nadir) |      |  |  |
|-----------------|-----------------------------------------------------------------|------|--|--|
| $V$ 4.0         |                                                                 | 0.70 |  |  |
|                 |                                                                 | 0    |  |  |
| Carregar imagem |                                                                 | 0.16 |  |  |
|                 |                                                                 | 0.25 |  |  |
|                 | Imagem RGB Base                                                 | 0.30 |  |  |
|                 |                                                                 | 0.40 |  |  |
|                 |                                                                 | 0.46 |  |  |
|                 |                                                                 | 0.50 |  |  |
|                 |                                                                 | 0.60 |  |  |
|                 |                                                                 | 0.70 |  |  |
|                 |                                                                 | 0.72 |  |  |
|                 |                                                                 | 075  |  |  |
|                 |                                                                 | 0.80 |  |  |
|                 |                                                                 | 1.00 |  |  |
|                 |                                                                 | 1.50 |  |  |
|                 |                                                                 | 2.00 |  |  |
|                 |                                                                 | 2.40 |  |  |
|                 |                                                                 | 2.50 |  |  |
|                 |                                                                 | 2.70 |  |  |
|                 |                                                                 | 2.88 |  |  |
|                 |                                                                 | 3.00 |  |  |
|                 |                                                                 |      |  |  |

Figura 67 – Inserção da resolução espacial.

d) Para selecionar a porção da imagem onde serão coletados os pontos amostrais da feição selecionada, pressione o botão esquerdo do mouse no ponto que será o vértice de origem da seleção e arraste o cursor sobre a imagem até delimitar o quadrilátero desejado. Solte o botão do mouse e dê um clique duplo dentro da área selecionada para carregá-la na janela de zoom, é sobre essa janela que serão selecionados os pontos a serem processados (figura 68).

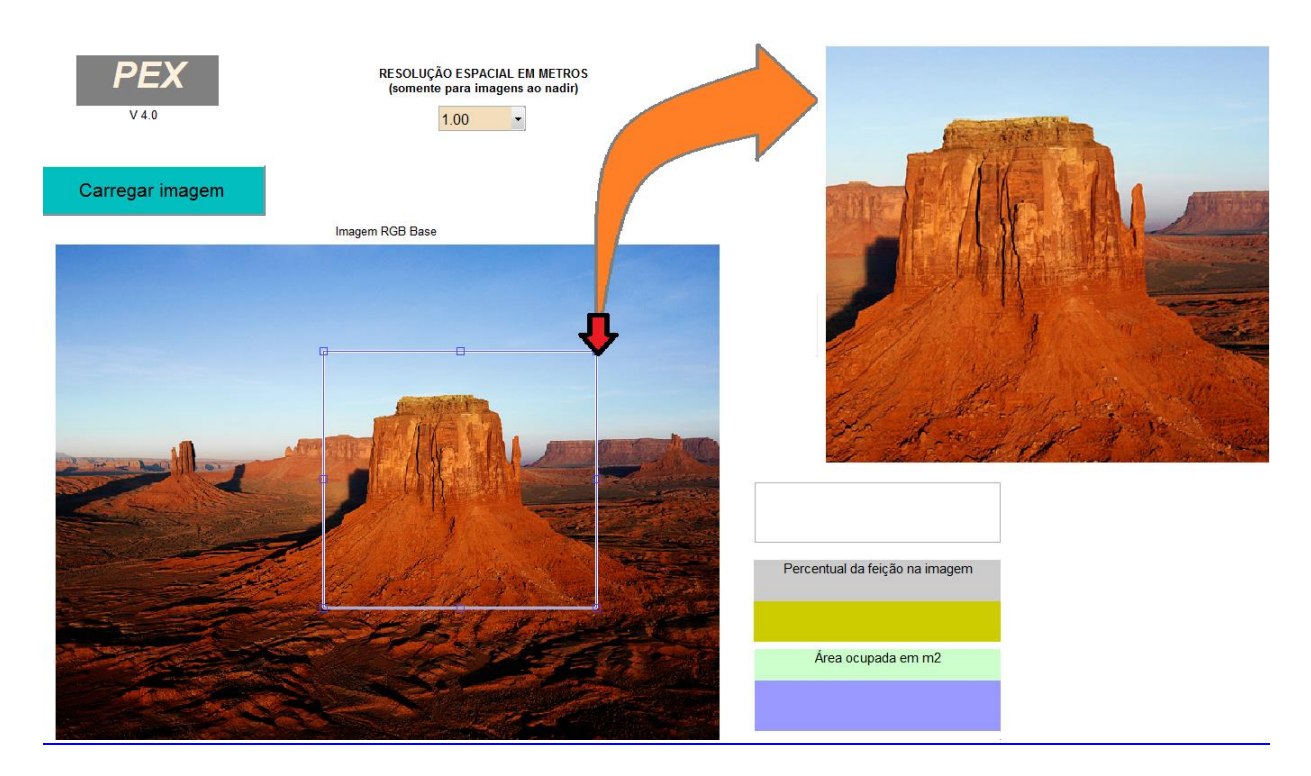

Figura 68 – Selecionando área da imagem para coleta.

e) Sobre a janela de *zoom*, utilizando o cursor do *mouse*, dê um clique simples sobre os pontos relativos à feição de interesse (figura 69), podem-se coletar quantos pontos sejam julgados necessários, eles serão marcados com uma cruz sobre a imagem da janela de *zoom*. Para encerrar a coleta, utilize um clique duplo no último ponto coletado, neste momento serão apresentados os valores DN dos pixels selecionados para cada banda e será exibida a mensagem: "**Processando resultado..."** (figura 70).

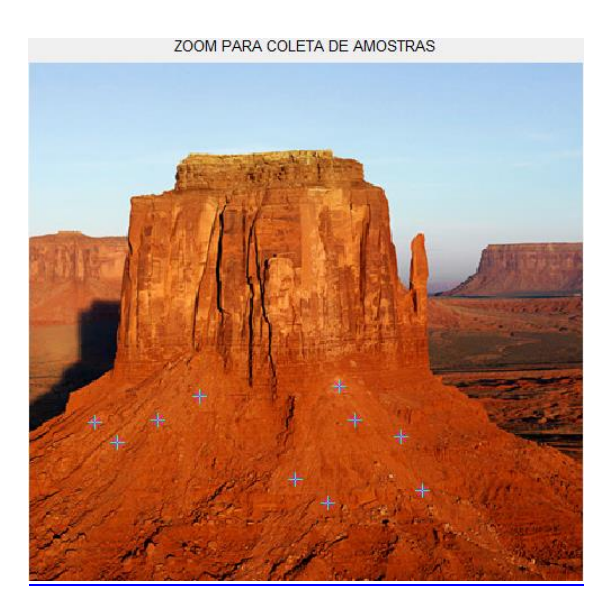

Figura 69 – Coletando pixels de interesse.

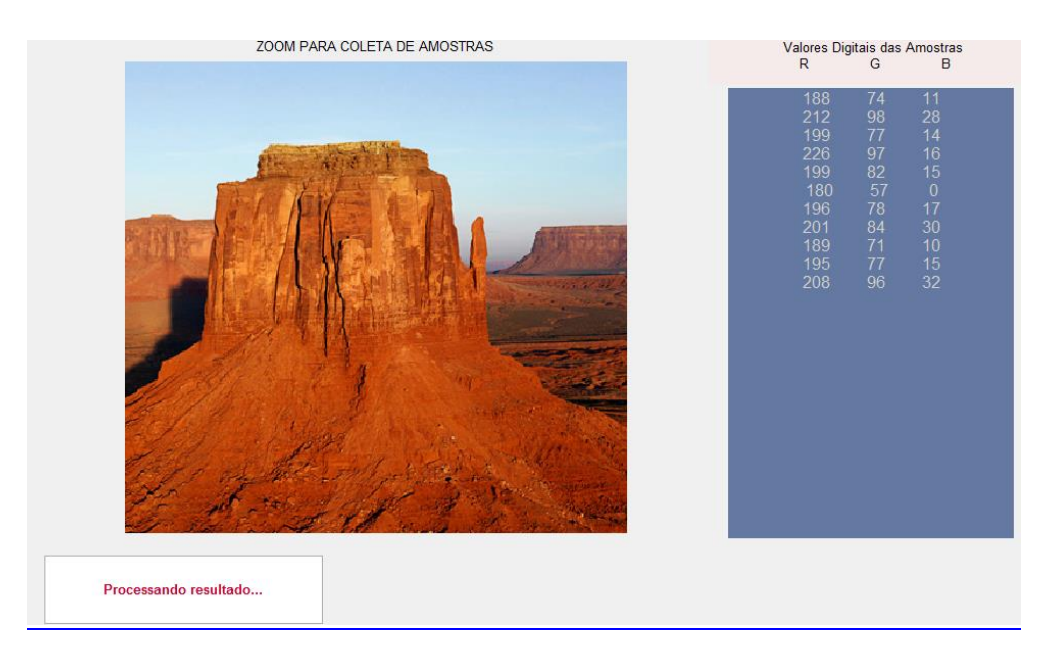

Figura 70 – Valores de DN dos pontos coletados e início de processamento.

f) Após o término da classificação, o *display* mostrará a mensagem: **"Processamento concluído.",** e serão exibidos: o percentual da área da imagem que a feição escolhida ocupa na cena classificada, a área em metros quadrados ocupada no terreno pela feição de interesse (para imagens verticais, quando informada a resolução espacial do sensor) e a máscara resultado da classificação, contendo apenas a feição escolhida na cor branca sobre um fundo negro (figura 71). Note que a imagem utilizada nesta demonstração é oblíqua e não se aplicariam, neste caso, os dados de resolução espacial, porém foram informados didaticamente apenas para visualização de como seria apresentado o resultado numa imagem vertical.

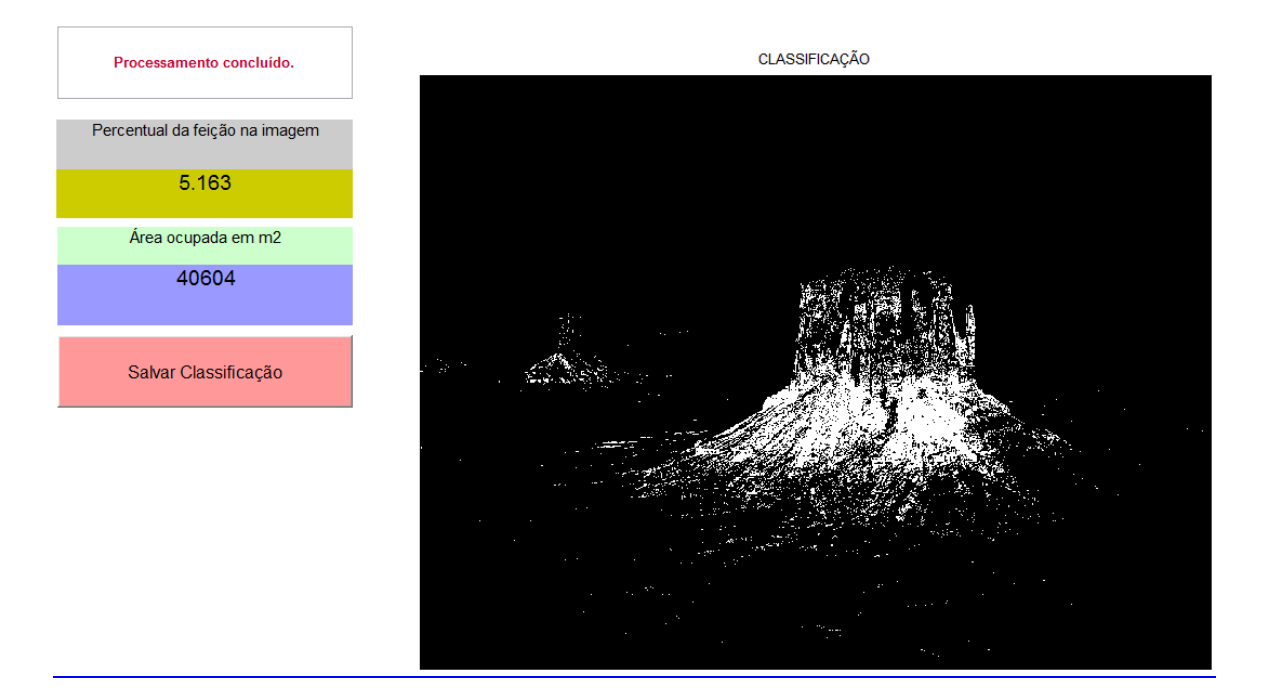

Figura 71 – Apresentação dos resultados.

Para preservar os resultados, a imagem contendo a máscara gerada pela classificação pode ser salva em diversos formatos. Pressionando o botão "**Salvar Classificação**", será aberta uma aba para seleção do local, do nome do arquivo e do tipo de extensão desejada (figura 72). Para fechar o programa basta clicar no botão "**SAIR"**.

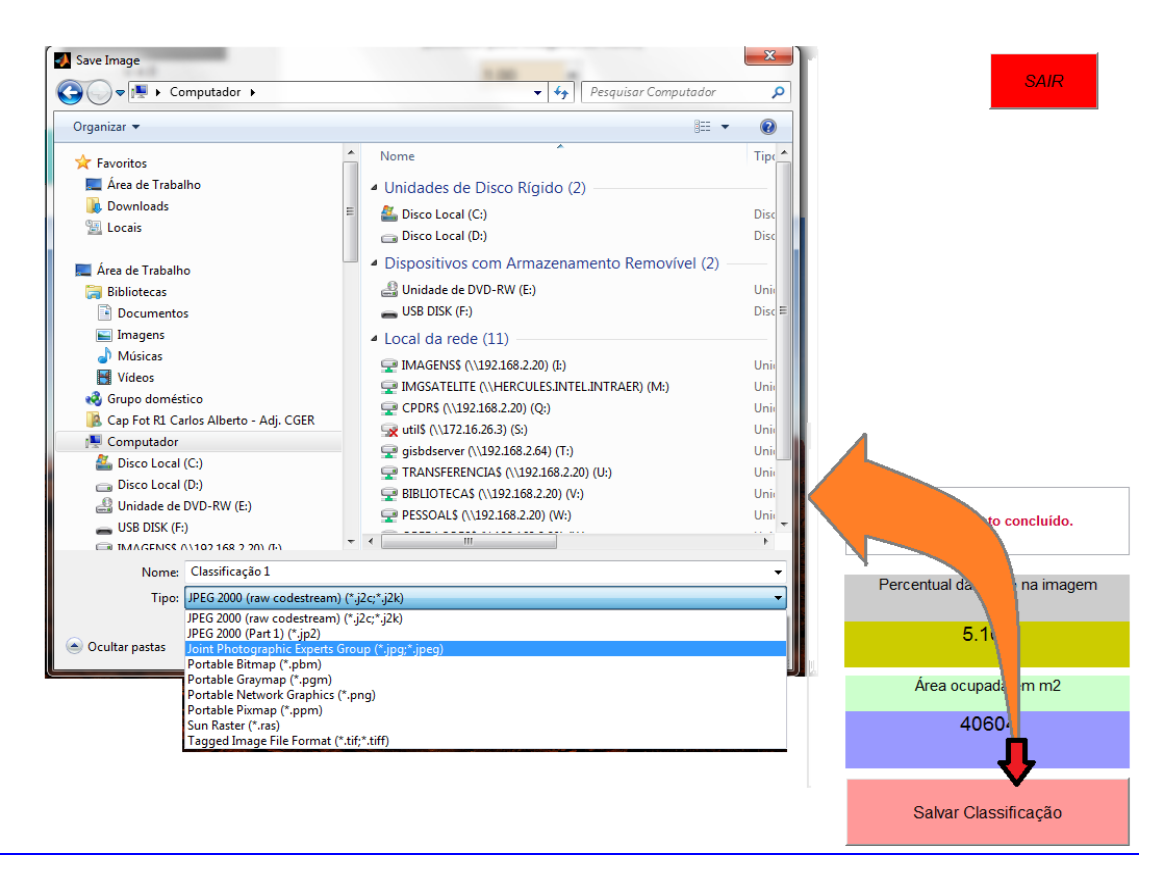

Figura 72 – Salvando o resultado.

# 6 VALIDAÇÃO DO CLASSIFICADOR

Para realizar a verificação do algoritmo, o classificador foi testado, não só em imagens com diferentes resoluções espaciais, mas também para ser utilizado em classificações de diversos cenários distintos, incluindo: detecção de feições mineralógicas, discriminação de culturas agrícolas interespecíficas, diferenciação entre variações genéticas intraespecíficas, variações na resposta da qualidade de corpos d"água, busca por possíveis indícios de plantações ilícitas e até mesmo sua utilização como auxílio na quantificação de cobertura de nuvens em imagens de sensoriamento remoto, mesmo não sendo esse o objetivo primário do seu desenvolvimento. Os resultados desses testes com o algoritmo pode ser verificado a seguir. Alguns estão em formato de artigo, pois foram submetidos a periódicos para publicação, estes se encontram com a formatação exigida pelos periódicos para os quais foram submetidos.

## 6.1 Discretização de feições mineralógicas

A maioria dos trabalhos anteriores versando sobre relações mineralógicas, a partir de imagens de sensores remotos, foram realizados com base em imagens orbitais de baixas ou médias resoluções espaciais, como exemplo, temos os trabalhos de BAPTISTA, 2001: Mapeamento e Quantificação da Relação Mineralógica Caulinita/(Caulinita+Gibbsita) com imagens AVIRIS, e o de ALMEIDA, 2012: Espacialização e Quantificação de Sesquióxidos de Ferro (Goethita e Hematita) em Solos Tropicais por Meio de Sensoriamento Remoto Hiperespectral, com imagens Hyperion. Apesar da lógica dos trabalhos citados ser diferente da abordagem do algoritmo PEX e dos resultados importantes na área de estudo dos solos, esses trabalhos apresentariam resultados muito mais detalhados e contundentes se os autores tivessem à época acesso às imagens com discriminação espacial submétrica que são disponibilizadas atualmente, com possibilidade de se comparar a porção da imagem de interesse com a correspondente no solo estudado, com um nível de detalhamento próximo à verdade terrestre.

Com o auxílio do PEX, foi possível ratificar a influência mineralógica de óxidos de ferro em porções de solo exposto em regiões agrícolas.

O artigo a seguir, parte integrante desta tese, foi publicado no Anuário de Instituto de Geociências da UFRJ, edição 1/2019 e versa sobre a utilização de imagens ADS-80 na discretização de feições relativas aos óxidos de ferro, hematita e goethita, em áreas agrícolas em Brasília, nas quais o PEX foi utilizado para demarcação e confirmação dos dados obtidos por espectrorradiometria.

## **Discretização Espacial de Óxidos de Ferro em Solos da Região Agrícola do DF, a Partir de Imagens do Sensor Aerotransportado ADS-80 e Espectrorradiometria**

Space Discretization of Iron Oxides in Soils of the Agricultural Region of DF, from Images of the Aerotransported Sensor ADS-80 and Spectrorradiometry

Carlos Alberto Branco Marinho<sup>1</sup>; Gustavo Macedo de Mello Baptista<sup>2</sup> & Paulo Roberto de  $Meneses<sup>2</sup>$ 

*1 Força Aérea Brasileira, Comando de Defesa Aeroespacial Brasileiro, QI 05, Área Especial 12, Lago Sul, CEP: 71615-600 Brasília-DF; <sup>2</sup>Universidade de Brasília, Instituto de Geociências, Campus Darcy Ribeiro - Asa Norte, Caixa Postal 4465, CEP 70910-900, Brasília-DF E-mails: carlosabmarinho@bol.com.br; gmbaptista@unb.br; pmeneses@unb.br* 

### **Resumo**

As imagens dos sensores com resolução espacial de até 5 cm, como no caso do ADS-80, apesar de possuírem uma resolução espectral baixa (em geral cinco bandas), levantam questões sobre até que ponto sua utilização pode ser eficaz na discriminação de tipos de cobertura vegetal, diferenciação entre culturas em áreas agrícolas e discretização espacial de feições mineralógicas na superfície terrestre. Este trabalho visa mostrar a possibilidade de se caracterizar feições mineralógicas com comportamento relativo aos óxidos de ferro, hematita e goethita, em porções de solo exposto na região agrícola do PAD-DF (Programa de Assentamento Dirigido do Distrito Federal), utilizando técnicas de interpretação visual em imagens multiespectrais do sensor ADS-80, com um GSD (*Ground Sample Distance)* de 25 cm, para identificar áreas influenciadas por esses óxidos de ferro. Este estudo baseou a interpretação visual na coloração do solo e validou as informações obtidas por análises espectrorradiométricas em laboratório de amostras dos horizontes A e B do solo colhidas em campo, obtendo suas curvas espectrais e identificando as bandas de absorção referentes aos óxidos de ferro e, ainda, cruzar essas informações com a análise pela carta de Munsell, para ratificar as cores do solo. Os resultados obtidos indicam a utilização das imagens do Sensor ADS-80 em estudos mineralógicos.

**Palavras-chave:** resolução espacial; interpretação visual discriminação

### **Abstract**

The images of the sensors with spatial resolution up to 5 cm, such as ADS-80, despite having a low spectral resolution (usually five bands), raise questions about the extent to which its use can be effective in discriminating types of vegetation cover, differentiation between crops in agricultural areas and spatial discretization of mineralogical features in the Earth's surface. This work aims to show the possibility of characterizing mineralogical features with behavior related to iron oxides, hematite and goethite, into exposed soil portions in the agricultural region of Directed Settlement Program of the Federal District (PAD-DF,) using visual interpretation techniques in multispectral images of the ADS-80 sensor, with a 25 cm Ground Sample Distance (GSD) to identify areas influenced by these iron oxides. This study based the interpretation on soil coloration and validated this information with laboratory spectroradiometric analyzes of samples from the soil horizons A and B collected in the field, obtaining their spectral curves and identifying the absorption bands from the iron oxides, besides cross this information with the analysis by the Munsell color chart, to ratify the colors of the soil. The results obtained indicate the use of ADS-80 sensor images in mineralogical studies. **Keywords:** Spatial resolution; visual interpretation; discrimination

### **Introdução e Justificativa**

A partir do desenvolvimento de satélites com sensores imageadores com alta resolução espacial, surgiram novos paradigmas na área do sensoriamento remoto (SR) e diversas questões foram estabelecidas, sendo a principal: qual o nível de detalhamento a que se pode chegar? (Pinheiro, 2003). O desenvolvimento de tecnologias, métodos e técnicas permitiram o avanço na obtenção de dados da superfície terrestre e, com isso, houve redução do tempo gasto em trabalhos de campo e possibilitou a obtenção de informações em locais de difícil acesso (Andrade *et al*., 2014). Em suma, o advento do sensoriamento remoto orbital de imagens com altas resoluções espaciais possibilitou que os estudos de uso e ocupação do solo pudessem ser elaborados em escalas compatíveis, tanto com a natureza, quanto com as feições que compõem as paisagens das áreas urbanas e rurais. No caso das áreas rurais, os objetivos do sensoriamento remoto incluem a discriminação dos tipos de culturas agrícolas, com notável interesse para programas de previsão de safras, como também, perspectivas de identificação de tipos de solos com base na discriminação mineralógica, o que aproxima o sensoriamento remoto por imagens com resolução espacial submétrica dos estudos de espectroscopia. A elaboração de mapas de uso e cobertura da terra é essencial para fornecer subsídios aos programas de monitoramento ambiental, preservação da biodiversidade, zoneamento ambiental e sócio-econômico e ocupação racional do espaço físico (Araújo Filho *et al*., 2007). Já o conhecimento das relações mineralógicas dos solos é um recurso que aperfeiçoa a aplicação diferenciada de insumos, o que tende a aumentar a produtividade, assim como o tipo de cultura que é praticada em determinada região influencia no processo de recuperação daquele solo. Porém, devido à atuação atmosférica, danosa à radiação eletromagnética que os sensores captam proveniente dos alvos e da limitação das resoluções espaciais, inerente às taxas de transmissão dos sensores orbitais, alguns estudos

ficaram restritos pela incapacidade de se obter dados de resolução espacial em múltiplas bandas com pouca influência da atmosfera. Porém, nos sistemas sensores aeroembarcados, imagens com altíssimas resoluções espaciais podem ser adquiridas a uma altura de voo que praticamente elimina as interferências dos efeitos de absorção e espalhamento atmosféricos, possibilitando a obtenção de dados mais precisos e mais completos acerca da natureza de alvos terrestres. Uma imagem possui informações preciosas em diversas áreas de aplicação, as de alta resolução possuem ainda mais riquezas e há várias formas de se extrair informações (Longhitano, 2010). Essa pesquisa investiga a potencialidade da câmera ADS-80 para fins de discriminação mineralógica em solos tropicais da classe latossolos, com arcabouço em espectroscopia de laboratório.

#### **Comportamentos Espectral de Reflectâncias**

### **Comportamento Espectral dos Solos**

O estudo dos solos é importante por se tratar do meio no qual o homem está inserido e de onde obtém grande parte dos recursos usados na sua subsistência. Contudo, esses estudos costumam ser dispendiosos em relação a tempo e recursos humanos e financeiros, fazendo-se necessárias novas técnicas que possibilitem a obtenção de informações acerca das propriedades dos solos (Diniz *et al*., 2005). O tipo e quantidade relativa de óxidos de ferro influenciam a cor dos solos vermelhos e amarelos ricos em argilas sesquioxidicas (Bigham *et al*., 1978). Observouse que predominantemente solos amarelos ricos em goethita absorviam mais fosfatos por unidade de peso que solos similares vermelhos ricos em hematita. Caso haja mais hematita que goethita, o solo apresenta-se vermelho. Caso haja teores elevados de goethita, o solo pode apresentar-se amarelo. Caso haja muita magnetita, o albedo do espectro é baixo (Epiphanio *et al*., 1992).

## **Espectrorradiometria**

A espectrorradiometria é uma técnica que pode ser utilizada para a obtenção de informações sobre a textura, a cor e a composição de solos, no nível de resposta espectral. A espectrorradiometria de reflectância tem a função de medir, em diferentes comprimentos de onda, a energia eletromagnética refletida da superfície dos materiais e representá-la na forma de gráfico, que se denomina de curva de reflectância espectral (Pedrosa *et al*., 2010). Essa técnica capta espectros eletromagnéticos em diferentes comprimentos de onda, em pequenos intervalos e de forma contígua, que são conhecidos como assinaturas espectrais, em função da composição do alvo. Tais assinaturas podem ser obtidas na faixa de 400 a 2500 nm, englobando todo o espectro óptico refletido, e trazendo consigo as feições de absorção que são resultado da interação da luz com as moléculas e átomos (Hunt *et al*., 1971; Madeira Netto, 2001; Dalmolin *et al*., 2005). A espectrorradiometria é obtida por meio de instrumentos chamados espectrorradiômetros, que são aparelhos capazes de medir a intensidade de diferentes comprimentos de onda e assim obter as características de reflectância de um objeto, características essas que são resultantes da interação da luz com a superfície de materiais naturais ou artificiais. Essas medidas, quando comparadas com um padrão que seja totalmente refletor da luz incidente, gera o que se chama de curva ou assinatura de reflectância espectral. É essa curva que indica as propriedades físico-químicas dos materiais, permitindo que eles sejam diferenciados entre si.

O espectrorradiômetro utilizado neste trabalho foi o FieldSpec-3,que possui uma faixa espectral de 350 a 2500 nm com um tempo de coleta de dados de 10 espectros por segundo.

#### **Comportamento Espectral dos Sesquióxidos de Ferro**

Goethita (FeOOH) e hematita (Fe<sub>2</sub>O<sub>3</sub>) são os minerais de ferro ferroso e férrico  $(Fe^{3+},Fe^{2+})$  mais encontrados em solos tropicais. Eles resultam da oxidação do ferro Fe<sup>2+</sup>. Sua predominância está relacionada a fatores pedoclimáticos, e são importantes no estudo de solos tropicais, principalmente na inferência do caráter pedohídrico da cobertura (Baptista & Meneses, 2009). Esses sesquióxidos de ferro têm feições espectrais na faixa do visível e do infravermelho próximo. As principais transições eletrônicas da hematita e goethita na faixa do visível e do infravermelho próximo são do tipo campo cristalino e são responsáveis pelas cores desses minerais (Sherman & Waite, 1985), essas transições podem ser observadas na tabela 1.

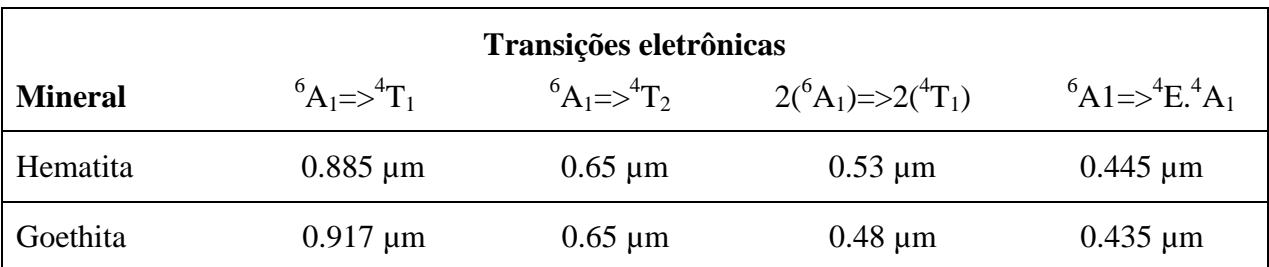

Tabela 1- Atribuição e localização das transições eletrônicas de Hematita e Goethita. Fonte: adaptado de Sherman e Waite, 1985.

## **Material e Métodos Área de estudo**

Área na região do PAD-DF, compreendida entre as latitudes 15° 50" 00" S e 16° 00" 00" S e as longitudes 047° 25" 00" W e 047° 31" 00" W (figura 1), escolhida por apresentar vários segmentos de solo exposto em propriedades rurais.

O PAD/DF foi o primeiro e mais importante mostruário das potencialidades e possibilidades agrícolas dos cerrados brasileiros, constituindo-se no mais bem-sucedido programa de colonização e reforma agrária do País (Ghesti, 2009).

O PAD-DF abrange uma área de 61.000 hectares, contemplando diversos projetos de atividade econômica, de acordo com suas características de relevo e aptidão agrícola, sendo as áreas distribuídas para o plantio de cereais, cultivo de hortifrutigranjeiros, bovinocultura e avicultura, através do assentamento de produtores em áreas isoladas, núcleos rurais, colônias agrícolas e agrovilas, conforme o mapa da figura 2.

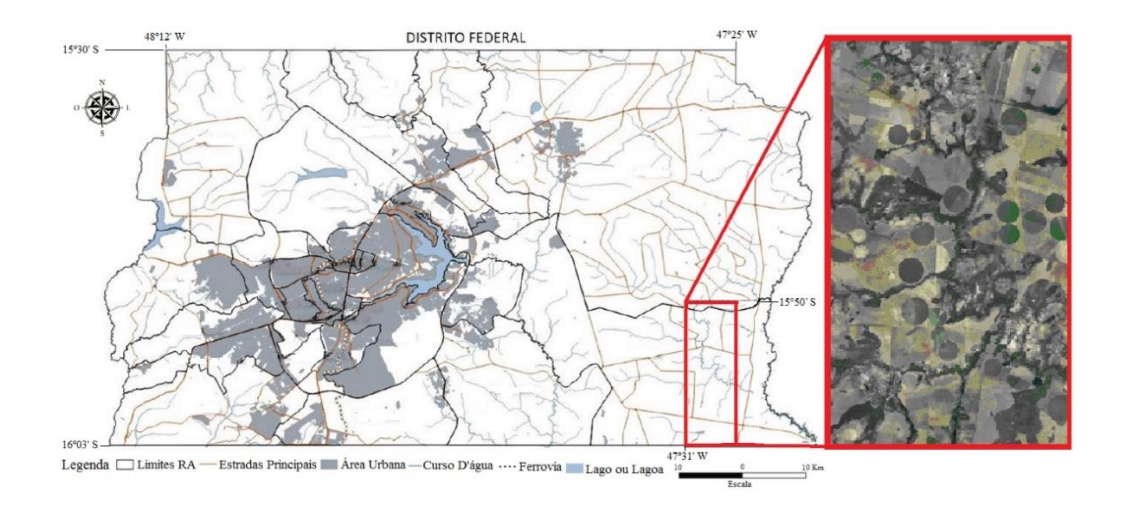

 Figura 1 Localização da área de estudo na região do PAD-DF, em relação ao Distrito Federal. Fonte: Adaptado de Codeplan*,* 2013.

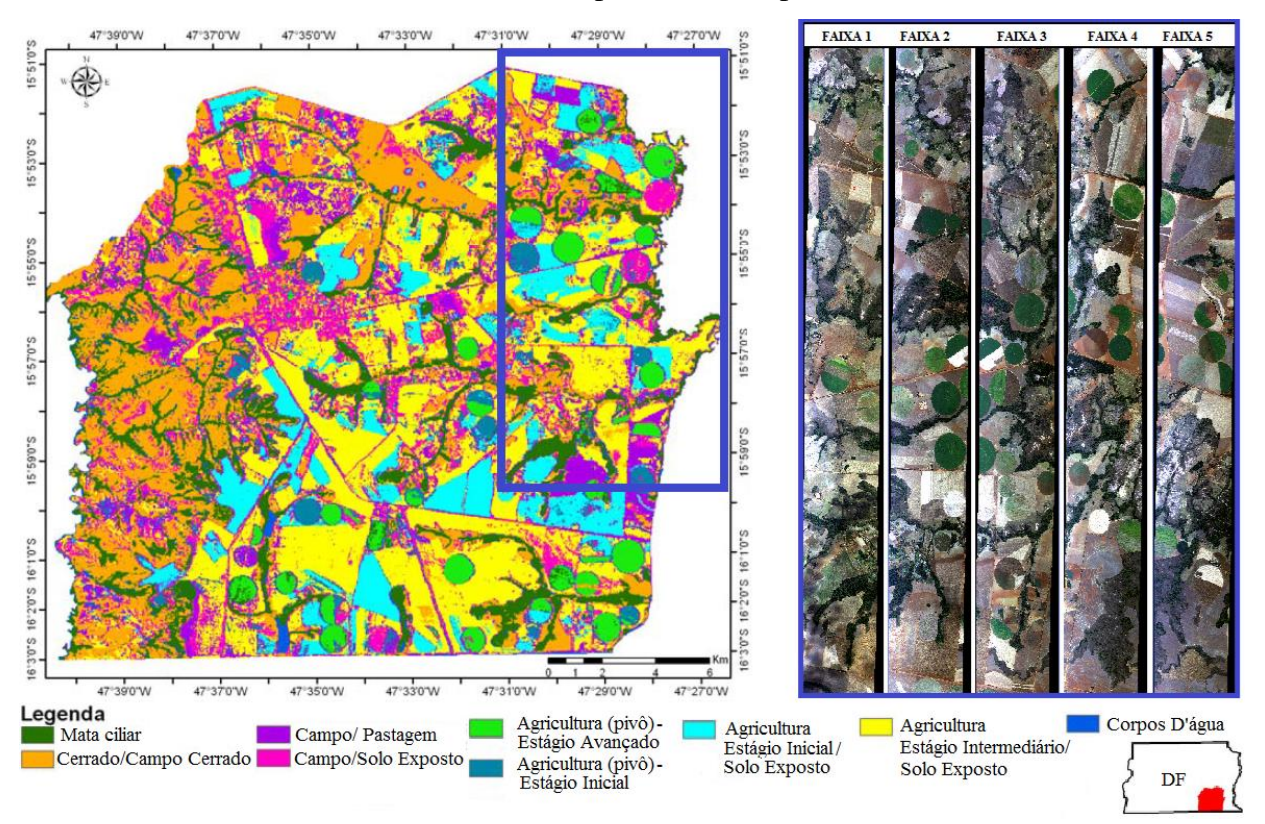

Figura 2 Mapa de uso e ocupação do PAD-DF. Fonte: adaptado de Campos *et al*., 2011.

### **Características do sensor ADS-80**

O ADS 80, cujas características de aquisição encontram-se na tabela 2, é um sensor de varredura de linha, com visadas anterior, nadir e posterior, permitindo estereoscopia em 100% da faixa imageada, opera nas bandas pancromática, vermelho, verde, azul e infravermelho próximo, com resolução espacial de até 05 cm (figura 3). A visada anterior é apenas pancromática, já a nadir e a posterior possuem todos os canais (Andrade da Silva, 2012).

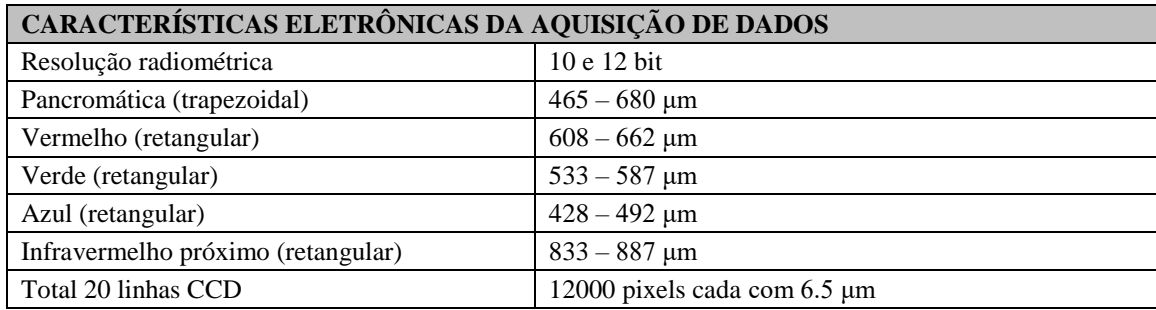

Tabela 2 especificações técnicas do sensor ADS-80. Fonte: Leica Systems, 2010.

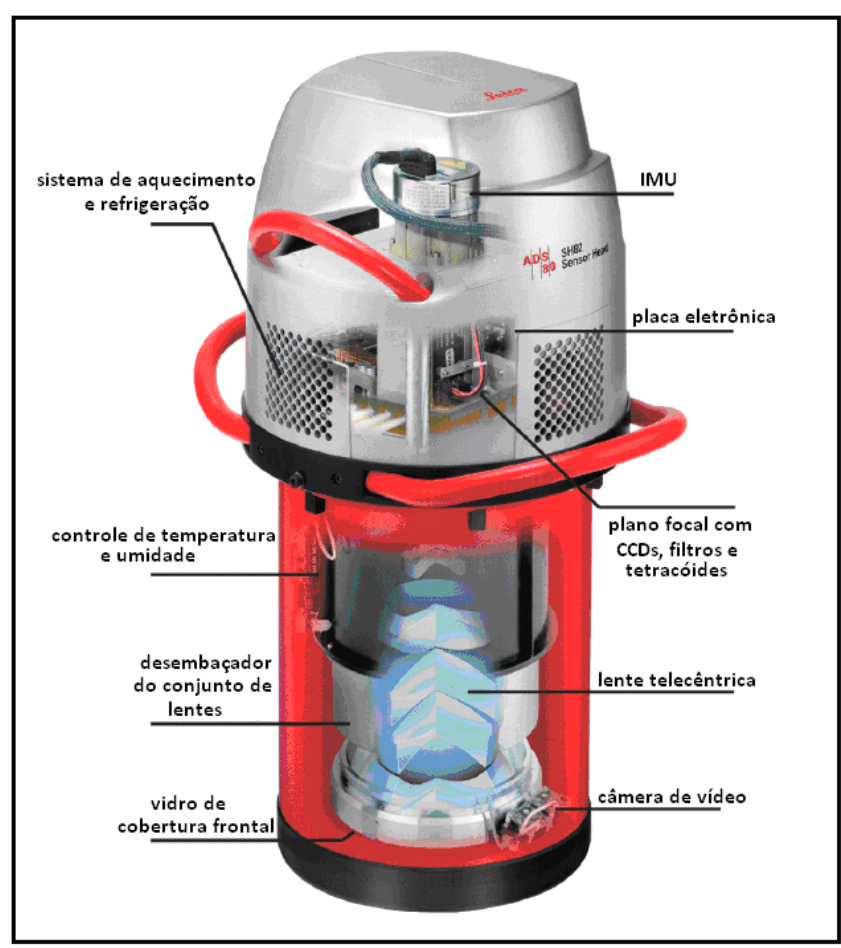

Figura 3 Câmara ADS-80. Fonte: Leica Systems, 2010.

## **Realização do voo**

O imageamento foi realizado em 15 de agosto de 2013 por uma aeronave R-35A (Learjet) do 1°/6° Grupo de Aviação, pertencente à Força Aérea Brasileira, com o sensor ADS-80, a uma AGL (*Above Ground Level* – altura acima do solo) de 2800 m.

Foram imageadas 05 (cinco) faixas de 3 x 22 km, com resolução espacial de 25cm, nas bandas R, G, B, IR próximo e pancromática, com recobrimento lateral de 30% que, após processadas, totalizaram 187 GB de imagens ortorretificadas. As imagens geradas pelos sensores da Força Aérea Brasileira podem ser solicitadas e disponibilizadas à comunidade científica mediante solicitação via ofício ao Comando de Operações Aeroespaciais (COMAE), QI 05, Área Especial 12, Lago Sul Brasília- DF, CEP 71.615-600. Para órgãos governamentais também podem ser disponibilizadas imagens de sensores orbitais como: Deimos 2, Eros B e Radarsat, mediante adesão em termo de cooperação.

Com base na coloração que os óxidos de ferro dão ao solo, foram selecionados setores que apresentavam solo exposto, com características da presença de variação desses minerais. O objetivo era verificar nessas áreas a possibilidade da identificação dessas propriedades do solo por meio da análise espectrorradiométrica das amostras coletadas em campo, compará-las com os dados espectrais obtidos nas imagens e sua correlação com a cor exata do solo, obtida com a utilização da carta de Munsell. Foram selecionadas duas áreas para a coleta de amostras de solo, para conseguir seus respectivos espectros de reflectância em laboratório e compará-los com os dados obtidos pelo sensor. Em cada área foram coletadas 13 (treze) amostras do solo dos horizontes de profundidade A (0 a 20 cm) e B (40 e 60 cm) (figuras 4 e 5). A distância entre os pontos de coleta foi de aproximadamente 30 m, o que corresponde a uma amostra a cada pixel adjacente numa imagem Landsat, que possui resolução espacial de 30 m. As coordenadas dos pontos de coleta encontram listadas nas tabelas 3 e 4.

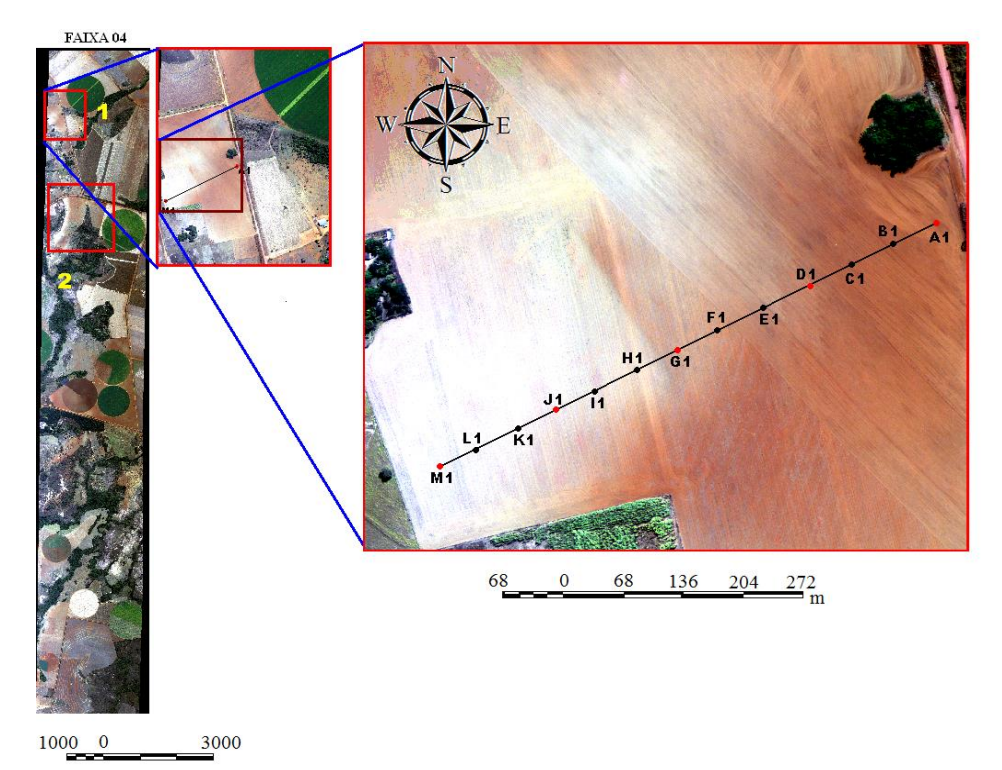

Figura 4 Área de estudo 1. Fonte: o autor.

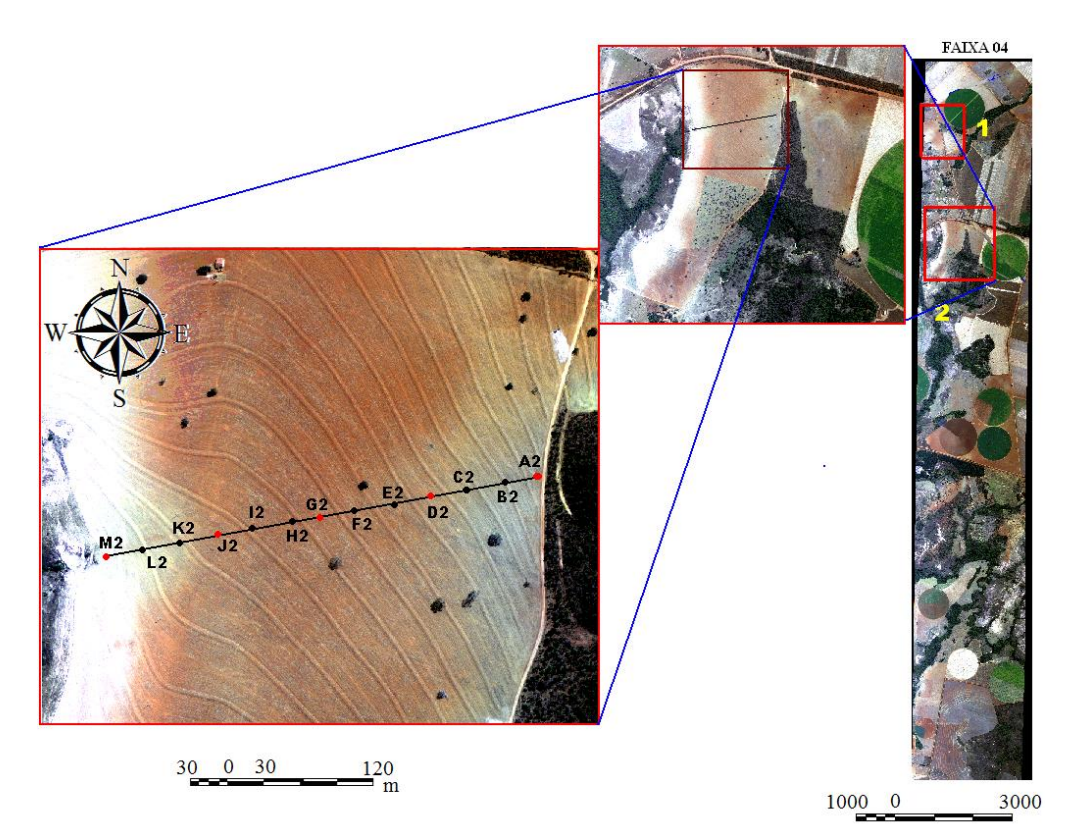

Figura 5 Área de estudo 2. Fonte: o autor.

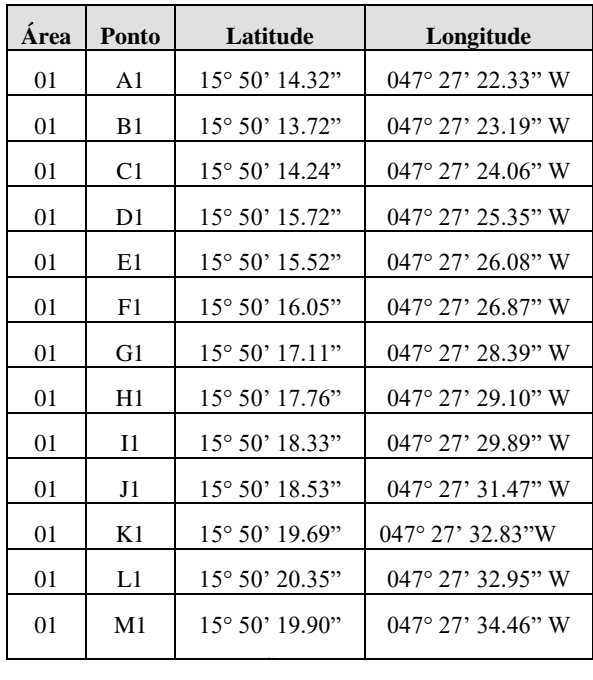

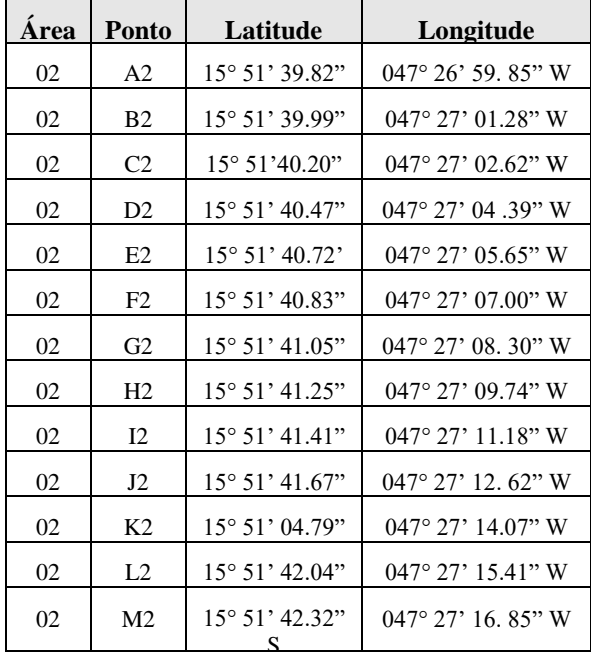

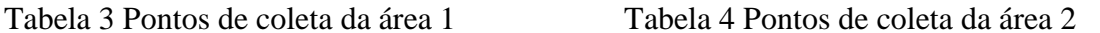

A representatividade da amostra laboratorial em relação à amostra colhida no campo depende da preparação física a que as amostras são submetidas e nomeadamente da operação de homogeneização (Neves, 2008).

A maioria das amostras se encontra em uma das seguintes categorias: (1) suficientemente secas para serem finamente moídas e analisadas imediatamente (amostra com mais de 90% de matéria seca); (2) suficientemente secas para serem grosseiramente moídas (peneira de 3-6 mm), mas ainda muito úmidas, que precisem ser pré-secas ou parcialmente secas antes de finamente serem moídas (amostra com mais ou menos 85% de matéria seca); e (3) amostras que precisam ser pré-secas antes de serem grosseiramente moídas (peneiras de 4-6 mm) e finamente moídas (amostra com baixo teor de matéria seca) (Silva & Queiroz, 2002).

### **Obtenção dos Espectros de Reflectância**

Os espectros foram obtidos com a utilização do espectrorradiômetro FieldSpec-3, que adquire espectros no visível, infravermelho próximo e infravermelho de ondas curtas, operando na faixa entre 350 e 2500 nm, com uma razão de coleta de 10 espectros por segundo. (VNIR: 350 a 1000 nm;" infravermelho de ondas curtas – SWIR1 1000 a 1830 nm e SWIR2: 1830 a 2500 nm). (ASD Inc. FIELDSPEC-3 USER MANUAL, 2010).

#### **Bibliotecas Espectral e de Coloração do Solo**

Foi gerada uma biblioteca com a média das curvas das respostas espectrais de cada amostra de campo e uma compilação referente à coloração de cada amostra, após análise com a carta de cores de Munsell. O comportamento espectral de cada amostra foi analisado, tendo como base sua comparação com as curvas representativas dos óxidos de ferro hematita e goethita (figuras 6 e 7).

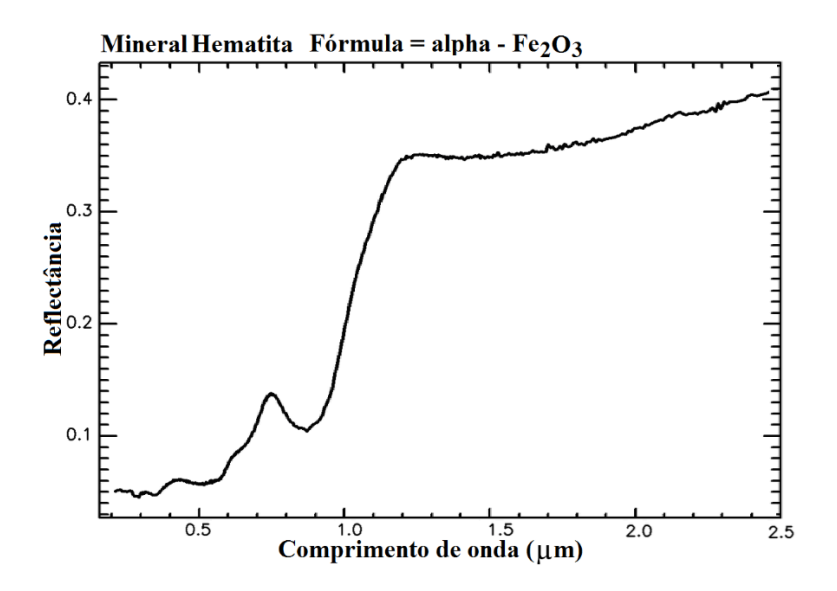

Figura 6 Curva espectral da Hematita. Fonte**:** USGS Spectral Library.

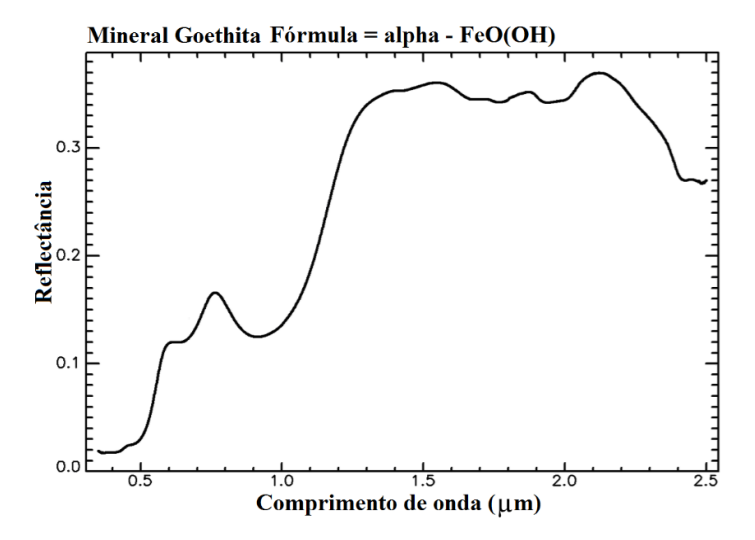

Figura 7 Curva espectral da Goethita. Fonte**:** USGS Spectral Library.

#### **Resultado e discussão**

Trabalhos anteriores versando sobre as relações mineralógicas, a partir de análises em imagens de sensores ópticos, foram realizados, em sua grande maioria, utilizando imagens orbitais, imagens essas que, além de sofrer grande influência da camada atmosférica (e por consequência necessitarem de correção), possuíam como característica resoluções espaciais baixas ou médias, como por exemplo, os trabalhos relativos à relação hematita/ghoetita (Baptista, 2001; Almeida *et al*, 2016; Baptista e Teobaldo, 2017), que, apesar de conseguirem apresentar resultados importantes nesse ramo de pesquisa, não possuíam imagens com uma discriminação espacial suficiente que permitisse aos pesquisadores identificar todas as nuâncias das porções de solo imageadas pelo sensor, ficando, por isso, restritos a uma visão macroscópica da situação, sem que lhes fosse permitido investigar as suas regiões de estudo em uma escala mais próxima ao mundo real.

Ao utilizar imagens aeroembarcadas de resolução espacial submétrica, este trabalho demonstra a importância para as áreas de pesquisa que esse insumo proporciona, permitindo que se possa realizar análises mais detalhadas de pontos e feições específicas da superfície terrestre, além de abrir um enorme leque de opções tanto no ramo geológico, como também

na agricultura, planejamento urbano, controle de espécies vegetais, além de outros. Com base nos resultados obtidos da comparação da biblioteca espectral das amostras de campo com as curvas representativas da hematita e da goethita, pode-se observar que todas as amostras, tanto da área 1, quanto da área 2 apresentaram, em algum grau de intensidade, feições de absorção que indicaram a presença desses óxidos de ferro no solo.

Durante a análise que resultou na escolha das áreas de coleta, os transectos contendo os pontos de retirada das amostras foram posicionados sobre faixas do terreno que possuíam solos com uma variação de coloração do vermelho escuro ao marrom amarelado escuro.

Essa variação das cores das amostras de solo, tanto horizonte A, quanto horizonte B foram avaliadas com a utilização da carta de Munsell quanto à matiz, valor e croma e foi, para critério de análise, dividida em 03 (três) classes: a) vermelho escuro, b) vermelho e c) marrom amarelado escuro.

As imagens das áreas de estudo foram submetidas à classificação supervisionada, tendo como pontos de referência os locais das amostras de solo, gerando a localização espacial das 03 (três) classes de coloração de solo (vermelho escuro, vermelho e marrom amarelado escuro), obtendo-se como resultado a distribuição que se observa na figura 8.

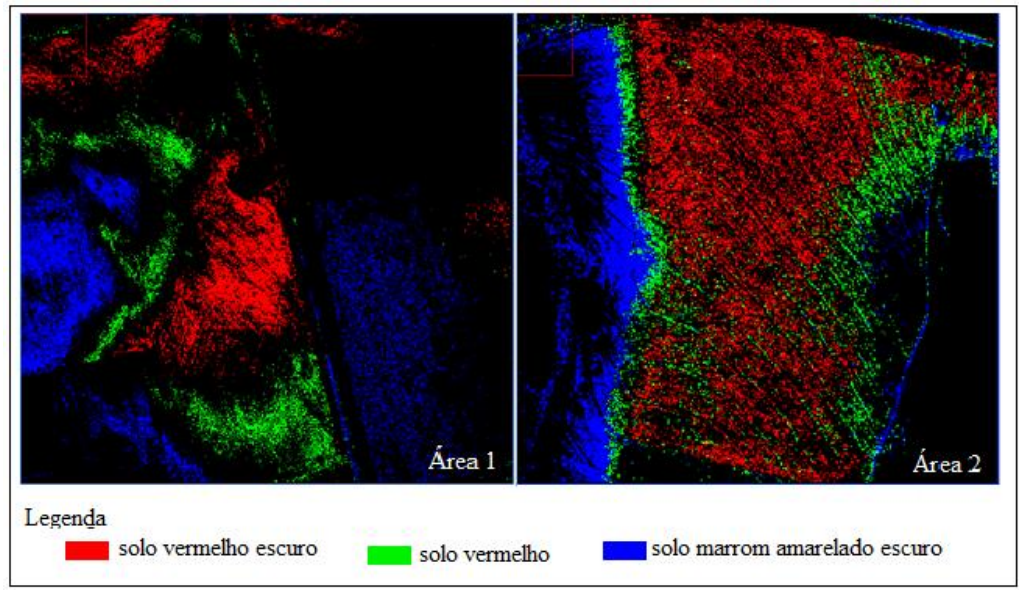

Figura 8 Classificação das imagens. Fonte: o autor.
Podem-se verificar graficamente os resultados das análises feitas nas amostras, em pontos representativos de cada uma das 03 (três) classes de cor do solo para ambas as áreas de estudo, bem como suas classificações pela carta de Munsell e sua curva espectral obtida por espectrorradiometria em laboratório, além da classificação espacial de sua distribuição no terreno, os locais de coleta estão demarcados com um círculo amarelo.

Os pontos de coleta de amostras, que pela interpretação visual foram selecionados por possuir um tom avermelhado mais intenso foram classificados como solo vermelho escuro, e sua análise espectrorradiométrica gerou, como resultado, uma curva espectral que apresentava feições de absorções que indicavam haver uma influência mais representativa da presença do mineral hematita em relação à goethita, como observa-se nas figuras 9 e 10.

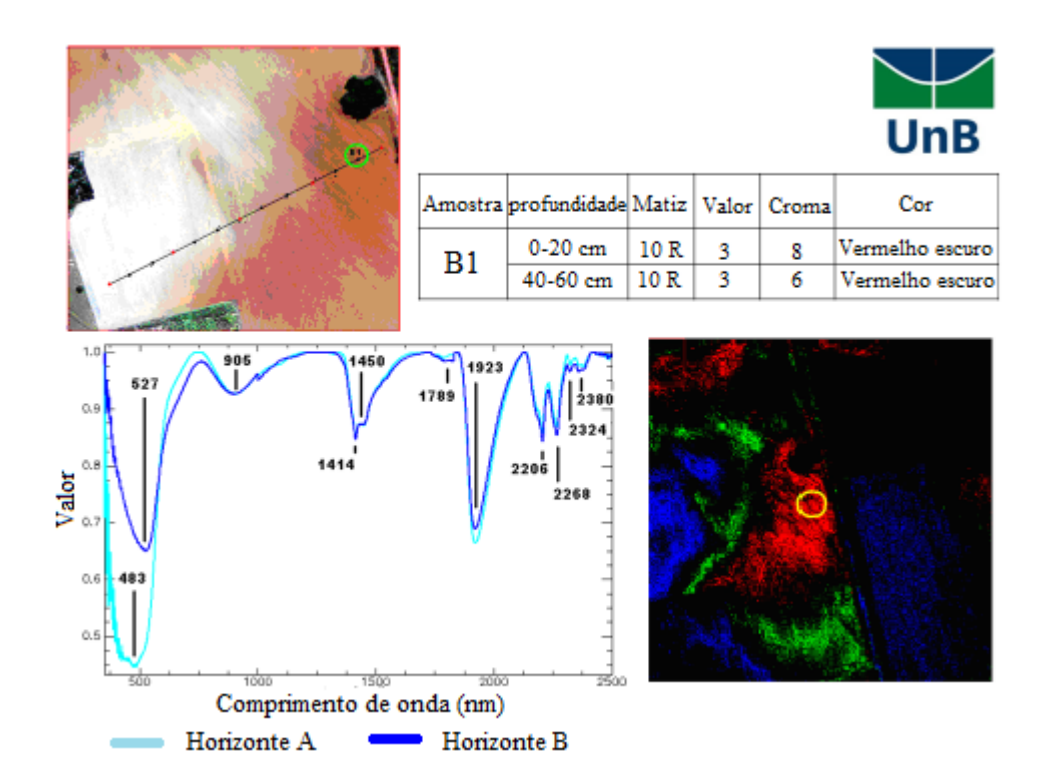

Figura 9 Amostra B1 da área 1, solo vermelho escuro. Fonte: o autor.

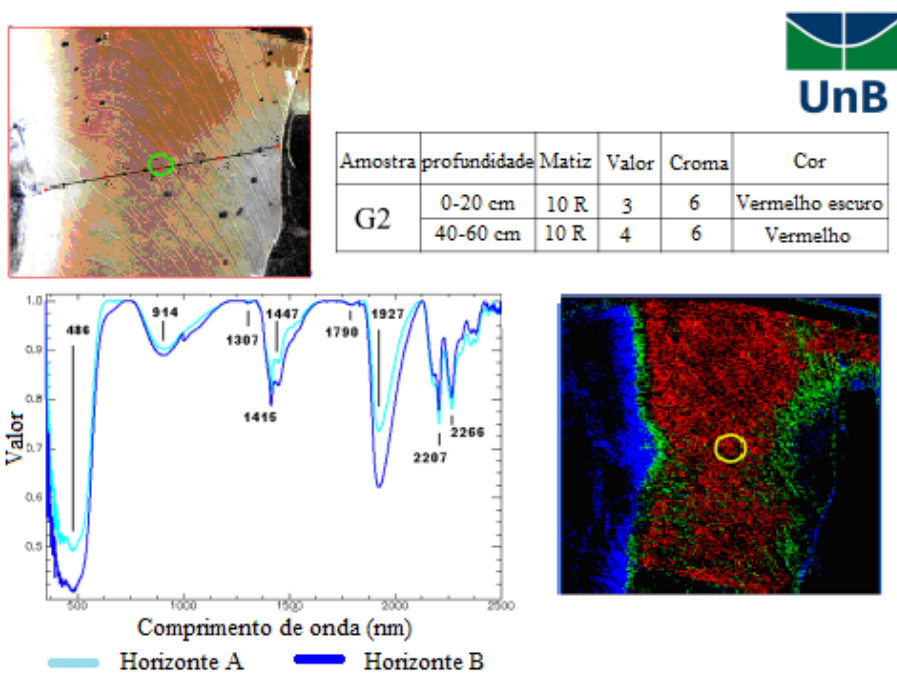

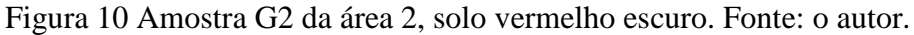

Já nas amostras de solo selecionadas com coloração classificada como vermelho, onde a tonalidade rubra era menos intensa, a influência hematítica já não se apresentava de forma tão acentuada nas curvas espectrais das amostras, conforme figuras 11 e 12.

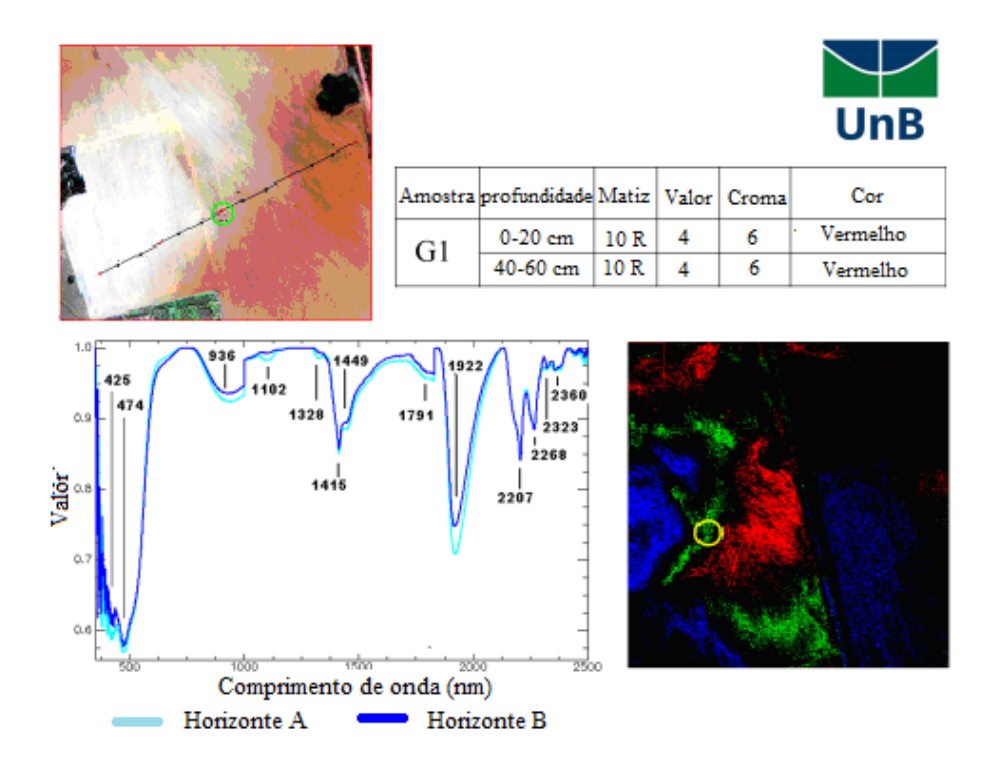

Figura 11 Amostra G1 da área 1, solo vermelho. Fonte: o autor.

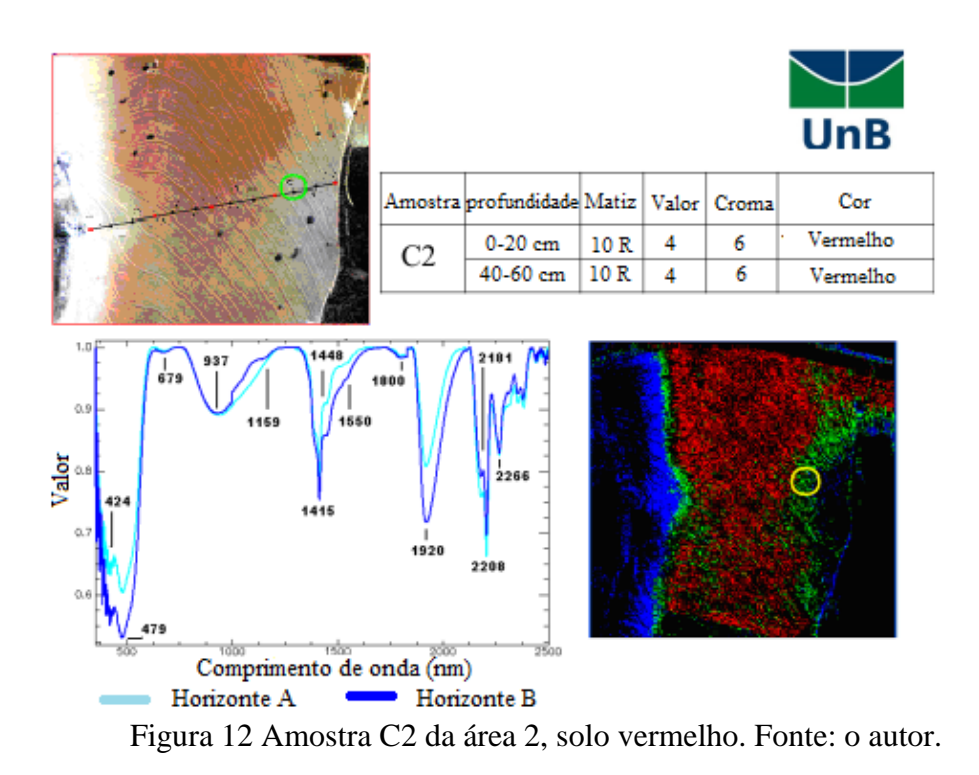

Constatou-se também que a medida que o solo se tornava mais amarelado, os gráficos passaram a apresentar de forma mais evidente as feições referentes aos pontos de absorção característicos da goethita, até que ao se atingir a coloração marrom amarelado escuro a influência da goethita tornou-se predominante em relação àquela exercida pela hematita, com uma acentuada absorção na faixa dos 650 nm, como se vê nas figuras 13 e 14.

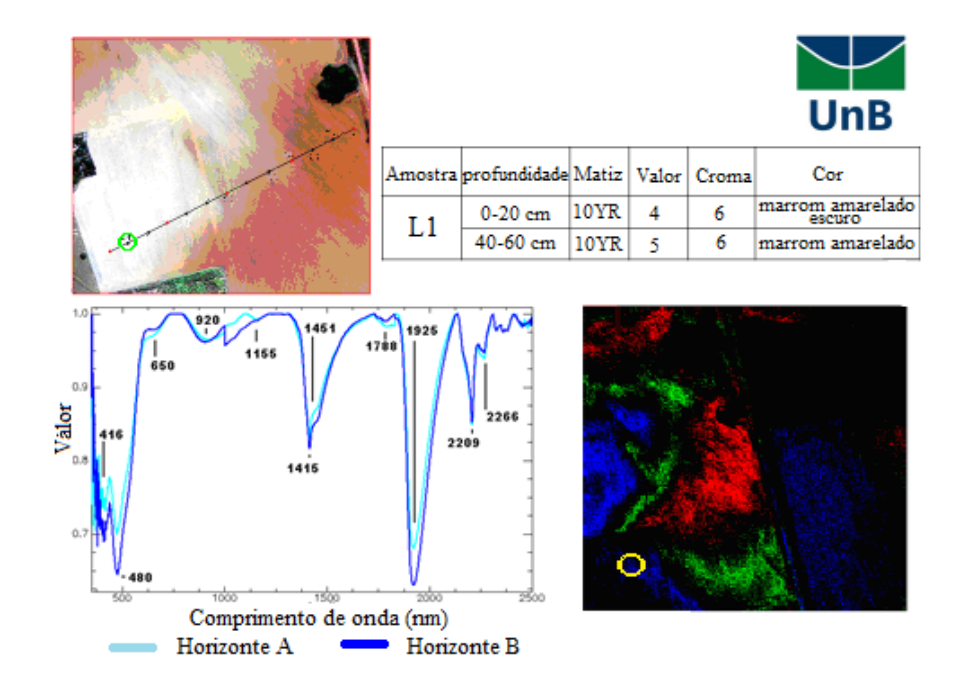

Figura 13 Amostra L1 da área 1, solo Marrom amarelado escuro. Fonte: o autor.

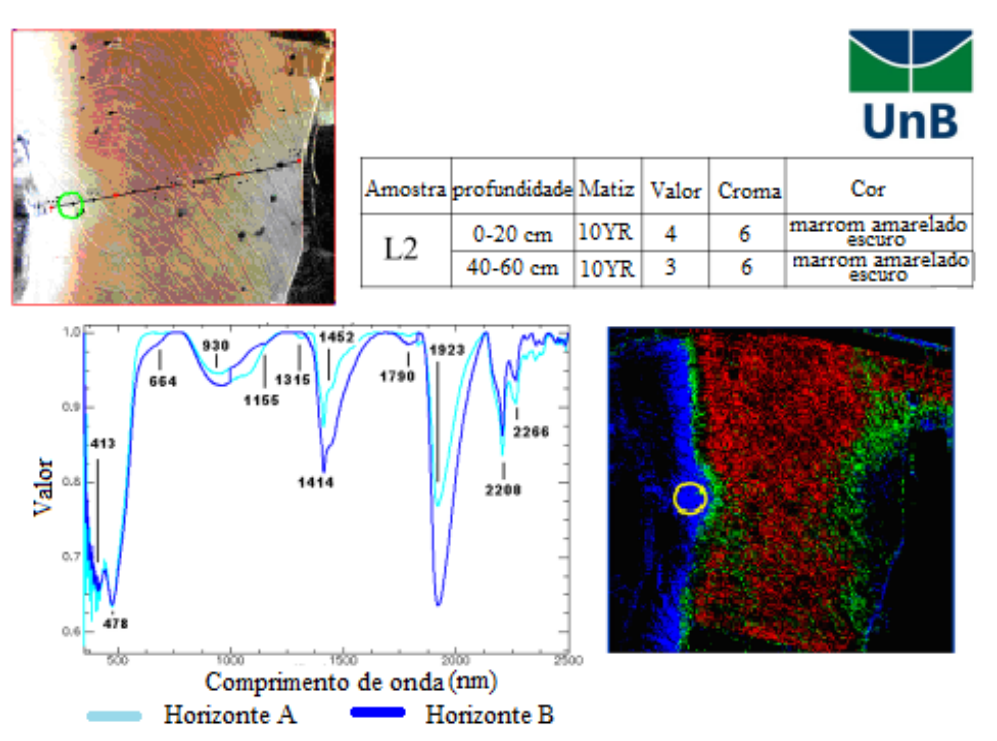

Figura 14 Amostra L2 da área 2, solo Marrom amarelado escuro. Fonte: o autor.

Essas singularidades foram melhor observadas após a remoção do continuum temporal das curvas espectrais e foram validadas com as cores da carta de Munsell.

Os dados da classificação pelo PEX foram confrontados com amostras provenientes de uma segunda coleta em campo, com 100 amostras, e utilizando a fórmula para o cálculo do Índice Kappa pela matriz de confusão para as três classes (vermelho escuro, Vermelho claro, Amarelo), a correlação entre os dados classificados e a verdade terrestre segundo a Carta de Munsell obteve uma porcentagem de correlação de 87,17%.

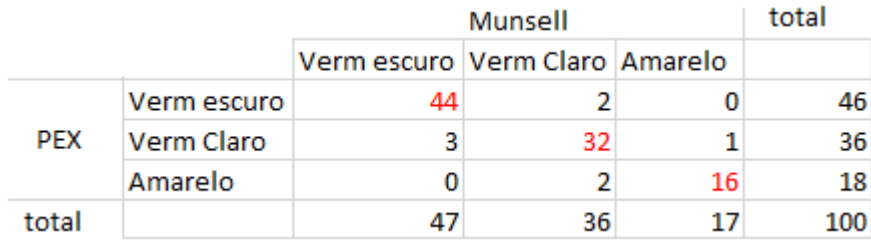

#### **Conclusão**

Com base nos resultados obtidos neste trabalho, conclui-se que é possível utilizar imagens do sensor ADS-80 como insumo para análises de discretização de feições mineralógicas em áreas de solo exposto, porém, não foi possível a quantificação da relação percentual de cada mineral na composição do solo com os métodos utilizados. As imagens de altíssima resolução espacial possibilitaram a observação da influência que os óxidos de ferro exercem na coloração do solo e, com a utilização de técnicas de interpretação visual, foi possível identificar as possíveis áreas onde havia uma maior influência hematítica e aquelas onde a goethita representava o fator preponderante na coloração do solo.

Apesar da resolução espectral do sensor ser de apenas cinco bandas, a discriminação espacial provida pela sua resolução espacial submétrica permite uma análise mais detalhada da cena, sendo possível utilizar esse tipo de imagem para auxiliar na localização de áreas onde se deseja identificar a influência de certas feições mineralógicas, como no caso, dos óxidos de ferro hematita e goethita, conforme pode ser ratificado neste trabalho, a partir da verificação pelas análises espectrorradiométricas em laboratório das amostras de campo e pelo estudo comparativo realizado com a carta de Munsell.

É importante ressaltar que esta é apenas uma das várias aplicações que as imagens com resolução espacial submétrica oferecem à comunidade acadêmica, possibilitando pesquisas e estudos que abordem os mais variados temas sobre a superfície terrestre.

#### **Referências**

- Almeida, C.D.S.; Baptista, G.M.M. & Almeida, T. Espacialização de sesquióxidos de ferro (Goethita e Hematita) em mancha de solo exposto por meio de sensoriamento remoto hiperespectral. Revista Brasileira de Geomática, v. 4, p. 81-88, 2016.
- Andrade da Silva, A. A utilização do airbone digital sensor ADS 80 no reconhecimento por sistemas ópticos digitais, Revista Spectrum, Força Aérea Brasília, 2012.
- Andrade, A.C.; Francisco, C.N. & Almeida, C.M. Desempenho de classificadores paramétricos e não paramétricos na classificação da fisionomia vegetal. Revista Brasileira de Cartografia, Rio de Janeiro, n.66/2, p. 349-363, 2014.
- Araújo Filho, M.D.C.; Meneses, P.R. & Sano, E.E. Sistema de classificação de uso e cobertura da terra com base na análise de imagens de satélite. Revista Brasileira de Cartografia Nº59/02, Ago 2007.
- ASD Inc., FieldSpec-3 User Manual, Chapter 1, Page 2, 2010.
- Baptista, G.M.M. & Meneses, P.R. Identificação de sesquióxidos de ferro da fração argila de solos tropicais por meio de decomposição espectral linear dos dados do sensor AVNIR-2 do sistema ALOS. *In*: XIV Simpósio Brasileiro de Sensoriamento Remoto. Natal, 2009. *Anais*, INPE, p. 7655-7662.
- Baptista, G.M.M. Mapeamento e Quantificação da relação mineralógica Caulinita/(Caulinita+Gibbsita) de solos tropicais, por meio dos dados do sensor hiperespectral AVIRIS (JPL/NASA). Tese de doutorado, Instituto de Geociências, Universidade de Brasília, Brasília, DF, 2001.
- Baptista G.M.M. & Teobaldo, D. WorldView-2 sensor for the detection of hematite and goethite in tropical soils. Pesquisa Agropecuária Brasileira (ONLINE) v. 52, p. 1192- 1202, 2017.
- Bigham, J.M.; Golden, D.C.; Buol, S.W.; Weed, S.B. & Bowen, L.H. Iron oxide mineralogy of well-drained ultisols and oxisols: II. Influence on color, surface area, and phosphate retention. Soil Science Society of American Journal, Madison, v. 42, n. 5, p. 825- 830, 1978.
- Campos, P.M.; Lacerda, M.P.C.; Bilich, M.R.; Papa, R.A. & Silva, R.A.B. Adequabilidade do uso agrícola das terras no núcleo rural do PAD/DF. *In:* XV Simpósio Brasileiro de Sensoriamento Remoto, Curitiba, 2011.
- Dalmolin, R.S.D.; Gonçalves, C.N.; Klamt, E. & Dick, D.P. Relação entre os constituintes do solo e seu comportamento espectral. Ciência Rural, v.35, n.2, 2005.
- Diniz, A.A.; Batista, R.B. & Santos, R.F. 2005. Popularização da taxonomia de solo: vocabulário mínimo e aspectos sócio-econômicos no contexto do ensino fundamental, em São Miguel, Esperança /PB. Revista Brasileira de Ciências do Solo, 29:309-316, 2005.
- Codeplan. http://www.codeplan.df.gov.br. Acesso em 13 Jan 2019.
- Epiphanio, N.C.J.; Formaggio, A.R.; Valeriano, M.M. & Oliveira, J.B. Comportamento espectral de solos do estado de São Paulo, São José dos Campos/SP, INPE, 1992.
- Ghesti, L.V. PAD-DF Uma realidade que superou o sonho, 2009. http://www.coopadf.com.br/o-pad-df. Acesso em 20 mai 2012.
- INPE. Sensores Orbitais. http://www.inpe.br. Acesso em 21 abr 2012.
- Hunt, G.R.; Salisbury, J.W. & Lenhoff, A. Visible and near infrared spectra of minerals and rocks: III Oxides and hydroxides. Modern Geology, New York, v.1, p.195 – 205, 1971.
- Leica Geosystems. Leica ADS80 Technical reference manual, Documentation Volume 2. http://www. Leica-geosystems.com.br. Acesso em 25 jun 2010.
- Longhitano, George A. VANTS para sensoriamento remoto: aplicabilidade na avaliação e monitoramento de impactos ambientais causados por acidentes com cargas perigosas. Tese de doutorado. Universidade de São Paulo, 2010. http://www.teses.usp.br/teses/disponiveis/3/3138/tde-10012011-105505/pt-br.php. Acesso em 12 mar 2018.
- Madeira Netto, J.S. Comportamento espectral dos solos. *In:* Meneses, P.R. Madeira Netto, J.S. Sensoriamento Remoto - Reflectância dos Alvos Naturais. Brasília/DF. UnB; Planaltina: EMBRAPA Cerrados, 2001.
- Neves, O. Pedologia e Geoquímica, Preparação física de amostras de solo. https://dspace.ist.utl.pt/ bitstream /2295/53832/1/P1.doc. Acesso em 24 mar 2012.
- Novo, E.M.L. de M. Sensoriamento Remoto: princípios e aplicações. Editora Edgar Blücher Ltda. São José dos Campos, 1989.
- Pedrosa, S.A.; Meneses P.R. & Carmelo, A.C. Espectrorradiometria de rochas carbonáticas na região do infravermelho de ondas curtas. Revista de Geociências, 40(4): p. 593-599, 2010.
- Pinheiro, E. da S. Imagens com alta resolução espacial: novas perspectivas para o sensoriamento remoto. Espaço & Geografia. v.6, n.1, p. 43-64, 2003.
- Sherman, D.M. & Waite, T.D. Electronic spectra of Fe3 oxides and oxide hydroxides in the near IR to near UV. American Mineralogist, 70, 1262-1269, 1985.
- USGS Spectral Library, https://speclab.cr.usgs.gov/spectral-lib.html. Acesso em 21 mai 2018.

## 6.2 Diferenciação entre culturas interespecíficas

Para testar as aplicações do PEX nas áreas de estudo relativas à Agricultura, Ecologia, Uso e Ocupação do Solo e Controle de Pragas, foram verificadas as capacidades do classificador para a diferenciação entre culturas de diferentes tipos vegetais e em diferentes estágios de maturação em áreas agrícolas, assim como discriminação de solo exposto e áreas cobertas por vegetação seca (palha) com excelentes resultados discriminatórios entre as feições de biodiversidade e resposta do solo, conforme se pode observar nas figuras 73 e 74, note-se que, para este teste, nem todas as feições existentes na imagem foram elencadas para a classificação.

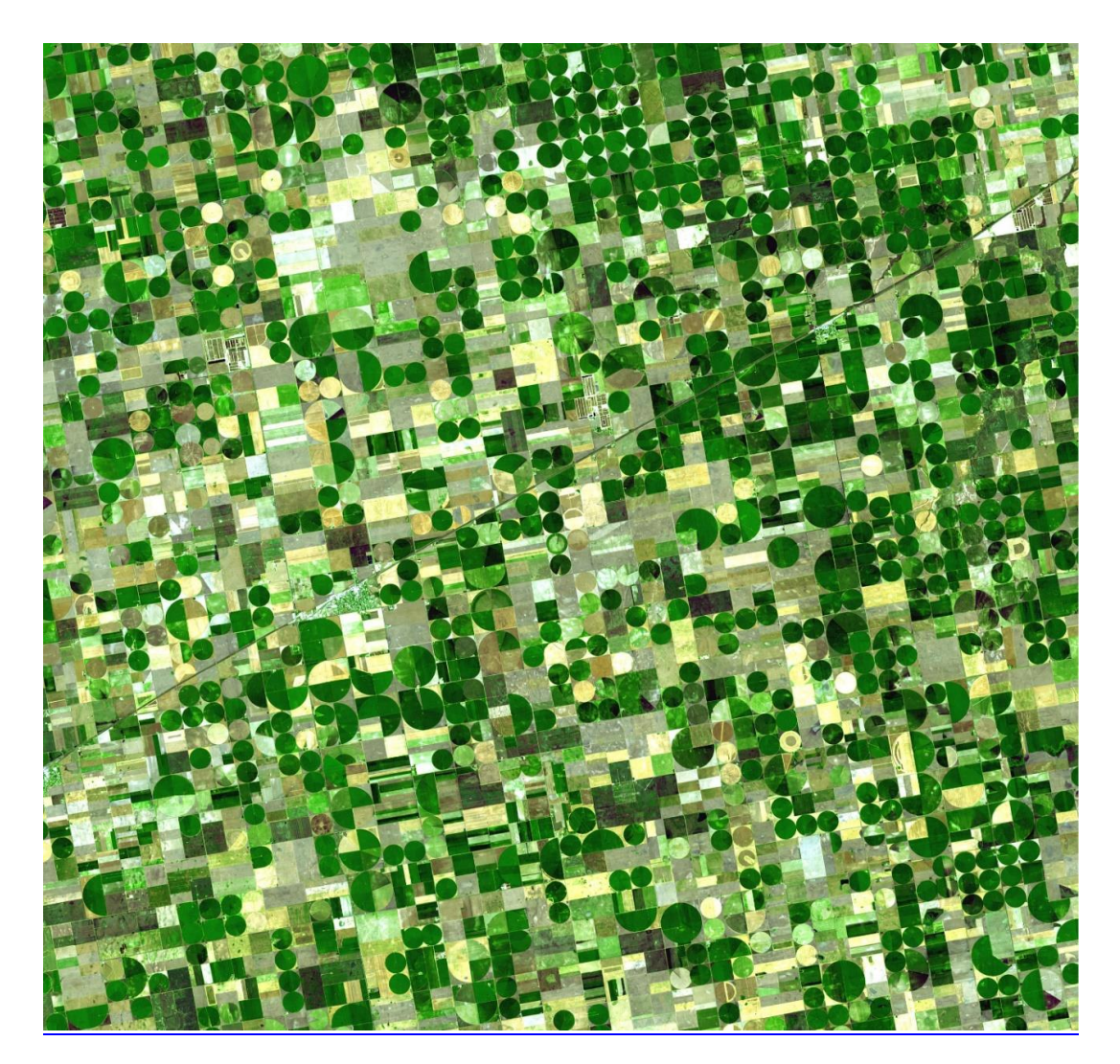

Figura 73 – Imagem RGB do sensor ASTER (*Advanced Spaceborne Thermal Emission and Reflection Radiometer*) de um sistema de irrigação em pivô central, Sublette, Kansas – EUA. Fonte NASA (2016).

Para este teste de classificação foram selecionados, por interpretação visual, quatro tipos de respostas, em que as áreas cultivadas apresentavam respostas visíveis diferentes entre si, além de áreas de solo exposto, porções identificadas como palhada e locais com vegetação natural. Para cada feição selecionada foram coletados 10 pontos de amostra. Após a classificação o resultado foi o seguinte: cultura  $1 = 6.17$  % da imagem, vegetação natural = 5,32 % da imagem, cultura 2 = 1,68 % da imagem, cultura 3 = 2,92% da imagem, cultura 4 = 0,18% da imagem, palhada = 0,92 % da imagem e, solo exposto = 2,34% da imagem. Perfazendo com essas sete classes: 20, 53 % da área útil da imagem. É importante ressaltar que não houve sobreposição de nenhuma classe e que os 79,47 % restantes dos pixels não foram classificados.

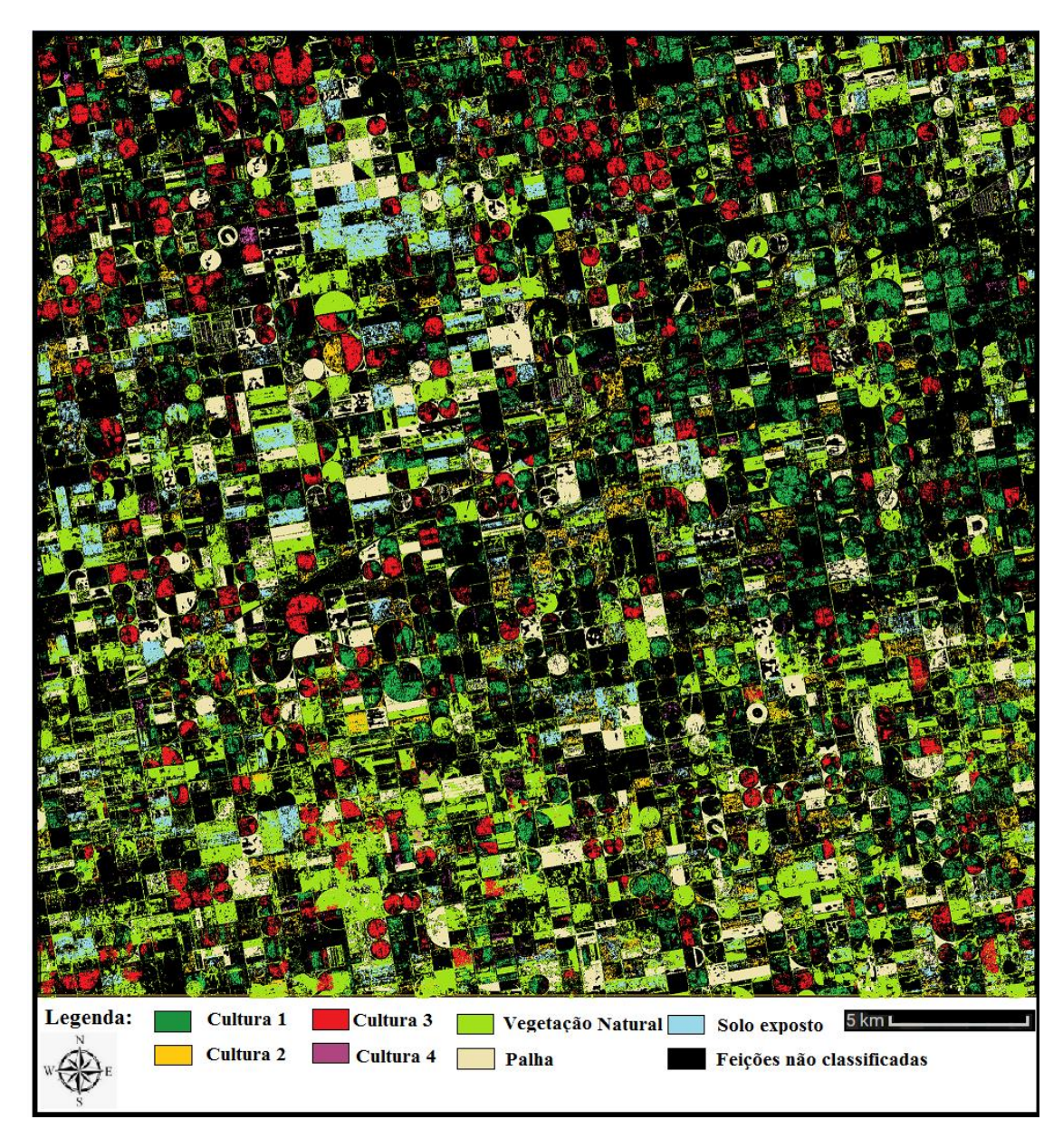

Figura 74 - Classificação usando a PEX, com diferenciação entre as sete feições selecionadas.

## 6.3 Diferenciação entre culturas intraespecíficas

O PEX também foi testado com relação à discriminação entre culturas de uma mesma espécie de vegetal, porém com variações genéticas entre elas, no caso em questão, soja comum sendo diferenciada de soja transgênica, que, por alguma razão, responderam de forma diferente, no tocante a reflexão da luz solar. Os resultados destes testes estão descritos no artigo a seguir, que é parte integrante desta tese, submetido à Revista de Pesquisa Agropecuária Brasileira.

# **Differentiation between Bt soybean and non-Bt soybean, in dronegenerated image.**

Carlos Alberto Branco Marinho<sup>(1)</sup>, Gustavo Macedo de Mello Baptista<sup>(1)</sup>

 $^{(1)}$ Universidade de Brasília – UNB/FUP, Área Universitária nº 01 - Vila Nossa Senhora de Fátima-Planaltina – DF, Email: carlosabmarinho@bol.com.br, gmbaptista@unb.br

Abstract - The classification of images is an important tool used by professionals of remote sensing, but the classification of targets that have very similar characteristics of reflectance is a work of extreme difficulty, since photointerpretation in the visible part of the electromagnetic radiation can induce the analyst to the error in relation to the composition of the object of study, besides that, the grading commercial software often classify a mixture of pixels as a single class, thus similar characteristics are commonly classified as equals. This work aims to demonstrate that it is possible to perform a supervised classification, from images obtained by remote sensors, even those from sensors with low spectral resolution, as in the case of recreational UAVs, and with this, to distinguish not only two different types of plant cover, but also to differentiate two variations of the same plant species, as is the case of transgenic soybean in relation to non-transgenic soybean. Using the computational tool named Pixel Explorer (PEX), developed in MathLab by the first author of this work, a classification was made in an experimental area of EMBRAPA, resulting in the distinction of plots containing two types of genetically different soybean, the classified material being composed of images collected by a drone model, the Phantom 3 Professional, with spectral resolution restricted to the RGB bands, oblique view and without gyro stabilization, leading to the hypothesis that the results of this work can be even more accurate if the same methodology is used in sensor-generated images with target at nadir and high spatial and spectral resolutions for both vegetation and geology analyzes.

Index terms: remote sensing, supervised classification, vegetation and soils.

## **Diferenciação entre soja** *Bt* **e soja não-***Bt***, em imagem gerada por drone.**

Resumo - A classificação de imagens é uma importante ferramenta utilizada por profissionais de sensoriamento remoto, mas a classificação de alvos que possuam características de reflectância muito semelhantes é um trabalho de extrema dificuldade, já que fotointerpretação na porção do visível da radiação eletromagnética pode induzir o analista ao erro em relação à composição do objeto de estudo. Além disso, os *software* comerciais de classificação muitas vezes classificam uma mistura de pixels como uma só classe. Assim, características semelhantes são comumente classificadas como iguais. Este trabalho tem como objetivo demonstrar que é possível realizar uma classificação supervisionada, a partir de imagens obtidas por sensores remotos, mesmo aquelas provenientes de sensores com baixa resolução espectral, como no caso de drones recreativos e, com isso, distinguir não apenas dois tipos diferentes de cobertura vegetal, mas também diferenciar duas variações da mesma espécie de planta, como é o caso da soja transgênica em relação à soja não transgênica. Utilizando a ferramenta computacional denominada Pixel Explorer (PEX), desenvolvida em MathLab pelo primeiro autor deste trabalho, foi feita uma classificação em uma área experimental da EMBRAPA, resultando na distinção de parcelas contendo dois tipos de soja geneticamente diferentes, sendo que o material classificado era composto de imagens coletadas pela câmera de um modelo de drone, o Phanton 3 Professional, com resolução espectral restrita às bandas RGB, visada oblíqua e sem estabilização do giro, levando à hipótese de que os resultados

deste trabalho podem ser ainda mais precisos se a mesma metodologia for usada em imagens geradas por sensores com visada perpendicular do alvo e com altas resoluções espaciais e espectrais, tanto para análises de vegetação, quanto para geologia.

Termos de indexação: sensoriamento remoto, classificação supervisionada, vegetação e solos.

## **Introduction**

With the constant advancement of new remote sensing technologies, the search for computational solutions that provide assist for the image analysts in the task of recognizing and classifying specific features of the earth's surface, that can individualize the spectral response of materials of interest, soil"s composition or different types of crop, becomes increasingly important.

The techniques of remote sensing and geoprocessing have become useful and indispensable tools for the monitoring of the dynamics of land use and occupation, since they provide greater agility in processing and updating data with lower cost (Vaeza et al., 2010).

The evolution of the remote sensors no longer restrict them to poor spatial resolutions, nor few bands of the electromagnetic spectrum. This allows image area professionals to have a myriad of possibilities, from images with submetric resolutions to products with hundreds of spectral bands, and with this product offering growing every day, there is a need for them to be developed tools that help maximize the amount and quality of data that can be extracted from an image.

According to Velasco et al., 1978, the great difficulty in the process of classification of different standards lies in the definition of the class of the feature of interest, besides the collection of samples with pure pixels. However, the Pixel Explorer (PEX) classification tool, based not only on isolated pure pixels, but also on the miscegenation that can occur within the same class, depending only on the analyst's expertise, to select the features of

interest in the image related to the desired class to be classified.

The present study details how the PEX tool (Marinho et al., 2015 ) can be used as an aid in the differentiation of patterns present in the Earth's surface, even in images with low spatial and spectral resolutions, and its use is possible to show differences between features that apparently should be identical , but which are not, as the differentiation between crops of the same plant class with genetic alterations that result in different spectral behavior, as in the case of Bt soy and non-Bt soy.

## **Work Methodology Transgenic soy**

The transgenic soybean commercialized today in the Brazilian market expresses the protein Cry1Ac. The popular name, Bt soybeans, is due to the fact that this protein is derived from the bacterium Bacillus thuringiensis, commonly found in soils and other natural environments. The protein Cry1Ac is used specifically against some species of insects of the order Lepidoptera, thus it presents excellent protection against the main caterpillars of the soybean crop. Bt soy is protected against major crop pests throughout the plant development cycle. When fed from Bt soybean plants, the target caterpillars of this technology ingest the Cry1Ac protein, which binds to specific receptors in the insect's digestive tract, causing rupture of the midgut membrane of the caterpillars and, consequently, the death of the insect. Nongenetically modified soybeans are then called non-Bt soybeans (Good Agricultural Practices Program, 2016).

#### **Study area**

The cultivation of the soybean that was used in this work was carried out in the experimental area of Embrapa Cerrados, located on highway BR-020, km 18, Planaltina, DF (Lat 15º36'47 '' South / Long 47º42'27 '' West, altitude of 1017 meters), harvest 2015/2016. The conditions of soil preparation, control of invasive plants and fungal diseases followed the technical recommendations for the region (Embrapa, 2011).

The study area was part of an Embrapa project aimed at differentiating lepidopteran pest infestation between the two soybean, Bt and non-Bt variations, the

whole process of preparation and cultivation of the seedlings, ensures the reliability of the data on the type and the location of the two cultivation variations in the locality. It was also emphasized that both crops were planted at the same time and that at the time of imaging by the sensor were in the same growth and maturation phase, so conditions of sunlight reflection for both types of soybeans was the same.

"The study was conducted in randomized complete block design (DBC), with three replications in the subdivided plots scheme, with dimensions of 2.1 to 2.5 ha, arranged as mosaic alternating (three plots for non- Bt and three for Bt soybean), as shown in figure 1.

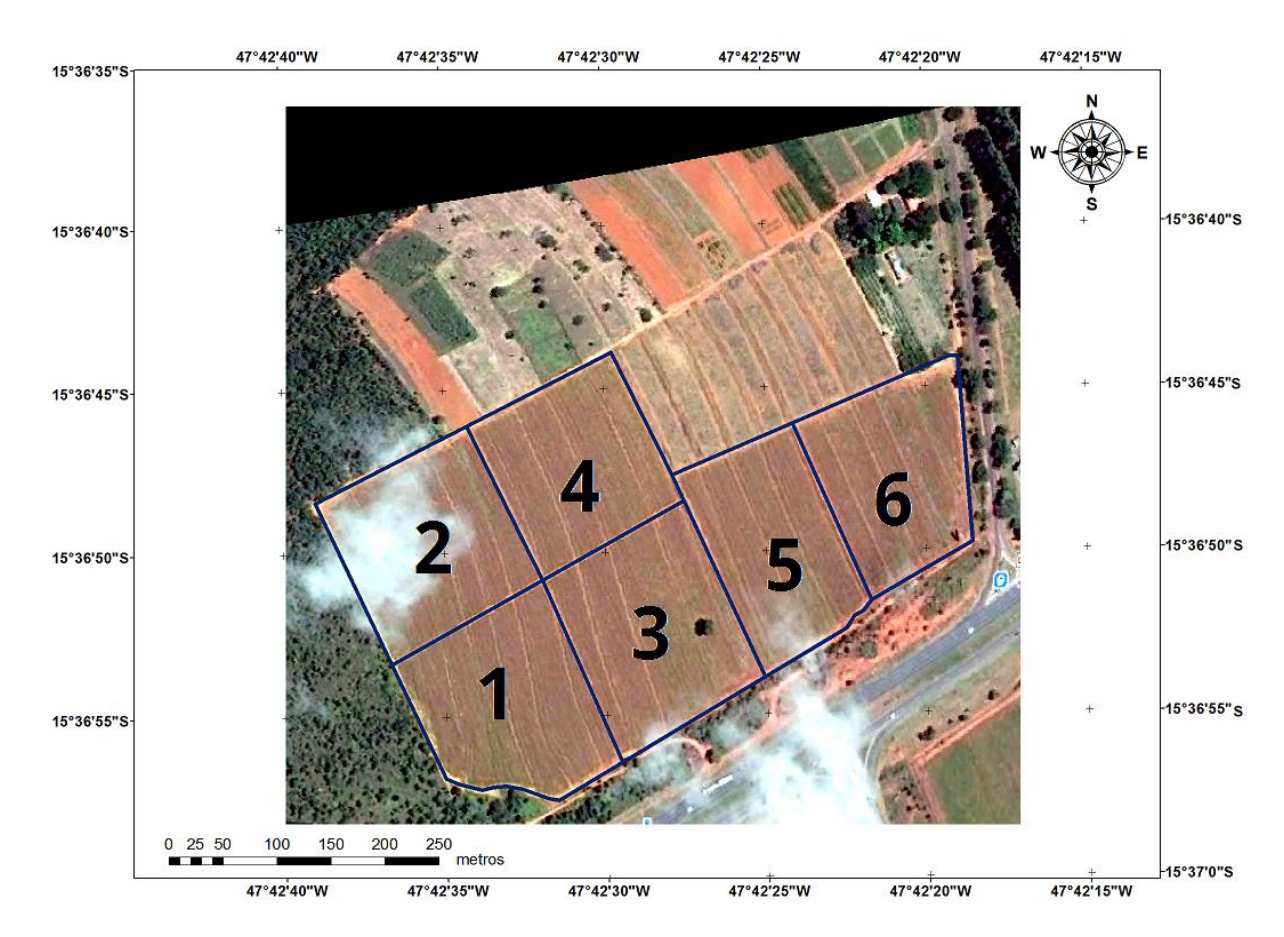

**Figure 1.** Study area belonging to Embrapa Cerrados. The plots 1, 4 and 5 were destined for Bt soybean, and plots 2, 3 and 6 were grown with non-Bt soybean. Source: Google Earth - 2016.

## **Recognition Drone**

The imaging of the study area was taken by a drone, Phantom 3 Professional model, from DJI (Figure 2). This model uses Lightbridge technology and has a GPS / GLONASS. The embedded camera

in the vehicle is a Sony EXMOR 1 / 2.3", with a 12.76 Mega pixels resolution, 94° FOV (Field Of View), equivalent to the 35mm lens format and an image size of 4000 x 3000 pixels (RGB - true color).

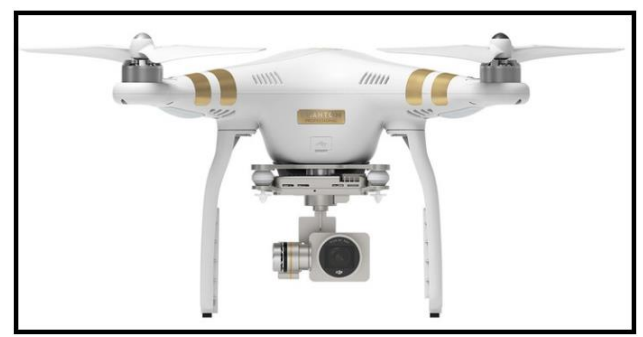

Figure 2. Phantom 3 Professional. Source: doctordrone.com.br.

#### **Imaging**

Images derived from remote sensing products are excellent sources for producing maps of land use and cover (Leão et al., 2007).

The imager sensor obtained low oblique shots (when the horizon line does not appear in the image) of the study area, at a height of approximately 190 m from

the ground - figure 3. According to Grenzdöfffer et al., 2007, oblique photographs usually present a resolution higher than that generated by orbital sensor images, in the order of centimeters, but most of the available GIS computational systems do not offer as much support for this type of image as they do for those collected by satellites.

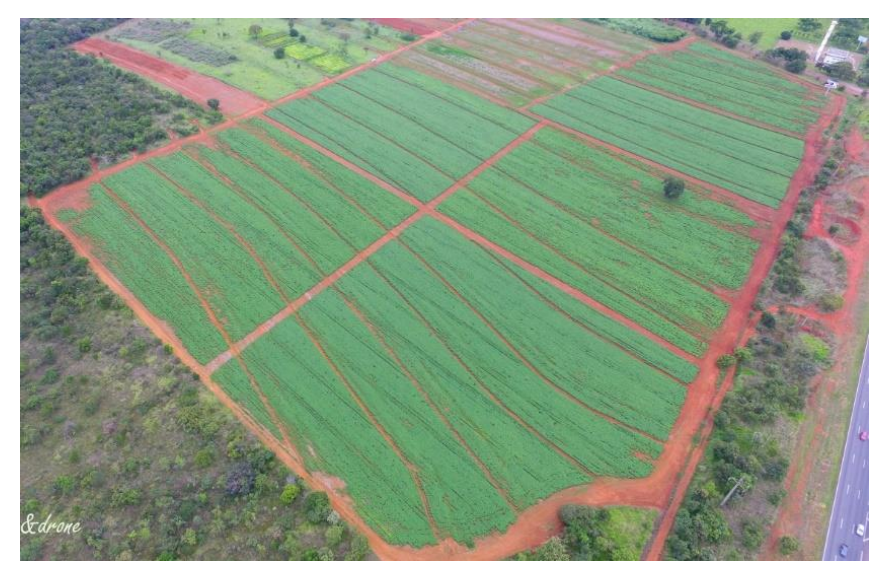

Figure 3. Oblique photo of the study area. Source: Arte & Drone.

#### **Supervised classification**

The classification of images can be defined as the process that allows to transform a multispectral numerical image, constituted by different bands, in a thematic chart, in the course of which the objects on the

terrestrial surface are grouped and identified according to their spectral characteristics, spatial or temporal, assigning each pixel to a particular class or category previously defined by the researcher (Lillesand & Kiefer, 1994; Meneses & Sano, 2012).

For the supervised classification process, the PEX tool was used, which works based on the radiometric responses of sample points collected by the analyst in three different spectral bands of the image, the tool traverses the matrices of these three

bands, isolating pixels that meet condition of being positioned within the radiometric interval characteristic desired, mounting from these data a new matrix for each band. From the resulting three matrices, a new image is generated, containing a mask where only the pixels referring to the target selected by the user are present. It can be observed in figure 4 the differences between the two soybean types, evidenced by the average intensities for each RGB band of the image, expressed in digital numbers.

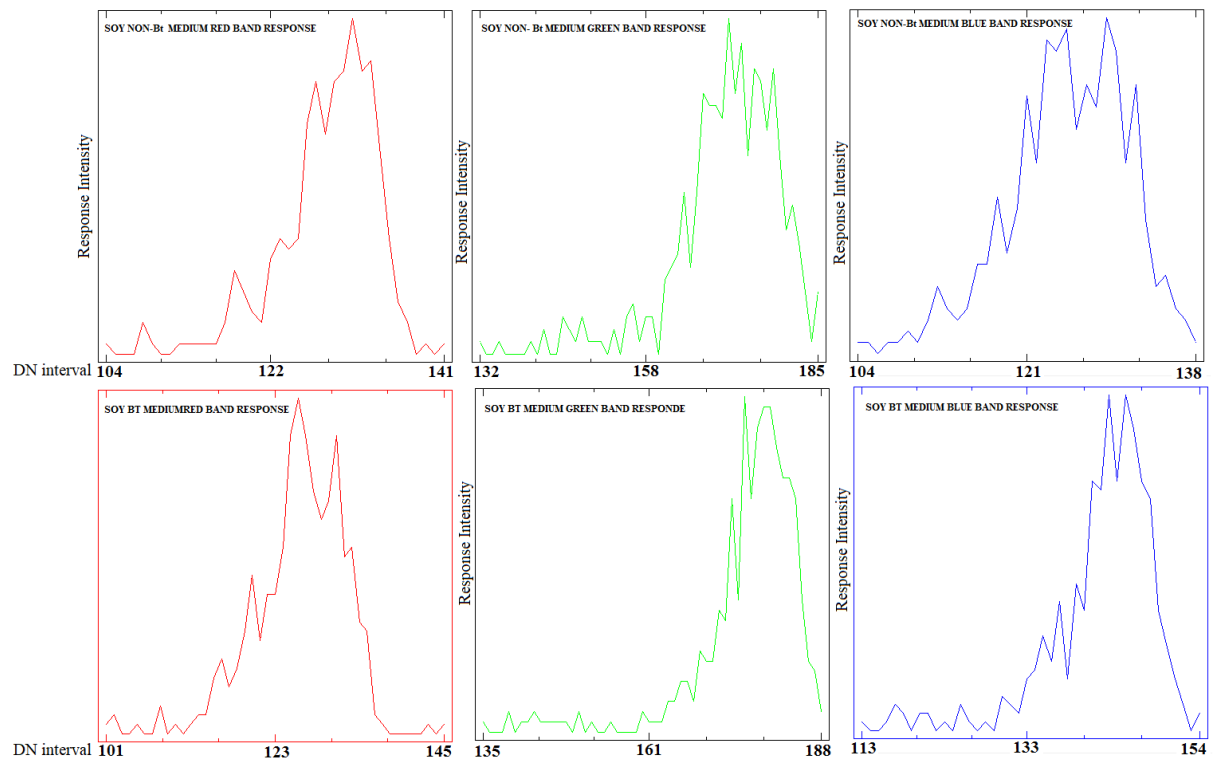

Figure 4. Differences, in the full image, between spectral responses, gave in digital numbers.

## **Results and Discussion First classification.**

As a starting point, the parameters referring to the "soy" feature as a whole were selected in the image, regardless of the portion the sample belonged to, with this, were collected which samples from both types, common soybean and Bt soybean, in different distances between the

sensor and the planting points. In all, 12 pixels representing the cultivated area were collected, and the result obtained in the classification by the PEX was a mask containing the delineation of the soybean plantation, where there were really samples of the plant, as what can be observed in figure5.

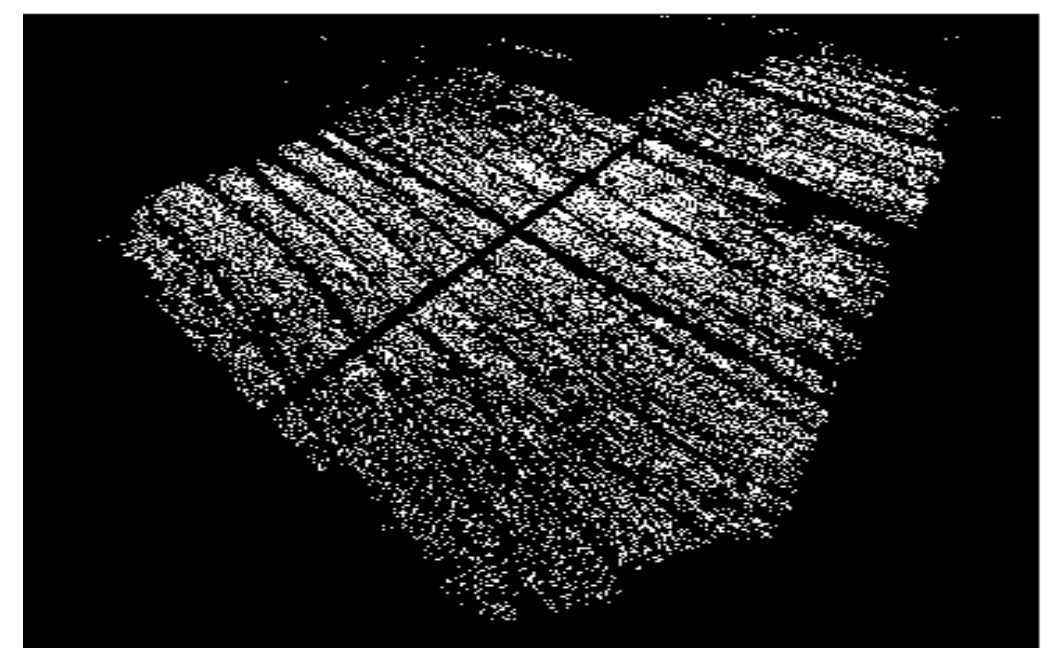

Figure 5. Mask of the classification of the "soy" feature in the oblique image.

It is interesting to note that, even though the area around the plantation is full of other types of vegetation, both native and of agricultural origin, only the features selected by the analyst that were related to the were classified in the image. Even a shrub that was in the middle of the plantation was not sorted.

#### **Second classification**

Next, based on the information that the contiguous plots had genetically different types of soybeans, another image of the plantation was selected, where an equality relationship of the distance between the sensor and the two plots with contained different types of soy could be maintained. This relationship should be as uniform as possible so that the amount of radiation arriving at the sensor from both plots is equivalent, since according to the studies in relation to solar radiation and its iterations with the matter that began in 1729 with Pierre Bouguer and 1760 , Johan Heindrich Lambert, and having its apex in 1852, with August Beer's findings on the influence of the concentration of solutions on the transmission of light, it has been discovered that absorption decreases the amount of light energy traversing a certain medium. Thus, a light beam is attenuated along its direction of propagation, and only the portion of light that is not absorbed by the medium is transmitted, so the light intensity of a monochromatic beam decreases exponentially with increasing concentration in that medium, taking specific iterations in the upper layers of plants according to Hirose (2005) and Hay & Porter (2006). Therefore, so that the attenuation caused by the distance was not an influencing factor in the experiment, only two parcels placed side by side (parcel number 1, with Bt soybean and parcel number 2, with non-Bt soybean) with identical distances up to the sensor, were classified. According showed in figure 6. A sample space of 15 pixels was selected from each plot, which was sufficient to generate two masks which, when observed individually, clearly show the delimitation of the areas with the highest occurrence of one or another variety soybean, as can be seen in figures 7 and 8.

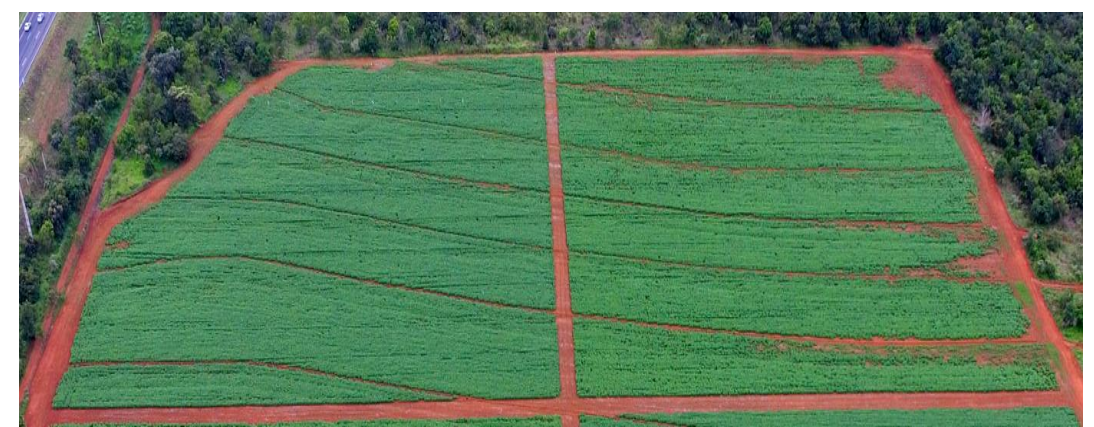

Figure 6. Plots 1 and 2 of the study area. Source: Arte & Drone.

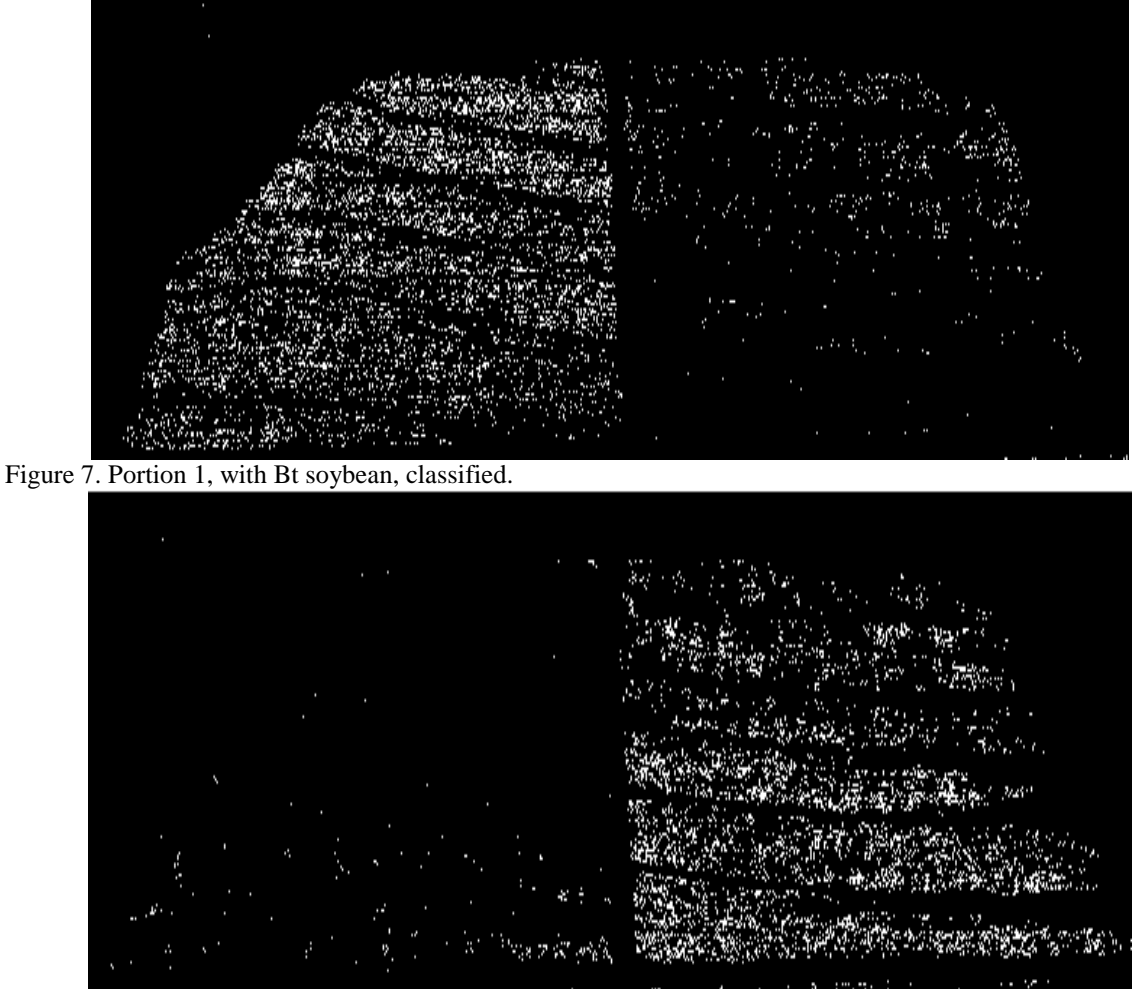

Figure 8. Portion 2, with non-Bt soybean, classified.

The accuracy for the first classification, where the objective was to isolate the entire soybean plantation from the rest of the landscape, was 99.97%. For the second classification, used to separate the two soybean types present in the image, the results obtained showed that 98.96% of Bt soybeans were correctly classified and for non-Bt soybeans, the success rate was 94.98%. Also, a few of samples that were incorrectly identified, resulting in a conflict area equivalent to 6.06% of the total, according to the graph of figure 9.

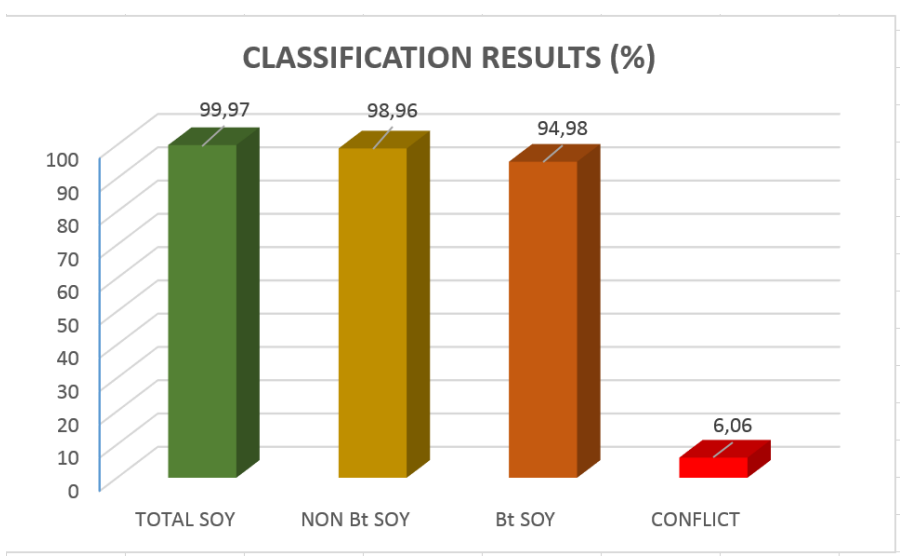

Figure 9. Graphic of classification results.

### **Conclusions**

It is evidenced in the classified images that the spectral response of the two soybean types is relatively different from each other and, despite small areas of conflict, the features of Bt and non-Bt soy were successfully separated, with no overlap of classified pixels, as shown in figure 10. This besides to the fact that the vegetation present in the vicinity of the plantation was also excluded in the classification process. It is noteworthy that the results were obtained, although the type of image used did not provide a spectral resolution adequate to the classification of spectral features, because the sensor is restricted to a CCD camera (charge-coupled device) and the images were not obtained on nadir of the scene.

This implies that the Pixel Explorer tool has the potential to be used by image analysts for the separation and Identification of features that have different sunlight reflection patterns and can be applied in areas with different crops or, even the differentiation between two genetic variations of the same plant species, as in the case of Bt and non-Bt soybeans, necessitating only a small amount of sample pixels chosen by the analyst, without the need for ROIs (Regions of Interest) or other tools of analysis.

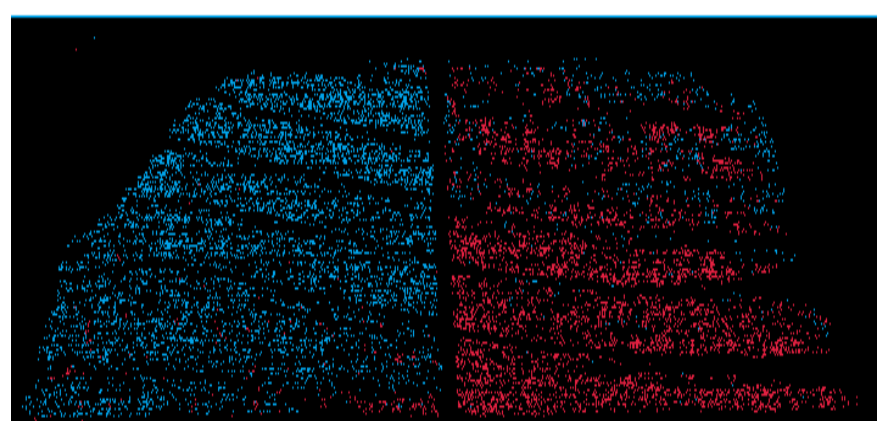

Figure 10. Portion 1- Bt soy (in blue) and portion 2- non-Bt soy (in red) classified, with small areas of conflict.

## **Acknowledgement**

We are grateful to EMBRAPA Cerrados for the availability of the images and data of the soybean crop.

## **References**

Boas práticas agronômicas – **Boas práticas agronômicas em culturas** *Bt* - Disponível em: <http://www.boaspraticasagronomicas.com.br>

Fagan, E. B.; Miquelanti N. P.; Bonfim T. S.; Pereira I. S.; Corrêa L. T.; Soares J. N. - **Lei de Beer e sua relação com a ecofisiologia de plantas** - Revista do Centro Universitário de Patos de Minas. - Patos de Minas, UNIPAM, (4): 78–97 nov. 2013.

Grenzdörffer, G. J.; Guretzki, M.; Friedlander, I. **Photogrammetric image acquisition and image analysis of oblique imagery - a new challenge for the digital airborne system Pfiff**. International Society for Photogrammetry and Remote Sensing- ISPRS Hannover Workshop, 2007. Disponível em: <http://www.isprs.org/proceedings/XXXVI/1-W51/paper/grenzdoerffer\_guretzki\_friedlander.pdf>.

Hay, R.; Porter, J. **The physiology of crop yield**. 2 ed. Ames: Blackwell Publishing, 2006. 314p.

Hirose, T. **Development of the Monsi–Saeki Theory on Canopy Structure and Function**.

Annals of Botany. Senday, v. 95, n. 3, p. 483- 494, 2005.

Leão, C., Krug, L.A., Kampel, M., Fonseca, L.M. G. Avaliação de métodos de classificação em imagens TM/Landsat e CCD/CBERS para o mapeamento do uso e cobertura da terra na região costeira do extremo sul da Bahia. In: XIII SIMPÓSIO BRASILEIRO DE SENSORIAMENTO REMOTO, 2007, Florianópolis, SC, Brasil. Anais. Florianópolis: INPE/SELPER Brasil, 2007, p. 939-946.

Lillesand, T.M. & Kiefer, R.W. **Remote Sensing and Image Interpretation**. 3rd ed. New York: John Wiley & Sons, Inc., 750 p., 1994.

Marinho C. A. B.; Baptista G. M. M. ; Meneses P. R. -**Proposta de ferramenta computacional para discriminação de feições espectrais em imagens de altíssima resolução espacial**- Revista Brasileira de Cartografia, Rio de Janeiro, N0 67/1 p. 35-41, Jan/Fev/2015

Meneses, P.R. & Sano, E.E. Classificação pixel a pixel de imagens. In: Meneses, P.R & Almeida T. DE. (Coordenadores), **Introdução ao processamento de imagens de sensoriamento remoto**. Brasília: UNB, CNPQ, p. 191-208, 2012.

Vaeza, R.F.; Filho, P.C.O.; Maia, A.G.; Disperati, A.A. Uso e ocupação do solo em Bacia Hidrográfica urbana a partir de imagens orbitais de alta resolução. **Floresta e Ambiente**, v. 17, n. 1, p. 23-29, 2010.

Velasco, F. R. D.; Prado, L. O. C.; Souza, R. C. M. **Sistema Maxver: Manual do Usuário**. São José dos Campos, SP: INPE, 1978.

6.4 Detecção de variações na qualidade da água

O algoritmo também se mostrou útil quando aplicada à identificação de áreas onde há diferenças no tipo de resposta na reflexão superficial dos corpos d"água. Indicando com isso, variações nas condições de qualidade da água. Para verificar essa capacidade, foi realizado um trabalho de fotointerpretação numa cena coletada sobre o Parque Ecológico do Tietê, em 2017, pelo sensor ADS-80, com uma resolução espacial de 50 cm, (figura 75), que continha diversos corpos d"água. Após inserção das feições selecionadas pelo analista de imagens, o classificador gerou as máscaras de resposta, nas quais foram discriminadas as 8 classes definidas pelo analista, com as diferentes variações no padrão de resposta espectral dos corpos d"água presentes na imagem, conforme podemos verificar nas figuras 76 e 77.

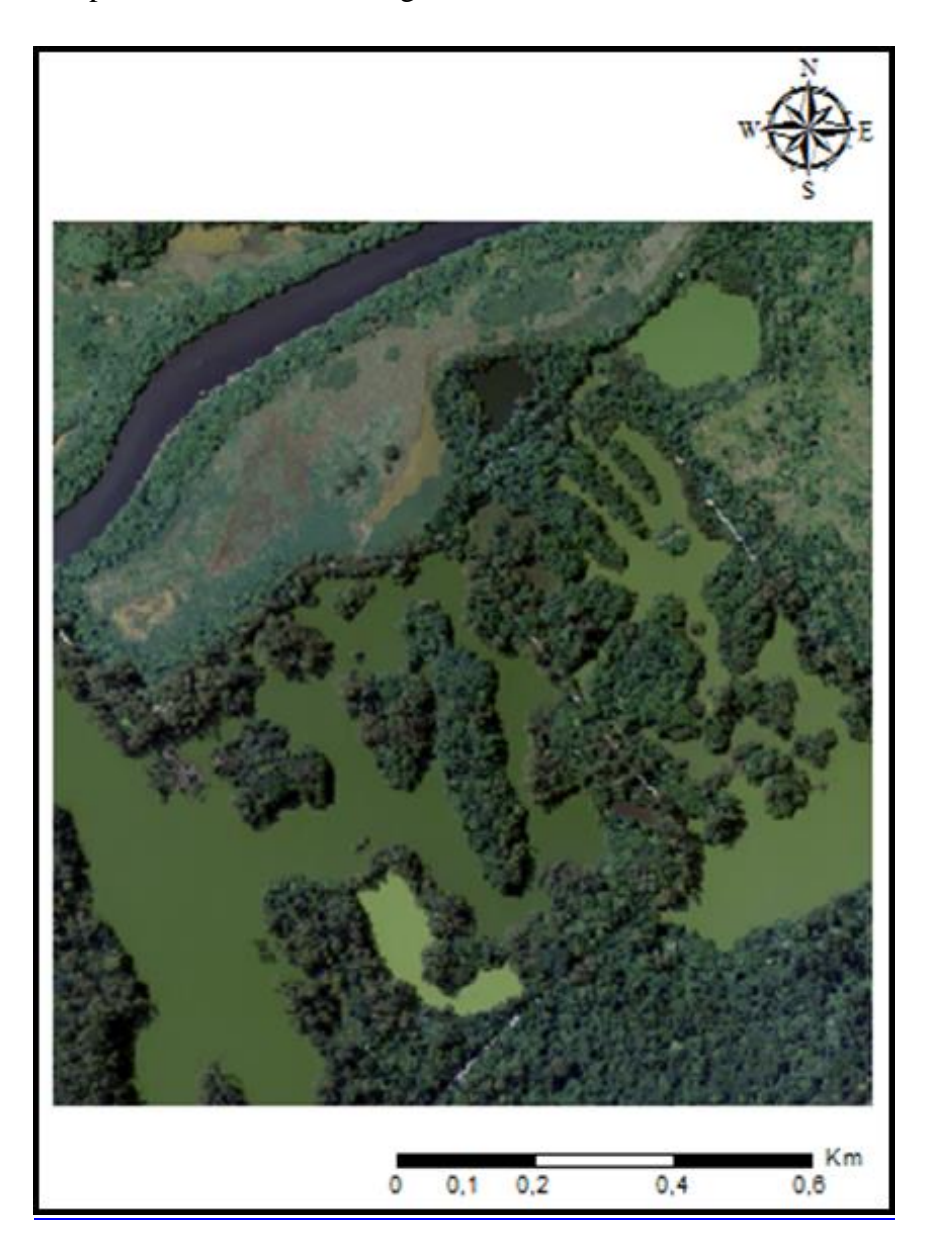

Figura 75 – Imagem ADS-80 do Parque Ecológico do Tietê – SP.

O procedimento utilizado foi idêntico ao usado na diferenciação de culturas interespecíficas, coletando 10 pixels de amostra para cada feição diferente de resposta dos corpos d"água, foram selecionadas 8 classes e submetidas ao processamento pelo algoritmo. Novamente não houve sobreposição de pontos classificados, mas apenas justaposição de feições. Ratificando a tendência do algoritmo não gerar misturas entre classes.

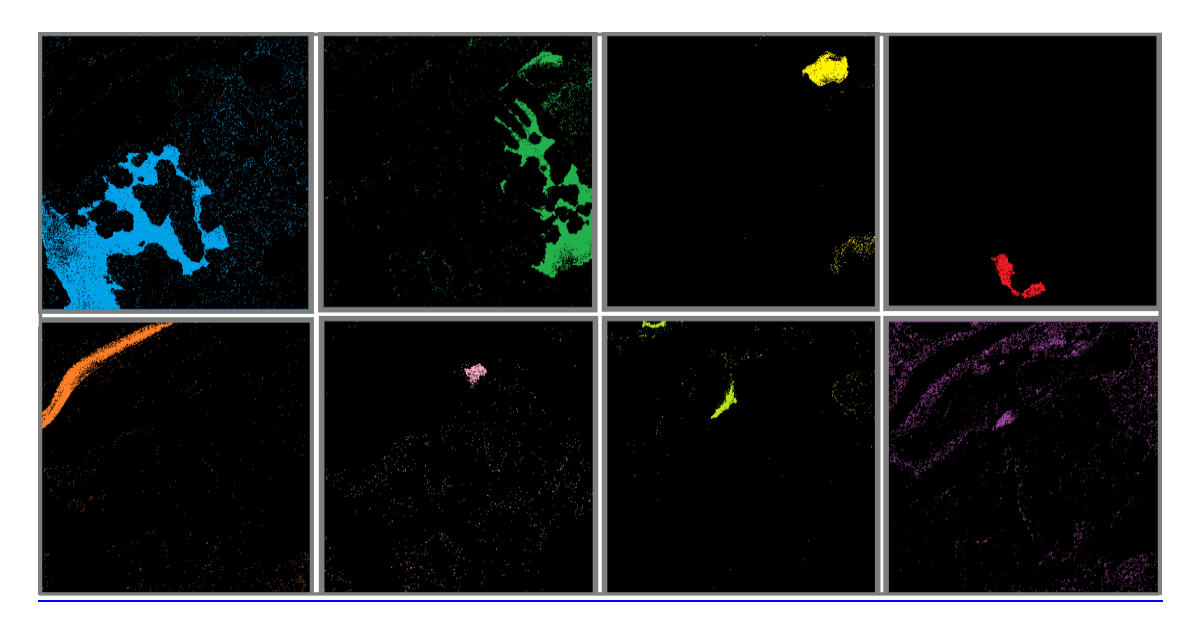

Figura 76 - Diferentes respostas espectrais dos corpos d"água.

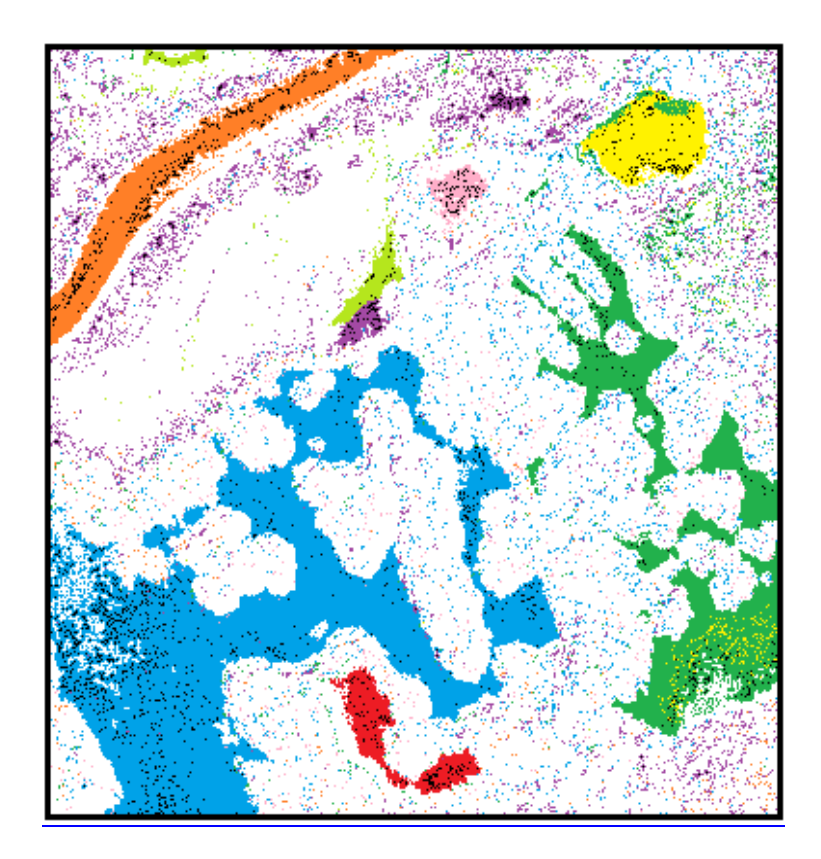

Figura 77 - Composição das respostas de DN para as feições hídricas na imagem.

## 6.5 Identificação de culturas ilícitas

A identificação de plantações ilícitas isoladas ou misturadas a outras culturas ou em meio à vegetação nativa é uma tarefa muito difícil para qualquer analista. Porém, um analista do segmento de defesa ou segurança pública poderia utilizar o algoritmo PEX como auxílio na procura de feições que indiquem a existência de áreas contendo plantações suspeitas ou ilícitas, desde que para isso ele possua informações confiáveis sobre a verdade terrestre das áreas a serem pesquisadas e, pelo menos, uma amostra confirmada da feição de interesse a ser discriminada, que sirva como base para a busca por áreas correlatas na imagem, ressaltando que, em se tratando de resposta da atividade fotossintética no dossel vegetal, sempre pode haver áreas de confusão difíceis de isolar como resposta única.

Como exemplo de utilização do algoritmo no auxílio na busca de evidências de culturas de plantas consideradas ilícitas temos na figura 78 uma foto digital comum, contendo uma plantação de maconha, no condado de Humboldt na Califórnia, tanto as plantas sendo irrigadas, quanto as pequenas mudas no viveiro são de Cannabis Sativa.

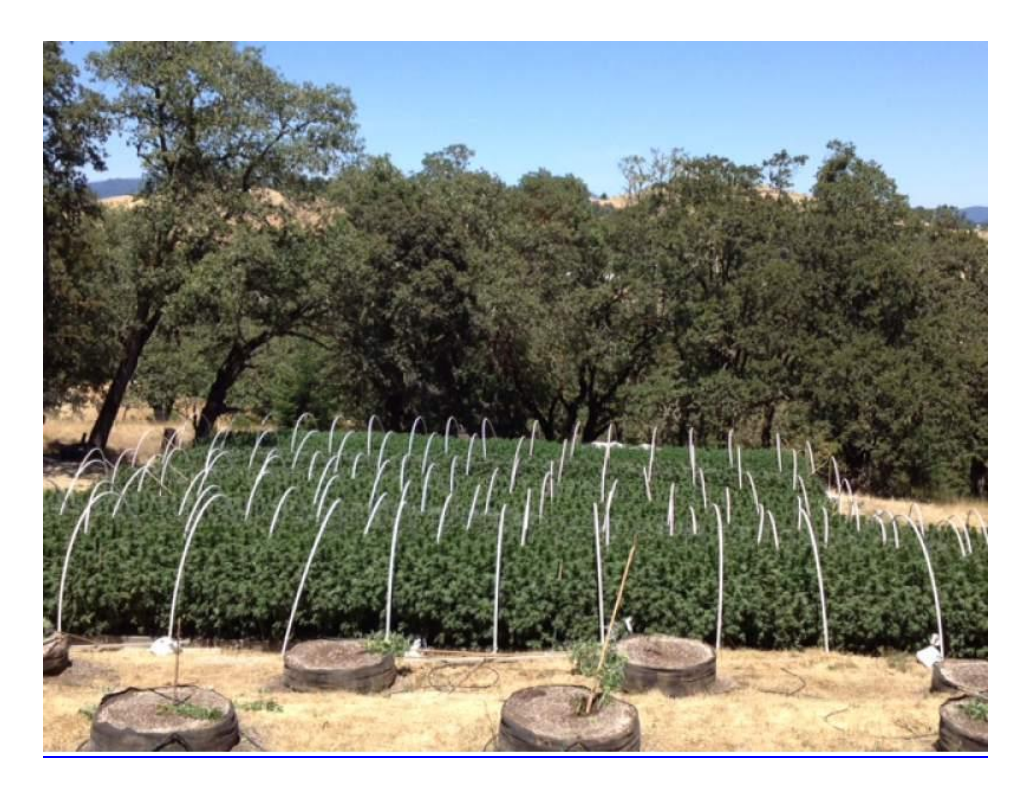

Figura 78 - Plantação de cannabis, no Condado de Humboldt, Califórnia – EUA. Fonte: https: //www. pressdemocrat.com. Acesso em 12 de Mar de 2016.

Na imagem original, foram selecionados seis pixels de amostragem representativa da planta alvo, sobre a área de plantação irrigada. Após o processamento pelo algoritmo, obteve-se um resultado que gerou uma máscara que abrange tanto as plantas maiores da área de irrigação, quanto as mudas, plantadas nos vasos, com uma assertividade de 92,02% do total existente na imagem (Figura 79), porém o classificador também apresentou uma área de confusão de 0,12% onde outras feições vegetais foram classificadas como àquela planta, talvez ocasionado pela qualidade da foto digital.

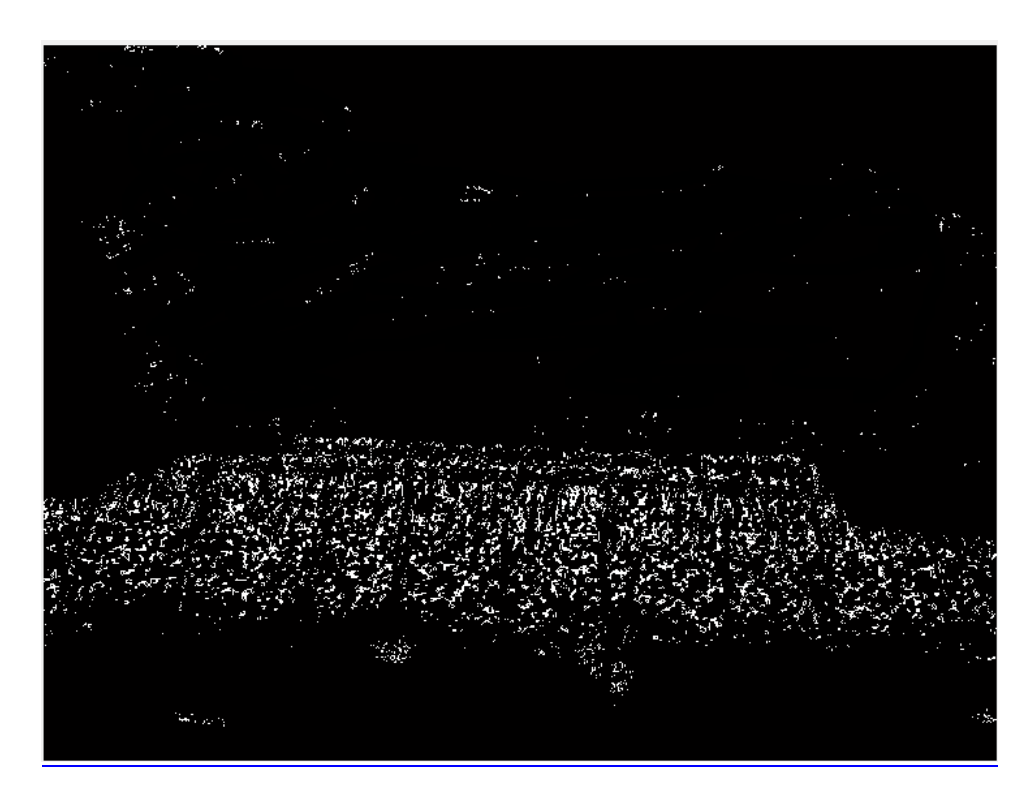

Figura 79 - Classificação da feição de interesse na imagem, usando o PEX.

Apesar de outros testes terem sido realizados em imagens aéreas que possuíam áreas reais de cultivos ilícitos, essas imagens, por ainda estarem sendo analisadas, possuem caráter sigiloso e não poderão ser apresentadas neste compêndio, porém, pode-se informar, que os resultados obtidos nesses testes seguiram o padrão de resultado dos testes anteriormente mostrados nesta tese.

#### 6.6 Quantificação de cobertura de nuvens em imagens orbitais

Sombras e nuvens causam sérias interferências em imagens aéreas degradando a resposta radiométrica ou provocando a completa oclusão de feições. Em geral, para imagens de satélite, nuvens provocam muita redução na área útil da imagem, tanto pela oclusão como pela sombra

projetada sobre o terreno. (Polidorio et al., 2005). Neste mesmo estudo existia uma proposta de detecção automática de nuvens baseada em segmentação, porém o processo envolvia várias etapas intermediárias, como o realce das imagens originais e como resultado, a segmentação de nuvens pouco densas apresentava falhas quando estas se encontravam sobre corpos d"água ou feições de alta reflectância, como alguns tipos de solo exposto. (Figura 80)

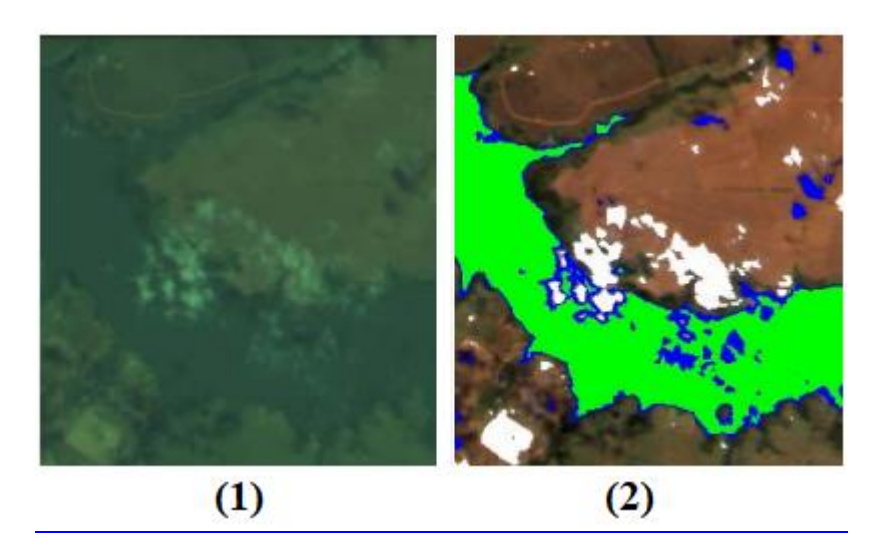

Figura 80 – (1) Imagem CBERS 321 original, (2) Resultado da segmentação de nuvens e sombras usando as imagens realçadas. Fonte: POLIDORIO et al.(2005).

Apesar de não ter sido o foco principal do desenvolvimento do classificador, o PEX pode ser utilizado como suporte para quantificação de nuvens em imagens de sensoriamento remoto, pois já que ela propicia o cálculo porcentual da feição de interesse, é como se estivéssemos classificando as nuvens como o alvo a ser discriminado na imagem.

Essa quantificação também é possível de ser realizada em imagens pancromáticas, desde que, para isso, essas imagens sejam salvas como composições RGB, onde uma única matriz com os valores de DN será replicadas para todas as 3 bandas, isto é, a composição terá a mesma banda nas três posições do RGB.

Podem ser selecionados pixels da nuvem como um todo ou apenas das áreas onde a sua transparência compromete a visualização do terreno. Após serem selecionados os pixels referentes à resposta porção das nuvens que se deseja quantificar e aplicando o algoritmo, tem-se como resultado uma máscara delimitando as nuvens na imagem e a informação complementar de qual é a porcentagem da imagem que elas ocupam (figuras 81 e 82), dado esse de suma

importância para se determinar a aplicabilidade ou não de uma determinada imagem para uma finalidade específica.

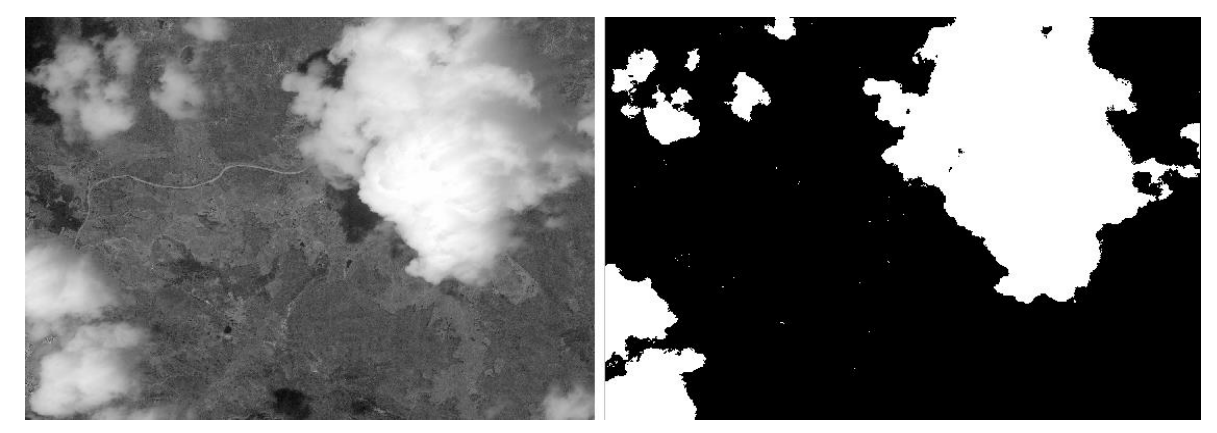

Figura 81 – Quantificação de nuvens em 26,88% da imagem EROS B.

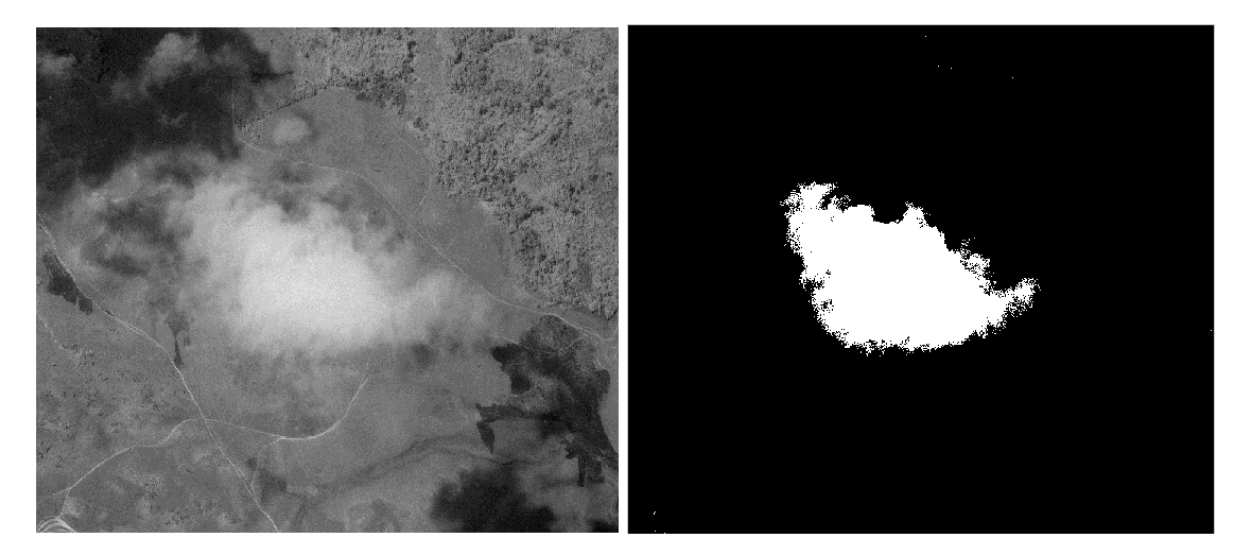

Figura 82 – Quantificação de nuvens em 07,93% da imagem EROS B.

## 7 CONCLUSÃO

Desde a concepção do projeto, até as implementações do código da versão 4.0, o objetivo sempre foi o desenvolvimento de um algoritmo que permitisse uma interação amigável entre um analista de imagens e um software que o auxiliasse no trabalho de fotointerpretação e classificação de feições na superfície terrestre, capaz de ser utilizado em imagens de vários sensores, com diversos padrões e características peculiares. Do formato embrionário que utilizava linhas de comando digitadas e necessitava da complementação de outros programas para que gerasse seu produto final, chegou-se a uma versão totalmente intuitiva, onde o usuário tem plena noção do andamento do processo, de forma transparente e visual. O que no início deveria ser apenas um classificador que discriminava tipos de resposta de reflexão do espectro eletromagnético se mostrou bem mais versátil, com a incorporação de ferramentas que permitem mensurações de porcentagem ocupada na imagem e respectiva área em m $^2$  no terreno que a feição selecionada abrange. Os resultados obtidos após os testes com o classificador foram promissores, na medida em que se conseguiu uma boa discriminação de feições espectrais específicas, feições essas que, resguardando-se as devidas proporções, poderiam estar contidas tanto em imagens de altíssima resolução espacial, quanto em imagens com tamanhos de pixels maiores que 1 m, pois os resultados conseguidos em amostras com resolução espacial com 16 cm foram similares aos gerados a partir de imagens com pixels de 30 m, levando-se em consideração que nas imagens com resoluções espaciais piores existe o fator mistura mais presente que por vezes inviabiliza a separação de um elemento puro. Além disso, o algoritmo possui a vantagem de não necessitar do tempo gasto em coletas de uma grande quantidade de pontos de treinamento ou ROIs (regiões de interesse), já que uma pequena amostragem, com base em poucos pixels da feição de interesse, que pode ser coletada em uma área específica da imagem ou em vários pontos isolados uns dos outros, será utilizada na classificação da imagem como um todo, tendo resultados satisfatórios, desde que a amostragem tenha sido realizada com critério pelo analista. Vale também ressaltar que apesar do PEX trabalhar sempre com composições de três bandas, essas três bandas podem ser de qualquer faixa do espectro visível ou do infravermelho próximo, isto é, não necessita ser uma composição "*true color*", sendo ainda que na função de quantificar nuvens, pode ser utilizada uma composição com uma mesma banda pancromática, repetida três vezes, com valores idênticos.

A partir dos produtos gerados durante o período de avaliação da utilização do PEX, chega-se à conclusão de que foram alcançados os objetivos propostos nesta tese, já que foi desenvolvido um algoritmo de classificação supervisionado, que utiliza a exploração pixel a pixel, que trabalha com foco na diferenciação do cruzamento de limiares de DN de feições de interesse em imagens oriundas de sensores remotos que pode de ser utilizada como ferramenta de auxílio na discriminação de alvos presentes na superfície terrestre que pode ajudar a diminuir a lacuna existente na área de modelagem em relação à classificação de alvos específicos. Essa utilização pode ser aplicada no desenvolvimento de pesquisas geológicas, uma vez que as propriedades de coloração do solo podem ser discriminadas, quantificadas e separadas geograficamente com o auxílio do PEX, como também é possível sua utilização em trabalhos que envolvam estudos de uso e cobertura do solo, diferenciando tipos de culturas inter/intraespecíficas, como demostrado nos testes realizados com diferentes variações de soja. É possível ainda que o PEX tenha utilidade nos levantamentos referentes à determinação da qualidade de corpos hídricos, diferenciando as respostas que a água superficial das porções inundadas presentes nas imagens proporcionam. Pode funcionar como auxílio no levantamento de mapeamentos urbanos, identificando materiais utilizados nas construções feitas pelo homem, e localizando possíveis manchas de calor devido à composição dos telhados. Outra possibilidade é a aplicação pelos órgãos de segurança como auxílio na busca por áreas isoladas de plantio ilícito ou mescladas a outros tipos de cultura, desde que exista uma área de amostragem padrão que contenha o objeto a ser buscado e, ainda pode ser utilizado como ferramenta para o cálculo da porcentagem de cobertura por nuvens em imagens aéreas e orbitais, dado este que determina se certas imagens podem ser, ou não, utilizadas para determinados fins.

Propõe-se que o algoritmo de classificação supervisionada Pixel Explorer possa ser utilizada por analistas de imagens, para que seja criticada e aperfeiçoada no futuro, esperando que seu emprego consiga otimizar os resultados pretendidos pelos usuários, gerando produtos que permitam que conclusões, anteriormente de perspectivas remotas, possam ser alcançadas de maneira prática e descomplicada.

## Referencias Bibliográficas

ALIXANDRINI, M. J. JR., CENTENO, J. A. S. Experimento da Aplicação de Algoritmos Genéticos para a Integração de Dados Espectrais e Textura na Classificação de Imagens de Alta Resolução. In: Anais do Simpósio Brasileiro de Geomática, pp. 212-217, 2002.

ALMEIDA, C. D. S., Espacialização e Quantificação de Sesquióxidos de Ferro (Goethita e Hematita) em Solos Tropicais por Meio de Sensoriamento Remoto Hiperespectral. UNB, 2012.

ANDRADE DA SILVA, A., A utilização do airbone digital sensor ADS - 80 no reconhecimento por sistemas ópticos digitais, Revista Spectrum, Força Aérea , Brasília, 2012.

APRENDER.UNB, disponível em <www.aprender.unb.br>, acessado em 26/06/2019.

ARAÚJO, R. F., Métodos de classificação de imagens de satélite CBERS (China-Brazil). Monografia de graduação. Instituto de Estudos Superiores da Amazônia. 2006.

BAPTISTA, G.M.M., MADEIRA NETTO, J.S., MENESES, P. R. Mapeamento dos teores de argila de solos tropicais, por meio de dados de sensoriamento remoto multiespectral (ASTER) e hiperespectral (AVIRIS). . Sociedade & Natureza, Urbelândia - MG, v. ano 12, n. 23, 2000.

BAPTISTA, G.M.M.. Mapeamento e Quantificação da Relação Mineralógica Caulinita/(Caulinita+Gibbsita) de Solos Tropicais, por meio dos Dados do Sensor Hiperespectral AVIRIS (JPL/NASA). Tese de Doutorado, Instituto de Geociências, Universidade de Brasília, Brasília, DF, 2001.

BLASCHKE, T. & STROBL, J. What's wrong with pixels? Some recent developments interfacing remote sensing and GIS, GIS – Zeitschrift für Geoinformationssysteme, 14(6):12-17, 2001.

BOARDMAN, J. W. Spectral angle mapping: a rapid measure of spectral similarity, 1993.

BRANDÃO, M. P., UAV activities in Brazil, First Latin-American UAV Conference, Panamá, 2007.

CHEERSON, disponível em <http://www.cheersonhobby.com/en-US>, acesso em 03/12/2018.

CREPANI. E. Princípios básicos de sensoriamento remoto. INPE. Outubro 1983, S.J.C. SP. 19p.

CRÓSTA, A. P. Processamento digital de imagens de sensoriamento remoto. Campinas: IG-UNICAMP, 1992.

CRÓSTA, A. P., Processamento Digital de Imagens de Sensoriamento Remoto. Ed. Rev. - Campinas, SP: IG/UNICAMP, 1993.

CRÓSTA, A. P., Sensoriamento remoto de alta resolução: novas ferramentas para o monitoramento ambiental urbano e de recursos naturais, In: GIS Brasil 96, Curitiba-PR, Anais, pág. 583-593, 1996.

DALMOLIN, R.S.D., GONÇALVES, C.N., KLAMT, E., DICK, D.P. Relação entre os constituintes do solo e seu comportamento espectral. Ciência Rural, v.35, n.2, 2005.

DEAN, A. M., SMITH, G. M. An Evaluation of Per-Parcel Land Cover Mapping using Maximum Likelihood Class Probabilities. International Journal of Remote Sensing, v. 24, n. 14, July 2003.

DIGITAL GLOBE, DISPONÍVEL EM: <http://labgeo.blogspot.com/2007/10/piramides-doegito-vista-pelo-quickbird.html>, acesso em: 15/11/2017.

DRURY, S. A., Image Interpretation in Geology, 3th edition, 1989.

EPIPHANIO, N. C. J. , FORMAGGIO, A. R., VALERIANO, M. M., OLIVEIRA, J. B., Comportamento espectral de solos do estado de São Paulo, São José dos Campos, INPE, 1992.

ESTES, J. E. *Some Important Dates in the Chronological History of Aerial Photography and Remote Sensing,* University of California, Department of Geography, Santa Barbara- EUA, 2001.

FLORENZANO, Tereza Gallotti. Imagens de satélites para estudos ambientais. São Paulo: Oficina de Textos, 2002.

FONSECA, L. M. G., Processamento digital de imagens, São José dos Campos, INPE, 2002.

FOTOGRAFIA: os pioneiros, disponível em http: <www.tipografos.net> , acesso em 15 jun 2018.

FREITAS, E., COTTET, F. A invasão dos VANTs: Veículos aéreos não tripulados já são realidade no setor de sensoriamento remoto. INFOGEO nº 60. MundoGeo. Curitiba-PR, 2010.

GEORGE, S., National Geographic Magazine, Fev. 2005.

GEOEYE, disponível em: <www.sciencefoto.com>, acessado em: 21/09/2017.

GOOGLE EARTH, Disponível em: <www.google.com>, acesso em: 06/11/2017.

GONÇALVES, M. L., NETTO, M. L. A., ZULLO JUNIOR, J. A Neural Architecture for Image Classification using Kohonen Feature Extraction. In: Proceedings of XVIII International Congress for Photogrammetry and Remote Sensing (ISPRS, Comission II), v. 31, pp. 117-122, Vienna, 1996.

HANSEN, M., DUBAYAH, R., DEFRIES, R. Classification Trees: An Alternative to raditional land Cover Classifiers. International Journal of Remote Sensing, v. 17, n. 5, 1996.

HARDGRAVE, O pioneirismo com o Vant. Estados Unidos, 2005. Disponível em: <http://ctie.monash.edu.au/hardgrave/>, acessado em 12/11/2016.

HOFFMANN, A., VEGT, J.W.V. New Sensor systems and new Classification Methods: Laserand Digital Camera-data meet object-oriented strategies. Journal for Spatial Information and Decision Making.n. 6/01. p. 18-23, June 2001.

JENSEN, J. R.; JACKSON, M. W. Introductory digital remote sensing image processing. New Jersey: Prentice-Hall, 2001.

LEICA GEOSYSTEMS em www. Leica-geosystems.com.br, Leica ADS80 Technical Reference Manual, Documentation Volume 2, 2010.

LILLESAND, T. M. & KIEFER R. W., Remote Sensing and Image Interpretation, 3rd ed. xvi + 750 pp. New York, 1994.

LILLESAND, T.M. & KIEFER, R.W. Remote Sensing and Image Interpretation. 4th Edition, Wiley & Sons, New York, 724. 2000.

MALONAKIS, D. & ROSSACCI, M.& CIPAR, J.& LOCKWOOD, R.& COOLEY, T.& JACOBSON, J., "Statistical characterization of natural hyperspectral backgrounds using telliptically contoured distributions", Proceedings of SPIE, vol. 5806, 2005.

MATHER, P. M., Computer processing of remotely-sensed images: An introduction. Second edition, Chichester. John Wiley and Sons. 272p. 1999.

MENESES, P. R. e ALMEIDA T. de,. Introdução ao processamento de imagens de Sensoriamento Remoto. Universidade de Brasília – UNB. Brasília. 2012.

OLIVEIRA, G.C., MARTINS, V.S., FILHO, E I.F.; XAVIER, F.V. Classificação Supervisionada como Ferramenta para Avaliação da Dinâmica do Uso e Cobertura do Solo. Revista Enciclopédia Biosfera, v. 10, n. 18, p. 924-935, 2014.

PAL, M., MATHER, P. M. Support Vector Machines for Classification in Remote Sensing. International Journal of Remote Sensing, v. 26, n. 5, March 2005.

PETRY, A., Veículo aéreo não tripulado. Disponível em: http://pt.wikipedia.or/ wiki/ tripulado navegtion. Acesso em: 08/03/2018.

PROCESSAMENTO DIGITAL, Disponível em: [<http://www.processamentodigital.com.br>](http://www.processamentodigital.com.br/). acessado em: 23 nov 2017.

MELO, D. H. C. T. B. Uso de dados Ikonos II na análise urbana: testes operacionais na zona leste de São Paulo / D. H. C. T. B. Melo. - São José dos Campos: INPE, 146p. - (INPE-9865- TDI/870). 2002.

MENEZES, J.B.; ARAÚJO FILHO, J.C.; SILVA, C.B.; BARBOSA NETO, M.V.; ARAÚJO, M.S.B.; CAVALCANTI, L.C.S, Melhoria do mapeamento de solos da escala 1:100.000 para 1:25.000 com base em estudos morfológicos da bacia do rio Natuba-PE. Revista de Geografia, v. 27, n. 3, Esp., p. 156- 166. .2010.

MENESES, P. R.; SANO E. E. Classificação pixel a pixel de imagens. In: MENESES, P. R.; ALMEIDA, T. Introdução ao Processamento de Imagens de Sensoriamento Remoto. 1. ed. Brasília: UnB, 2012. cap.12, p.191-208. 2012.

MORAES, R.M. Sensoriamento Remoto e Classificação de Imagens. João Pessoa: Departamento de Estatística, CCEN – UFPB, 1999.

MOREIRA, M. A. Fundamentos do Sensoriamento Remoto e Metodologias de Aplicação. Instituto Nacional de Pesquisas Espaciais. Agosto 2001.

NANNI, M.R. Dados radiométricos obtidos em laboratório e no nível orbital na caracterização e mapeamento dos solos. 366p. Tese (Doutorado) - Escola Superior de Agricultura "Luiz de Queiroz", Piracicaba, 2000.

NASA em www,nasa.gov (acesso em 03-04-2019).

NOVO, E. M. L. de M. Sensoriamento Remoto: Princípios e Aplicações. Editora Edgar Blücher Ltda. São José dos Campos, 1989.

PINHEIRO, E. S., KUX, H. J. H. Imagens Quickbird aplicadas ao mapeamento do uso e cobertura da terra do Centro de Pesquisas e Conservação da Natureza Pró-Mata. São Paulo. Oficina de Textos, p..263-281, 2005.

POLIDORIO, A. M., FLORES, F. C., IMAI, N. N., TOMMASELLI, A. M. G. and FRANCO, C. Detecção automática de sombras e nuvens em imagens CBERS e Landsat 7 ETM. Anais XII SIMPÓSIO BRASILEIRO DE SENSORIAMENTO REMOTO, Goiânia, Brasil, 16-21, INPE, p. 4233-4240, abril 2005.

QUEENSLAND, U. COMP4702/COMP7703 - Machine Learning. Acessado em: 13/09/2016. Disponível em: <http://itee.uq.edu.au/ comp4702/lectures/k- means bis 1.jpg>.

RIBEIRO, S. R. A. e CENTENO, J.A.S. Classificação do uso do solo utilizando redes neurais e o algoritmo maxver, in INPE/SELPER (Ed.), Anais do XX Simpósio brasileiro de sensoriamento remoto, p. CD, Foz do Iguaçú, INPE, 2001.

RODRIGUES, F. S. Métodos de agrupamento na análise de dados de expressão gênica. 2009.

ROE, E. & MELLO, C. A., Percepção de cores. Disponível em: <www.cin.ufpe.br> , acessado em: 09/06/2016.

SANCHES, I.D.A.; EPIPHANIO, J.C.N.; FORMAGGIO, A.R. Culturas agrícolas em imagens multitemporais do satélite Landsat. Agricultura em São Paulo, São Paulo, v. 52, n. 1, p. 83-96, jan./jun. 2005.

SCHAEPMAN, M., SCHLÄPFER, D., STROBL, P., and MUELLER, A., Ground Spectroradiometric measurements in support of the validation of the calibration of the digital airborne imaging spectrometer (DAIS 7915) Data. 3rd International Airborne Remote Sensing Conference and Exhibition, ERIM, Copenhagen, Vol. I: 217-223, 1997.

SCHOWENGERDT, R. A. Techniques for Image Processing and Classification in Remote Sensing. University of Arizona., 1983.

SCHOWENGERDT, R. A. Spectral Transforms in: Remote Sensing: Models and Methods for Image Processing. London-UK, Academic Press, 1997.

SCIENCEPHOTO, disponível em: < [https://www.sciencephoto.com>](https://www.sciencephoto.com/), acessado em: 23/062016.

TEVIĆ, D.; D.; B, I.; DOJČINOVIĆ, N.; JOKOVIĆ, J. Automated identification of land cover type using multispectral satellite images. Energy and Buildings, v. 115, p. 131-137, 2016.

SUN, J., YANG, J., ZHANG, C., YUN, W., QU, J. Automatic remotely sensed image classification in a grid environment based on the maximum likelihood method. Mathematical and Computer Modelling, v. 58 n.3, 573-581, 2013.

TANAKA S., SUGIMURA T. Cover: A new frontier of remote sensing from IKONOS images, International Journal of Remote Sensing, Volume 22, Issue 1, 2001.

TANAJURA, E.L.X, ANTUNES, M.A.H.; UBERTI, M.S. Avaliação de Índices de Vegetação Para a Discriminação de Alvos Agrícolas em Imagens de Satélites. In: XII SIMPÓSIO BRASILEIRO DE SENSORIAMENTO REMOTO, Goiânia, Anais XII Simpósio Brasileiro de Sensoriamento Remoto. abril 2005.

UCSB, Disponível em: <www.geog.ucsb.edu>,acesso em:12/02/2018.

VASSILAROS, A., ISODATA disponível em http://web.pdx.edu (acesso em 21-02-2017).

VIVERDEECO, Disponível em:<https://viverdeeco.files.wordpress.com>, Acesso em: 11/08/2017.

WANG, F. Fuzzy Supervised Classification of Remote Sensing Images. IEEE Transactions on Geoscience and Remote Sensing, v. 28, n. 2, March 1990.

ZHOU, G., AMBROSIA, V., GASIEWSKI A. J., BLAND, G., Foreword to the Special Issue on Unmanned Airborne Vehicle (UAV) Sensing Systems for Earth Observations. In: IEEE Transactions on Geoscience and Remote Sensing, vol. 47, nº 3, 2009.

## ANEXO I - SENSORES IMAGEADORES DA FORÇA AÉREA BRASILEIRA

Sensores aeroembarcados da FAB.

No Brasil, a Força Aérea Brasileira atua no setor de sensoriamento remoto com vários tipos de equipamentos aeroembarcados, esses equipamentos possuem características de emprego tanto militar quanto civil, uma vez que a FAB, na condição de órgão de desenvolvimento e aplicação de tecnologia no segmento aeroespacial do País, trabalha em parceria com diversos órgãos e instituições brasileiras, tais como o SIVAM, o IBAMA, a Polícia Federal, a FUNAI e Universidades Federais, dentre outros e as imagens coletadas por esses sensores podem ser disponibilizadas, mediante solicitação ao Comando da Aeronáutica.

Os sistemas sensores da FAB estão distribuídos em esquadrões de Reconhecimento e Patrulha Marítima como descritos a seguir:

1º/10º GAv, Esquadrão Poker.

As aeronaves RA-1 do 1º/10º GAv (figura 83), sediadas em Santa Maria - RS, operam o sistema Reccelite (figura 84), que é um sistema sensor eletro-óptico com capacidade *Stand Off* (não precisa estar sobre o alvo), dotado de Câmeras CCD (charge-coupled device - Dispositivo de carga acoplada) e IR digitais, montadas em uma torreta girodirecional que fica localizada na parte ventral da aeronave.

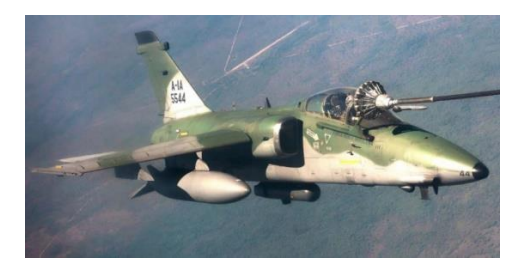

Figura 83 – Aeronave A-1 com sistema Reccelite instalado no cabide ventral. Fonte: Acervo FAB.

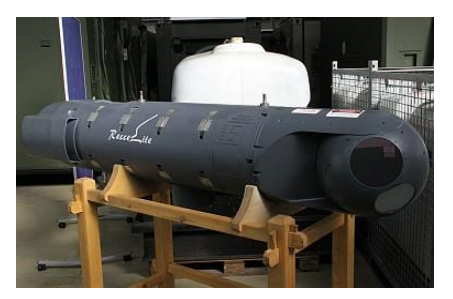

Figura 84 – Reccelite. Fonte: Acervo 1º/10º GAv.

O sistema é capaz de gerar imagens pancromáticas georregistradas com cartas de navegação (figura 85) e imagens que podem ser mosaicadas em faixas nos canais pancromático (figura 86) e IR (figuras 87 e 88) com resolução espacial centimétrica.

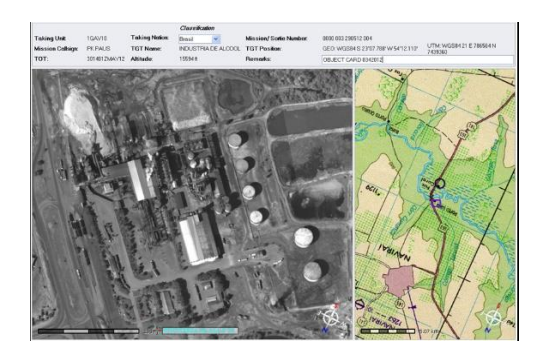

Figura 85 – Imagem Georregistrada na carta. Fonte: Acervo 1º/10º GAv

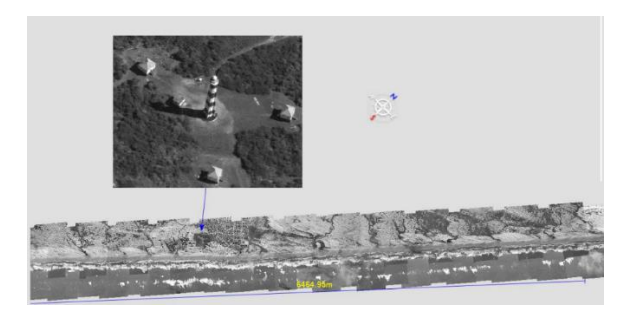

Figura 86 – Mosaicos de alta resolução. Fonte: Acervo 1º/10º GAv.

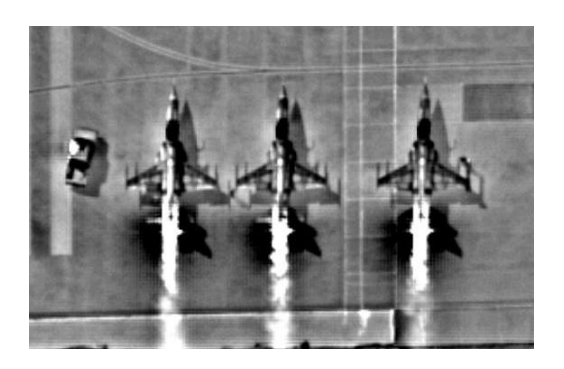

Figura 87 – Imagens IR de alta resolução. Fonte: Acervo 1º/10º GAv.

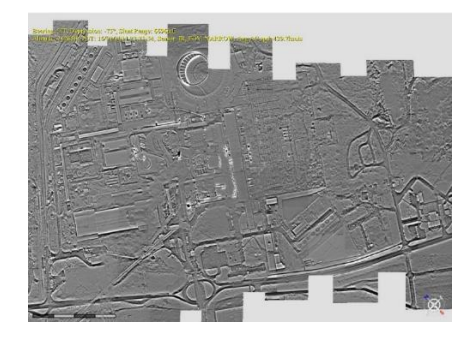

Figura 88 – Mosaicos de imagens IR. Fonte: Acervo 1º/10º GAv.

1º/12º GAv, Esquadrão Horus.

O 1º/12º GAv com base em Santa Maria - RS, Esquadrão Horus, opera as ARP Israelenses HERMES 450 e HERMES 900.

A Hermes 450 (figura 89) opera em sistema de linha direta de visada com a antena de controle a até 250 km de distância (figura 90), isto é, não pode haver obstáculos entre o sensor e a estação controladora. O sistema possui aproximadamente 16 horas de autonomia de voo, mantendo uma velocidade média entre 50 e 85 nós. O payload da aeronave é composto de uma torreta DCoMPASS (figura 91) com câmeras CCD e FLIR (*Foward Looking Infrared* – Infravermelho de visada frontal) ou por um radar de abertura sintética, SAR T-20 GABBIANO, com banda X de 8 a 12.5 GHz (figuras 92 e 93), com recurso de MTI (*Moving Target Indicator* – Indicador de alvos móveis).

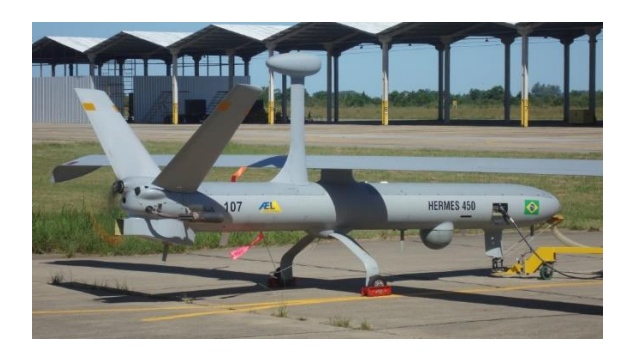

Figura 89 – Hermes 450. Fonte: Acervo 1º/12º GAv.

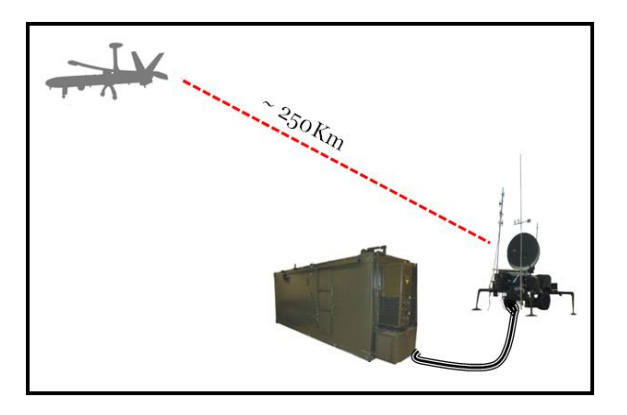

Figura 90 – controle em linha de visada. Fonte: Acervo 1º/12º GAv.

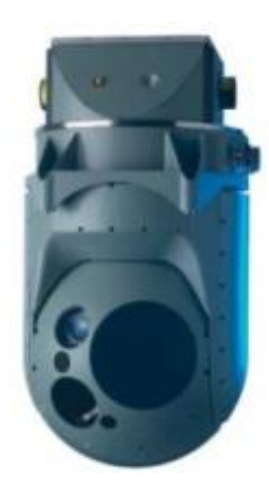

Figura 91 – DCoMPASS. Fonte: Acervo 1º/12º GAv.

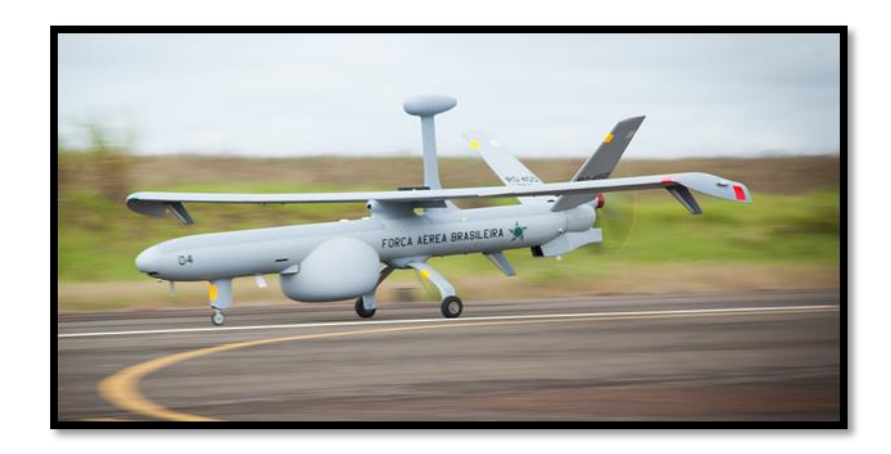

Figura 92 – Hermes 450 com SAR instalado. Fonte: Acervo 1º/12º GAv.

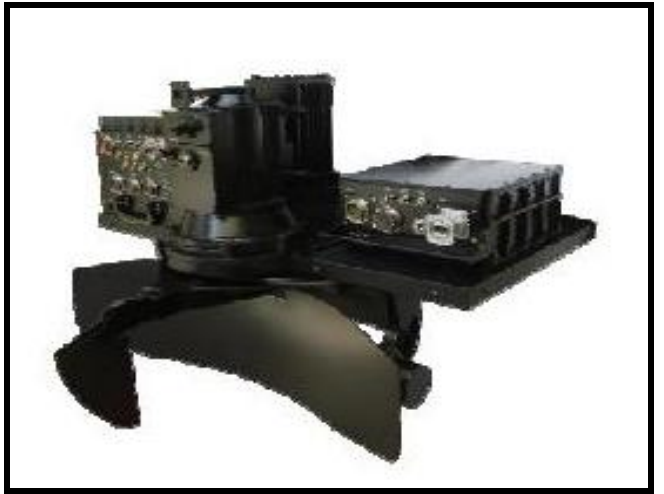

Figura 93 – SAR T-20 GABBIANO do Hermes 450. Fonte: Acervo 1/12 GAv.
As câmeras do sistema DCoMPASS são capazes de gerar imagens de altíssima resolução espacial, na faixa do visível (figura 94), ou em IR , podendo alternar as opções "branco quente" ou "preto quente" (figuras 95 e 96).

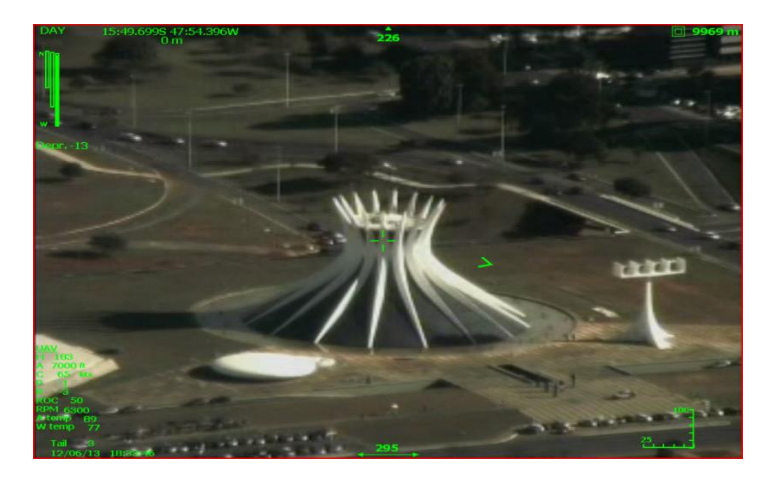

Figura 94 – Imagem CCD do sistema DCoMPASS do Hermes 450. Fonte: Acervo 1/12 GAv.

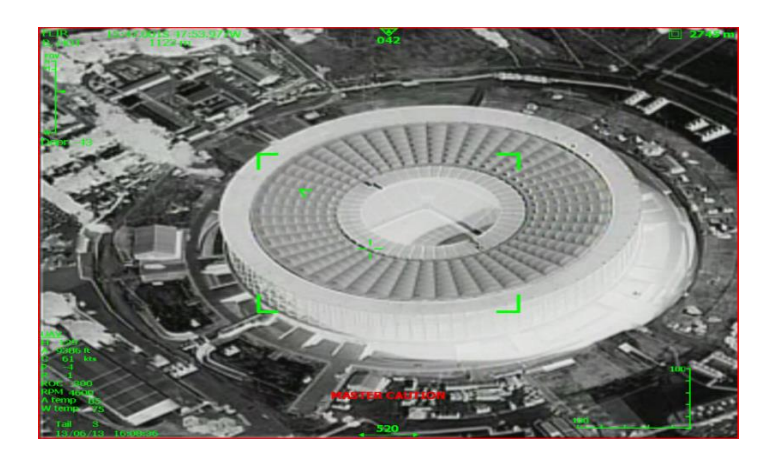

Figura 95 – Imagem IR do sistema DCoMPASS, no modo "white hot". Fonte: Acervo 1/12 GAv.

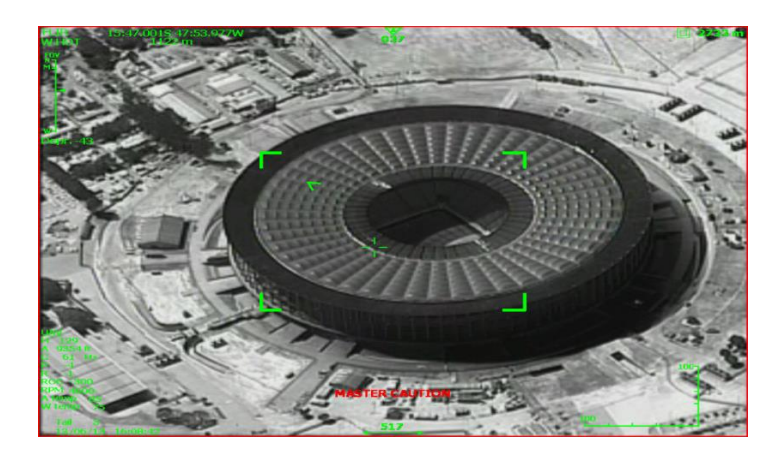

Figura 96 – Imagem IR do sistema DCoMPASS, no modo "black/ hot". Fonte: Acervo 1/12 GAv.

Já o Hermes 900 (figura 97) é um sistema que opera com comando por linha de visada ou via satélite, com 30 horas de autonomia que, além de operar uma torreta DCoMPASS óptica e IR idêntica à da Hermes 450, possui capacidade de utilizar o sistema SkyEye (figura 98), destinado à monitoramento constante de uma área de acima de 80 quilômetros quadrados de largura (esse tamanho está atrelado à altura de voo). O sistema é composto por uma matriz de 16 câmeras integradas numa única torreta (figura 99) capazes de gerar uma imagem composta por um bilhão de pixels.

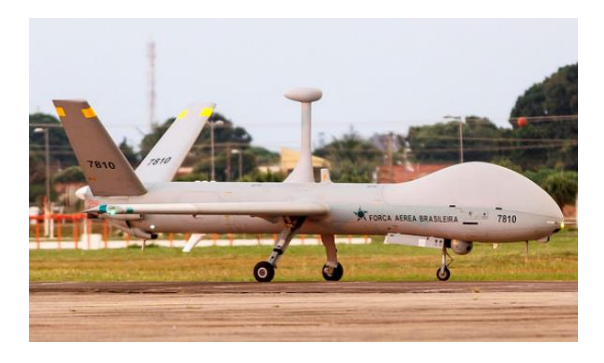

Figura 97 – Hermes 900. Fonte: Agencia Força Aérea/ ©Sgt Rezende.

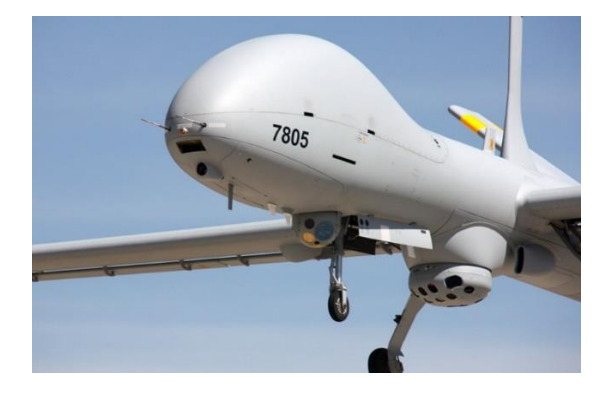

Figura 98 – Hermes 900 com sistema Skyeye instalado. Fonte: Tamir Eshel.

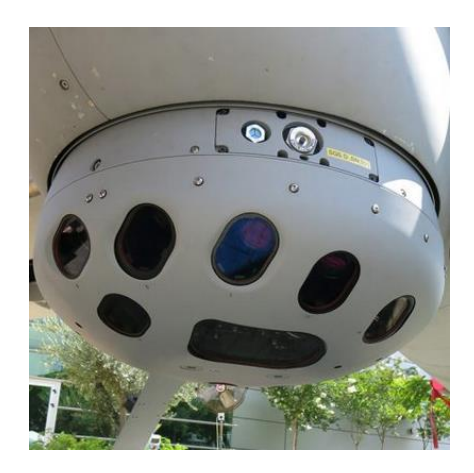

Figura 99 – Torreta do sistema Skyeye. Fonte: Tamir Eshel.

O SkyEye permite que o usuário, em tempo real, acompanhe simultaneamente 10 regiões de interesse, usando diferentes ângulos de visada e diferentes níveis de zoom para cada setor selecionado, além de permitir revisões de cenas passadas durante o processo de análise (figuras 100, 101 e 102).

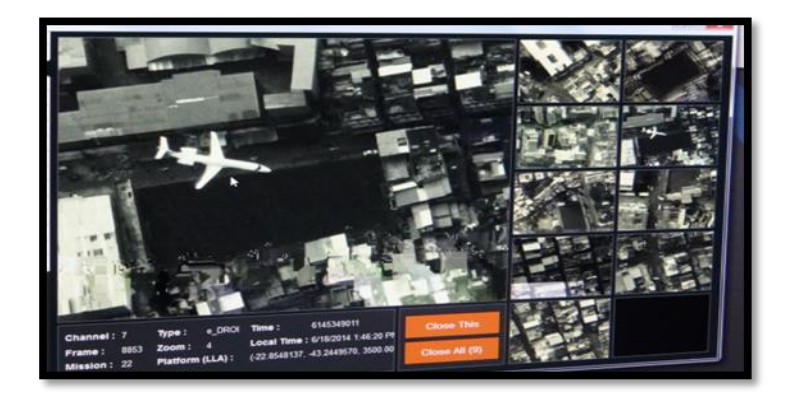

Figura 100 – Tela do sistema Skyeye. Fonte: Acervo do 1º/12º GAv.

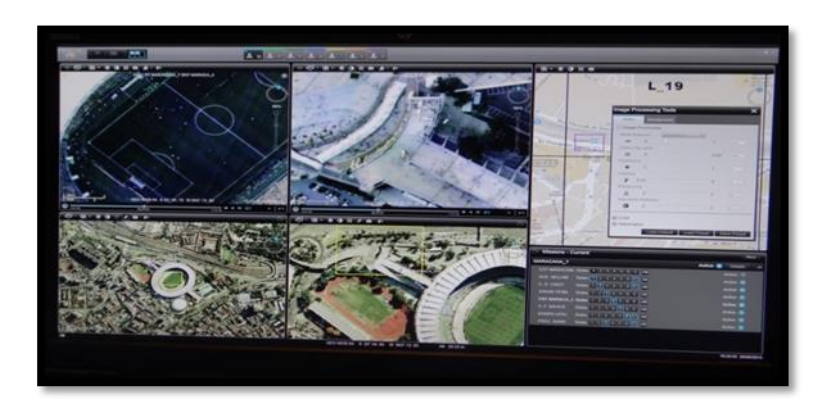

Figura 101 – Acompanhamento em tempo real durante a Copa do Mundo de 2014.. Fonte: Acervo do 1º/12º GAv.

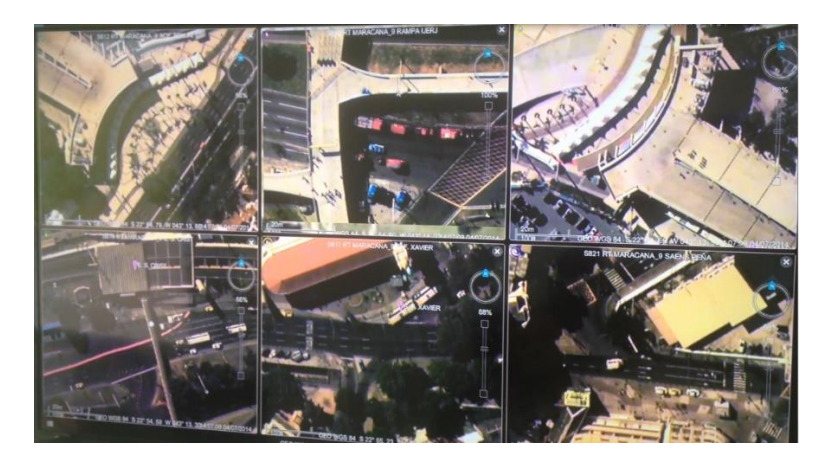

Figura 102 – Acompanhamento em tempo real da movimentação no Rio de Janeiro em 2014. Fonte: Acervo do 1º/12º GAv.

2º/12º GAv, Esquadrão Heron.

O 2º/12º GAv será instalado em Santa Cruz – RJ e operará Os VANTs Israelenses Heron (figura 103), que eram, anteriormente de propriedade da Polícia Federal, que têm como sensores câmeras de vídeo CCD e IR.

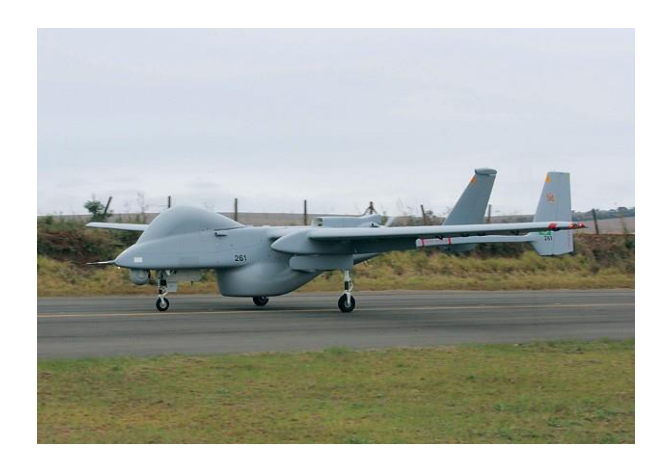

Figura 103 – Heron, VANT que comporá o 2º/12º GAv. Fonte: Acervo da Polícia Federal.

2º/6º GAv, Esquadrão Guardião.

O 2º/6º GAv, com base em Anápolis – GO, opera os sistemas sensores do SIVAM, SAR e OIS, em suas aeronaves R-99 (figura 104).

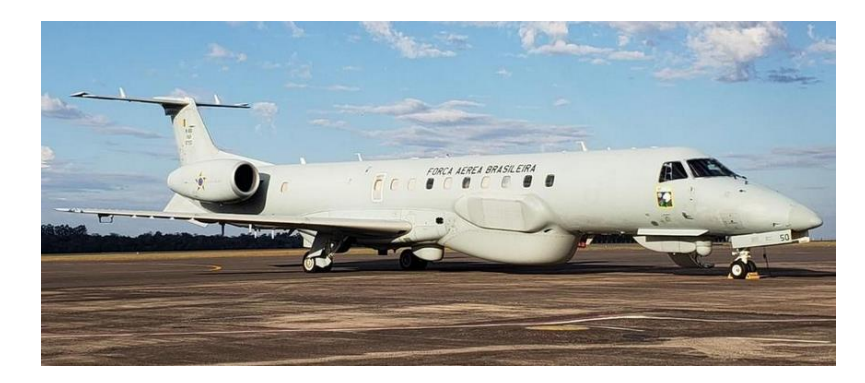

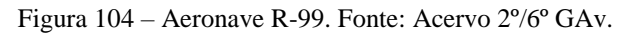

O SAR opera em duas freqüências: Banda L (1.28 GHz) e Banda X (9.3 GHz). O subsistema da Banda L tem a capacidade de transmitir e receber tanto na polarização vertical quanto na horizontal, já o subsistema da Banda X só transmite e recebe na polarização horizontal.

Existem duas antenas para a Banda L e duas para a Banda X, sendo que as antenas da Banda L são planas e fixas, utilizadas para a aquisição no modo "stripmap" com visada para a esquerda ou direita do sentido de voo da aeronave.

A tabela a seguir contém as características de cada modo de operação do SAR embarcado no R-99.

| <b>MODO DE</b><br><b>OPERAÇÃO</b> | <b>RESOLUÇÕES</b>               | LARGURA DA FAIXA<br>(em km) | <b>LARGURA DA FAIXA</b><br>(em Pixels) |
|-----------------------------------|---------------------------------|-----------------------------|----------------------------------------|
| $QUAD L + X$                      | 3 m, 6 m e 18 m                 | 10 km, 20 km e 60 km        | 4000                                   |
| $DUALL + X$                       | 3 m, 6 m e 18 m                 | 20 km, 40 km e 120 km       | 8000                                   |
| $IINSAR + L$                      | 3m                              | 20 km                       | 8000                                   |
| OUAD L                            | 3 m, 6 m e 18 m                 | 10 km, 20 km e 60 km        | 4000                                   |
| $L+X$                             | 3 m, 6 m e 18 m                 | 20 km, 40 km e 120 km       | 8000                                   |
| $INSAR + QUAD L$                  | 3 <sub>m</sub>                  | $10 \text{ km}$             | 4000                                   |
| <b>WAS</b>                        | 6 m e 18 m                      | 20 km e 60 km               | Sem dado bruto                         |
| <b>SPOT</b>                       | 1.8 <sub>m</sub>                | $12 \text{ km}$             | 8000                                   |
| A2A                               | 18 <sub>m</sub>                 | $60 \text{ km}$             | Sem dado bruto                         |
| <b>SINGLE X</b>                   | 3 m, 6 m e 18 m                 | 20 km, 40 km e 120 km       | 8000                                   |
| $WAS + L$                         | 6 m e 18 m                      | $20 \text{ km}$ e 60 km     | 4000                                   |
| $S$ POT + L                       | $1.8 \text{ m}$ e $3 \text{ m}$ | 6 km e 10 km                | 4000                                   |
| $A2A+L$                           | 18 <sub>m</sub>                 | $60 \text{ km}$             | 4000                                   |

Modos SAR. Fonte: MDA, 2001.

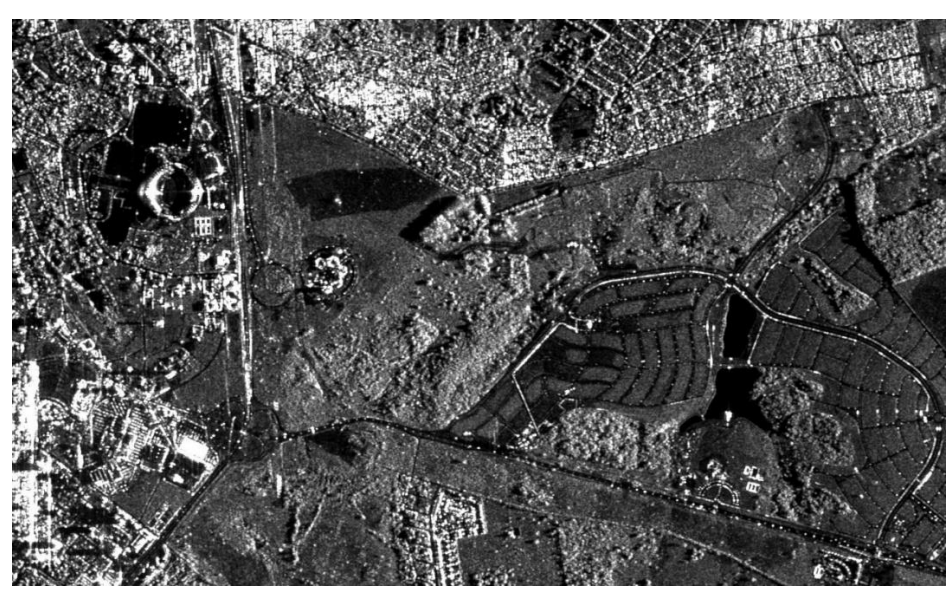

Figura 105 –Imagens SAR, banda Lvv, do Estádio Serra Dourada e da Prefeitura de Goiânia com resolução espacial de 6m. Fonte: Acervo 2º/6º GAv.

As antenas da Banda X são móveis e são montadas em um pedestal rotativo localizado no ventre da fuselagem da aeronave, e dividem-se em antena monopulso, que coleta dados nos modos Stripmap, Spotsar, Wide Area Search (WAS) e Air-to-Air (A2A) e antena interferométrica - INSAR que é utilizada em conjunto com a monopulso para adquirir dados interferométricos (Figuras 106 e 107).

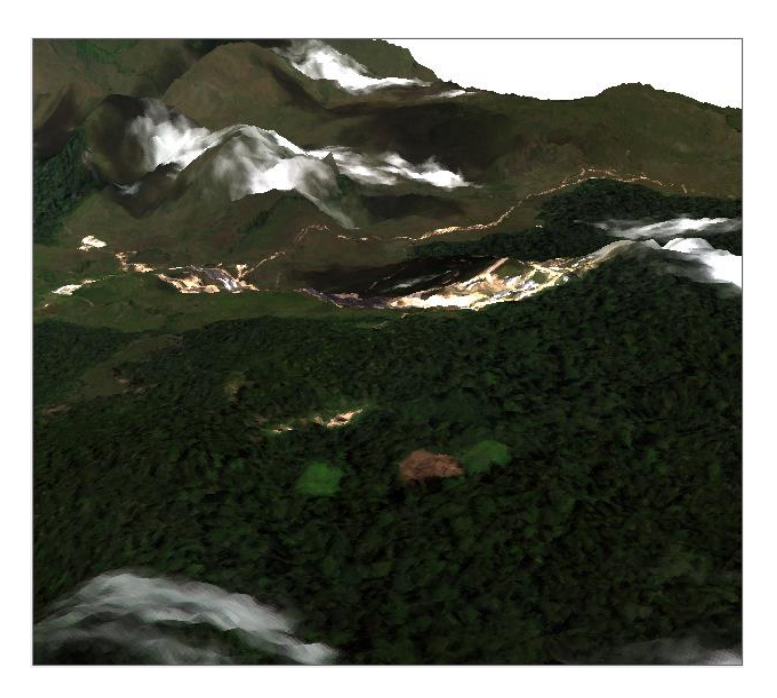

Figura 106 – Modelo digital do terreno da área de Surucucu, gerado pelo SAR com textura de imagem MSS. Fonte: Acervo 2º/6º GAv.

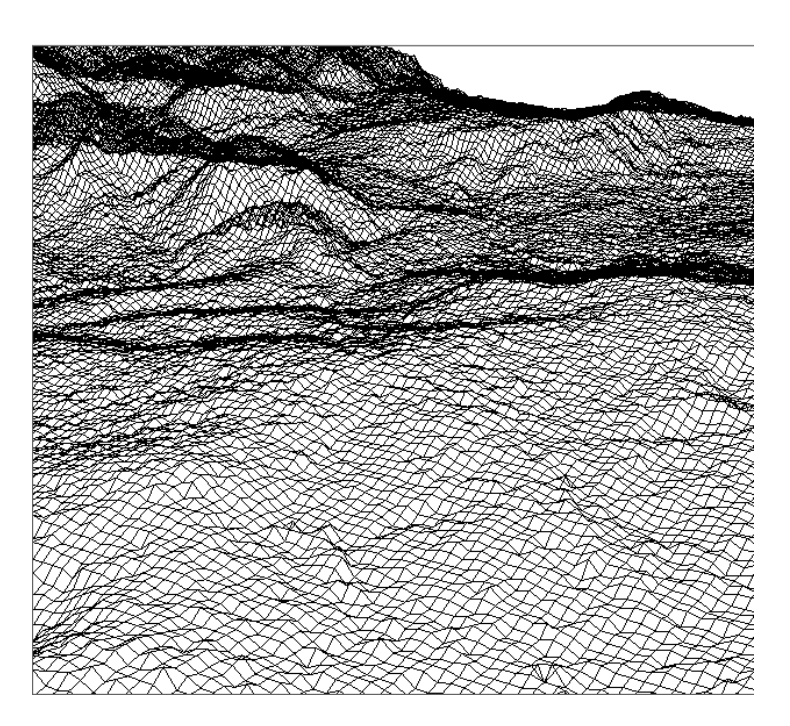

Figura 107 – Modelo digital do terreno da área de Surucucu, gerado pelo SAR com textura Wire. Fonte: Acervo  $2^{\circ}/6^{\circ}$  GAv.

A melhor resolução espacial que o sensor proporciona pertence ao modo SpotSAR, com resolução de 1,8m. Porém, nesse modo as imagens são geradas na proporção de 1 para 1, isto é, cada pixel é formado por apenas um eco de retorno, fazendo com que a relação sinal ruído seja muito alta (figura 108).

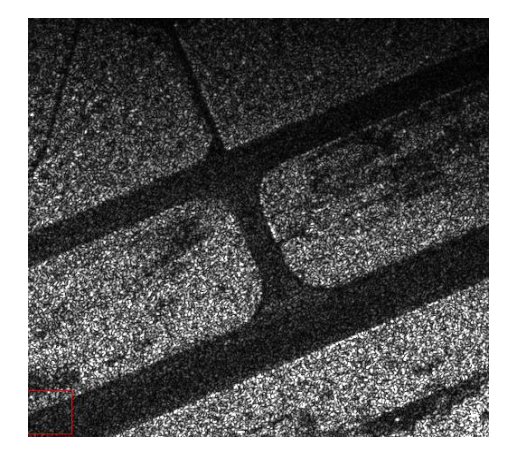

Figura 108 - Imagem no modo SPOT do pátio de estacionamento da pista de São José dos campos – SP.

É na banda X que opera o modo de vigilância WAS, que gera imagens da superfície terrestre em setores de 60 ou 120 graus, com atualização de varredura a cada giro do pedestal da antena. Esse foi o modo de operação utilizado na busca pelos destroços da aeronave da empresa Air France, que se acidentou no Oceano Atlântico em 2010 (figura 109).

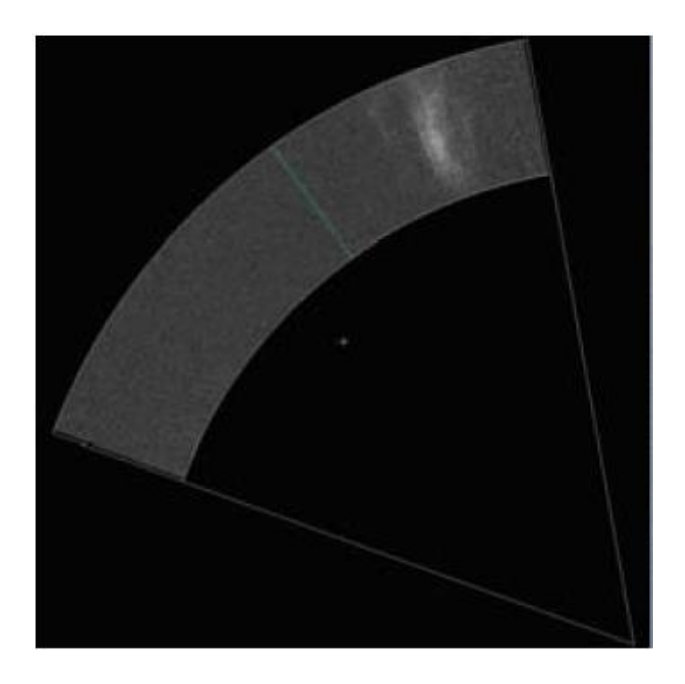

Figura 109 - Imagem no modo WAS da mancha de óleo na área de destroços do Air France 447.

O OIS (*Optical Infrared Sistem*) Star Safire - 2, da FLIR Systems, possui uma câmera CCD com zoom de 10 x, uma câmera Spotter com teleobjetiva de foco fixo de 668 mm e uma câmera IR.

As câmeras são instaladas numa torreta com movimento em 5 eixos (figura 110) , instalada sob o nariz da aeronave e podem gerar imagens diurnas ou noturnas (figura 111)

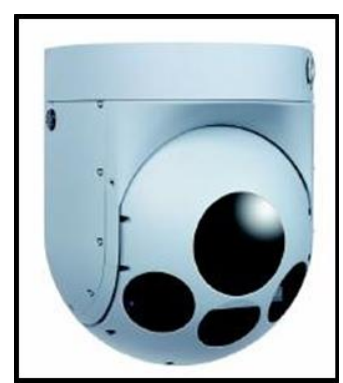

Figura 110 – Torreta OIS. Fonte: Acervo 2º/6º GAv.

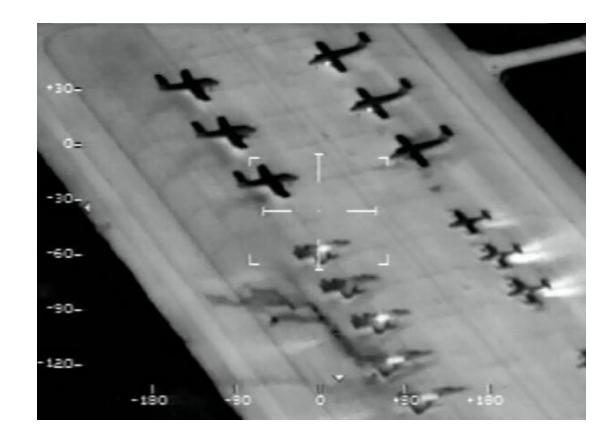

Figura 111 – Exemplo de imagem noturna do pátio da Ala 2, Anápolis com o OIS. Fonte: Acervo 2º/6º GAv.

1º/7º GAv, Esquadrão Orungan.

O 1º/7º GAv, Esquadrão Orungan, opera as aeronaves de patrulha marítima P-3 Orion (figura 112), que também são equipadas com uma torreta OIS e uma radar de abertura sintética na banda X, porém como são voltados à aplicação de busca e salvamento de embarcações e proteção do mar territorial brasileiro, o SAR do P-3 não grava dados brutos, pois não necessita processamento posterior, ficando restrito as imagens de apresentação na tela para o operador de

bordo, porém possuem um modo ISAR voltado à identificação de movimentação de mastros e superestruturas navais em navegação (figura 113).

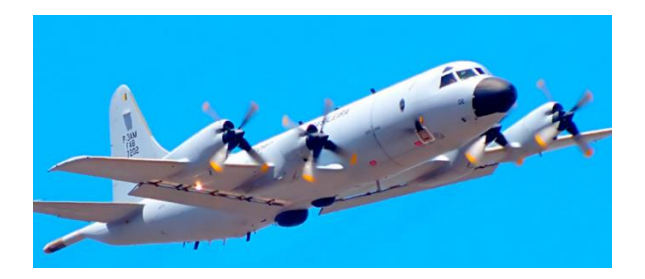

Figura 112 – Aeronave de patrulha marítima P-3 Orion. Fonte: Acervo FAB.

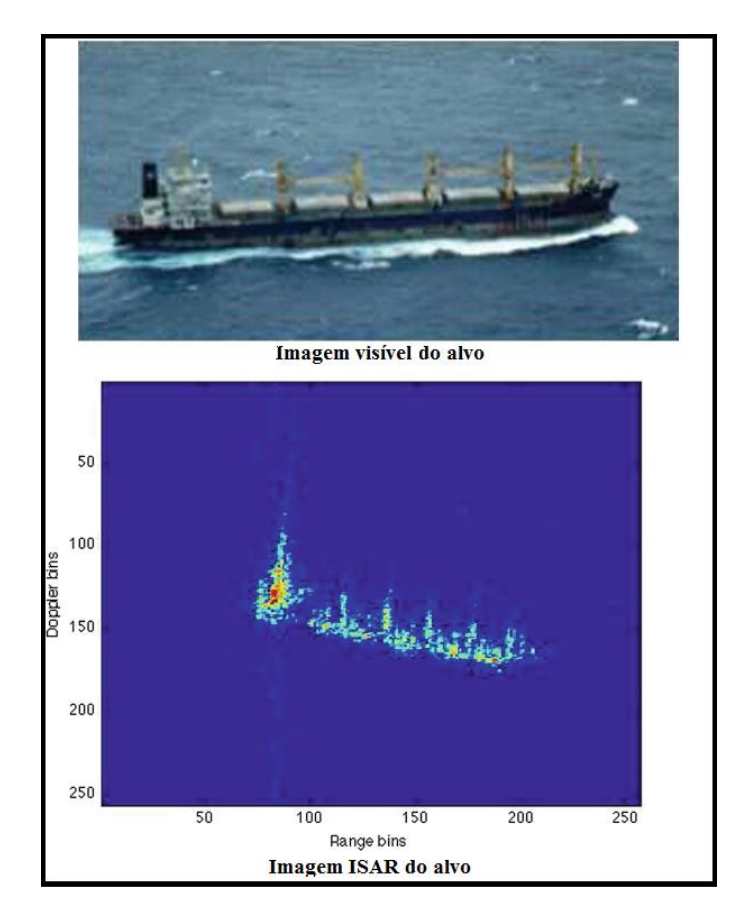

Figura 113 – Imagem ISAR. Fonte: Acervo FAB.

1º/6º GAv, Esquadrão Carcará

O 1º/6º GAv, Esquadrão Carcará, sediado em Anápolis – GO, está equipado com os sensores ADS-80, adquiridos com o apoio orçamentário do Centro Gestor e Operacional do Sistema de Proteção da Amazônia (*CENSIPAM)*, sensor de resolução espacial centimétrica, instalados nas aeronave R-35 A (figura 114).

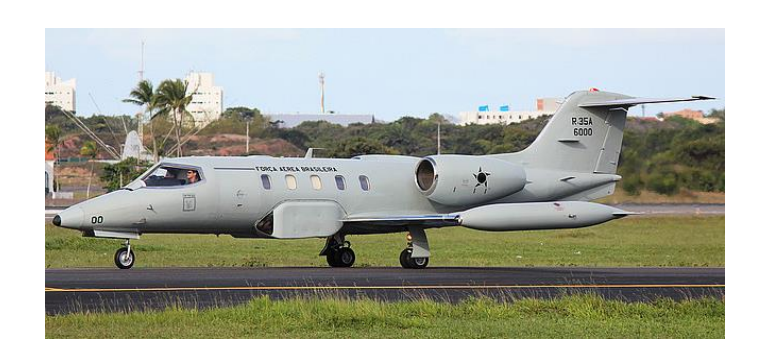

Figura 114 – Aeronave de reconhecimento R-35A. Fonte: Acervo FAB.

O ADS 80 é um sistema de câmeras digitais que funciona em sistema de varredura de linha (pushbroom), capaz de coletar imagens em três ângulos de visada diferentes (anterior, nadir e posterior), com o mesmo enquadramento de cena. Isso permite que toda a faixa imageada possa ser visualizada em estereoscopia. O sistema opera em cinco bandas nas bandas diferentes, pancromática, visível (RGB) e infravermelho próximo (NIR), gerando imagens com resolução espacial de até 05 cm.

Os componentes aeroembarcados do sensor ADS-80 (figura 115) são os seguintes:

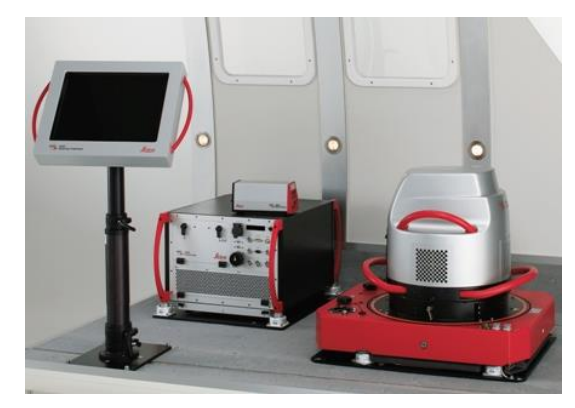

Figura 115 – Componentes embarcados do sensor ADS-80. Fonte: Leyca Systems, 2010.

As especificações técnicas da ADS-80 estão elencadas na tabela abaixo.

| CARACTERÍSTICAS ELETRÔNICAS DA AQUISIÇÃO DE DADOS |                              |  |  |  |
|---------------------------------------------------|------------------------------|--|--|--|
| CCD com range dinâmico                            | 12 bit                       |  |  |  |
| Formatos dos dados                                | ADS80, baixa compressão, raw |  |  |  |
| Normalização dos dados                            | Não linear                   |  |  |  |
| Resolução radiométrica                            | 10 e 12 bit                  |  |  |  |
| Intervalo de gravação por linha                   | $>1$ ms                      |  |  |  |
| <b>BANDAS ESPECTRAIS</b>                          |                              |  |  |  |
| Pancromática (trapezoidal)                        | $465 - 680 \mu m$            |  |  |  |
| Vermelho (retangular)                             | $608 - 662 \mu m$            |  |  |  |
| Verde (retangular)                                | $533 - 587 \mu m$            |  |  |  |
| Azul (retangular)                                 | $428 - 492 \mu m$            |  |  |  |
| Infravermelho próximo (retangular)                | $833 - 887 \,\mu m$          |  |  |  |

Especificações técnicas do sensor ADS-80. Fonte: Leica Systems, 2010.

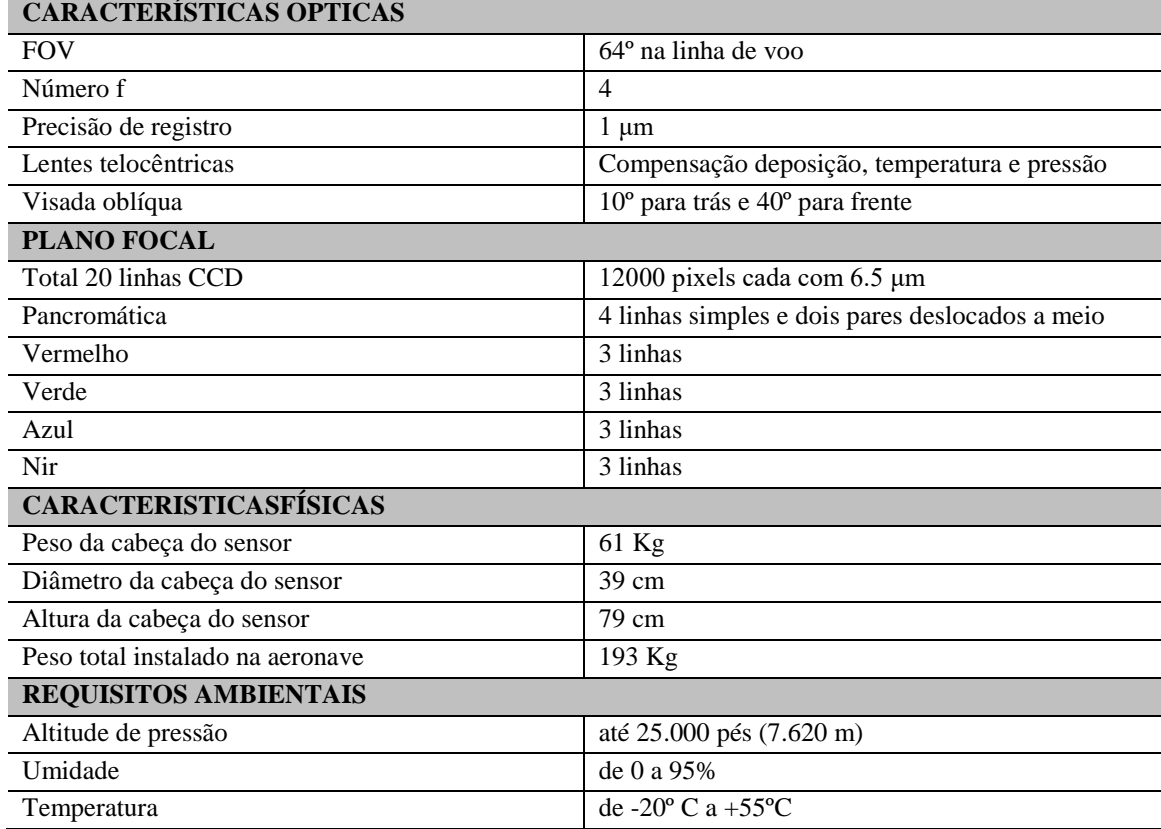

As Imagens geradas a partir desse sensor, com GSD de 25cm, possibilitam gerar mapas com escala aproximada de 1:2.000, com acurácia no eixo X,Y de 0,5m, conforme tabela.

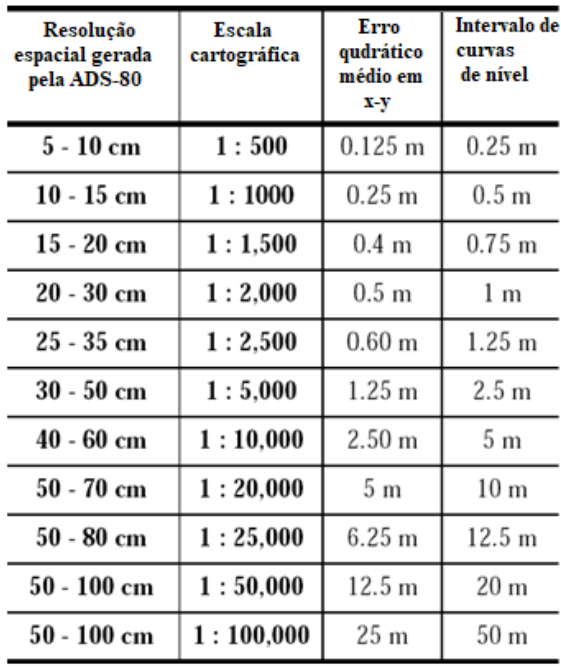

Escalas e precisão cartográfica das imagens ADS-80. Fonte: Leica Systems 2010.

As imagens geradas pela banda pancromática possuem os três ângulos de visada: Nadir, Foward e Backward (Figura 116).

| Forward view | Nadir view | Backward view |
|--------------|------------|---------------|

Figura 116 – Tomadas na banda pancromática. Fonte: Leyca Systems, 2010.

Já as bandas do vermelho, verde, azul e infravermelho próximo não possuem a visada frontal, apenas Nadir e Backward (Figura 117).

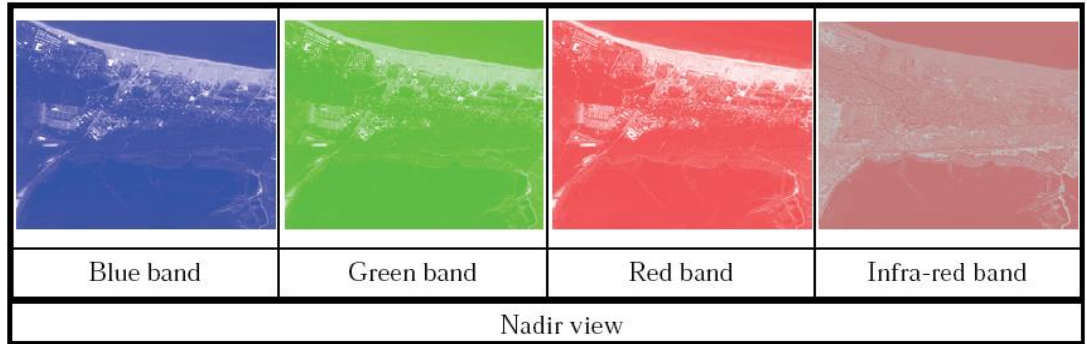

Figura 117 – Tomadas das bandas R, G, B e IR. Fonte: Leyca Systems, 2010.

Os comprimentos de onda destas bandas são mostrados na tabela a seguir.

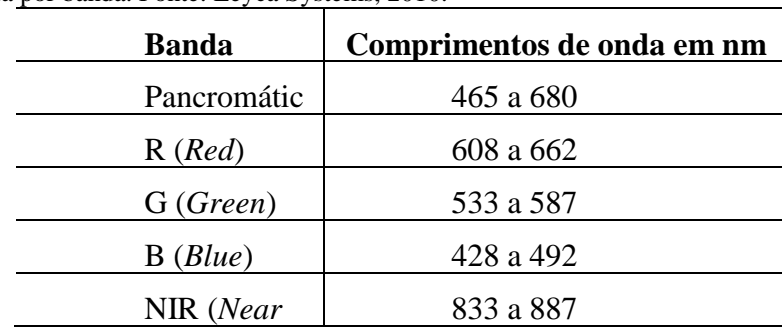

Comprimento de onda por banda. Fonte: Leyca Systems, 2010.

## **ANEXO II -CÓDIGO FONTE DA VERSÃO 4.0**

```
function varargout = Pixel Explorer 2018(varargin)
% PIXEL_EXPLORER_2018 MATLAB code for Pixel_Explorer_2018.fig
% PIXEL EXPLORER 2018, by itself, creates a new
PIXEL EXPLORER 2018 or raises the existing
% singleton*.
\approx% H = PIXEL_EXPLORER_2018 returns the handle to a new 
PIXEL EXPLORER 2018 or the handle to
% the existing singleton*.
%
% PIXEL_EXPLORER_2018('CALLBACK',hObject,eventData,handles,...) 
calls the local
% function named CALLBACK in PIXEL_EXPLORER_2018.M with the given 
input arguments.
\approxPIXEL EXPLORER 2018 ('Property','Value',...) creates a new
PIXEL EXPLORER 2018 or raises the
% existing singleton*. Starting from the left, property value
pairs are
% applied to the GUI before Pixel_Explorer_2018_OpeningFcn gets 
called. An
% unrecognized property name or invalid value makes property 
application
      stop. All inputs are passed to Pixel Explorer 2018 OpeningFcn
via varargin.
\approx% instance to run (singleton)".
%
% See also: GUIDE, GUIDATA, GUIHANDLES
% Edit the above text to modify the response to help 
Pixel_Explorer_2018
% Last Modified by GUIDE v2.5 06-Nov-2018 10:04:59
% Begin initialization code
qui Singleton = 1;qui\overline{\text{State}} = \text{struct}(\text{IquiName'}, \ldots mfilename, ...
Igui Singleton', gui Singleton, ...
                   'gui OpeningFcn', @Pixel Explorer 2018 OpeningFcn,
...
                   'qui OutputFcn', @Pixel Explorer 2018 OutputFcn,
...
                   'qui LayoutFcn', [], ...
                   'gui Callback', []);
if nargin && ischar(varargin{1})
    qui State.qui Callback = str2func(varargin{1});
end
if nargout
    [varargout{1:nargout}] = qui mainfon(qui State, varargin{:});
else
    gui_mainfcn(gui_State, varargin{:});
```
% End initialization code % --- Executes just before Pixel\_Explorer\_2018 is made visible. function Pixel Explorer 2018 OpeningFcn(hObject, eventdata, handles, varargin) % hObject handle to figure % eventdata reserved - to be defined in a future version of MATLAB % handles structure with handles and user data % varargin command line arguments to Pixel\_Explorer\_2018 % Choose default command line output for Pixel\_Explorer\_2018 handles.output = hObject; % Update handles structure guidata(hObject, handles); % --- Outputs from this function are returned to the command line. function varargout = Pixel\_Explorer\_2018\_OutputFcn(hObject, eventdata, handles) % varargout cell array for returning output args; % hObject handle to figure % handles structure with handles and user data % Get default command line output from handles structure  $varar\sigma\text{out}\{1\}$  = handles.output; function popupmenul Callback(hObject, eventdata, handles) % hObject handle to popupmenu1 % handles structure with handles and user data % Hints: contents = cellstr(get(hObject, 'String')) %returns popupmenu1 contents as cell array contents{get(hObject,'Value')} %returns selected item from popupmenu1 RES=ans; set(handles.text8,'string',num2str((RES),4)); %disp(['A feição selecionada equivale a ' num2str(PERCENTUAL) ' por cento da área total da imagem.']); %disp (['A área em metros quadrados, que a feição selecionada ocupa no terreno é de ' num2str(area) '.']); % --- Executes during object creation, after setting all properties. function popupmenu1\_CreateFcn(hObject, eventdata, handles) % hObject handle to popupmenu1 (see GCBO) % eventdata reserved - to be defined in a future version of MATLAB % handles empty - handles not created until after all CreateFcns called % Hint: popupmenu controls usually have a white background on Windows. % See ISPC and COMPUTER. if ispc && isequal(get(hObject,'BackgroundColor'), get(0,'defaultUicontrolBackgroundColor')) set(hObject,'BackgroundColor','white'); end

end

```
% --- Executes on button press in pushbutton1.
function pushbutton1 Callback(hObject, eventdata, handles)
[fn pn] = uigetfile({'*.jpg;*.tif;*.png;*.gif;*.jp2;*.bmp','All Image
Files';...
          '*.*','All Files' },'mytitle',...
         'C:\Work\setpos1.png');
    complete = \text{strcat}(pn, fn);a=imread(complete); 
filename=a;
setappdata(0,'a',a);
setappdata(0,'filename', filename);
R=a (:, :, 1);
setappdata(0,'R',R);
G=a (:, :, 2);
setappdata(0,'G',G);
B=a (:, :, 3);
setappdata(0,'B',B);
b R = uint8(zeros(size(a)));
b G = uint8(zeros(size(a)));
b B = uint8(zeros(size(a)));
b R(:,:,1) = R;
b G(:,:,2) = G;b B(:,:,3) = B;%set(handles.edit1,'string',complete);
axes(handles.axes1);
imshow(a); title('Imagem RGB Base')
Ta=size(a)
linhasT=a(1,1);
colunasT=a(1,2);
%vermelho:
axes(handles.axes3);
imshow(R); title('Banda Vermelha - R')
%verde:
axes(handles.axes4);
\text{imshow}(G); title('Banda Verde - G')
%azul:
axes(handles.axes5);
imshow(B); title('Banda Azul - B')
%recortar
axes(handles.axes1);
%para coleta na janela principal
%imshow(a);
%K=impixel;
%p=size(K);%set(handles.text3,'string',num2str((K),4)); 
I2 = imcrop;%recorta a região de interesse
axes(handles.axes2);
imshow(I2); title('ZOOM PARA COLETA DE AMOSTRAS')
K=impixel;
p=size(K);
%variavel p recebe o tamanho da matriz impixel;
```

```
%set(handles.p1,'String',num2str(min(z),4));
set(handles.text3,'string',num2str((K),4));
%set(handles.text4,'string',num2str((p),4));
linhasK=p(1,1);colunasK=p(1,2);lk=1;CK=1:
RES=0;
FEICAOTOTAL=0;
PIXELSTOTAIS=0;
PERCENTUAL=0;
%contents = cellstr(get(hObject,'String')); 
%contents{get(hObject,'Value')}; 
%RES=ans;
RES1=get(handles.text8, 'STRING');
RES=str2num(RES1);
set(handles.text13,'string',num2str((RES),4));
minimoR=K(1,1);maximR=K(1,1);minimG=K(1,2);maximoG=K(1,2);minimB=K(1,3);maximoB=K(1,3);while 1K<(linhasK+1);
            if K(lK,1)<minimoR;
             minimoR=K(lK,1);
            end
            if K(lK,1)>maximoR;
             maximoR=K(lK,1);
            end
            if K(lK,2)<minimoG;
            minimG=K(lk,2); end
            if K(lK,2)>maximoG;
            maximoG=K(lk,2); end
            if K(lK,3)<minimoB;
             minimoB=K(lK,3);
            end
            if K(lK,3)>maximoB;
             maximoB=K(lK,3);
            end
           lk=lk+1;end
1=1;c=1;while 1 < (Ta(1,1)+1);
    set(handles.edit4,'String','Processando resultado...');
      pause(0.01); 
      tablelanovaR(1,:)=R(1,:);tabelanovaG(1, :)=G(1,:);tabelanovaB(1,:)=B(1,:);while c < (Ta(1,2)+1);
         ValorR=tabelanovaR(l,c);
```

```
ValorG=tabelanovaG(l,c);
         ValorB=tabelanovaB(l,c); 
         PIXELSTOTAIS=(PIXELSTOTAIS+1);
         if ValorR<=maximoR & ValorR>=minimoR;
             ValorR=255;
             else
             ValorR=0;
         end
         if ValorG<=maximoG & ValorG>=minimoG;
             ValorG=255;
             else
             ValorG=0;
         end
         if ValorB<=maximoB & ValorB>=minimoB;
             ValorB=255;
             else
             ValorB=0;
         end 
          tabelanovaR(l,c)=ValorR;
          tabelanovaG(l,c)=ValorG;
          tabelanovaB(l,c)=ValorB;
          if (ValorR+ValorG+ValorB)==765
              tabelaresultado(1, c) = 255;
               FEICAOTOTAL=(FEICAOTOTAL+1);
          else
               tabelaresultado(l,c)=0;
          end
        c=c+1;
     end
    l=1+1;c=1:
end
TR=tabelaresultado;
axes(handles.axes7);
imshow(TR); title ('CLASSIFICAÇÃO');
set(handles.edit4,'String','Processamento concluído.');
%calculo espacial da funcao
%RESTOTAL=RES;
if RES > 0;
   PERCENTUAL=(FEICAOTOTAL/PIXELSTOTAIS)*100;
   AREA=(FEICAOTOTAL*(RES*RES));
  set(handles.text9,'STRING', num2str((PERCENTUAL),4));
  set(handles.text10,'STRING', num2str((AREA),8));
else 
   PERCENTUAL=(FEICAOTOTAL/PIXELSTOTAIS)*100;
  set(handles.text9,'STRING', num2str((PERCENTUAL),4));
   set(handles.text10,'STRING', 'Resolução espacial não informada.');
end
%TRS=size(TR);
%set(handles.text5,'string',num2str((TRS),4));
```

```
% --- Executes on button press in pushbutton2.
%function pushbutton2_Callback(hObject, eventdata, handles)
%axes(handles.axes1);
%I2 = imcrop; %recorta a região de interesse
%axes(handles.axes2);
%imshow(I2); title('CORTE')
% --- Executes on button press in pushbutton5.
% --- Executes on selection change in popupmenu1.
function pushbutton5 Callback(hObject, \sim, handles)
clc
clear all
close
% --- Executes on button press in salvar resultado.
function salvar resultado Callback(hObject, eventdata, handles)
axes(handles.axes7);
imsave;
function edit4 Callback(hObject, eventdata, handles)
% hObject handle to edit4 (see GCBO)
% eventdata reserved - to be defined in a future version of MATLAB
% handles structure with handles and user data (see GUIDATA)
% Hints: get(hObject,'String') returns contents of edit4 as text
% str2double(get(hObject,'String')) returns contents of edit4 
as a double
% --- Executes during object creation, after setting all properties.
function edit4 CreateFcn(hObject, eventdata, handles)
% hObject handle to edit4 (see GCBO)
% eventdata reserved - to be defined in a future version of MATLAB
% handles empty - handles not created until after all CreateFcns 
called
% Hint: edit controls usually have a white background on Windows.
% See ISPC and COMPUTER.
if ispc && isequal(get(hObject,'BackgroundColor'), 
get(0,'defaultUicontrolBackgroundColor'))
     set(hObject,'BackgroundColor','white');
end
```